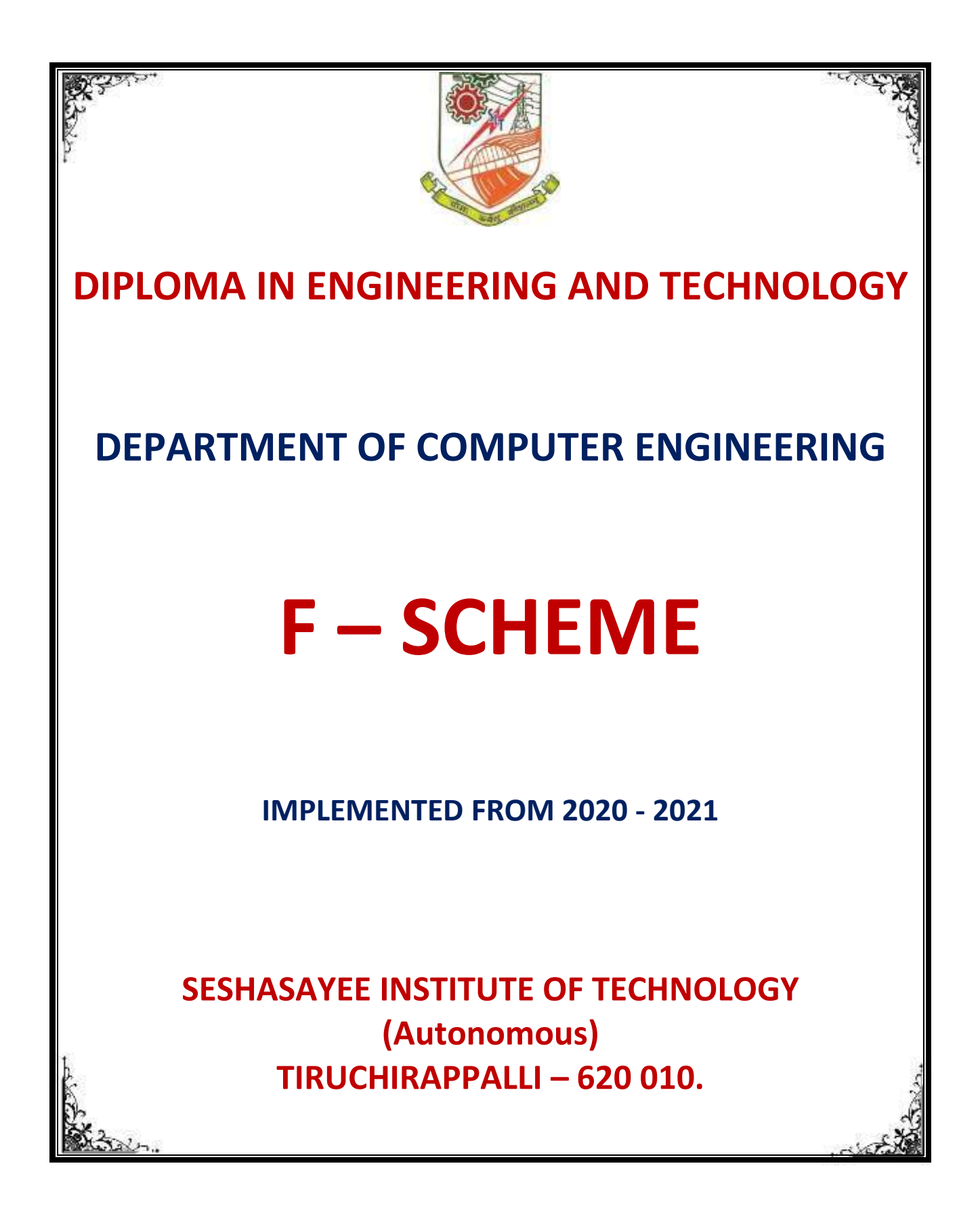

P a g e 1 | 233

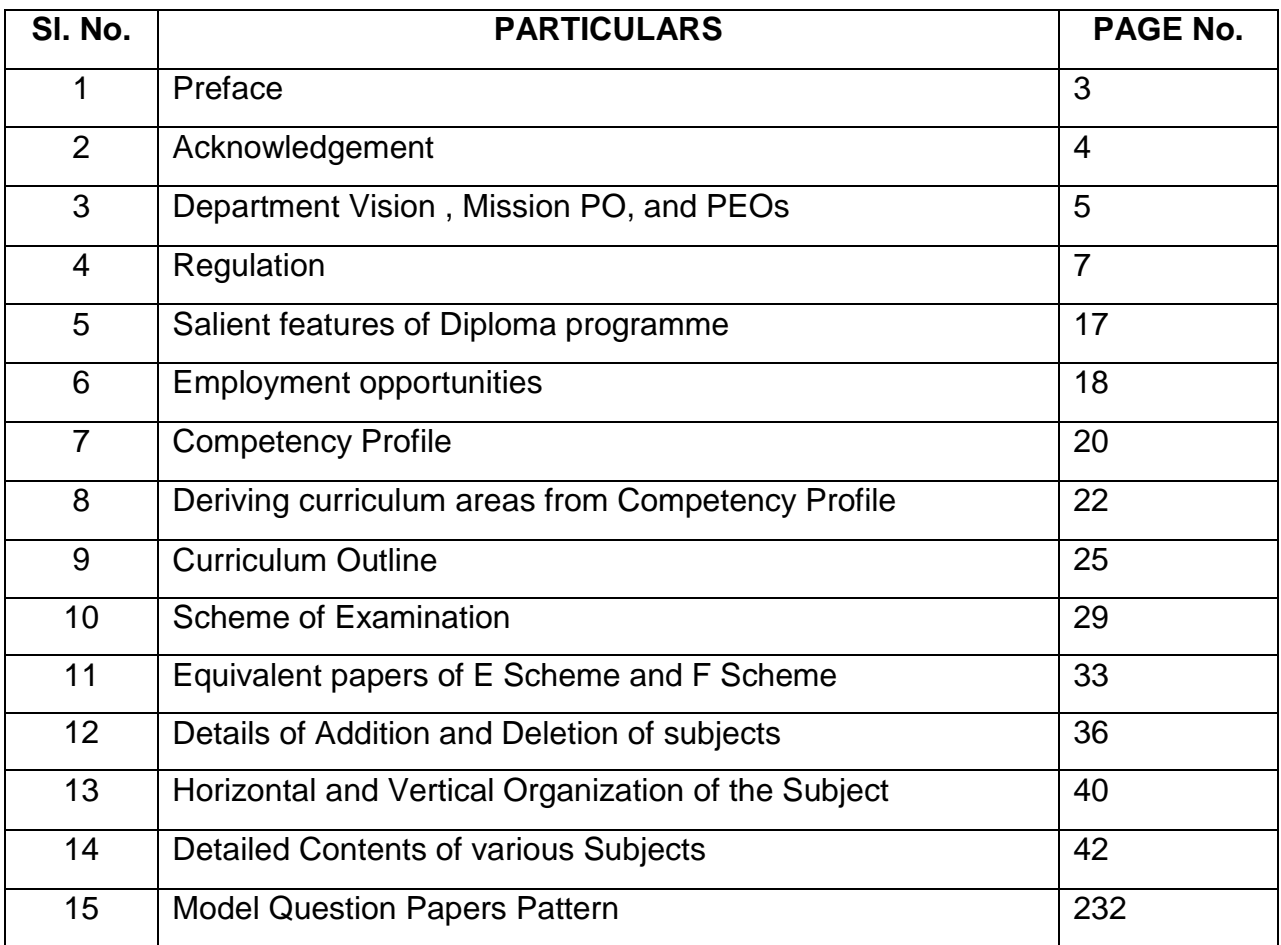

# **CONTENTS**

#### **1. PREFACE**

The wave of liberalization and globalization has created an environment for free flow of information and technology through fast and efficient means the world over. This has lead to shrinking of world, bringing people from different cultures and environment together, giving rise to a global village. A shift has been taking place in India from closed economy to knowledge based and opens economy. In order to cope-up with the challenges of handling new technologies, materials and methods, we have to develop human resources having appropriate knowledge, professional skills and attitude. Technical education system is one of the significant components for human resource development. Polytechnics play an important role in meeting the requirements of trained technical manpower for industries and field organizations. The initiatives being taken to revise the curriculum as per the needs of the industry are laudable.

In order to meet the requirements of future technical manpower, constant efforts have to be made to identify new employment opportunities, carryout activity analysis and design need based curricula of diploma programmes. This curriculum document has been designed by identifying job potential and competency profile of diploma holders leading to identification of curriculum areas for the course. It is needless to emphasize that the real success of the diploma programme depends upon its effective implementation. This will require harnessing and effective utilization of resources. In addition to acquisition of appropriate physical resources, the availability of competent and qualified faculty is essential. It is time for the managers of technical education system to reorganize the system to accept the challenges of both quantitative and qualitative expansion of technical education.

There are various online training facilities created by the Government of India through MHRD for the benefit of both the Teaching and Student community. Facilities like Spoken-Tutorial, SWAYAM, NPTEL, e-Yantra must be exploited to its fullest extent to reap the benefits of interactive electronic media for teaching-learning process. It is hoped that polytechnics will carry out job market research on a continuous basis to identify the new skill requirements and develop innovative methods of course offering and thereby infuse dynamism in the system.

PRINCIPAL & CHAIRMAN

P a g e 3 | 233

### **2. ACKNOWLEDGEMENTS**

We gratefully acknowledge the assistance and guidance received from the following persons:

i) Commissioner and Principal Secretary, Directorate of Technical Education, Govt. of Tamil Nadu.

ii) Principal & Chairman, Seshasayee Institute of Technology, Trichy for initiating this project on designing of curriculum.

iii) **Dr.P.D.SHEBA KEZIA MALARCHELVI**, Professor and HEAD/CSE, JJ College of Engineering and Technology, Trichy, **Mr.Kabithapriyan Palanivel**, Senior Software Engineer, Mr.Cooper Group, Chennai. and **Dr.G.Vinothini**, Lecturer/Computer Engg, Government Polytechnic College Srirangam for their professional inputs and support in the design of this curriculum.

iv) All the faculty members of the Computer Engineering department for their sustained effort and support in the design of this curriculum and documentation.

**Coordinator**

# **3. DEPARTMENT VISION, MISSION ,PO and PEOs**

# **THE VISION AND MISSION OF THE DEPARTMENT**

#### *VISION*

To foster technically proficient, creative and self- governing diploma computer engineers to meet industrial and social requirements.

#### *MISSION*

- To provide quality and contemporary education through innovative teachinglearning process and effective resource utilization.
- To inculcate the spirit of self-confidence, team work professional ethics and environmental awareness.
- To reinforce the entrepreneurship skills by means of industry institution interaction.
- To ignite the students with the ideas of research and developments

## **PROGRAM EDUCATIONAL OBJECTIVES**

The Program Educational Objectives (PEOs) of the department of CSE are given below:

- 1. Our graduates will apply the knowledge of computer engineering to plan and design solutions for real world challenges.
- 2. Our graduates will pursue higher degree, engage in research or practice careers in ICT domain.
- 3. Our graduates will widen their knowledge and expertise by lifelong learning and execute their career with social concern and professional ethics.

# **LIST OF PROGRAM OUTCOMES**

1. **Basic and Discipline specific knowledge: Apply** knowledge of basic mathematics, science and engineering fundamentals and engineering specialization to solve the engineering problems.

2. **Problem analysis**: Identify and **analyse** well-defined engineering problems using codified standard methods.

3. **Design/ development of solutions: Design** solutions for well-defined technical problems and assist with the design of systems components or processes to meet specified needs.

4. **Engineering Tools, Experimentation and Testing: Apply** modern engineering tools and appropriate technique to conduct standard tests and measurements.

5. **Engineering practices for society, sustainability and environment:** Apply appropriate technology in context of society, sustainability, environment and ethical practices.

6. **Project Management:** Use engineering management principles individually, as a team member or a leader to manage projects and effectively communicate about welldefined engineering activities.

7. **Life-long learning:** Ability to analyse individual needs and engage in updating in the context of technological changes.

#### **Program Specific Outcomes (PSOs)**

**PSO 1**: Demonstrate, practice the concepts and working of hardware, software and networking of various kinds of computer architectures.

**PSO 2**: Design, debug and deploy software application using suitable hardware and software platform.

# **4. R E G U L A T I O N S**

## **DIPLOMA COURSES IN ENGINEERING (TERM PATTERN) (Implemented from 2020- 2021) F– SCHEME (Common to all Programmes)**

#### **4.1. Description of the Course:**

a. Full Time (3 years)

The Programme for the Full Time Diploma in Engineering shall extend over a period of three academic years, consisting of 6 terms\* and the First Year is common to all Engineering Branches.

b. Sandwich (3½ years)

The Course for the Sandwich Diploma in Paper Technology shall extend over a period of three and half academic years, consisting of 7 terms\* and the First Year is common to all Engineering Branches. The subjects of three years full time diploma course being regrouped for academic convenience.

During 4th and/or during 7th term the students undergo industrial training for six months. Industrial training examination will be conducted after completion of every 6 months of industrial training.

*\* Each term will have 16 weeks duration of study with 35 hrs. / Week for Regular Diploma Courses.*

### **4.2. Condition for Admission:**

Condition for admission to the Diploma courses shall be required to have passed in The S.S.L.C Examination of the Board of Secondary Education, Tamil Nadu.

(Or)

The Anglo Indian High School Examination with eligibility for Higher Secondary Course in Tamil Nadu.

(Or)

The Matriculation Examination of Tamil Nadu.

Any other Examinations recognized as equivalent to the above by the Board of Secondary Education, Tamil Nadu.

**Note:** In addition, at the time of admission the candidate will have to satisfy certain minimum requirements, which may be prescribed from time to time.

### **4.3. Admission to Second year (Lateral Entry):**

A pass in HSC (academic) or (vocational) courses mentioned in the Higher Secondary Schools in Tamil Nadu affiliated to the Tamil Nadu Higher Secondary Board with eligibility for University Courses of study or equivalent examination & Should have studied the following courses.

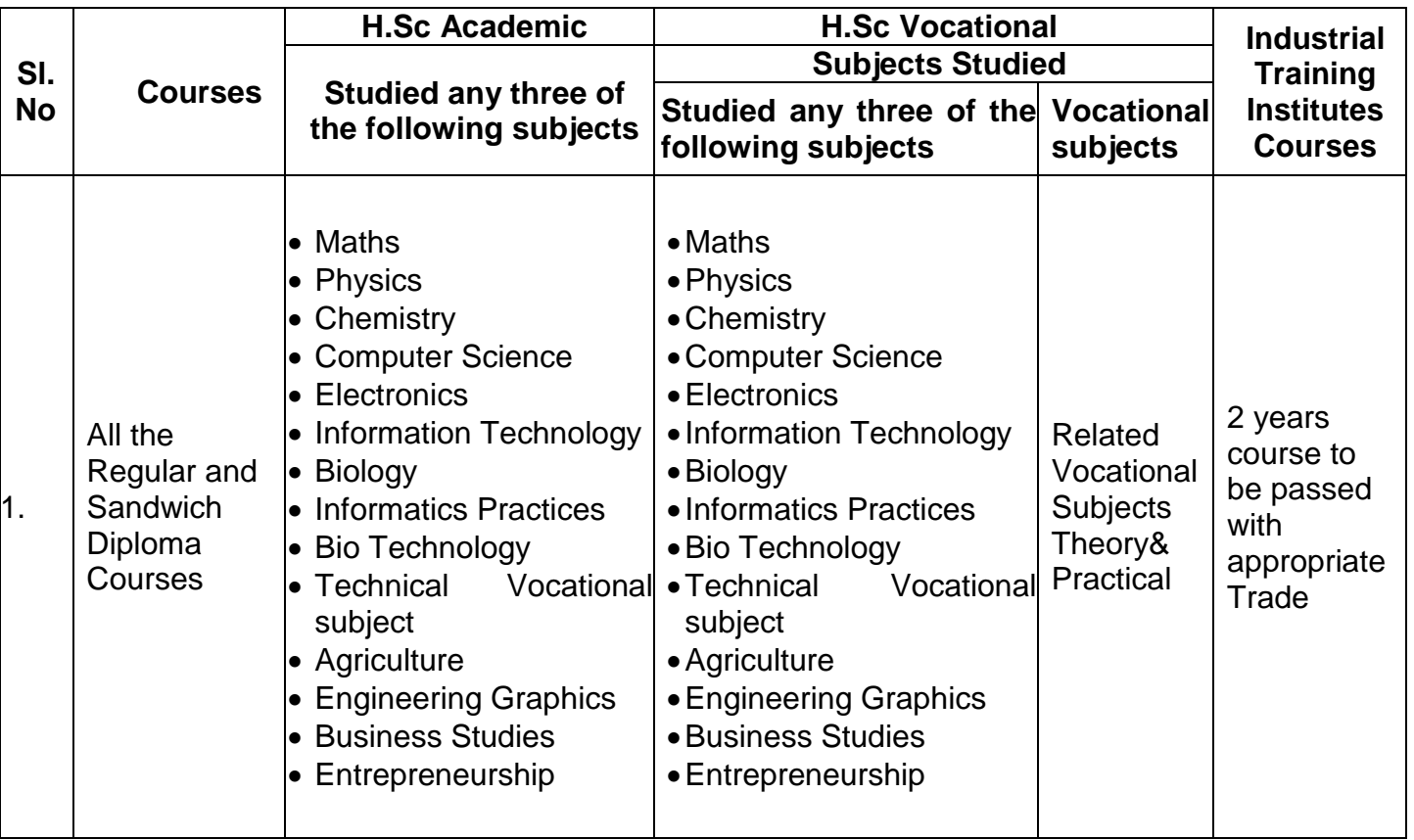

A pass in 2 Years ITI with appropriate Trade or Equivalent examination.

• For the Diploma Programmes related with Engineering/Technology, the related / equivalent courses prescribed along with Practical's may also be taken for arriving the eligibility.

- Programmes will be allotted according to merit through counselling by the Principal as per communal reservation.
- Candidates who have studied Commerce Courses are not eligible for Engineering Diploma Programmes.

#### **4.4. Age Limit:**

No Age limit.

#### **4.5. Medium of Instruction**:

English

#### **4.6. Eligibility for the Award of Diploma:**

No candidate shall be eligible for the Diploma unless he/she has undergone the prescribed course of study for a period of not less than 3/3 **½**  academic years (Full Time/Sandwich), affiliated to the State Board of Technical Education and Training, Tamil Nadu, when joined in First Year and 2/2 **½**  years (Full Time/Sandwich), if joined under Lateral Entry scheme in the second year and passed the prescribed examination.

The minimum and maximum period for completion of Diploma Programmes are given below:

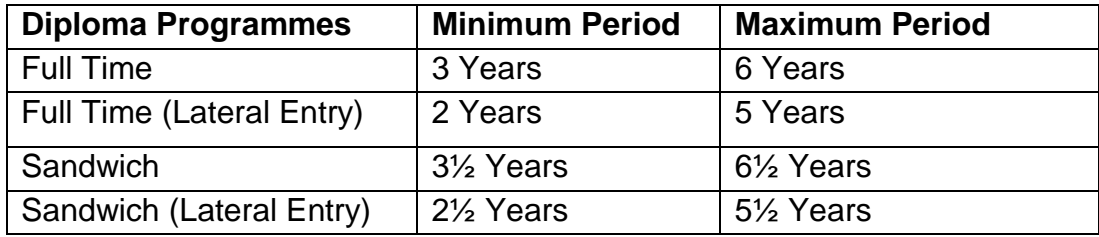

*This will come into effect from F Scheme onwards i.e. from the academic year 2020- 2021.*

#### **4.7. Programmes of Study and Curriculum outline**

The Programmes of study shall be in accordance with the syllabus prescribed from time to time, both in theory and practical courses.

*The curriculum outline is given in Annexure – I.*

#### **4.8. Examinations:**

Autonomous Examinations in all Programmes of all the terms under the scheme of examinations will be conducted at the end of each term.

The internal assessment marks for all the courses will be awarded on the basis of continuous assessment earned during the term concerned. For each course, 25 marks are allotted for internal assessment. Autonomous Examinations are conducted for 100 marks and reduced to 75.

**The total marks for result are 75 + 25 = 100 Marks.**

#### **4.9. Continuous Internal Assessment:**

#### **A. For Theory Courses:**

The Internal Assessment marks for a total of 25 marks, which are to be distributed as follows:

#### **i) Course Attendance 5 Marks**

*(Award of marks for subject attendance to each subject Theory/Practical will be as per the range given below)*

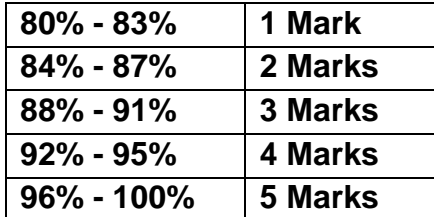

#### **ii) Test # 10 Marks**

Two Tests each of 2 hours duration for a total of 50 marks are to be conducted. Average of these two test marks will be taken and the marks to be reduced to: *05 Marks*

The Test – III is to be the Model Examination covering all the five units and the marks obtained will be reduced to:

### *05 Marks*

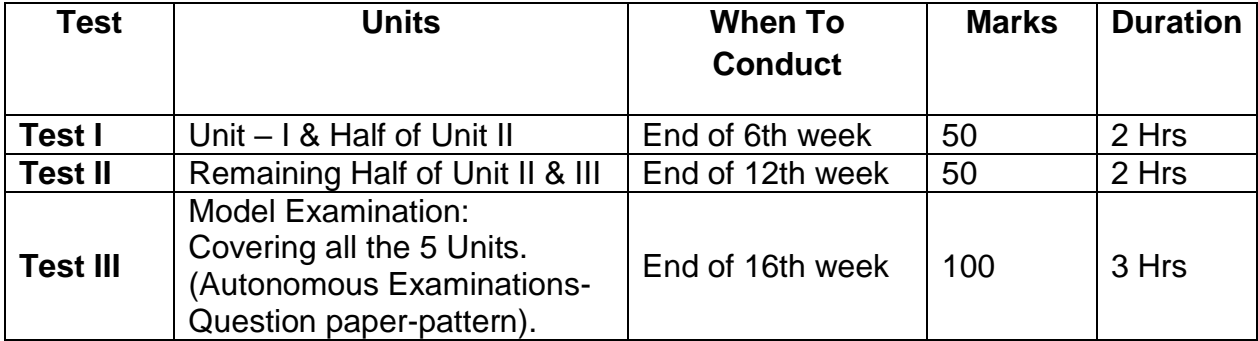

*# From the Academic Year 2020 – 2021 onwards.*

#### **Question Paper Pattern for the Periodical Test** :( Test - I & Test- II) **Without Choice:**

Part A Type questions (Any 4 out of 6 questions):  $4$  Questions  $\times$  2 mark 08 marks Part B Type questions (Any 4 out of 6 questions): 4 Questions  $\times$  3 marks 12 marks Part C Type questions (Either or): 3 Questions x 10 marks 30 marks

#### **iii) Assignment 4 Marks**

For each subject Two Assignments are to be given each for 10 marks and the average marks scored should be reduced for 4 marks.

#### **iv) Multiple Choice Questions 3 Marks**

For each subject one MCQ test has to be given each for 30 marks and the average marks scored should be reduced for 3 marks.

#### **v) Seminar Presentation 3 Marks**

P a g e 11 | 233 The students have to select the topics either from their subjects or general subjects which will help to improve their grasping capacity as well as their capacity to express the subject in hand. The students will be allowed to prepare

**Total 50 marks**

the material for the given topic using the library hour and they will be permitted to present seminar (For First and Second Year, the students will be permitted to present the seminar as a group not exceeding six members and each member of the group should participate in the presentation. For the Third Year, the students should present the seminar individually.) The seminar presentation is mandatory for all theory subjects and carries 3 marks for each theory subject. The respective subject faculty may suggest topics to the students and will evaluate the submitted materials and seminar presentation. (2  $\frac{1}{2}$  marks for the material submitted in writing and 2  $\frac{1}{2}$  marks for the seminar presentation). For each subject minimum of two seminars are to be given and the average marks scored should be reduced to 3 marks.

All Test Papers, Assignment Papers / Notebooks and the seminar presentation written material after getting the signature with date from the students must be kept in safe custody in the department for verification and audit. It should be preserved for one term after publication of Board Exam results and produced to the flying squad and the inspection team at the time of inspection/verification.

#### **B. For Practical Subjects:**

The Internal Assessment mark for a total of 25 marks which are to be distributed as follows:-

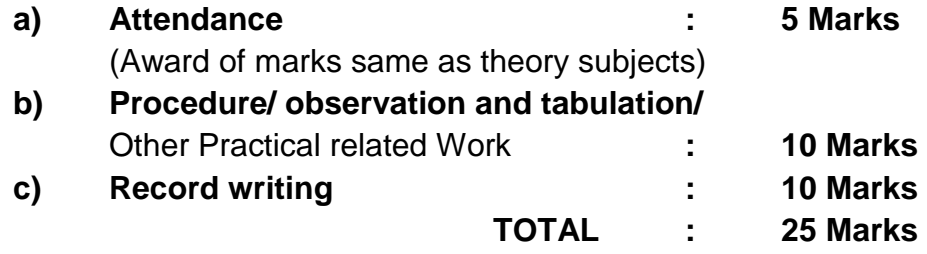

- All the Experiments/Exercises indicated in the syllabus should be completed and the same to be given for final Board examinations.
- P a g e 12 | 233 The observation note book / manual should be maintained for 10 marks. The observation note book / manual with sketches, circuits, programme, reading and calculation written by the students manually depends upon the practical subject

during practical classes should be evaluated properly during the practical class hours with date.

- The Record work for every completed exercise should be submitted in the subsequent practical classes and marks should be awarded for 10 marks for each exercise as per the above allocation.
- At the end of the term, the average marks of all the exercises should be calculated for 20 marks (including Observation and Record writing) and the marks awarded for attendance is to be added to arrive at the internal assessment mark for Practical. (20+5=25 marks)
- Only regular students, appearing first time have to submit the duly signed bonafide record note book/file during the Practical Board Examinations.

*All the marks awarded for Assignments, Tests, Seminar presentation and Attendance should be entered periodically in the Personal Theory Log Book of the staff, who is handling the theory subject.*

*The marks awarded for Observation, Record work and Attendance should be entered periodically in the Personal Practical Log Book of the staff, who is handling the practical subject.*

# **4.10. Communication Skill Practical, Computer Application Practical and Physical Education:**

The Communication Skill Practical and Computer Application Practical with more emphasis are being introduced in First Year. Much Stress is given to increase the Communication skill and ICT skill of students. As per the recommendation of MHRD and under Fit India scheme, the Physical education is introduced to encourage students to remain healthy and fit by including physical activities and sports.

### **4.11. Project Work and Internship:**

The students of all the Diploma Programme have to do a Project Work as part of the Curriculum and in partial fulfilment for the award of Diploma by the State Board of Technical Education and Training, Tamil Nadu. In order to encourage

students to do worthwhile and innovative projects, every year prizes are awarded for the best three projects i.e. institution wise, region wise and state wise. The Project work must be reviewed twice in the same term. The project work is approved during the V term by the properly constituted committee with guidelines.

**a) Internal assessment mark for Project Work & Internship:**

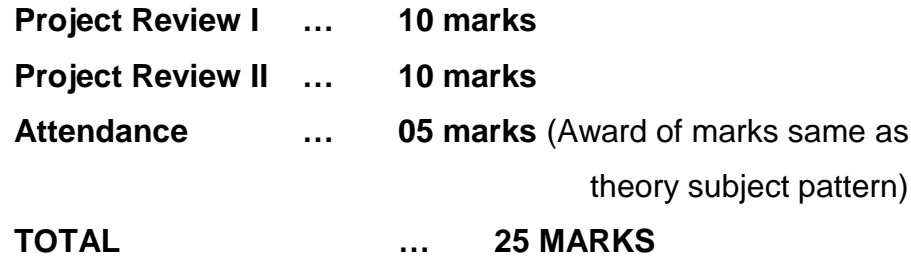

Proper record should be maintained for the two Project Reviews and preserved for one term after the publication of Board Exams results. It should be produced to the flying squad and the inspection team at the time of inspection/verification.

**b) Allocation of Marks for Project Work & Internship in Board Examinations:**

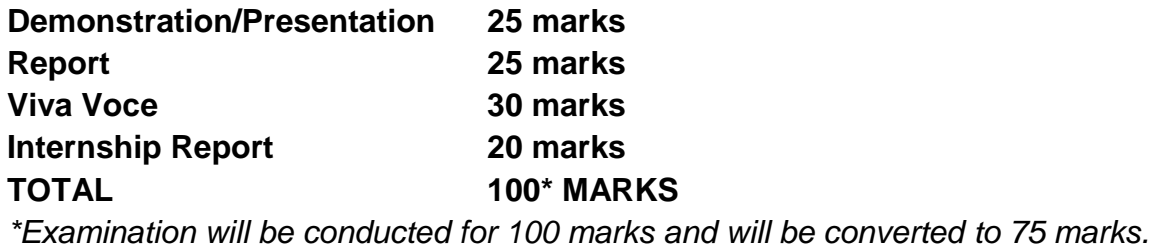

#### **c) Internship Report:**

The internship training for a period of two weeks shall be undergone by every candidate at the end of IV / V term during vacation. The certificate shall be produced along with the internship report for evaluation. The evaluation of internship training shall be done along with final year "Project Work & Internship"

for 20 marks. The internship shall be undertaken in any industry / Government or Private certified agencies which are in social sector / Govt. Skill Centres / Institutions / Schemes.

**A neatly prepared PROJECT REPORT as per the format has to be submitted by individual student during the Project Work & Internship Board examination.**

#### **4.12. Scheme of Examinations:**

The Scheme of examinations for courses is given in Curriculum outline

#### **4.13. Criteria for Pass:**

1. No candidate shall be eligible for the award of Diploma unless he/she has undergone the prescribed course of study successfully in an institution approved by AICTE and affiliated to the State Board of Technical Education & Training, Tamil Nadu and pass all the subjects prescribed in the curriculum.

2. A candidate shall be declared to have passed the examination in a course if he/she secures not less than *40% in theory subjects and 50%in practical subjects* out of the total prescribed maximum marks including both the Internal Assessment and the Autonomous Examinations marks put together, course to the condition that he/she secures at least a *minimum of 40 marks out of 100 marks in the Autonomous Theory Examinations and a minimum of 50 marks out of 100 marks in the Autonomous Practical Examinations*.

### **4.14. Classification of successful candidates:**

Classification of candidates who will pass out the final examinations from April 2023 onwards (Joined first year in 2020 -2021) will be done as specified below.

### **First Class with Superlative Distinction:**

A candidate will be declared to have passed in *First Class with Superlative Distinction* if he/she secures not less than 75% of the marks in all the courses and passes all the terms in the first appearance itself and passes all courses within the stipulated period of study 2 / 3 / 3<sup>1</sup>/<sub>2</sub> years [Full time (lateral entry)/Full Time/Sandwich] without any break in study.

#### **First Class with Distinction:**

A candidate will be declared to have passed in *First Class with Distinction* if he/she secures not less than 75% of the aggregate marks in all the terms put together and passes all the terms except the I and II term in the first appearance itself and passes all courses within the stipulated period of study 2 / 3 / 3½ years [Full time(lateral entry)/Full Time/Sandwich] without any break in study.

#### **First Class:**

A candidate will be declared to have passed in *First Class* if he/she secures not less than 60% of the aggregate marks in all the terms put together and passes all the courses within the stipulated period of study 2 / 3 / 3½ years [Full time(lateral entry)/Full Time/Sandwich] without any break in study.

#### **Second Class:**

All other successful candidates will be declared to have passed in *Second Class*.

The above classifications are also applicable for the Sandwich students who pass out Final Examination from October 2023 /April 2024 onwards (both joined First Year in 2020 -2021).

#### **4.15. Duration of a period in the Class Time Table:**

The duration of each period of instruction is 1 hour and the total period of instruction hours excluding interval and lunch break in a day should be uniformly maintained as 7 hours corresponding to 7 periods of instruction (Theory & Practical).

---\*---

# **5. SALIENT FEATURES OF THE DIPLOMA PROGRAMME IN COMPUTER ENGINEERING**

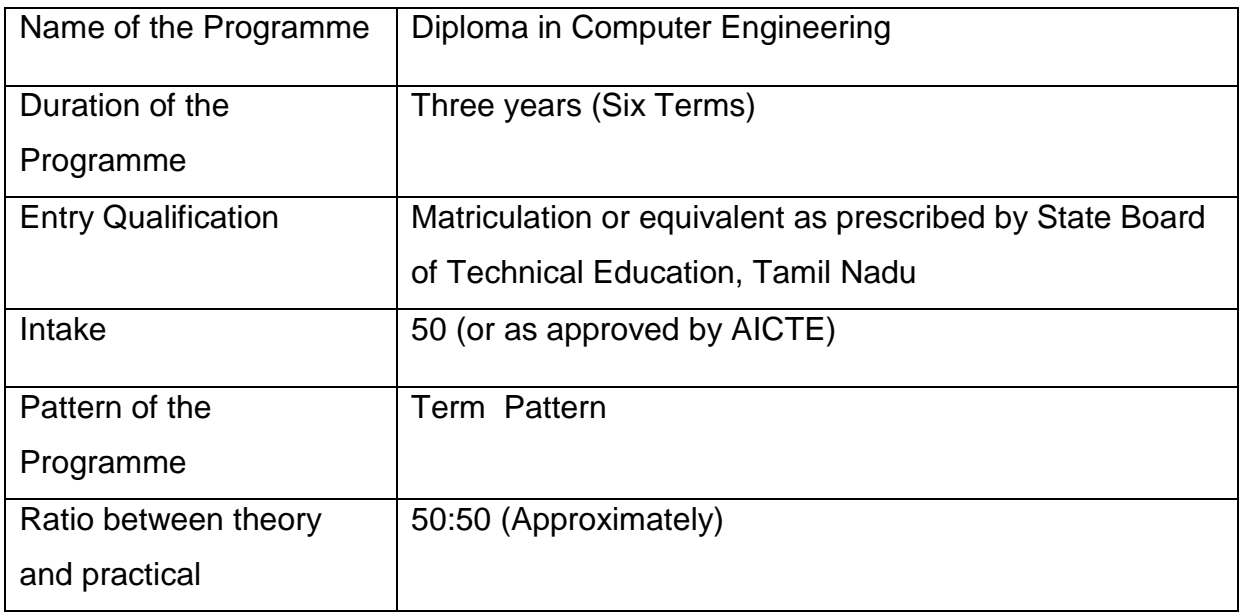

### **6. EMPLOYMENT OPPORTUNITIES AND JOB/ACTIVITY PROFILE FOR**

#### **DIPLOMA HOLDERS IN COMPUTER ENGINEERING**

#### *(A) EMPLOYMENT OPPORTUNITIES*

# **Diploma holders in computer engineering can find employment in following divisions:**

- (1) Service Division (IT enabled services, maintenance service and installation Computers)
- (2) Assembly and Quality Control Division
- (3) Techno Marketing (Corporate Handling, SME, Institutional Segment, Government Tender Business)
- (4) Telecommunication Sector
- (5) Teaching Organizations (Technical Institution, Vocational Institutions etc)
- (6) Networking ( LAN, WAN etc)
- (7) Cloud industry
- (8) Cyber security industry
- (9) In Govt. Services like Railway, Law Enforcement Agencies
- (10) Call Centers, KPO, BPO etc.
- (11) Financial Institutions.

**While in employment, the following areas of activity in different organizations (Industry and service sector) are visualized for diploma holders in Computer Engineering:**

- Assembly and Installation of computer systems, peripherals and software
- Programming customer based applications including web page designing
- Software testing and Maintenance of computer systems
- Techno Marketing and pre sales
- Teaching and training at technical institutions
- Self employment call centers, BPO, EPO and KPO etc.
- Network installation and maintenance

# **Various designations for diploma holders in Computer Engineering are given as follows:-**

#### *Wage Employment*

- (1) Service engineer/customer support engineer/maintenance engineer in installation, Maintenance and service of computer systems and networking
- (2) Software tester in testing of software systems and mobile applications
- (3) Assembly supervisor in manufacturing and production activity
- (4) DTP operator, Technician
- (5) Technical Consultant
- (6) Web designer/developers
- (7) Search Engine Optimization Professionals and Social Media Optimization Professionals
- (8) Technical Assistant/ Junior engineer in quality control and testing activities of Computer systems manufacturing
- (9) Junior marketing executive/sales engineer in marketing activities
- (10) Technical assistant/ Instructor/Junior Programmer in R&D laboratories and Educational institutions to help in maintaining computers and networks

#### *Self Employment*

- (1) Small scale unit doing third party service and maintenance of computer systems and networks
- (2) Small scale vendor of computer cards, computer peripherals and electronic Components and devices
- (3) Setting up of computer assembly unit (small scale)
- (4) Setting up of training institute for computer assembly, maintenance and **Networking**
- (5) As Web designer, web application developer.

#### **7. COMPETENCY PROFILE**

#### **DIPLOMA HOLDERS IN COMPUTER ENGINEERING**

Keeping the job opportunities, activity profile and domains of learning of diploma holders in Computer Engineering in view, the programme is aimed at developing following competency Profile in terms of knowledge and skills in the students:

- 1. Able to read and interpret drawings related to plant layout, equipment and components.
- 2. Understand the working of computers and peripherals and is able to install computer system including software loading
- 3. Able to assemble computers and change/ replace various parts and peripherals
- 4. Able to write computer programs in high level languages
- 5. Knowledge of data structure and programming techniques
- 6. Proficiency in operating computer systems and ability to use various application and Software/package
- 7. Understand the functioning and administration of various operating systems
- 8. Able to prepare specifications for computer systems, evaluating the specifications

And Verifying computer system for given specifications

- 9. Understanding of databases and knowledge of database management system
- 10. Able to troubleshoot various faults in computer system and networks
- 11. Understand architecture of microprocessor, interfacing techniques (memory I/O And Interrupts).
- 12. Knowledge about computer system architecture and organization
- 13. Knowledge of principles of digital data transmission, communication methodologies, protocols and networking equipment used in data transmission and concept of network security.
- 14. Understand the basic concept of network technology, Local Area Network (LAN) and Wide Area Network (WAN) and establish Local Area Networks using wired and wireless technologies
- 15. Able to prepare layout and environmental specifications for site can supervise the installation and testing of computers systems
- 16. Proficient in developing a software and web sites
- 17. Understand system software and ability to use applications and open source software
- 18. Understand basic principles of management and manage the resources optimally.
- 19. Aware about the opportunity available for setting up one's own enterprise and its benefits
- 20. Reflect generic skills of thinking, problem solving, good communication, interpersonal skills and entrepreneurial qualities for effective functioning in the world of work.
- 21. Aware about technological advancements and forthcoming areas of development and current trends in the field of Computer Engineering and IT
- 22. Understand basic principles of Applied Sciences and Mathematics for developing scientific temper.
- 23. Understand basic principles of electrical and electronic Engineering
- 24. Understand basic principle of digital electronics
- 25. Able to design complex software as an individual and contribute as a team member.
- 26. Able to test software using various techniques.

### **8. DERIVING CURRICULUM AREAS FROM COMPETENCY PROFILE**

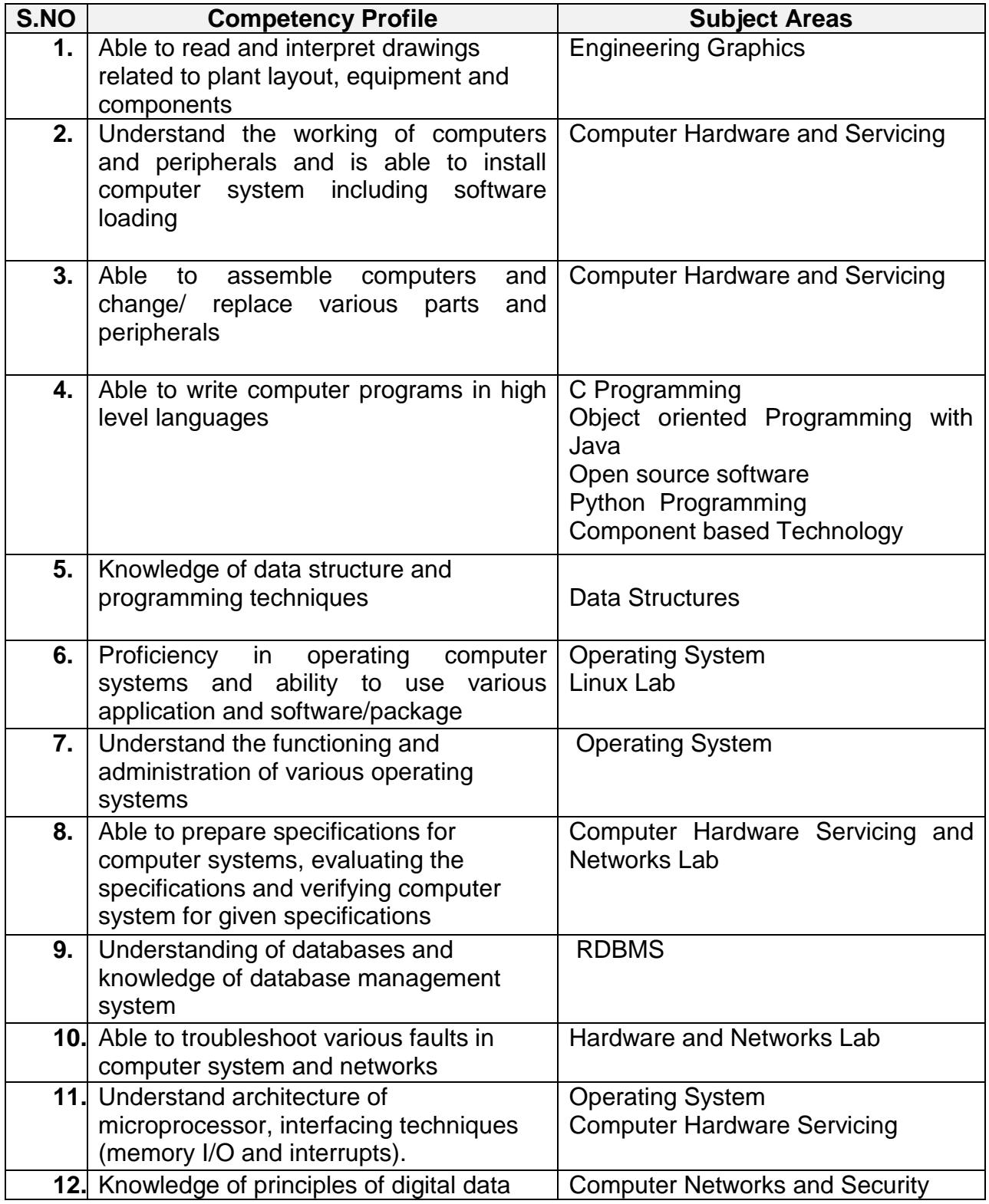

Following curriculum areas have been derived from competency profile:

P a g e 22 | 233

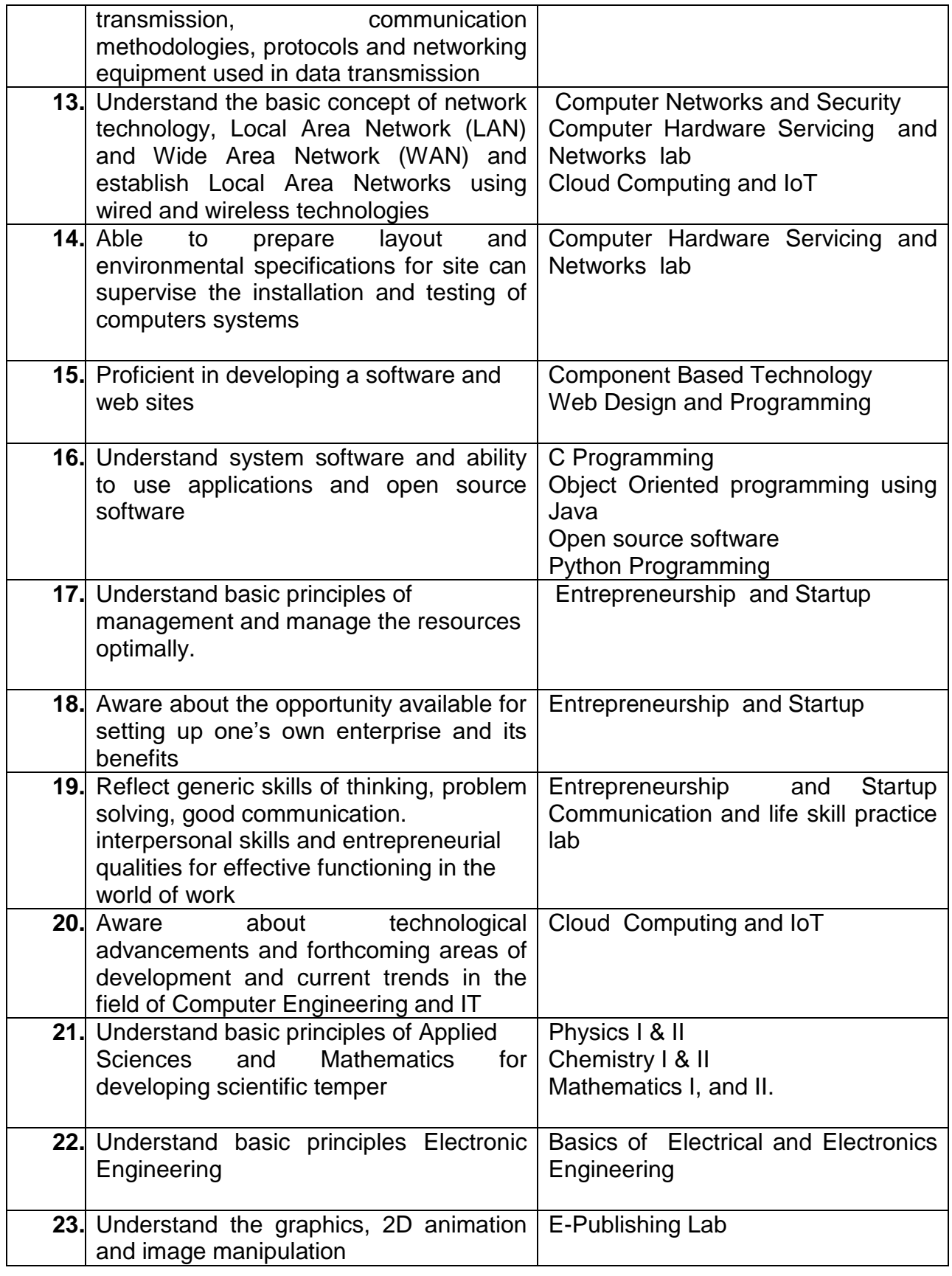

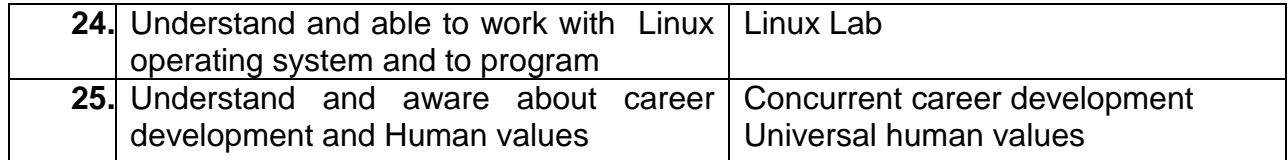

# 9. CURRICULUM OUTLINE

#### **ANNEXURE I**

#### **SESHASAYEE INSTITUTE OF TECHNOLOGY (Autonomous), TRICHY-10 4: DIPLOMA IN COMPUTER ENGINEERING SYLLABUS F-SCHEME (To be implemented for the students admitted from the year 2020-21 onwards) 9. CURRICULUM OUTLINE**

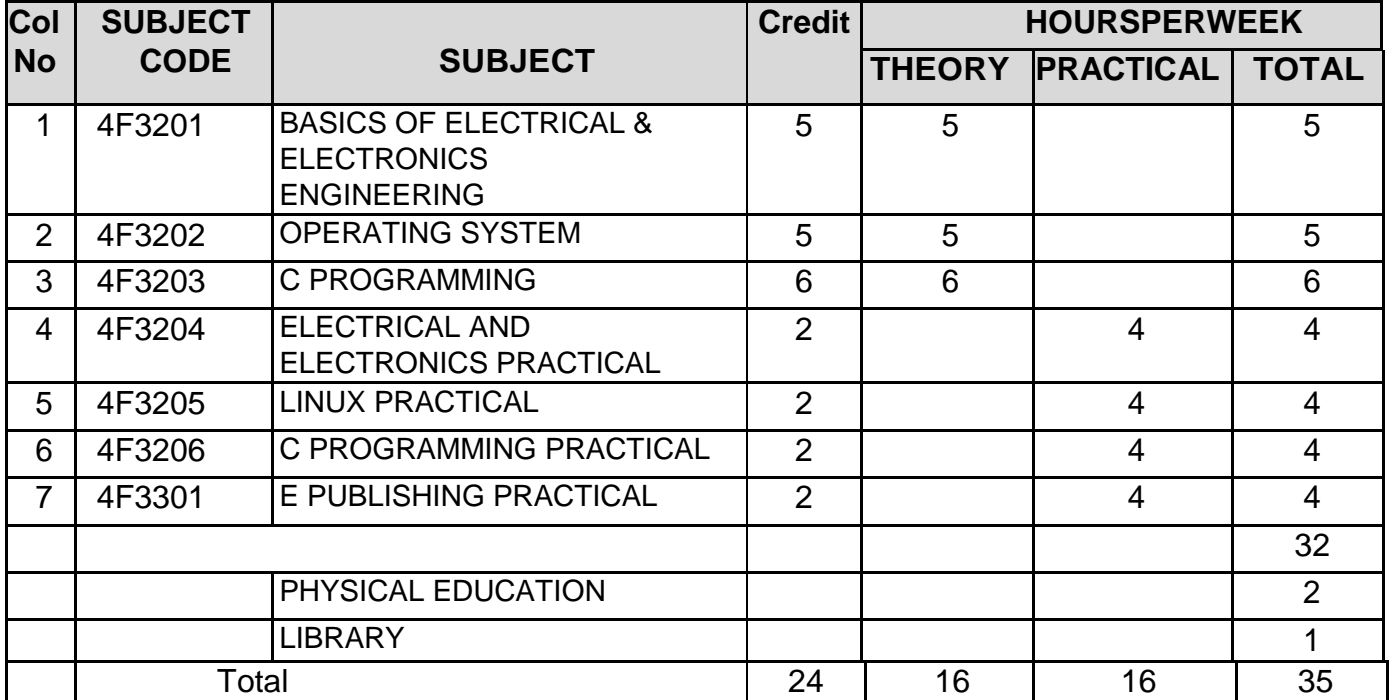

#### III TERM

#### **IV TERM**

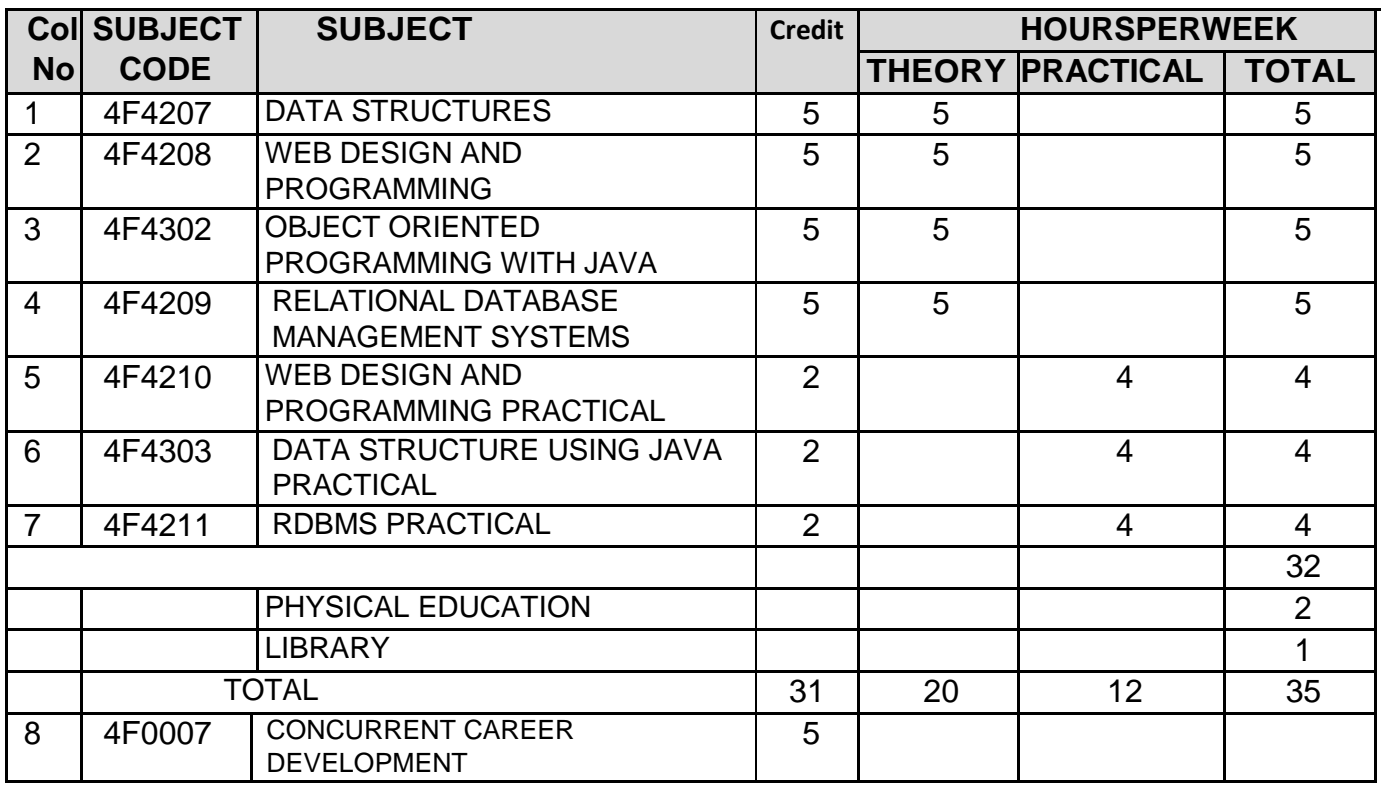

P a g e 26 | 233

## **V TERM**

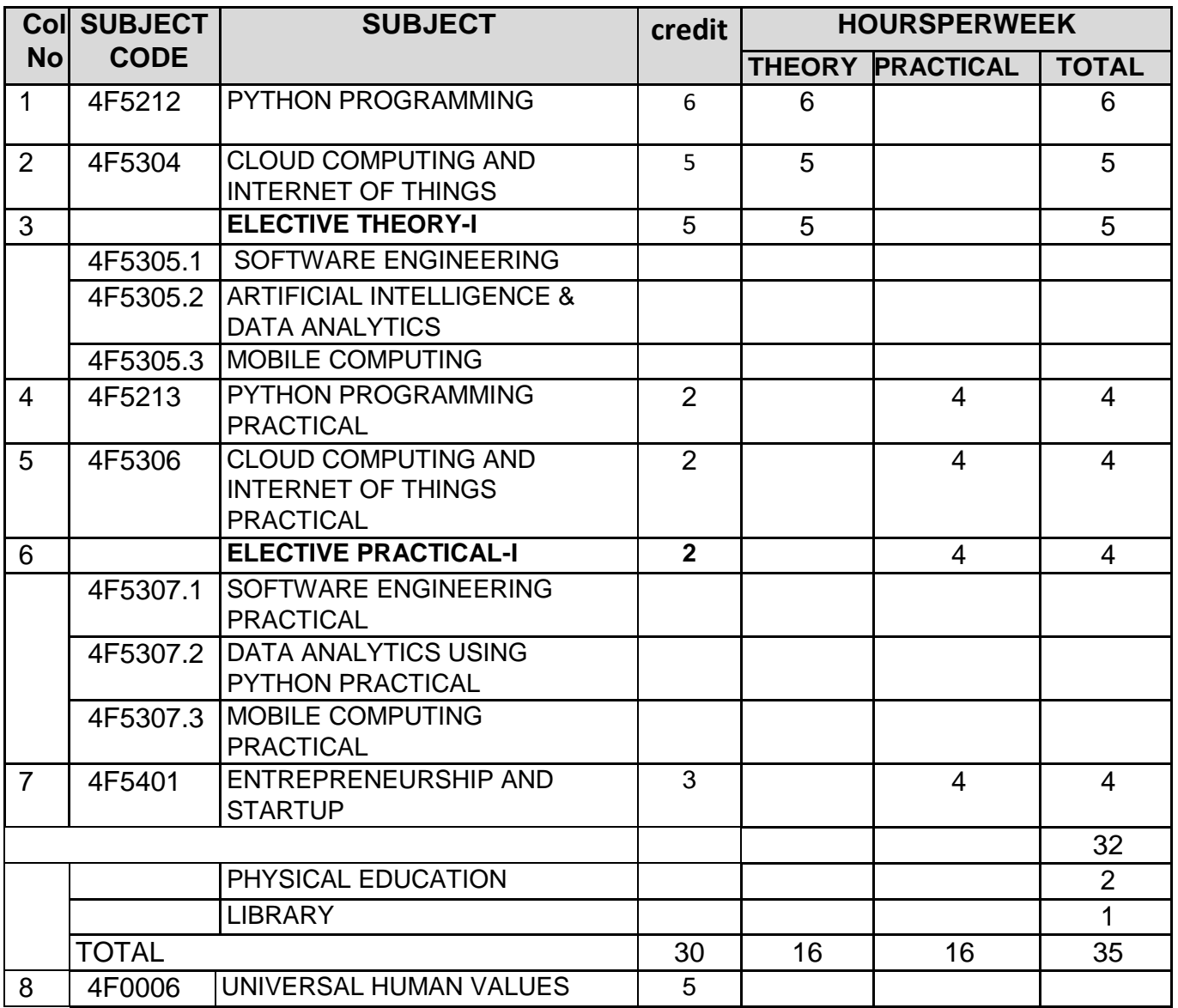

## **VI TERM**

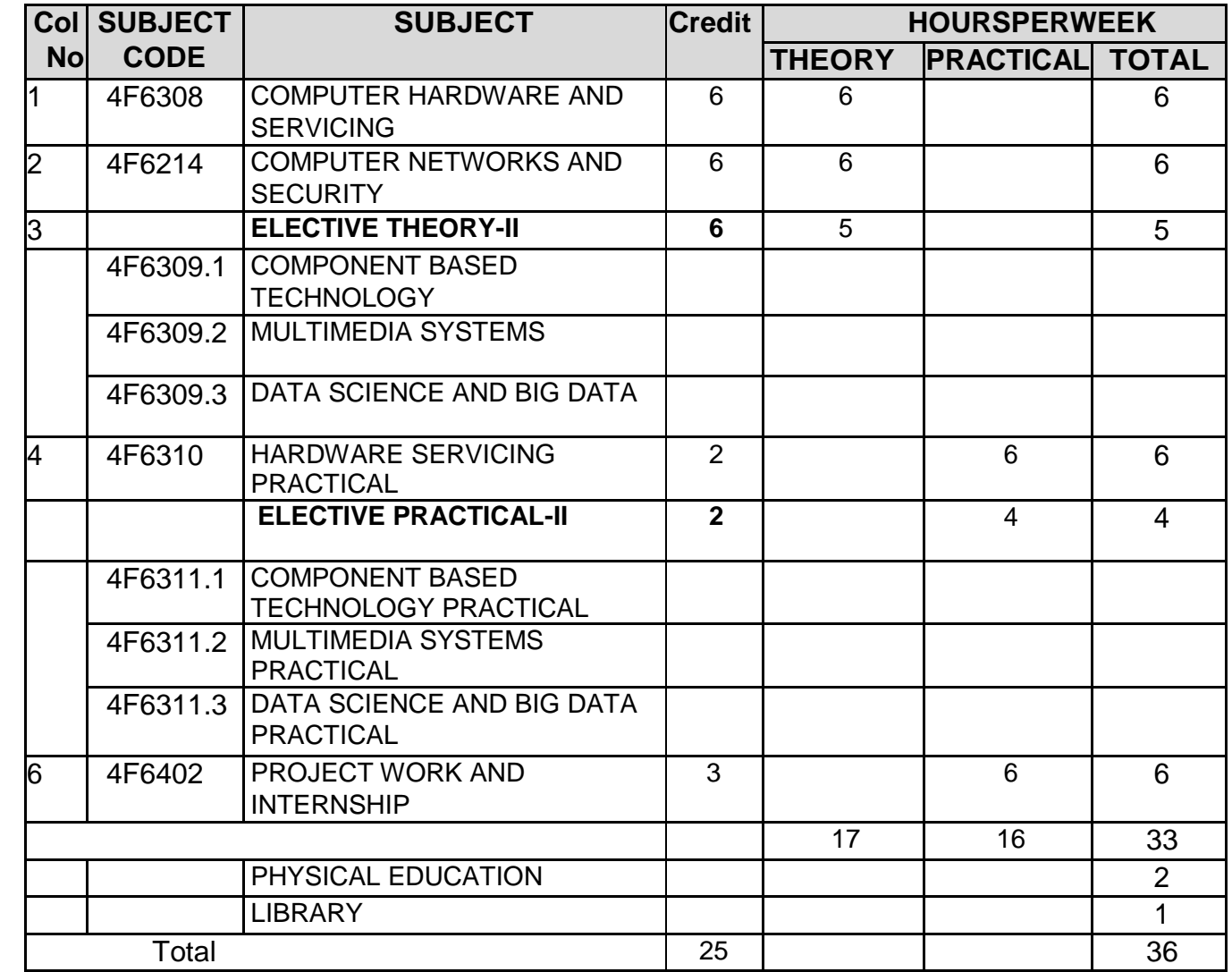

# 10. SCHEME OF EXAMINATIONS

#### **SESHASAYEE INSTITUTE OF TECHNOLOGY(Autonomous), TRICHY-10 4: DIPLOMA IN COMPUTER ENGINEERING SYLLABUS F-SCHEME**

#### **(To be implemented for the students admitted from the year 2020-21 onwards)**

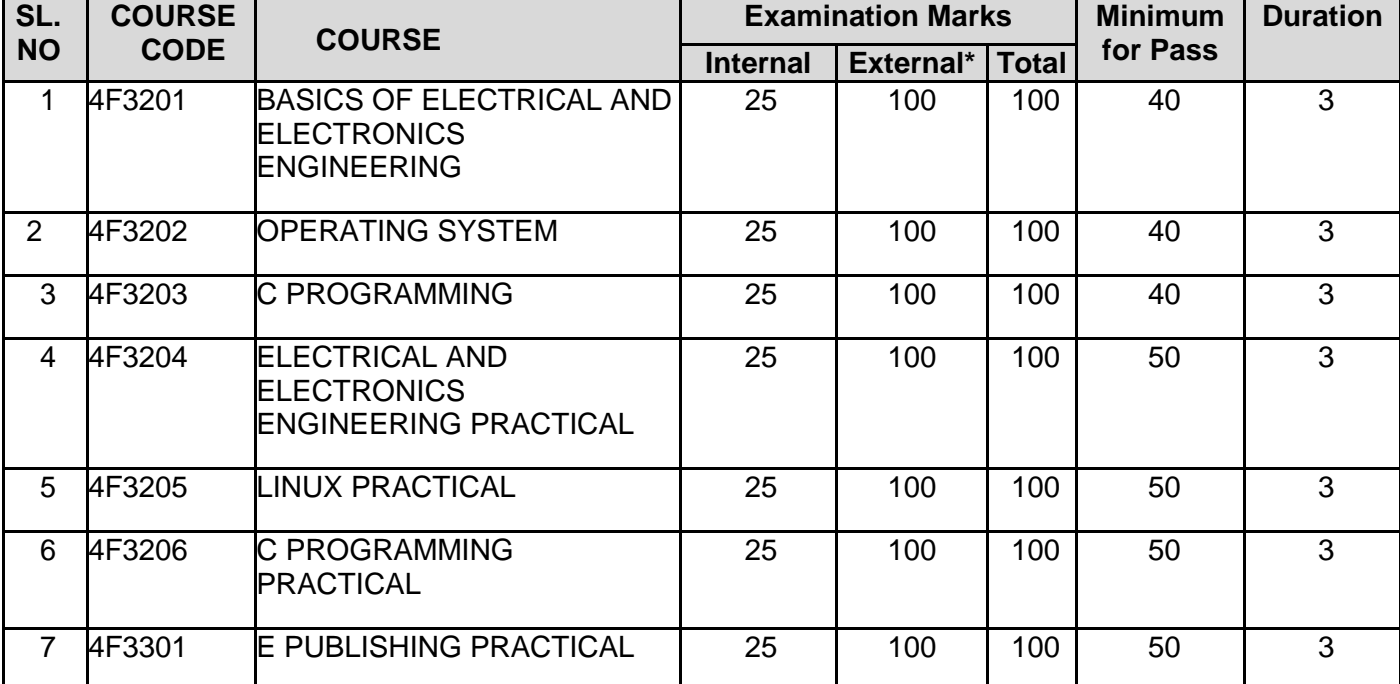

#### **10. SCHEME OF EXAMINATION III TERM**

#### **IV TERM**

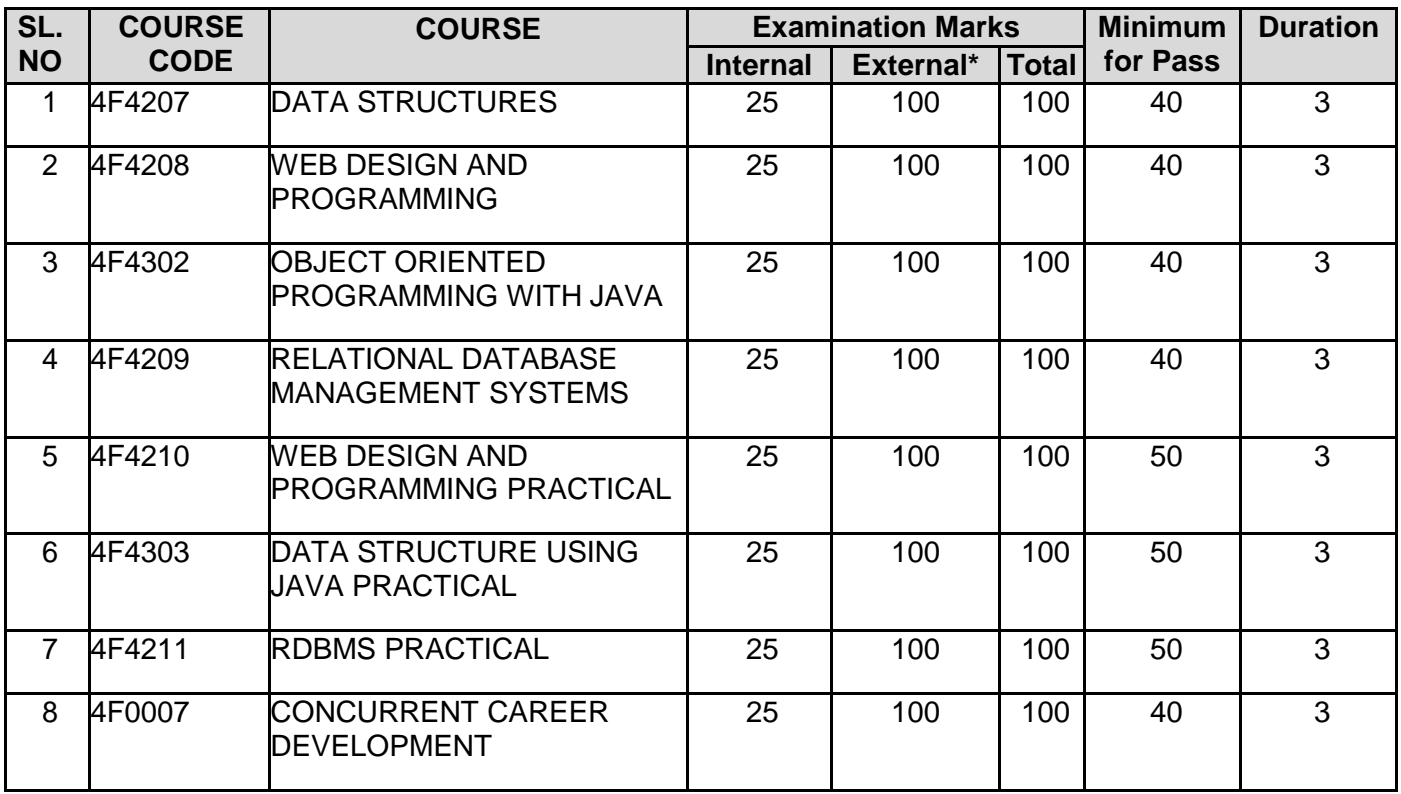

## **V TERM**

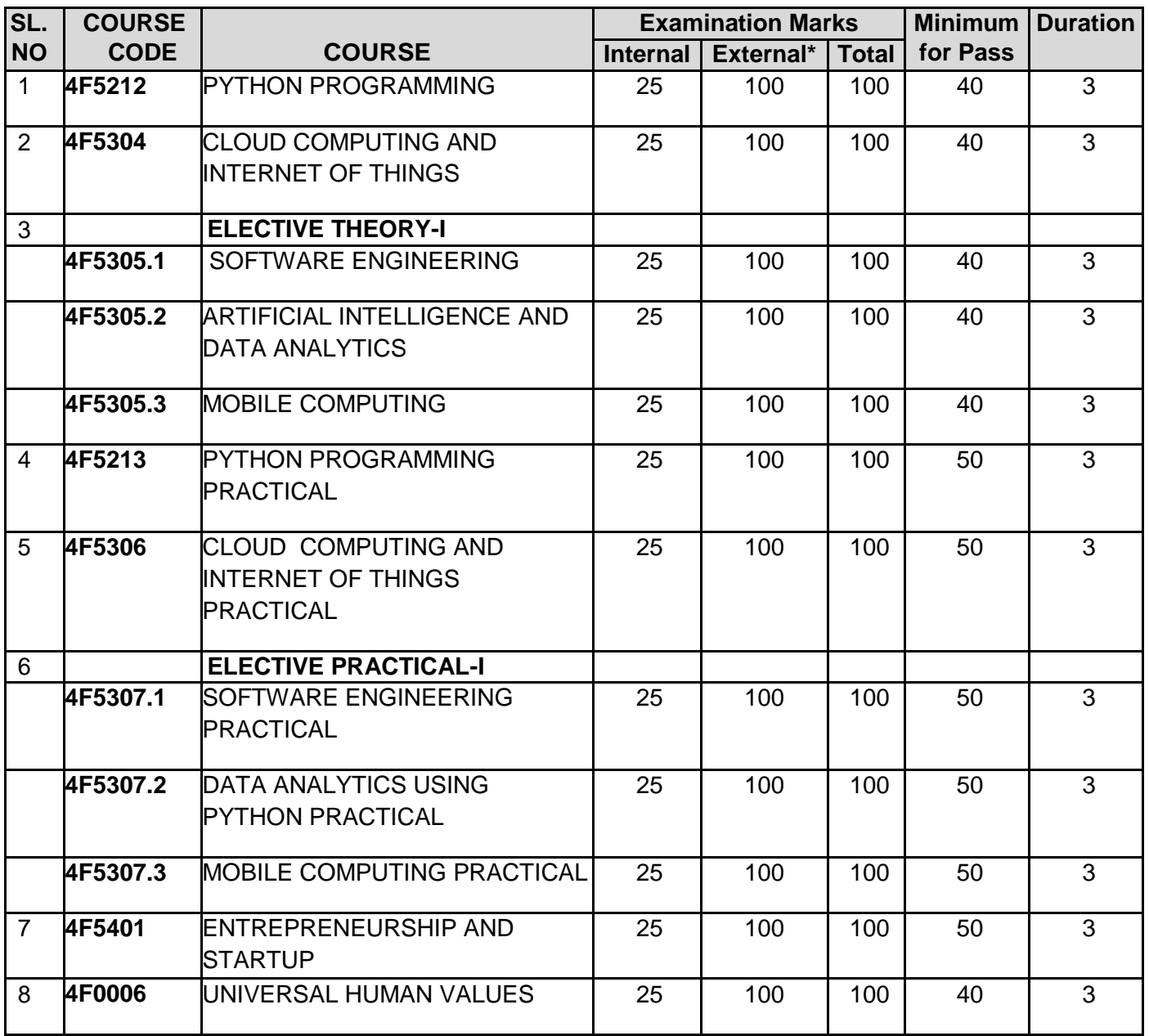

## **VI TERM**

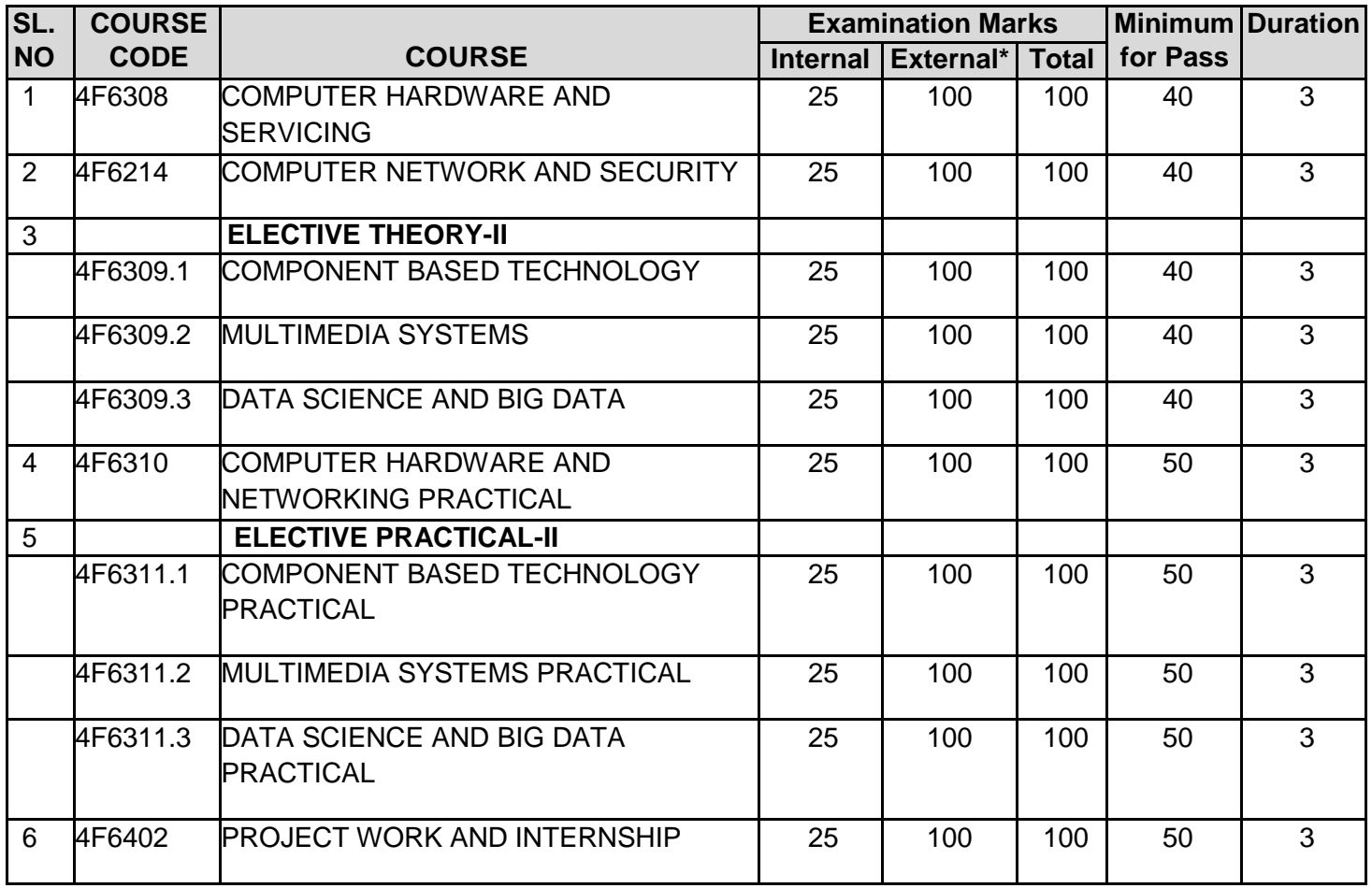

**\*External Marks are conducted for 100 Marks and converted to 75 Marks**

# 11. EQUIVALENT PAPERS

# **OF**

# E - SCHEME to F- SCHEME

# **SESHASAYEE INSTITUTE OF TECHNOLOGY(Autonomous), TRICHY-10 4: DIPLOMA IN COMPUTER ENGINEERING SYLLABUS**

#### **F-SCHEME**

### **(To be implemented for the students admitted from the year 2020-21 onwards)**

#### **11. EQUIVALENT PAPERS OF E SCHEME TO F SCHEME EQUIVALENT PAPERS**

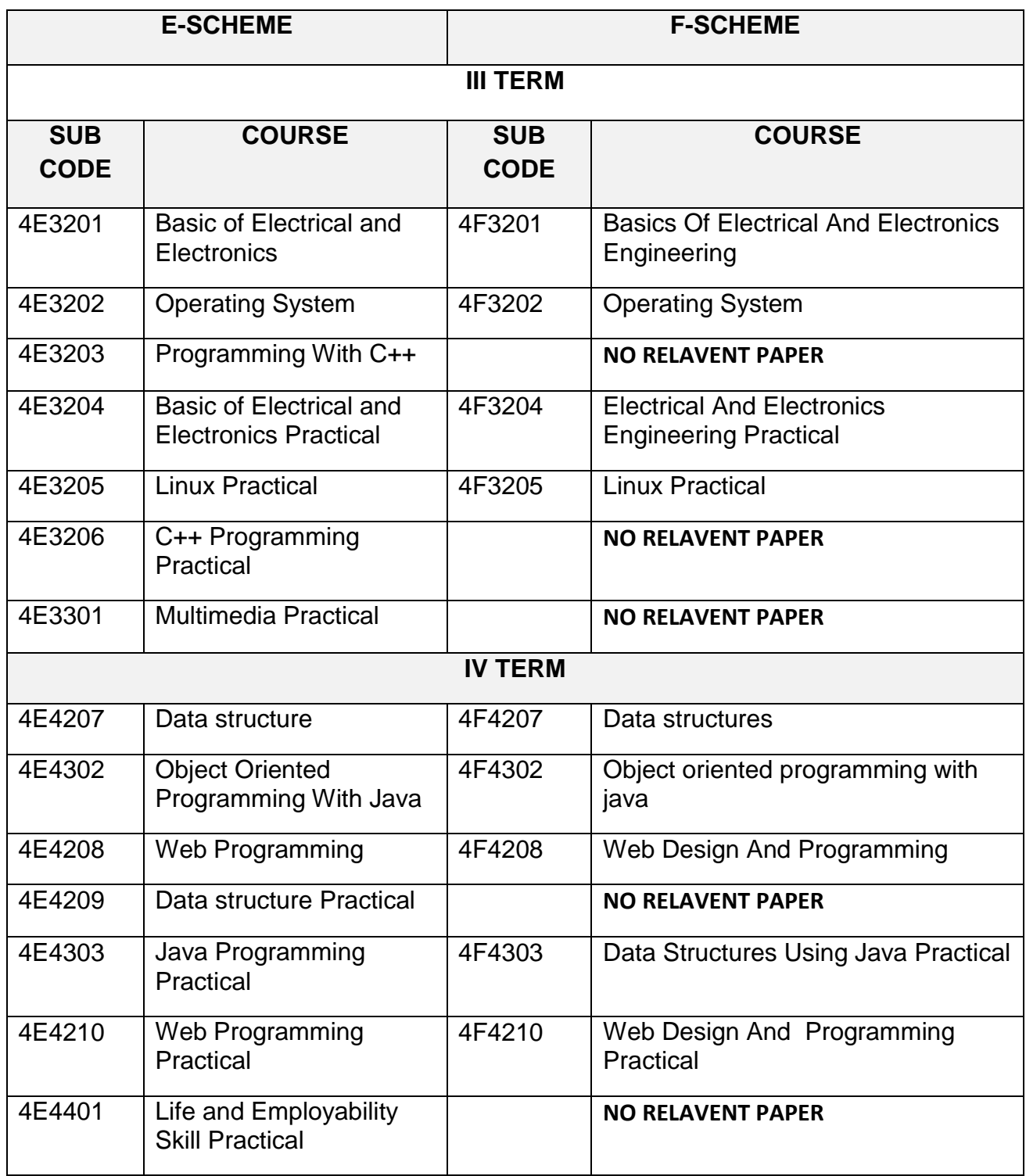

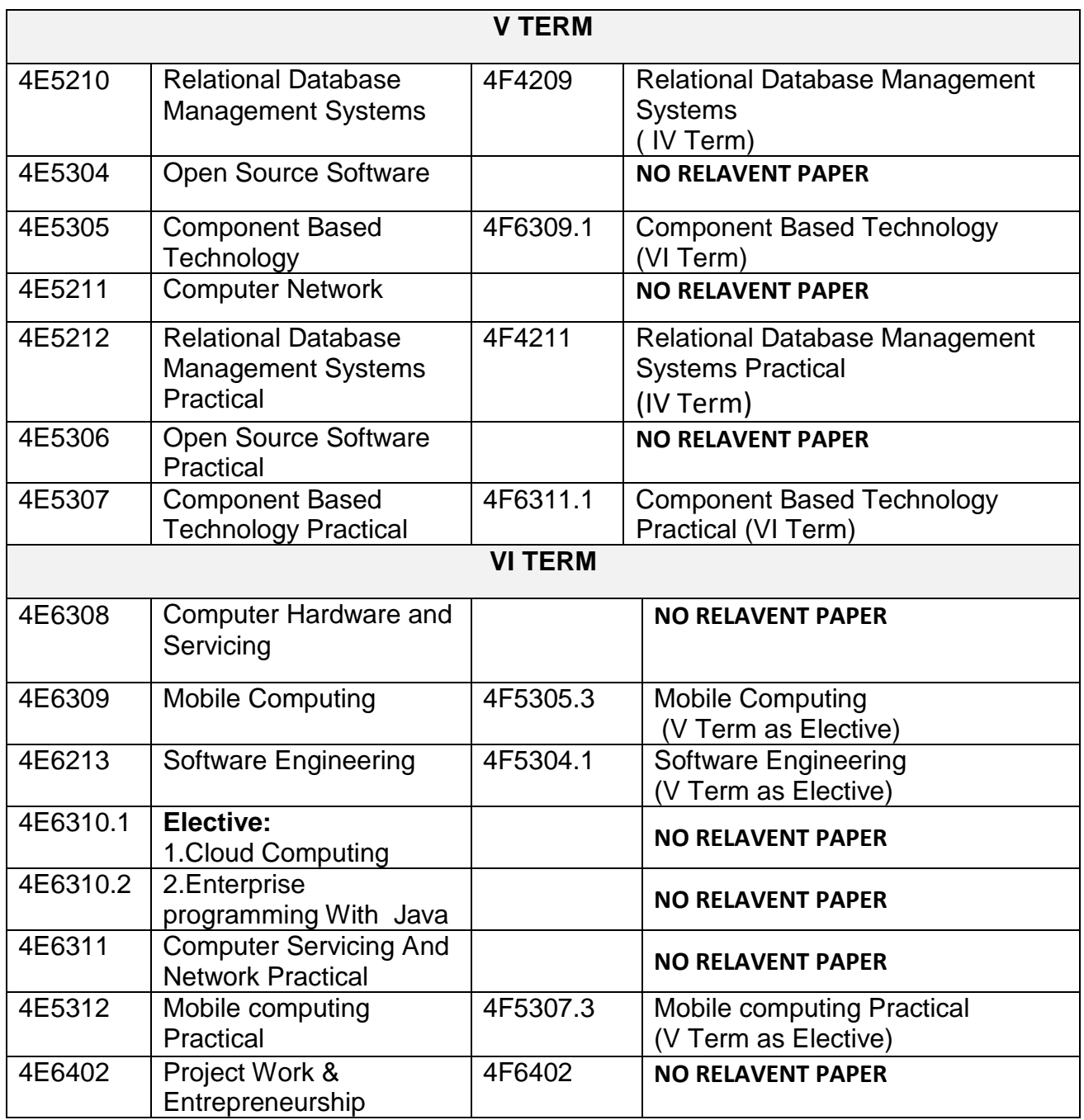

# 12. DETAILS OF ADDITION

# / DELETION OF SUBJECTS
# **III TERM**

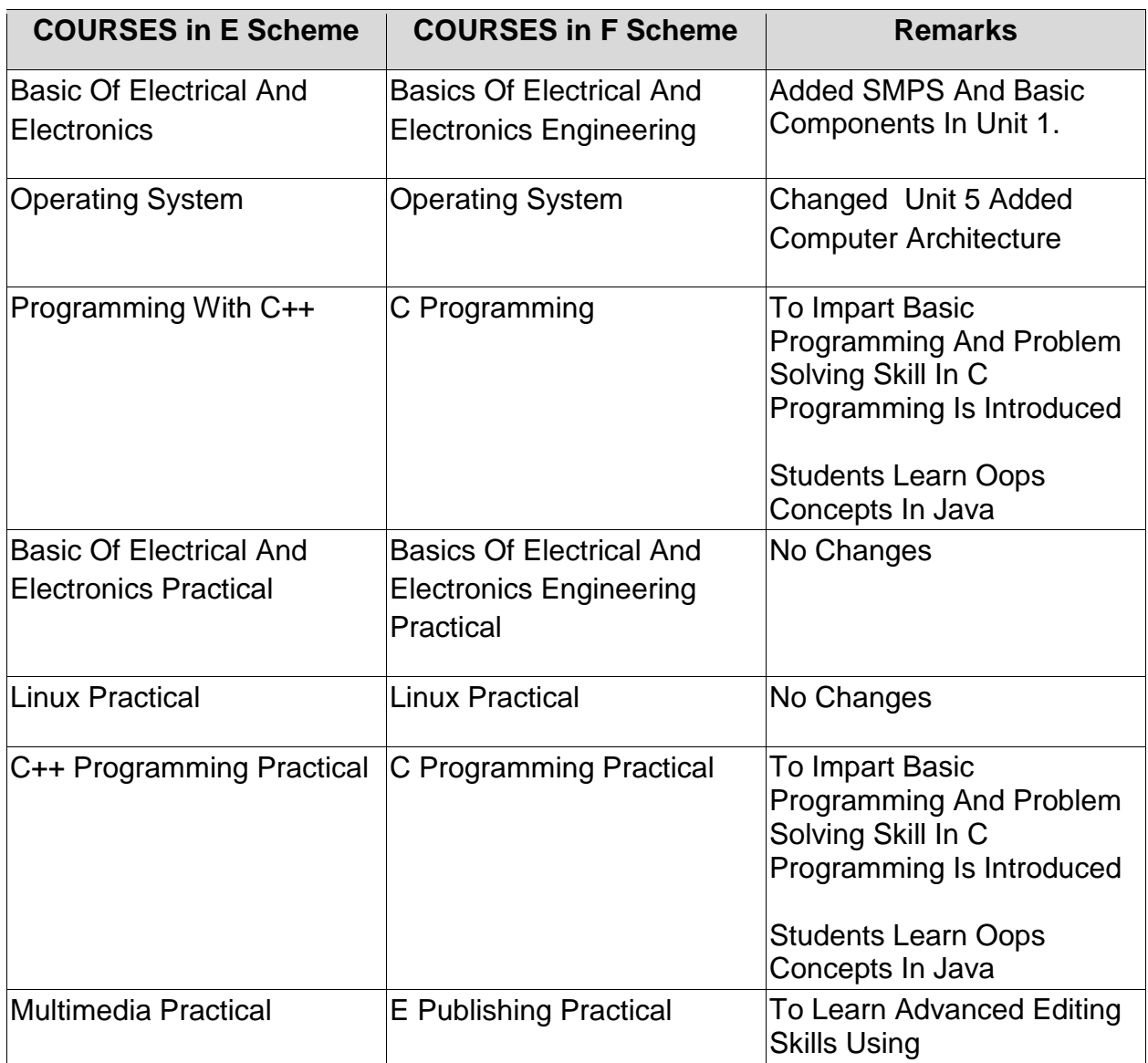

# **IV TERM**

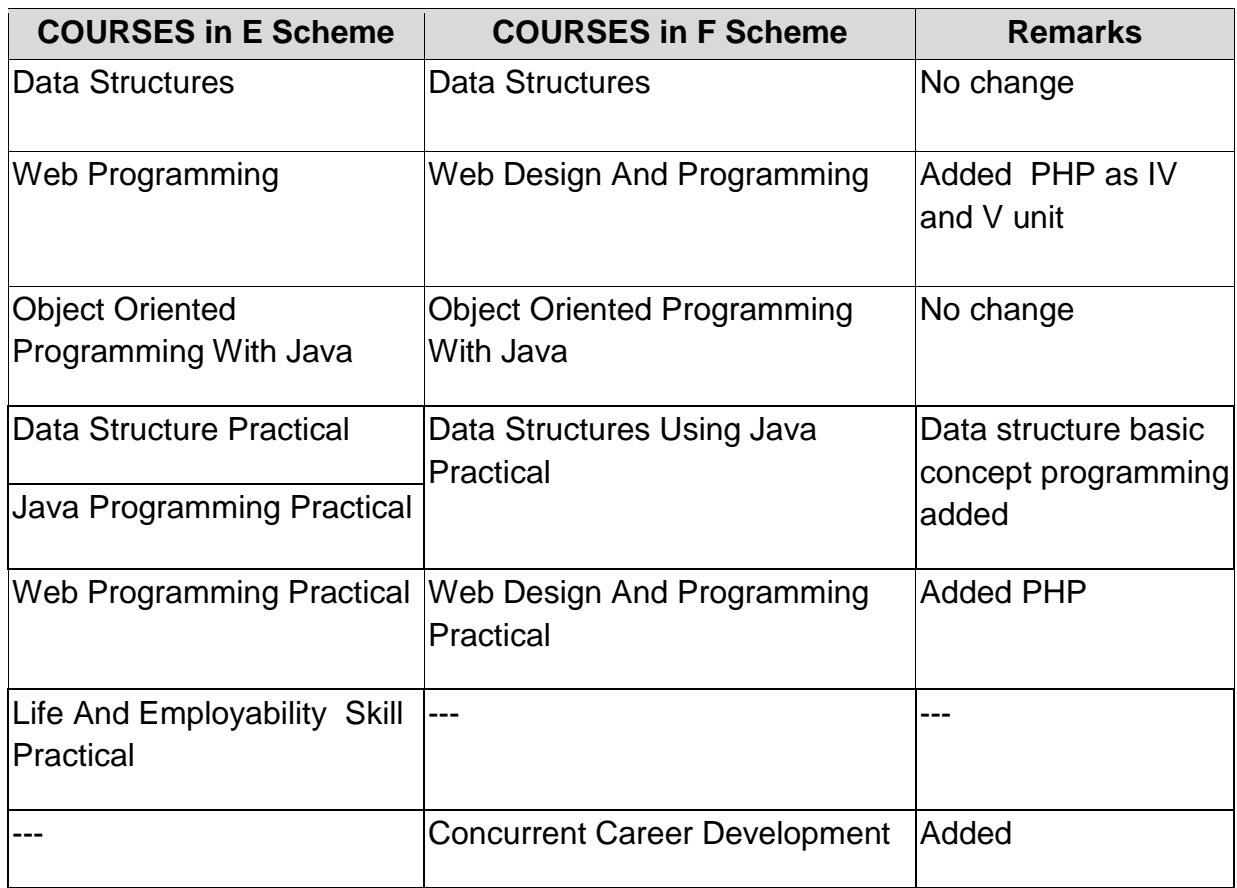

# **V TERM**

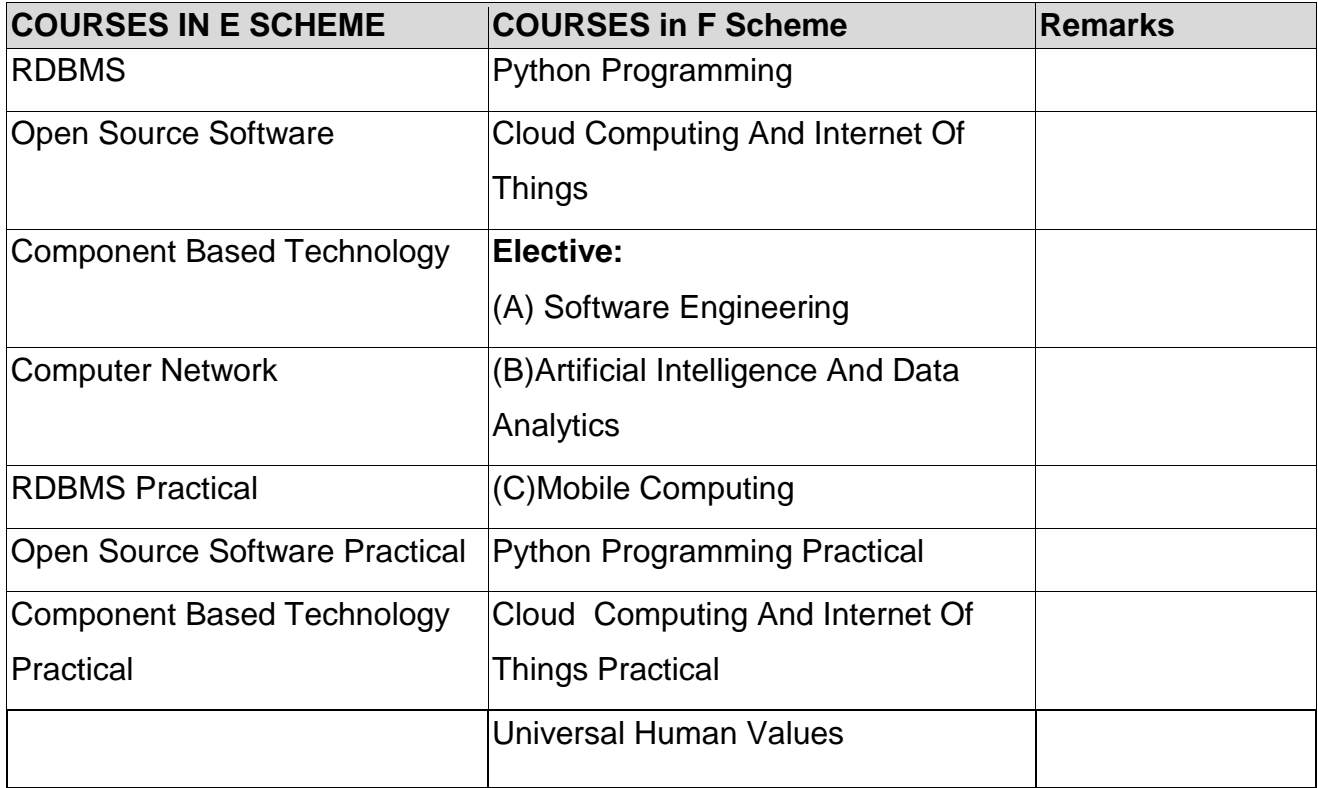

# **VI TERM**

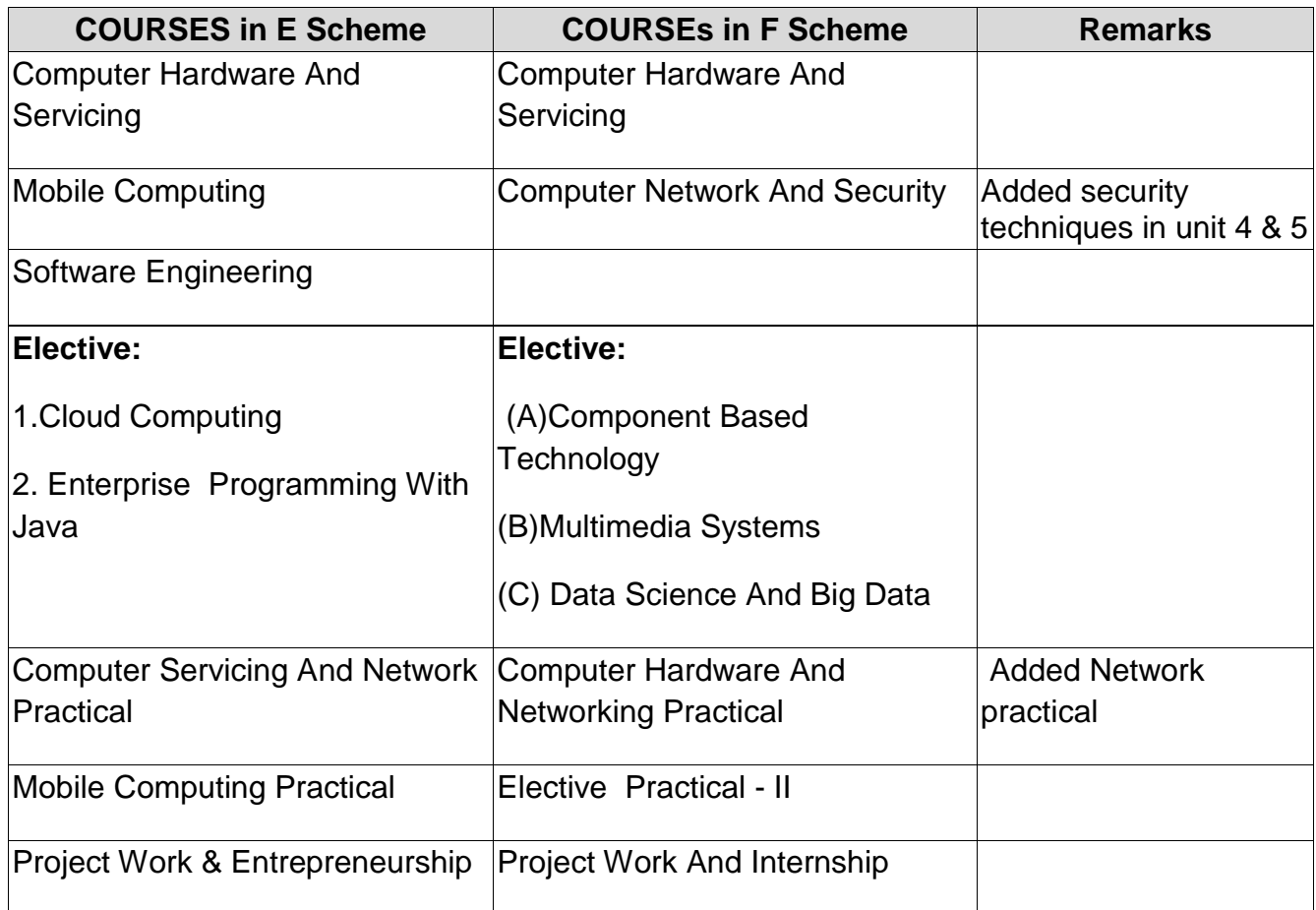

# **13. HORIZONTAL AND VERTICAL ORGANISATION OF THE SUBJECTS**

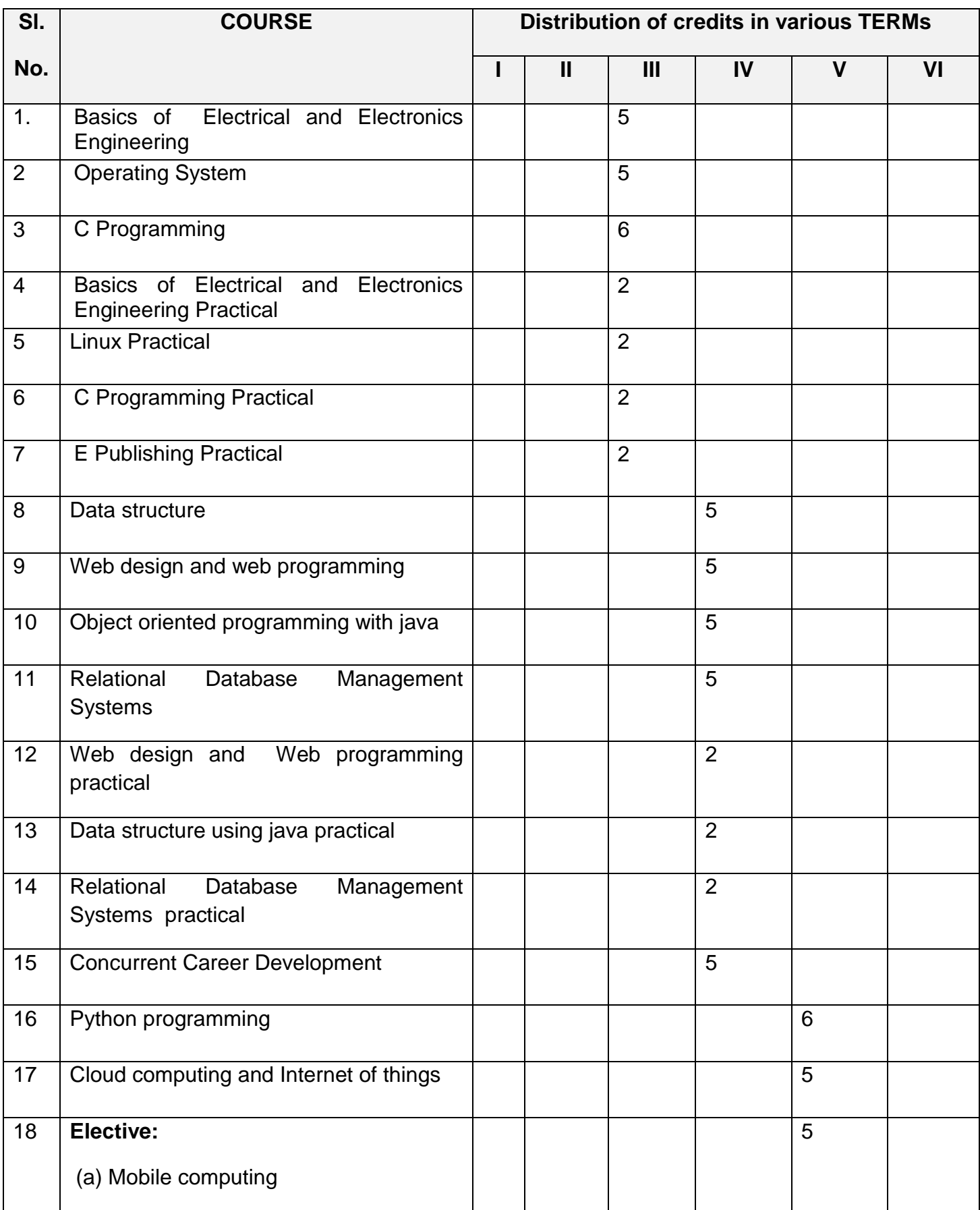

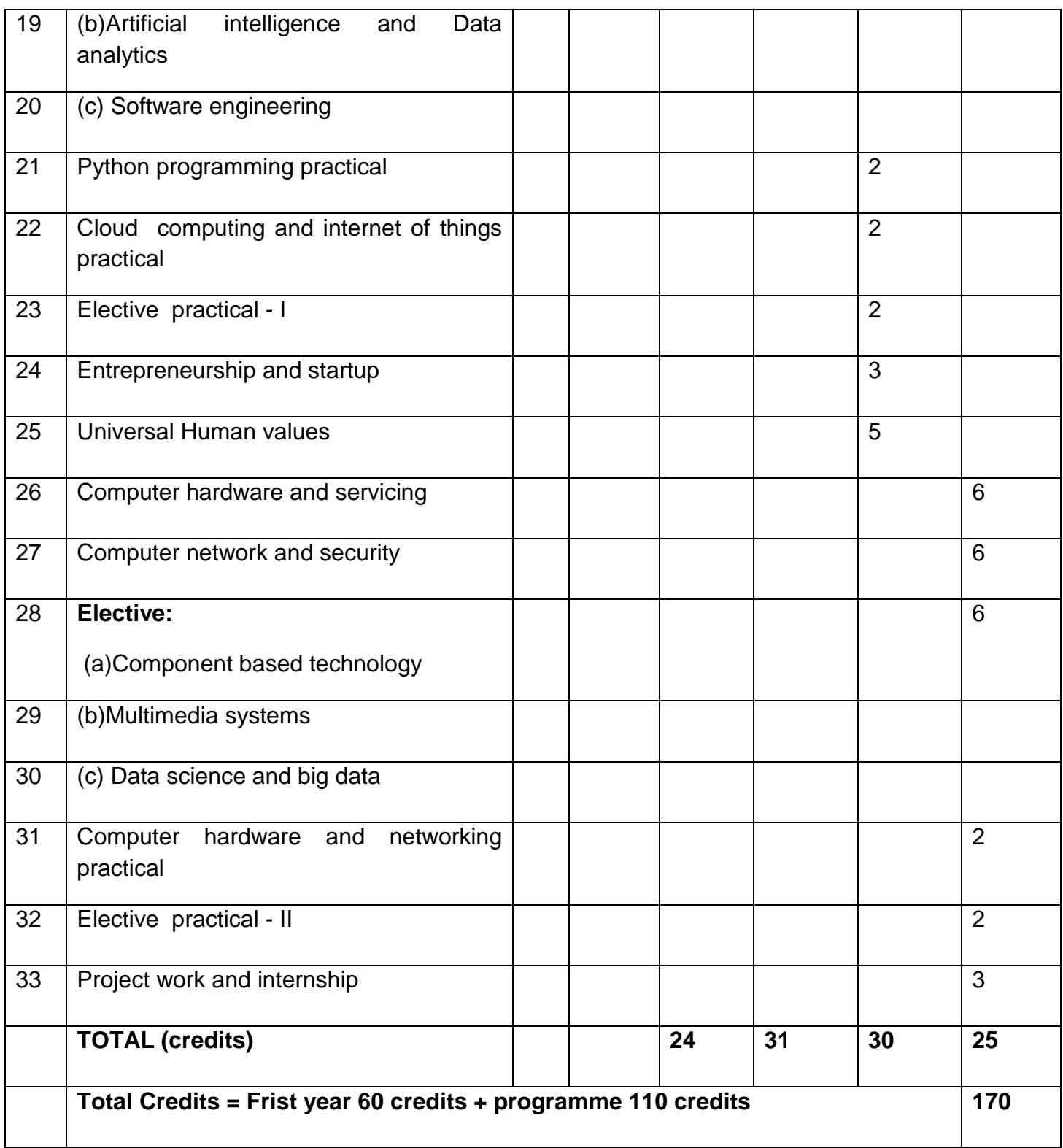

# 14. DETAILED SYLLABUS

# **14. DETAILED SYLLABUS**

# **III – TERM**

# **4F3201 - BASICS ELECTRICAL AND ELECTRONICS ENGINEERING**

Programme Name : DIPLOMA IN COMPUTER ENGINEERING

Course Code : 4F3201

Term · III

Course Name : Basics of Electrical and Electronics Engineering

# **TEACHING AND SCHEME OF EXAMINATION**

#### No.of weeks per term: 16Weeks

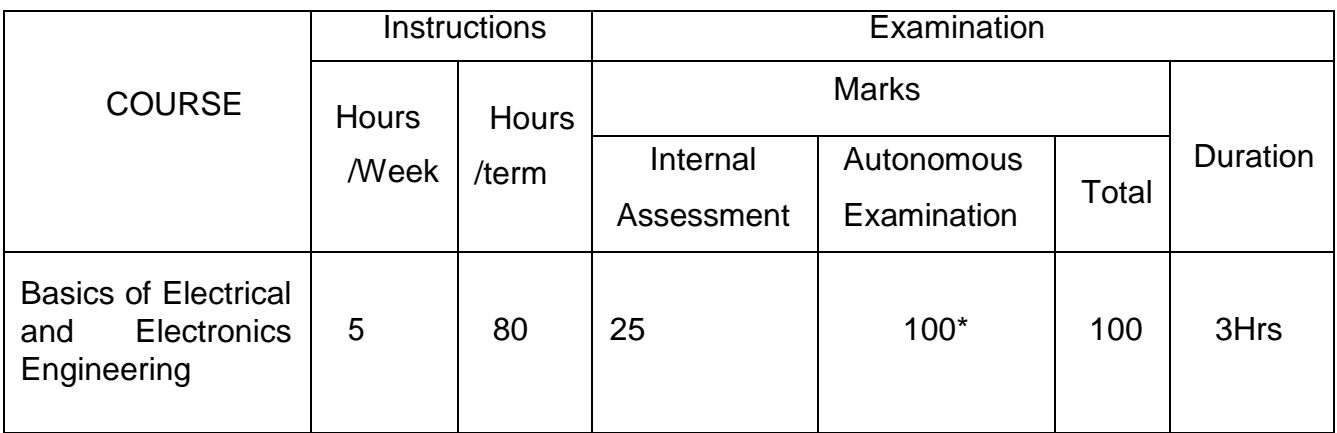

\*Examinations will be conducted for 100 marks and it will be reduced to 75 marks.

## Topics and Allocation of Hours

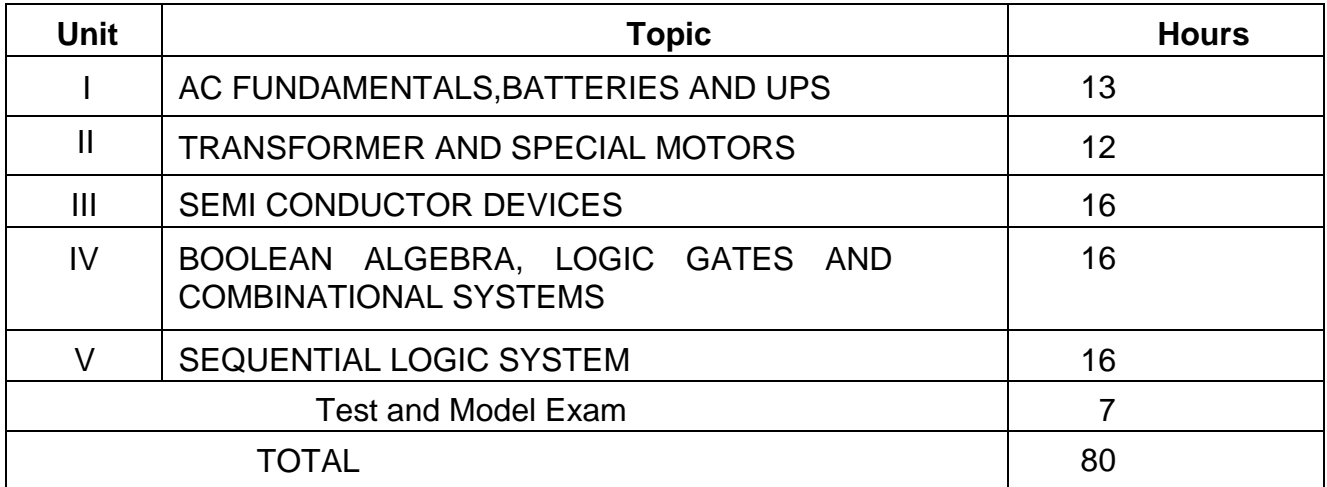

#### **RATIONALE:**

Diploma Engineers from all branches of engineering are expected to have some basic knowledge of electrical and electronics engineering. Also the technicians working in different engineering fields have to deal with various types of electrical equipments. Various types of electronic circuits are used in different electrical equipments. Hence it is necessary to study electric circuits, different types of electrical machines and electronic devices their principles and working characteristics. The basic concepts studied in this COURSE will be very useful for understanding of higher level COURSEs in further study.

#### **OBJECTIVES:**

On completion of the following units of syllabus contents, the students must be able to

- $\triangleright$  Understand the AC fundamentals
- $\triangleright$  Understand the working principle of UPS
- $\triangleright$  Know about servo motors
- Familiarizewithsemiconductordevices,rectifiercircuits,transistorsanditsapplications
- Use Binary, Octal and Hexadecimal numbers
- $\triangleright$  Define logic gates
- $\triangleright$  Significance of Boolean algebra in digital circuits
- $\triangleright$  Understandtheworkingprinciplesofsequentialandcombinationallogiccircuits
- $\triangleright$  Define Flip-flops and describe behaviour of various flip flops
- $\triangleright$  Know about Synchronous and Asynchronous counters
- $\triangleright$  Know about the function of shift registers

#### Course Outcome

On successful completion of the course, the students will be able to attain below Course Outcome (CO):

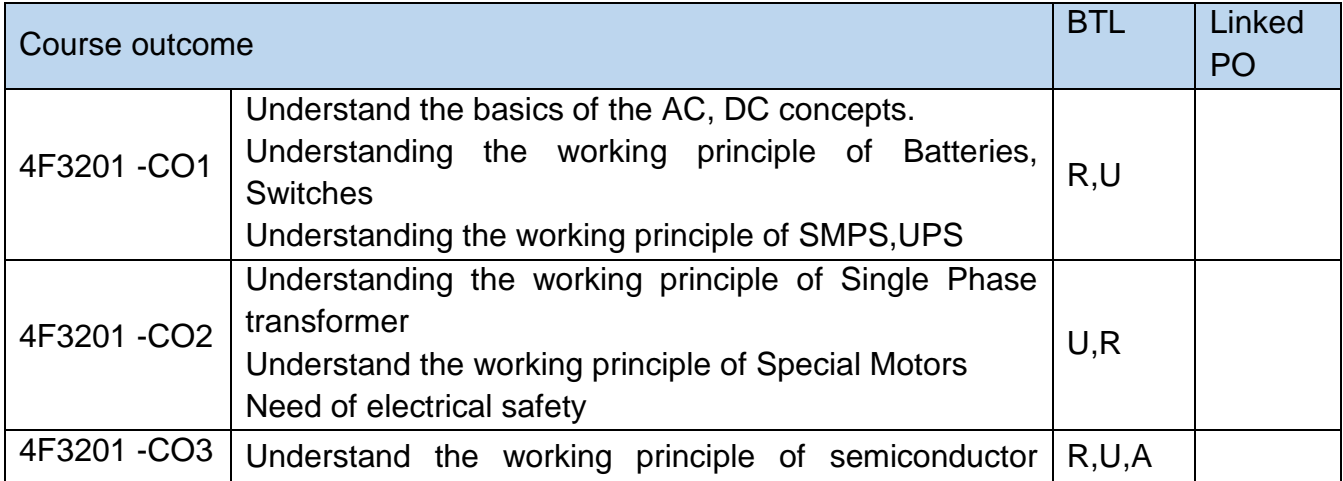

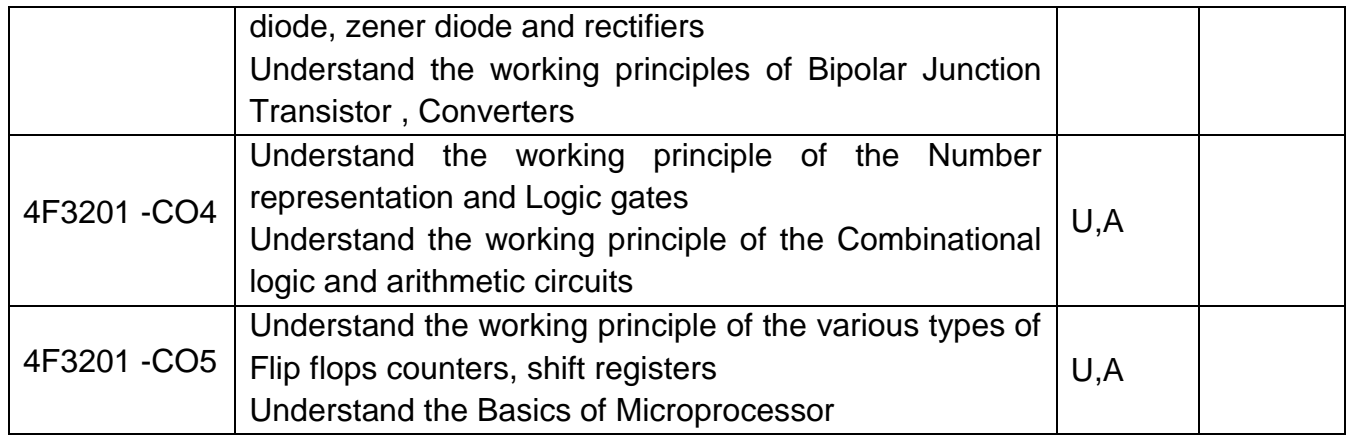

*.*

# **DETAILED SYLLABUS**

Contents: Theory

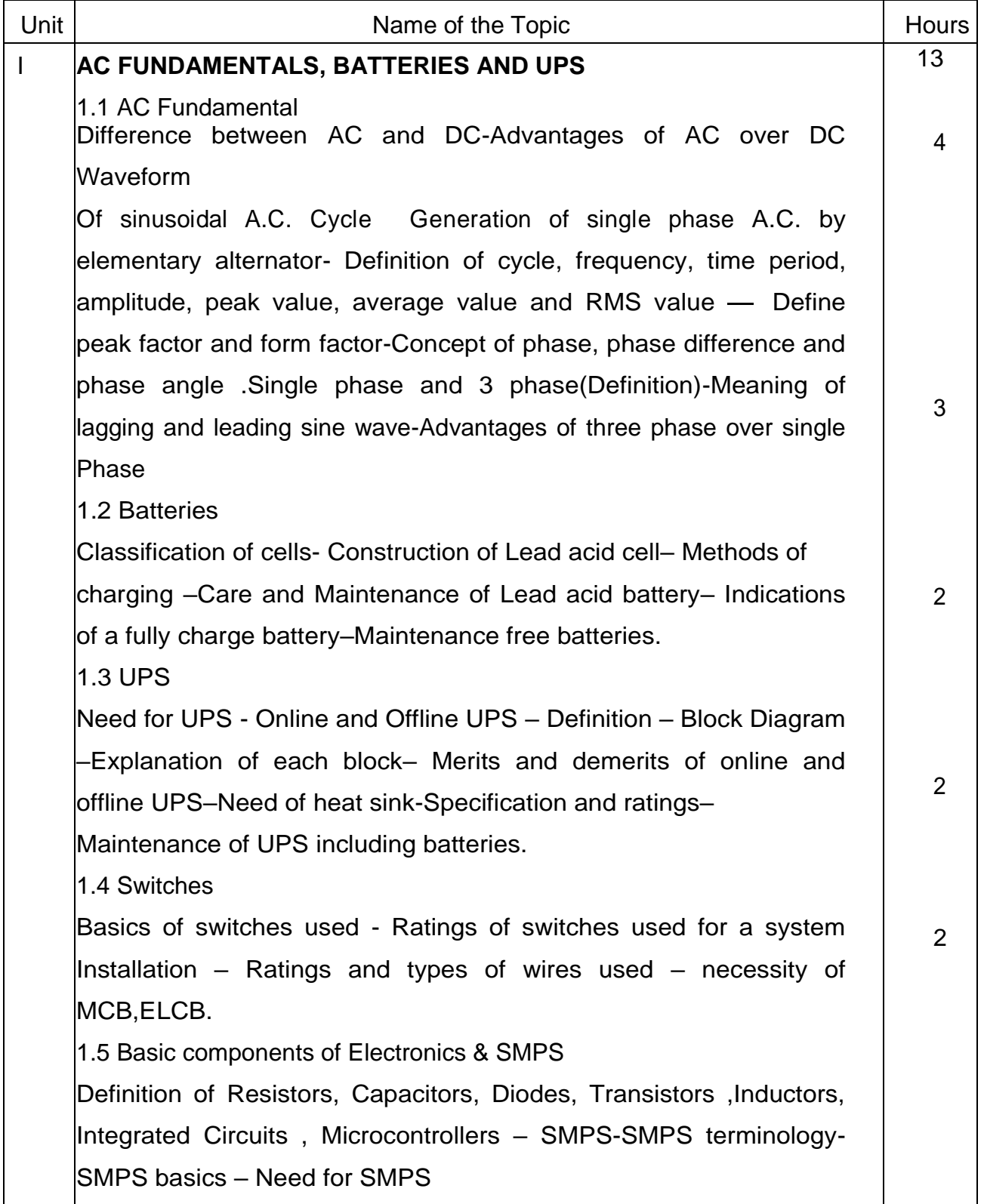

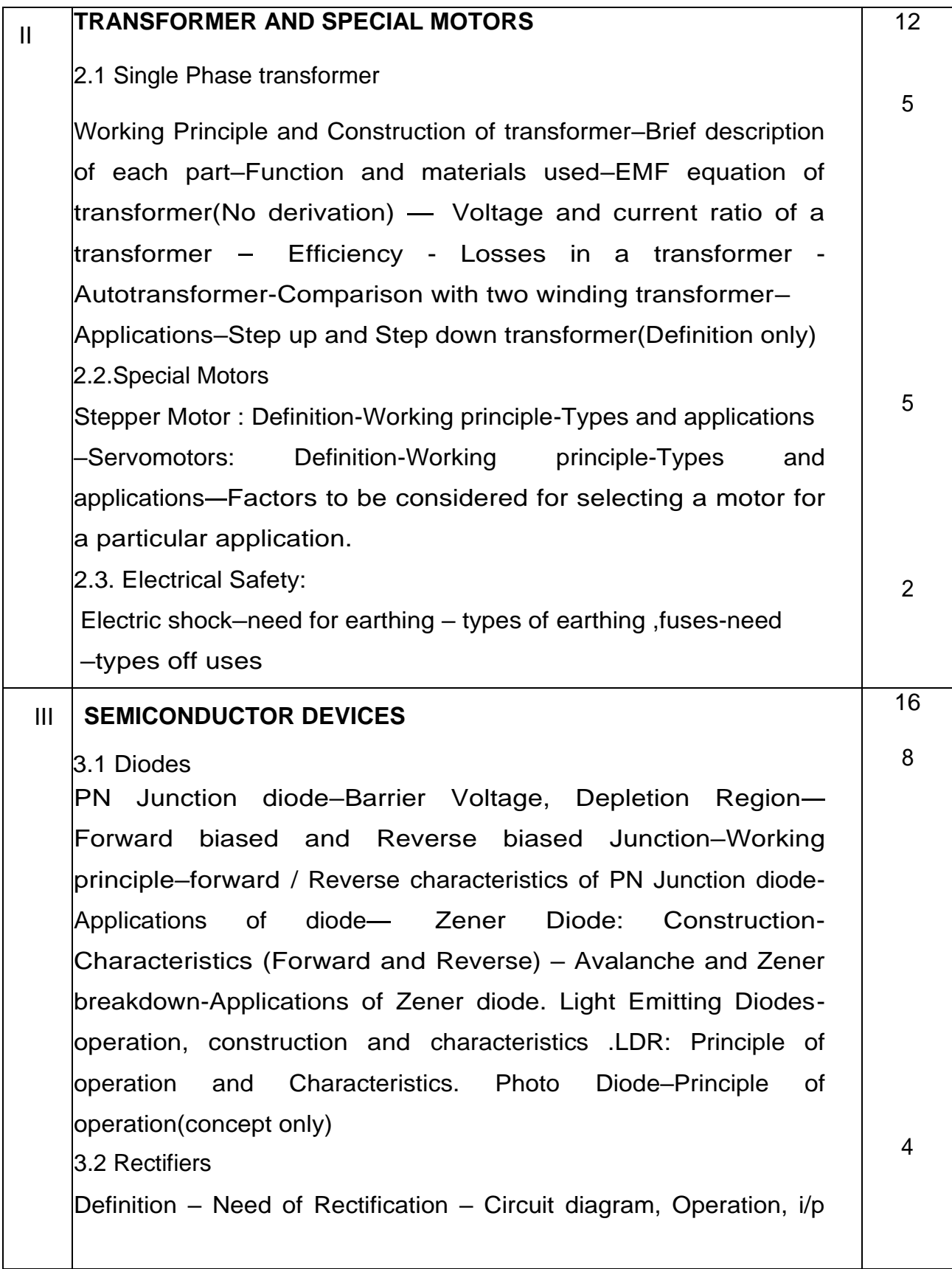

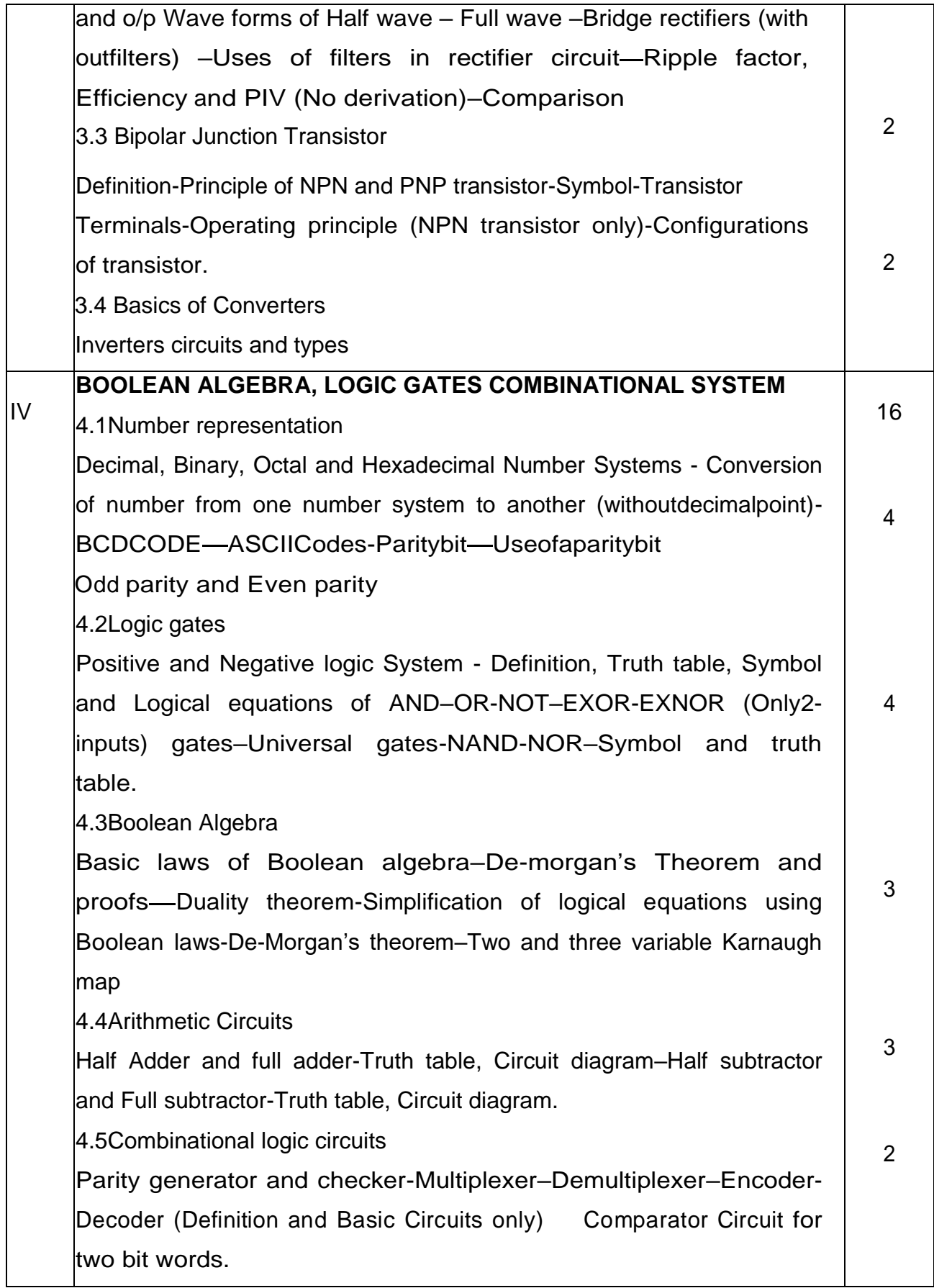

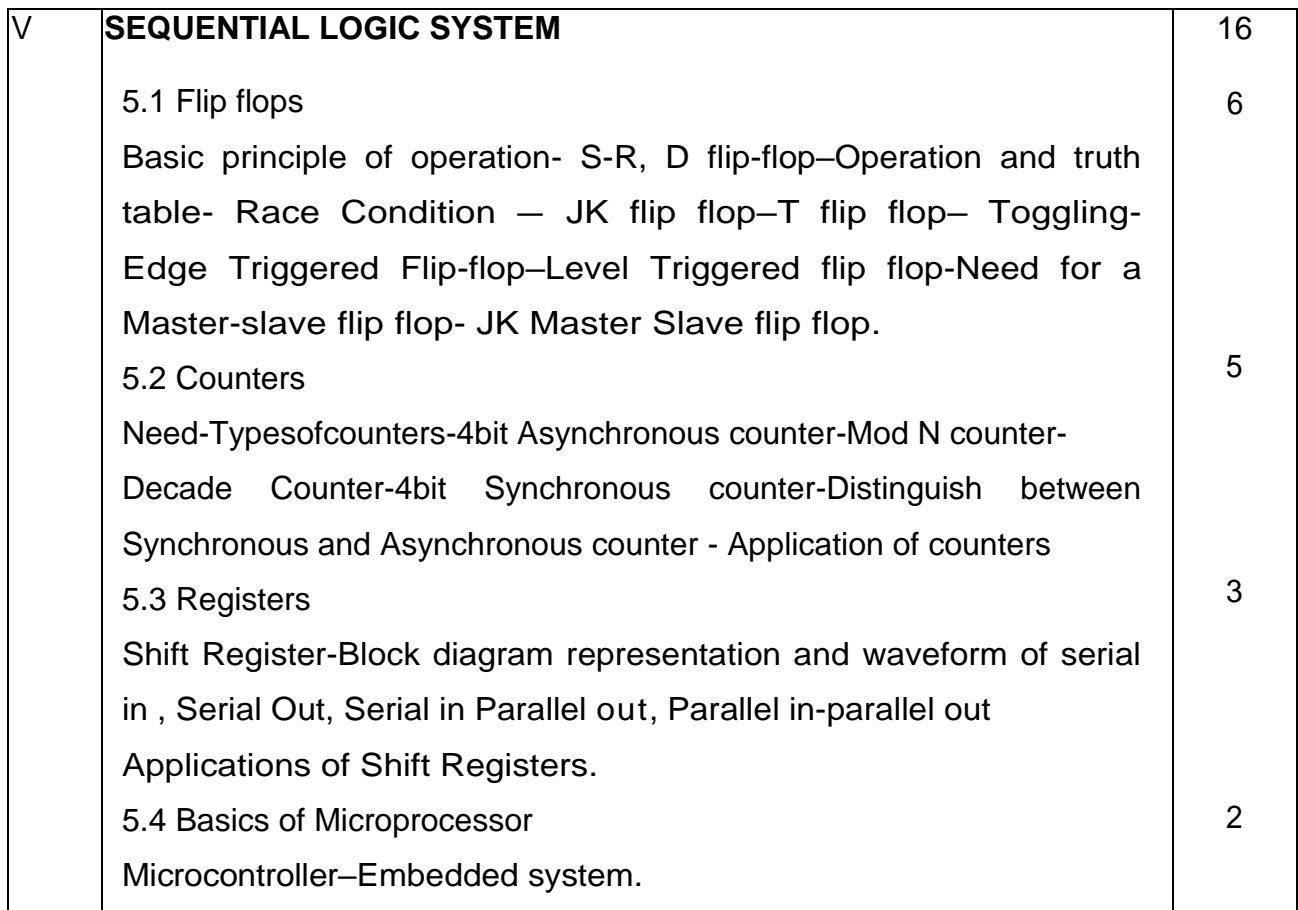

# **TEXTBOOKS**

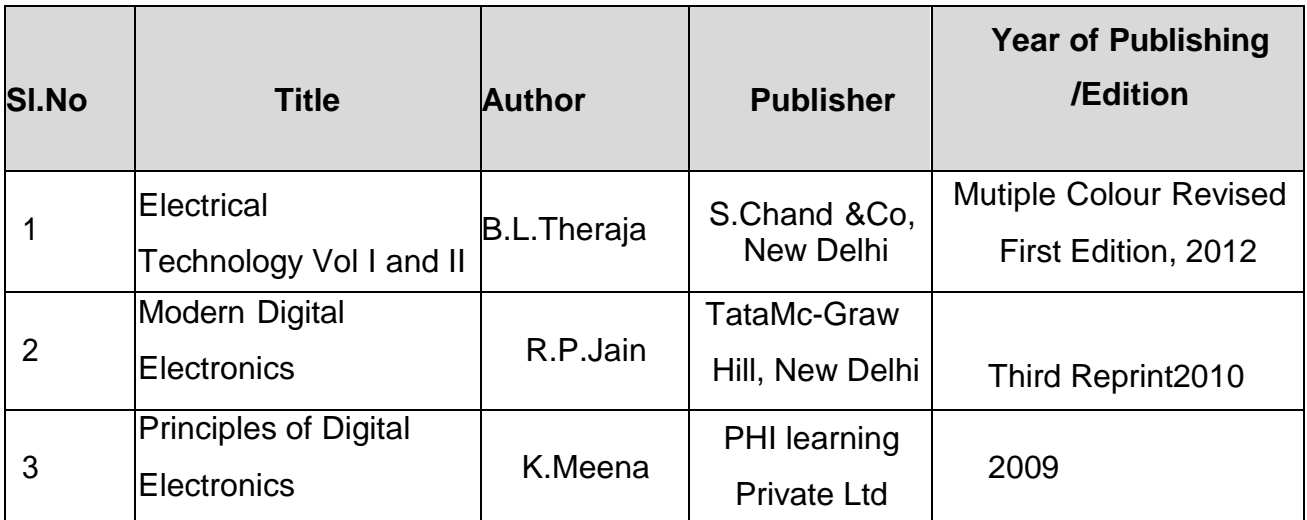

# **REFERENCE BOOKS**

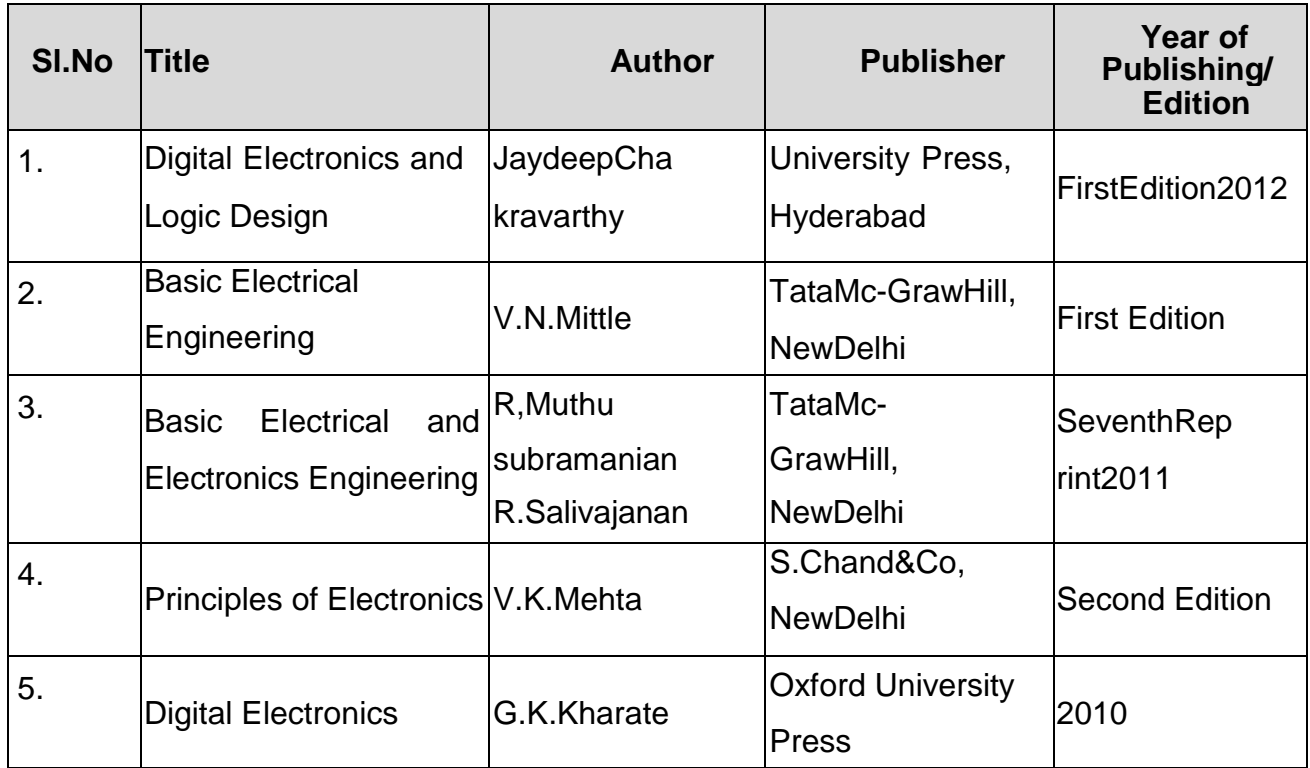

# **4F3202 – OPERATING SYSTEM**

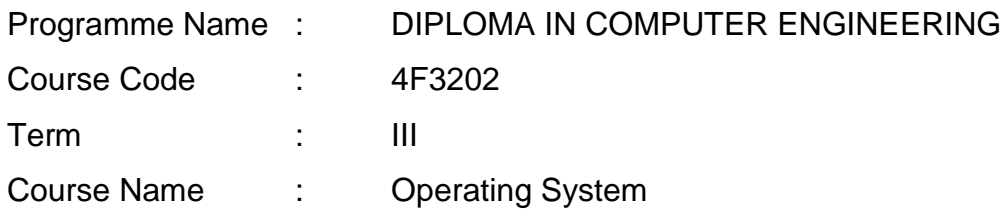

## **TEACHING AND SCHEME OF EXAMINATION**

#### **No of weeks per term: 16 weeks**

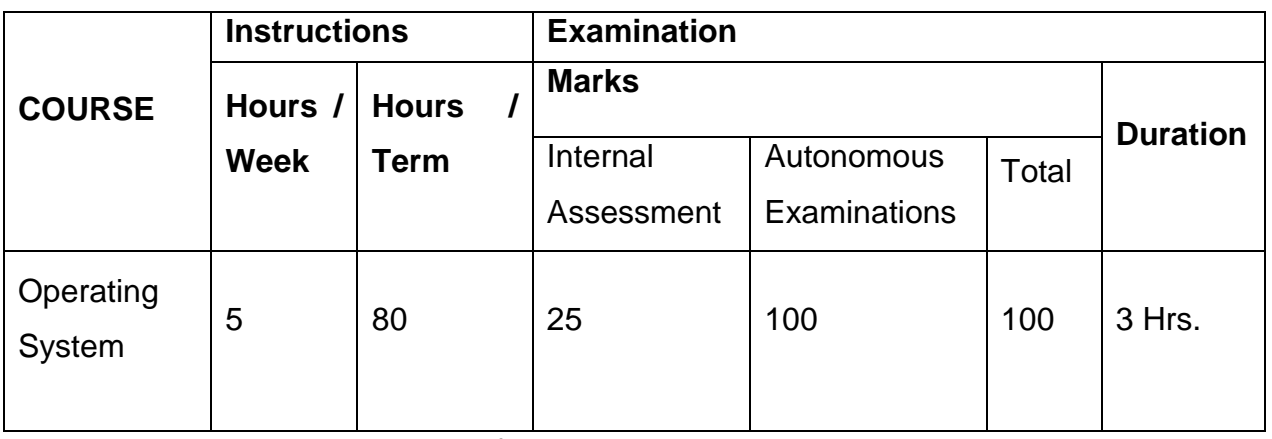

\* Examinations will be conducted for 100 marks and it will be reduced to 75 marks.

Topics and Allocation of Hours

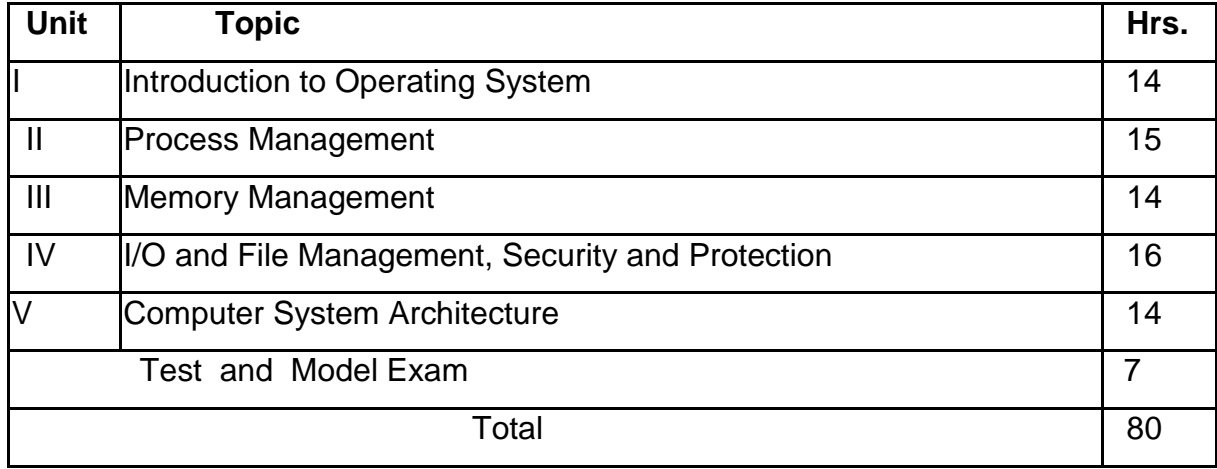

#### **RATIONALE:**

Students have to be conversant with computer, its terminology and functioning. The heart of a computer is based around its Operating System. The processor deals with request coming from all directions asynchronously. The operating system has to deal with the problems of contention, resource management and both program and user data management, and provide a useful no-wait user interface. The course provides clear vision, understanding and working of Operating Systems. Computer Architecture is concerned with the structure and behavior of the various functional modules of the computer and their interaction. This course provides the necessary understanding of the hardware operation of digital computers.

#### **OBJECTIVES:**

On completion of the following units of syllabus contents, the students must be able to

- Understand the purpose, goals, functions and evolution of Operating Systems.
- $\triangleright$  Understand the concept of process, process states and their scheduling.
- $\triangleright$  Learn to write shell script. Know the fundamental blocks of computer
- $\triangleright$  Realize the function of I/O in different operation modes
- Use of I/O processor
- $\triangleright$  Study the different processors
- $\triangleright$  Classify different types of schedulers and scheduling algorithms.
- $\triangleright$  Identify the significance of inter-process communication and synchronization.
- $\triangleright$  Know about the usage of semaphore in inter-process communication.
- $\triangleright$  Understand the condition for a dead lock, ways to prevent or recover from the deadlock.
- $\triangleright$  Know about memory protection against unauthorized access and sharing.
- $\triangleright$  Compare and contrast paging and segmentation techniques.
- $\triangleright$  Define virtual memory and its underlying concepts.
- $\triangleright$  Describe page replacement policies and disk scheduling techniques.

#### Course Outcome

On successful completion of the course, the students will be able to attain below Course Outcome (CO):

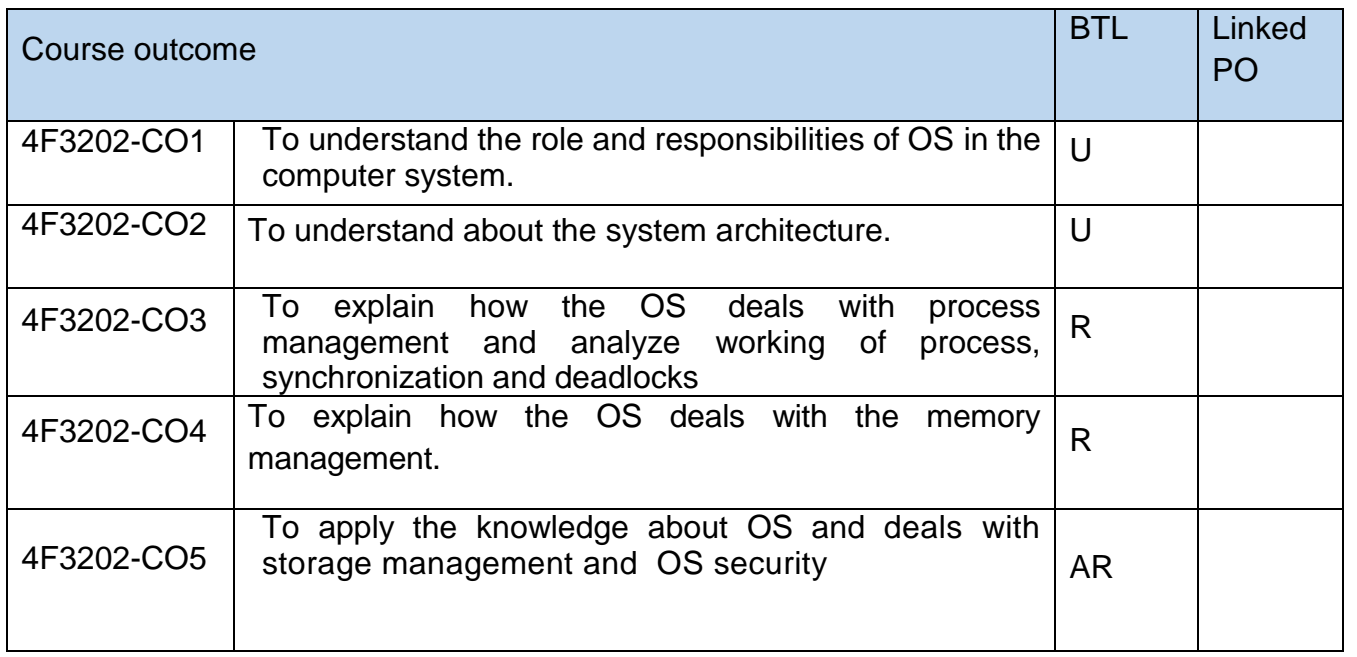

Legends: R = Remember U= Understand; A= Apply and above levels (BTL-Bloom's revised taxonomy Level)

#### **DETAILED SYLLABUS**

#### Contents: Theory

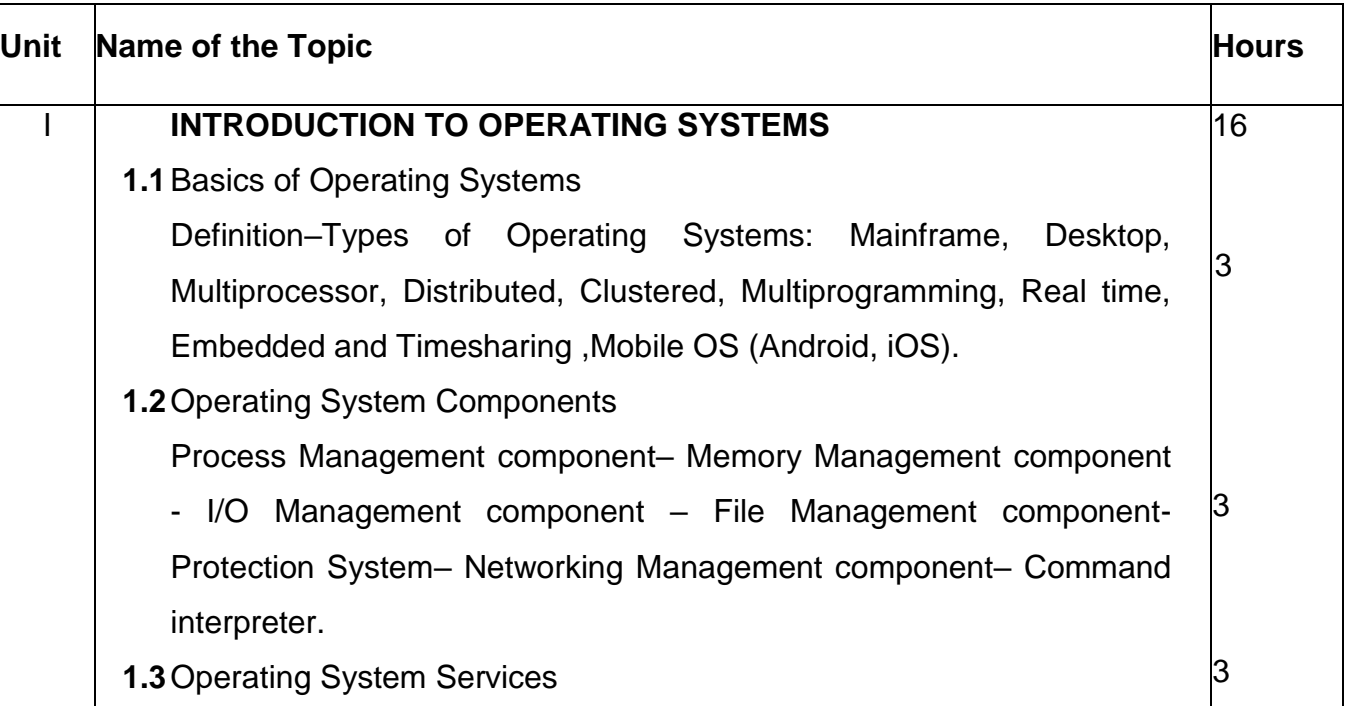

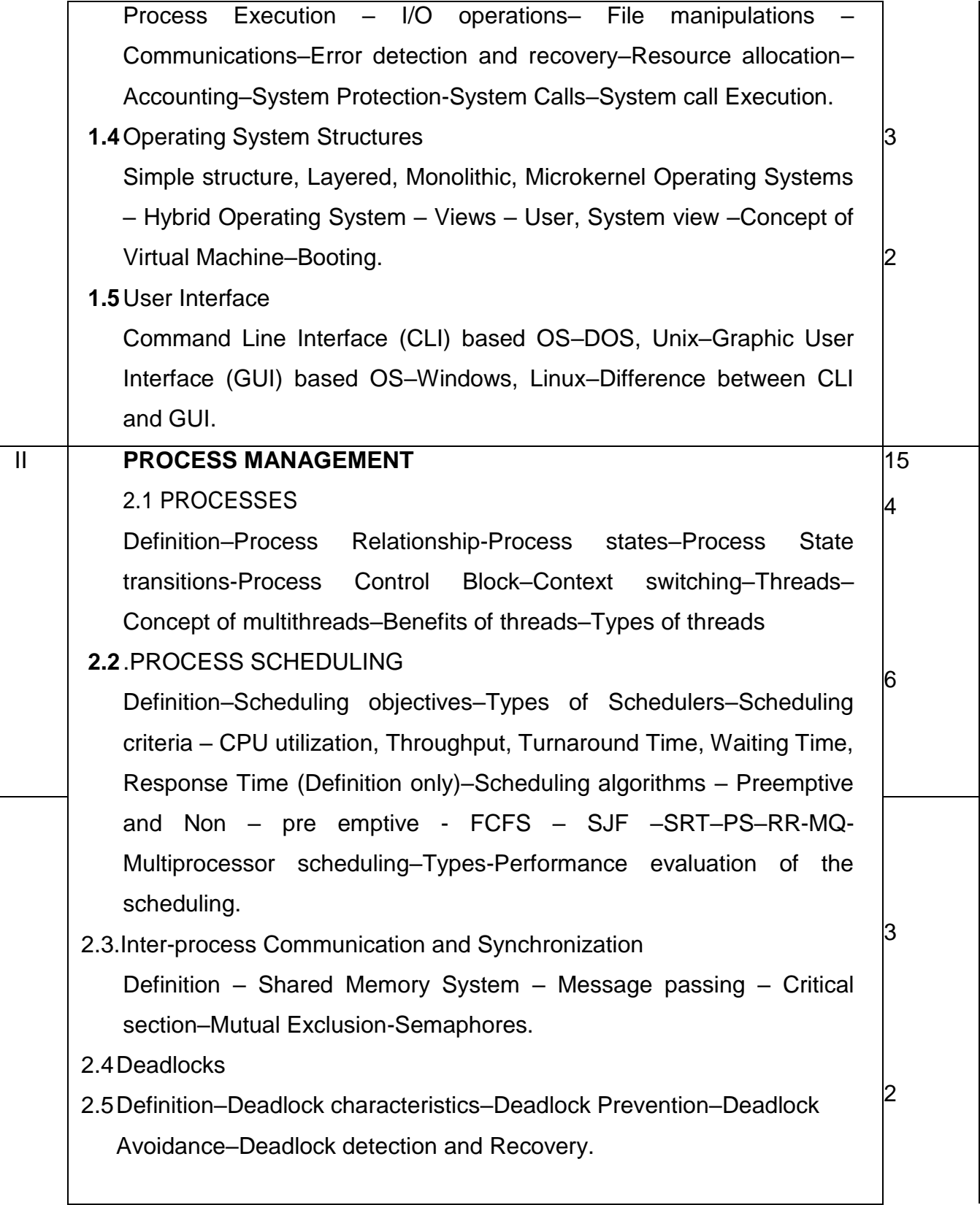

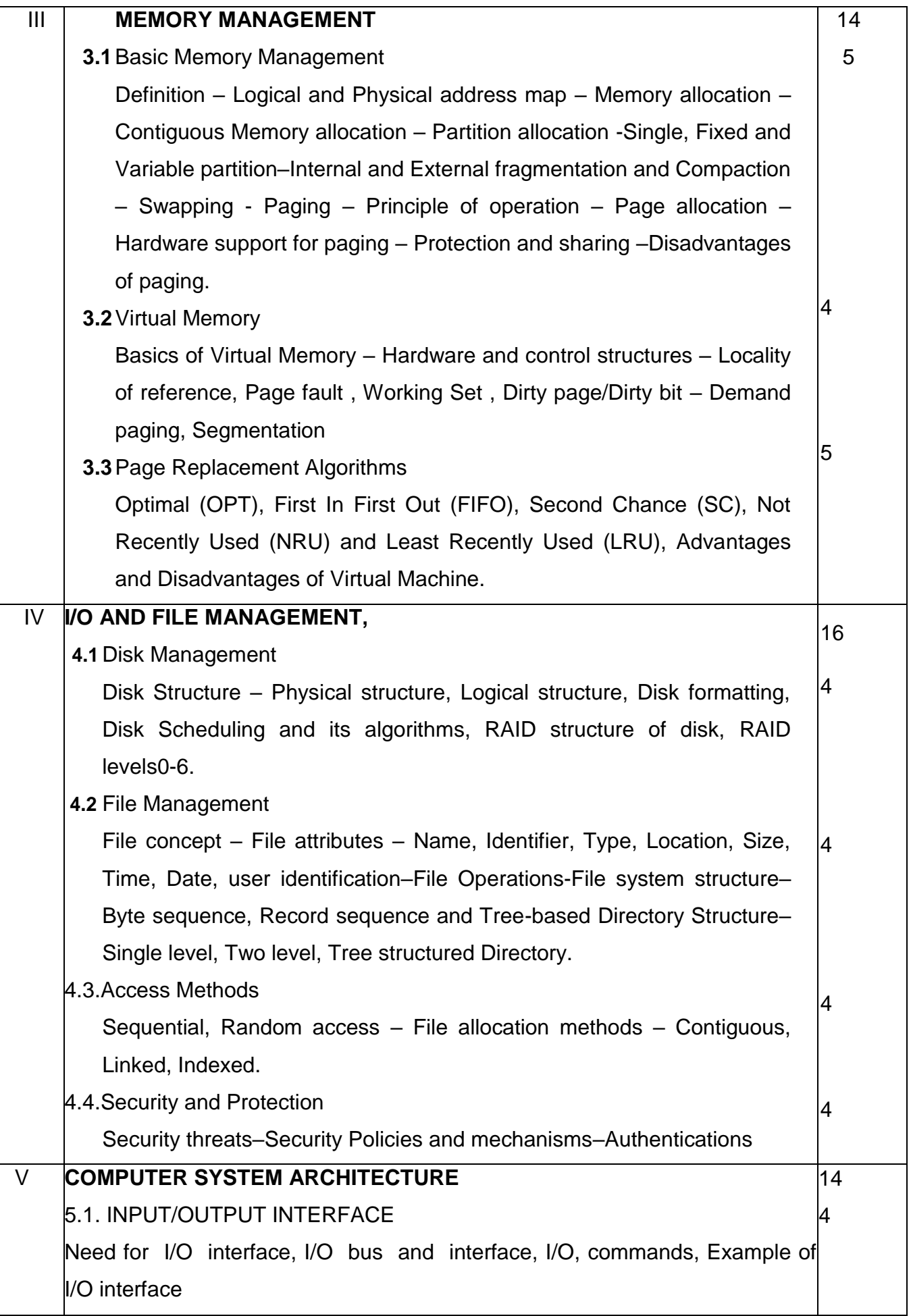

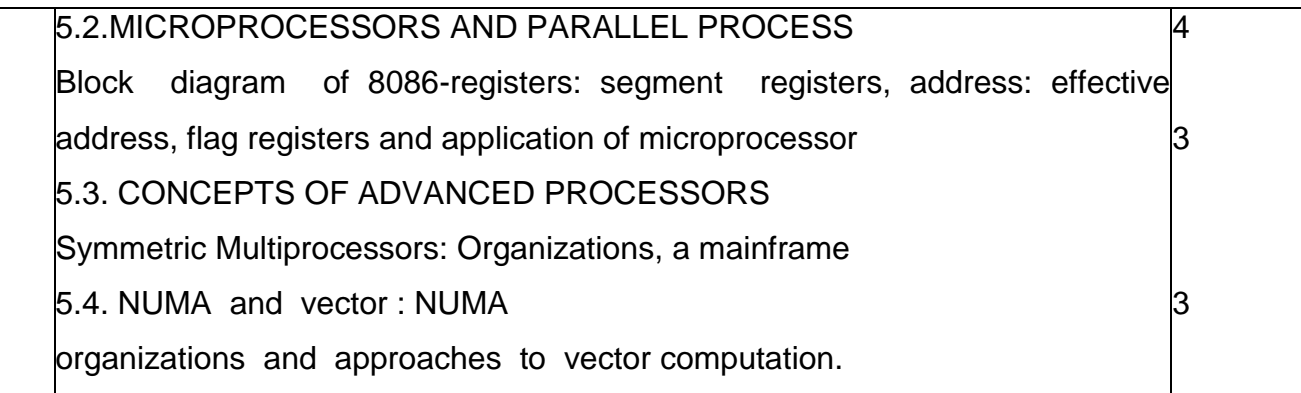

## Reference Books

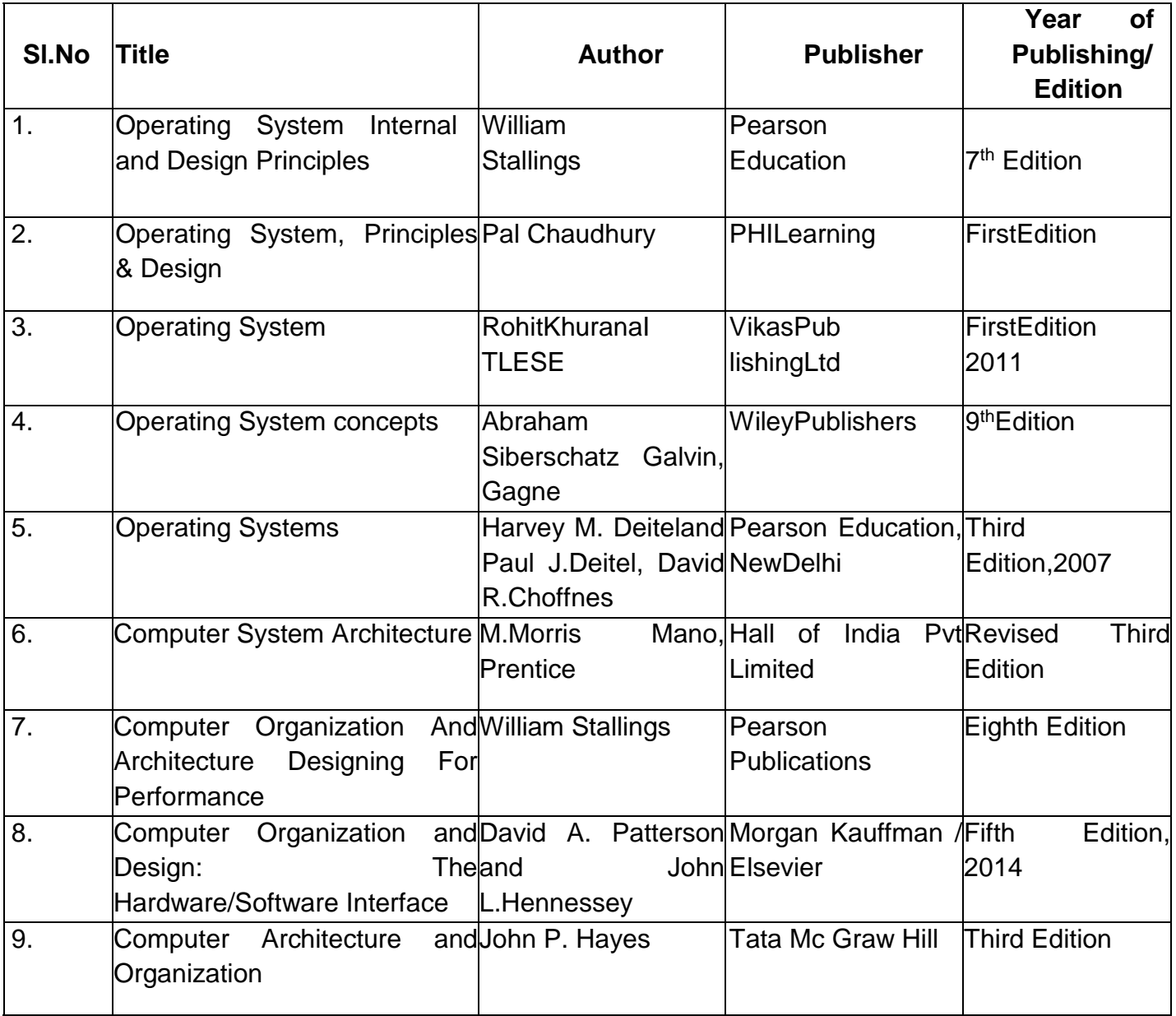

## Learning Websites

https://en.wikipedia.org/wiki/Operting\_system https://computer.howstuffworks.com/operating-system.htm [https://www.tutorialspoint.com/operating\\_system/index.htm](http://www.tutorialspoint.com/operating_system/index.htm) [https://www.geeksforgeeks.org/operating-systems/](http://www.geeksforgeeks.org/operating-systems/) https://codescracker.com/operating-system/ [https://www.computerhope.com/os.htm](http://www.computerhope.com/os.htm) Shell Script Programs Website links <http://www.codepoc.io/blog/unix> [https://books.google.co.in](https://books.google.co.in/)

# **4F3203 – C - PROGRAMMING**

Programme Name : DIPLOMA IN COMPUTER ENGINEERING

Course Code : 4F3203

Term : III

Course Name : C Programming

TEACHING AND SCHEME OF EXAMINATION

#### No of weeks per term: 16 weeks

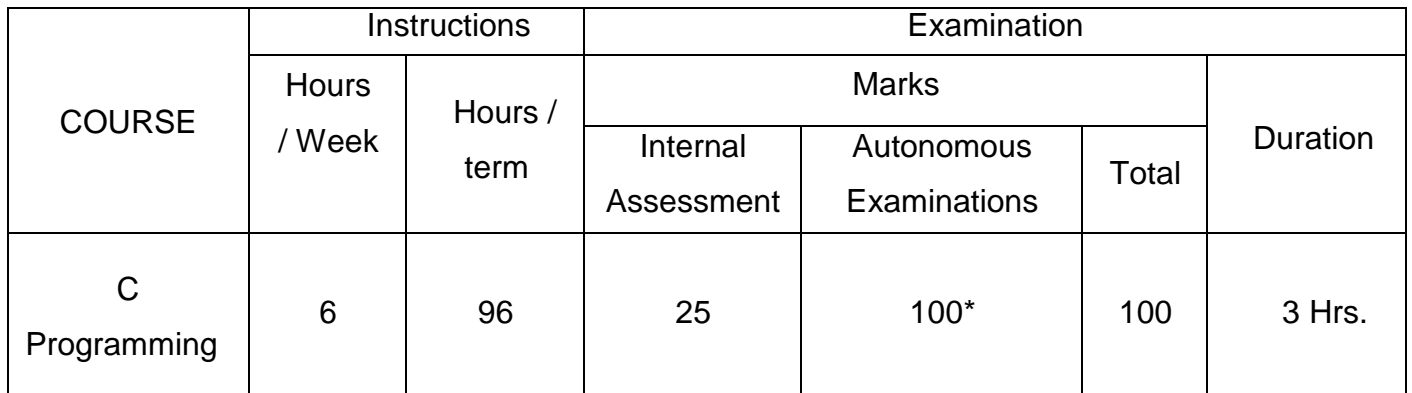

\* Examinations will be conducted for 100 marks and it will be reduced to 75 marks.

Topics and Allocation of Hours

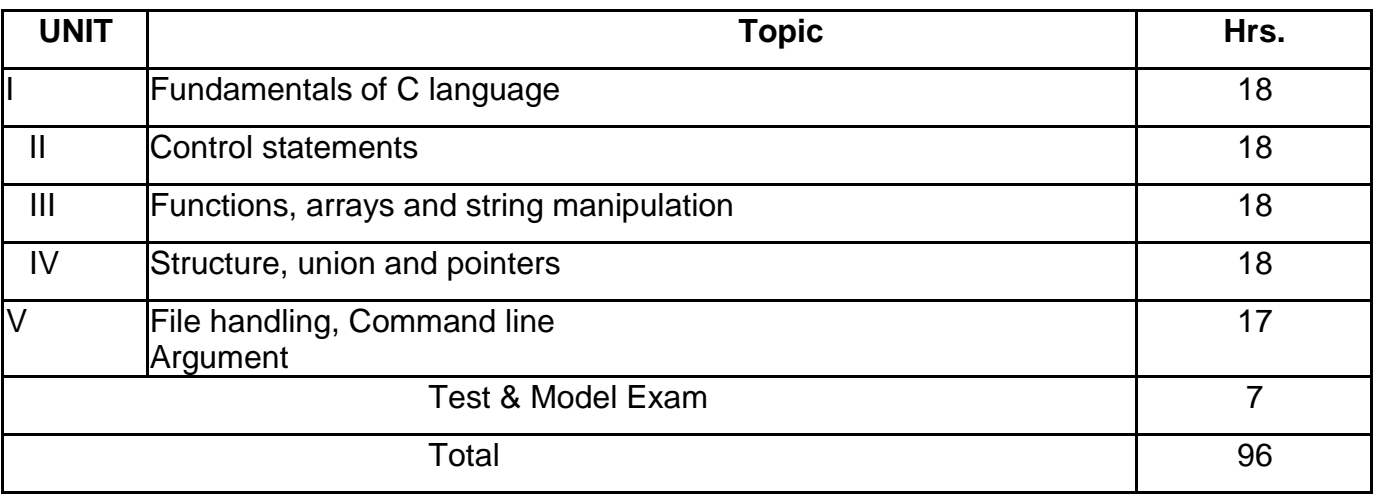

# **RATIONALE:**

This course offers students a theoretical understanding of and basic knowledge of C language. Students can develop logics which help them to create programs, applicationsin C. C is the most powerful general purpose structural language. It is flexible and suitablefor

different development environment. The syllabus is designed to include basic programming concepts which enable a student to learn other programming languages easily.

## **OBJECTIVES:**

- $\triangleright$  It aims to provide the basic concepts of C-programming language
- $\triangleright$  It provides the understanding of data types, operators, variables, expressions, variable types, control flow structures, functions, arrays, pointers, structures, unions and file operations
- $\triangleright$  It describes dynamic Data structure using Java and memory management It provides the ability to design and develop computer programs

# **DETAILED SYLLABUS**

Contents: Theory

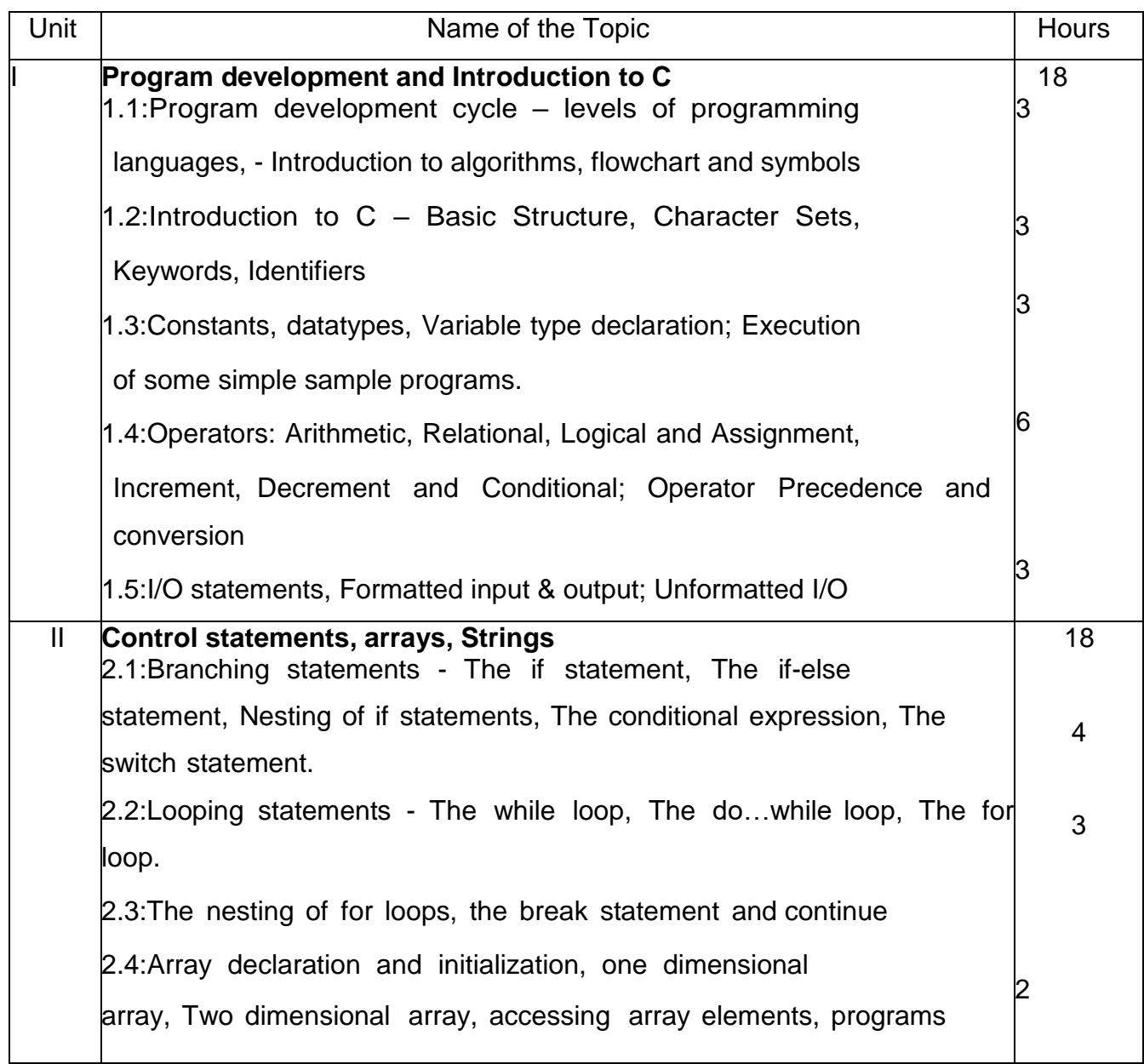

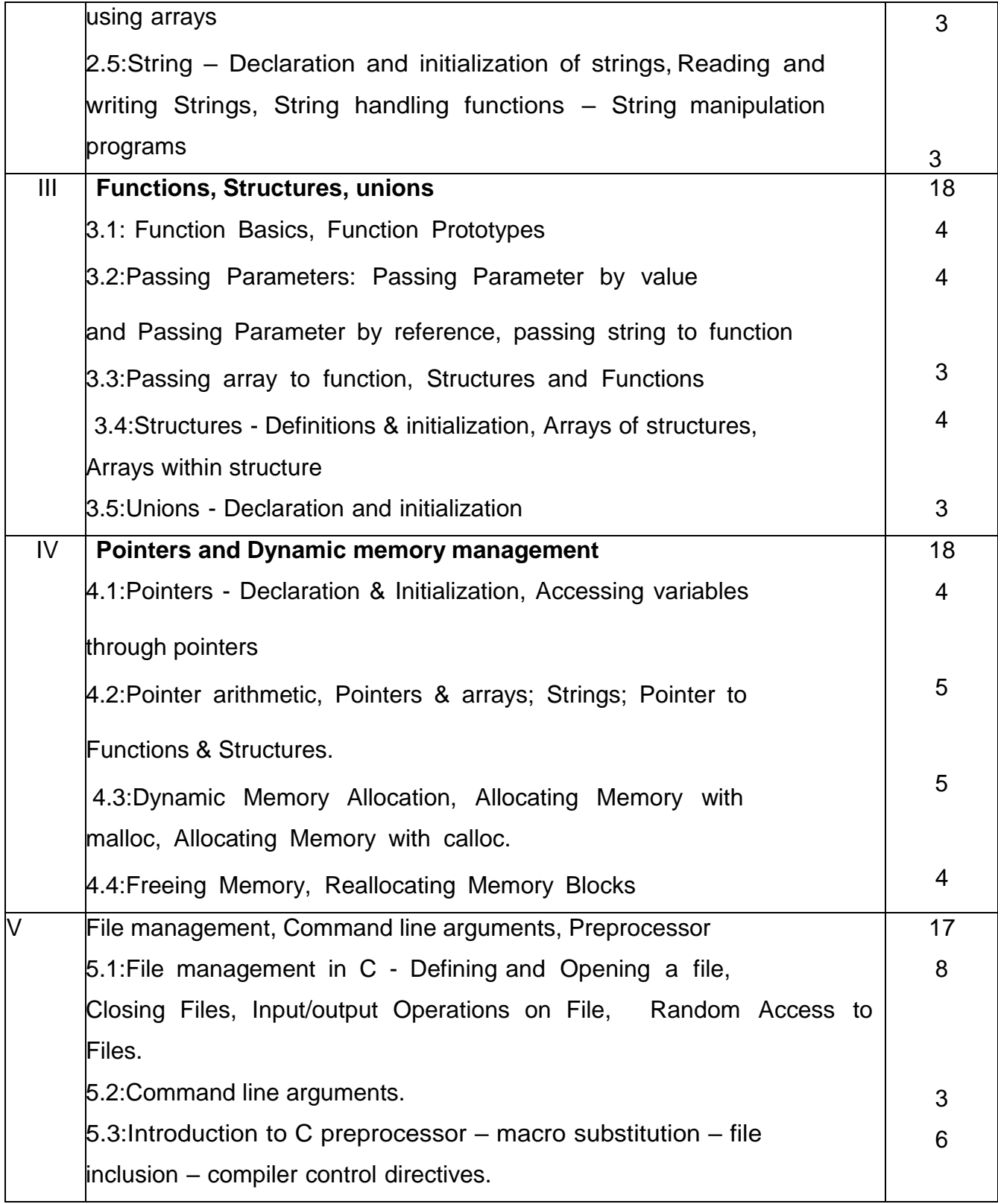

# Reference Books

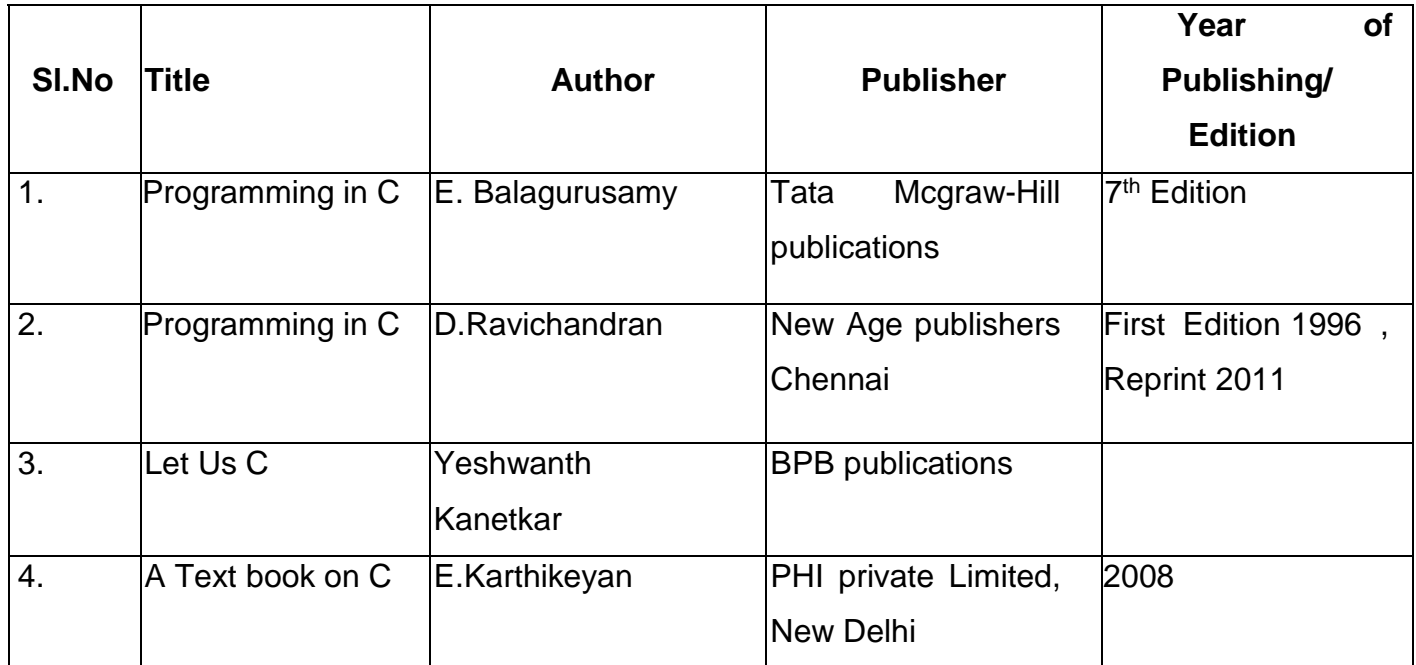

# **4F3204 – ELECTRICAL AND ELECTRONICS ENGINEERING PRACTICAL**

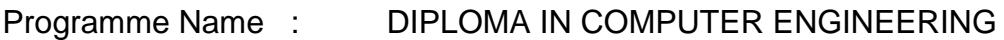

Course Code : 4F3204

Term : III

Course Name : Electrical and Electronics Engineering Practical

TEACHING&SCHEME OF EXAMINATION

#### No.of weeks per term: 16 Weeks

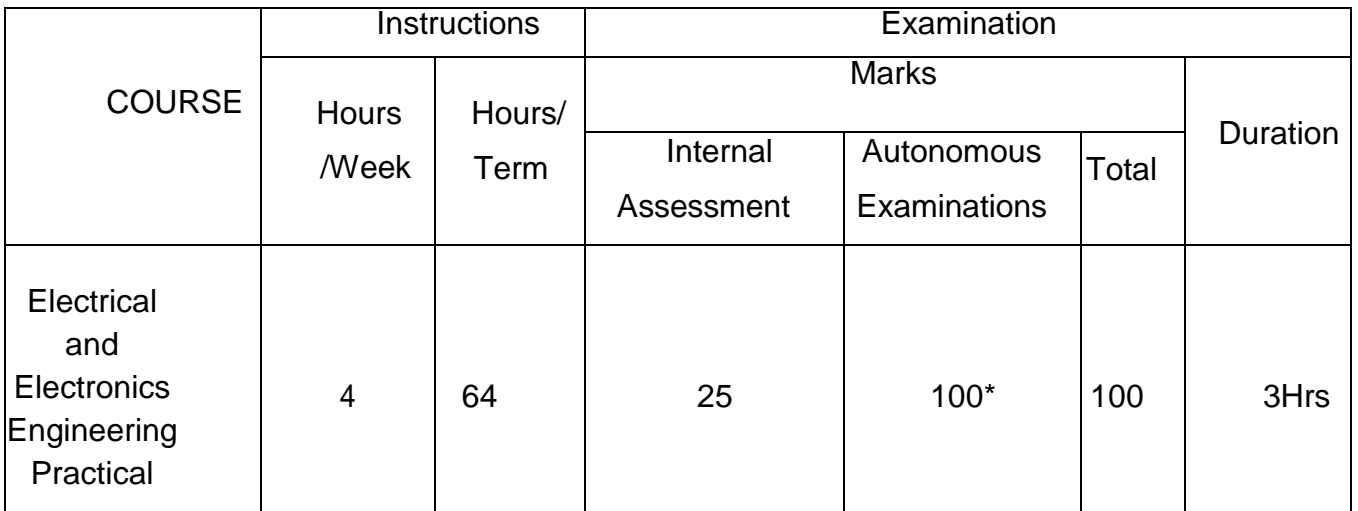

\*Examinations will be conducted for 100 Marks and it will be reduced to 75 marks.

# **RATIONALE:**

Diploma Engineers from all branches of engineering are expected to have somepracticalknowledgeofelectricalandelectronicsengineering.Alsothetechniciansworkingin differentengineeringfieldshavetodealwithvarioustypesofelectricalequipments.Varioustypesof electroniccircuitsareusedindifferentelectricalequipments. Hence it is necessary to have practice with electric circuits, different types of electronic devices to know the principles and working characteristics.

## **OBJECTIVES**

On completion of the following practical contents the students must be able to

- $\triangleright$  Verify Power supply of SMPS
- $\triangleright$  Find the efficiency and voltage regulation of a single phase transformer
- $\triangleright$  Study the characteristics of PN junction diode and Zener Diode
- $\triangleright$  Function of Rectifier circuit
- $\triangleright$  Test the performance of Light devices
- $\triangleright$  Know about the function of a Transistor
- $\triangleright$  How to construct different logic functions using universal gates
- $\triangleright$  Realize the combinational circuits and sequential circuits

# Contents: Practical

## **LAB EXERCISES**

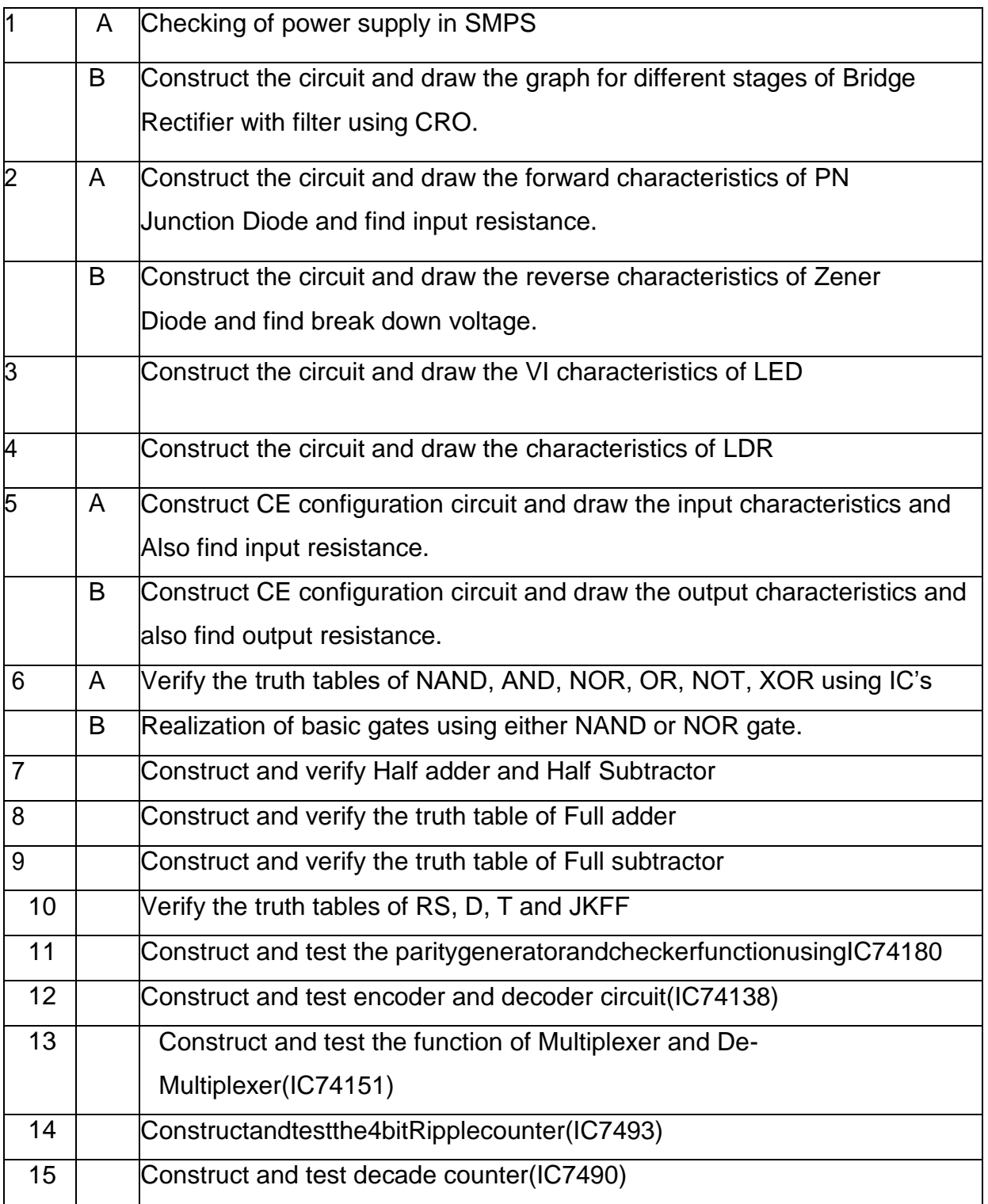

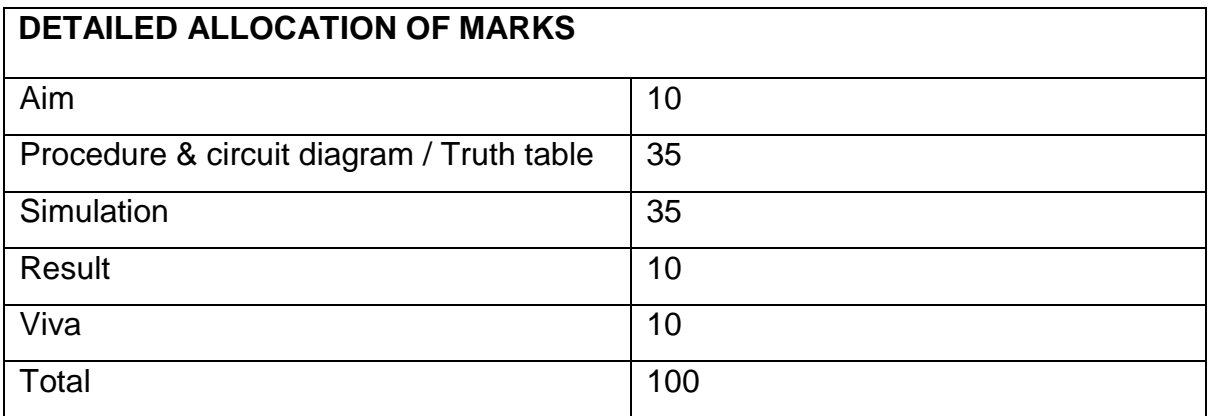

# **LIST OF EQUIPMENTS / COMPONENTS REQUIRED**

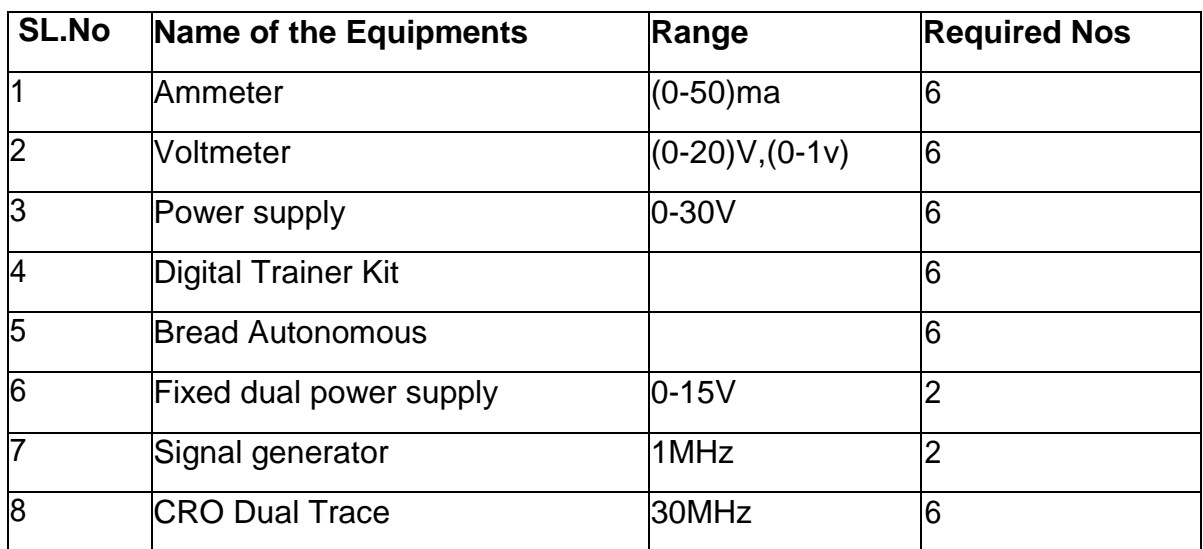

# **COMPONENTS**

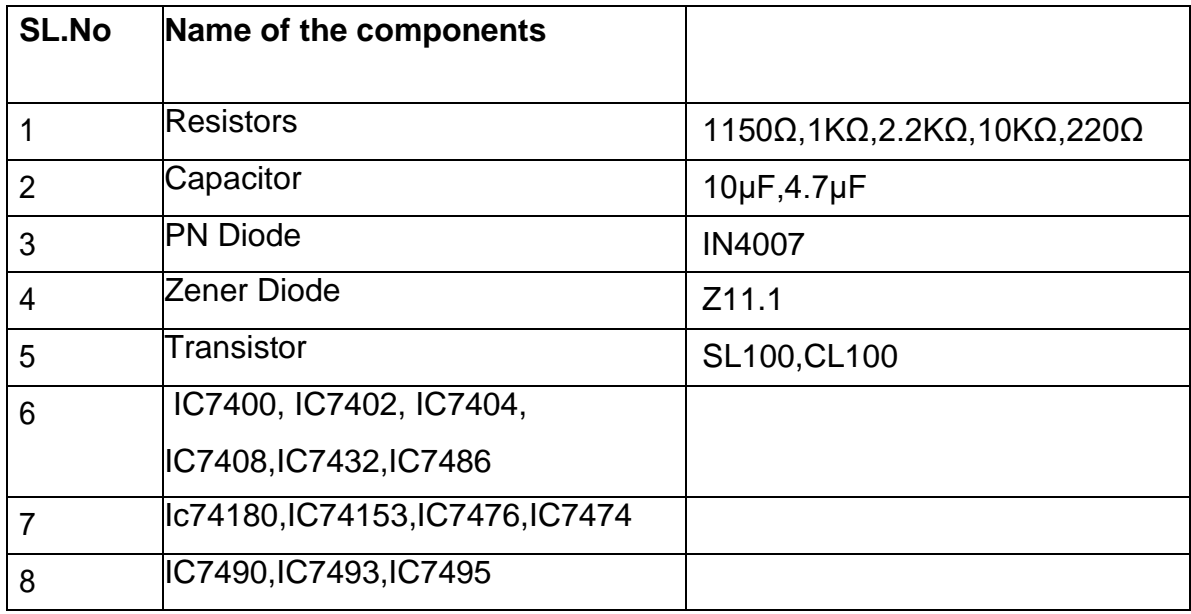

# **4F3205 – LINUX Practical**

Programme Name : DIPLOMA IN COMPUTER ENGINEERING

Course Code : 4F3205

Term : III

Course Name : LINUX Practical

TEACHING AND SCHEME OF EXAMINATION

No of weeks per term: 16 weeks

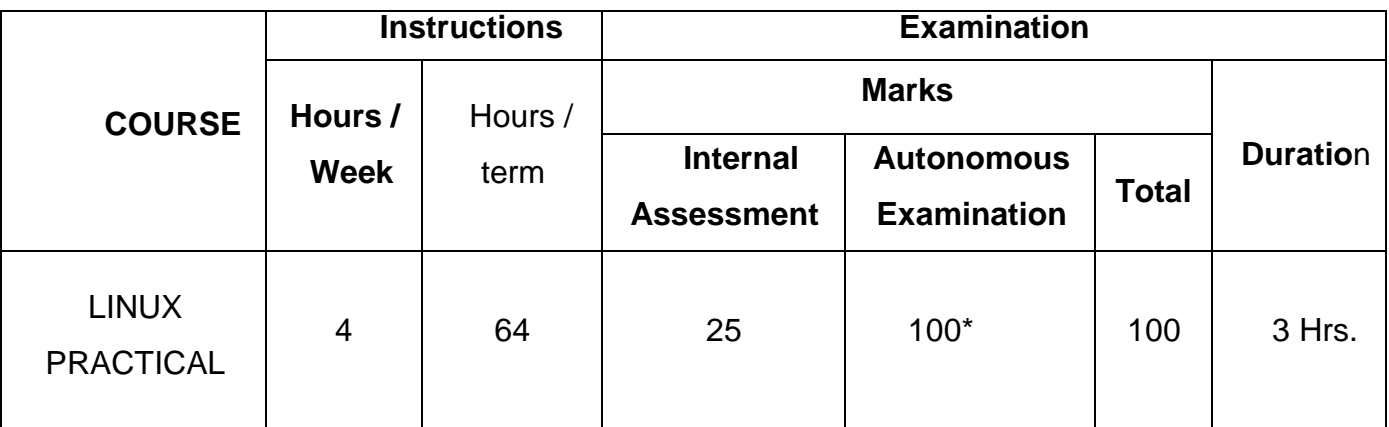

**\*** Examinations will be conducted for 100 marks and it will be reduced to 75 marks.

#### **RATIONALE:**

Linux is an open-source Operating System which offer a variety of functions, programs or applications and Linux soft wares to choose from, to the users, most of them are free. It has a good graphical user interface (GUI) and almost all the functionality that other proprietary OS offer.This practical enables to learn the commands used to perform various operations in a Linux system and write shell scripts for various functions. One of the top practical uses for Linux and Server administration.

# **DETAILED SYLLABUS**

Contents: Practical

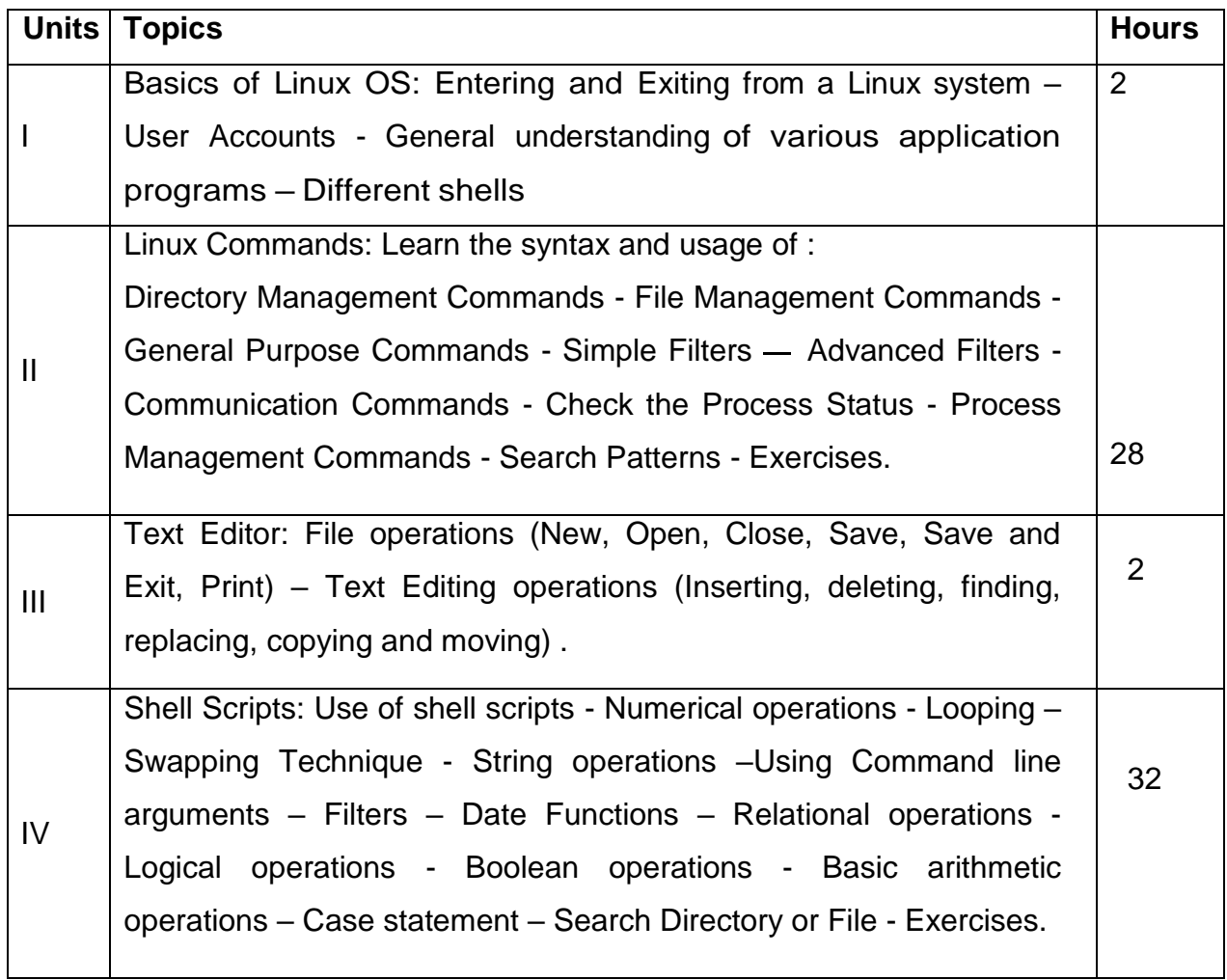

#### **Exercise**

### **PART – A**

#### **LINUX COMMANDS**

Write down the syntax and usage of the following exercise with all options. Check the commands with the system

Learn to use Linux Operating System (Study Exercise)

- (a) Logon to LINUX and logoff.
- (b) Learn usage of various applications installed in Linux OS such as Terminal, Editor, System Monitor

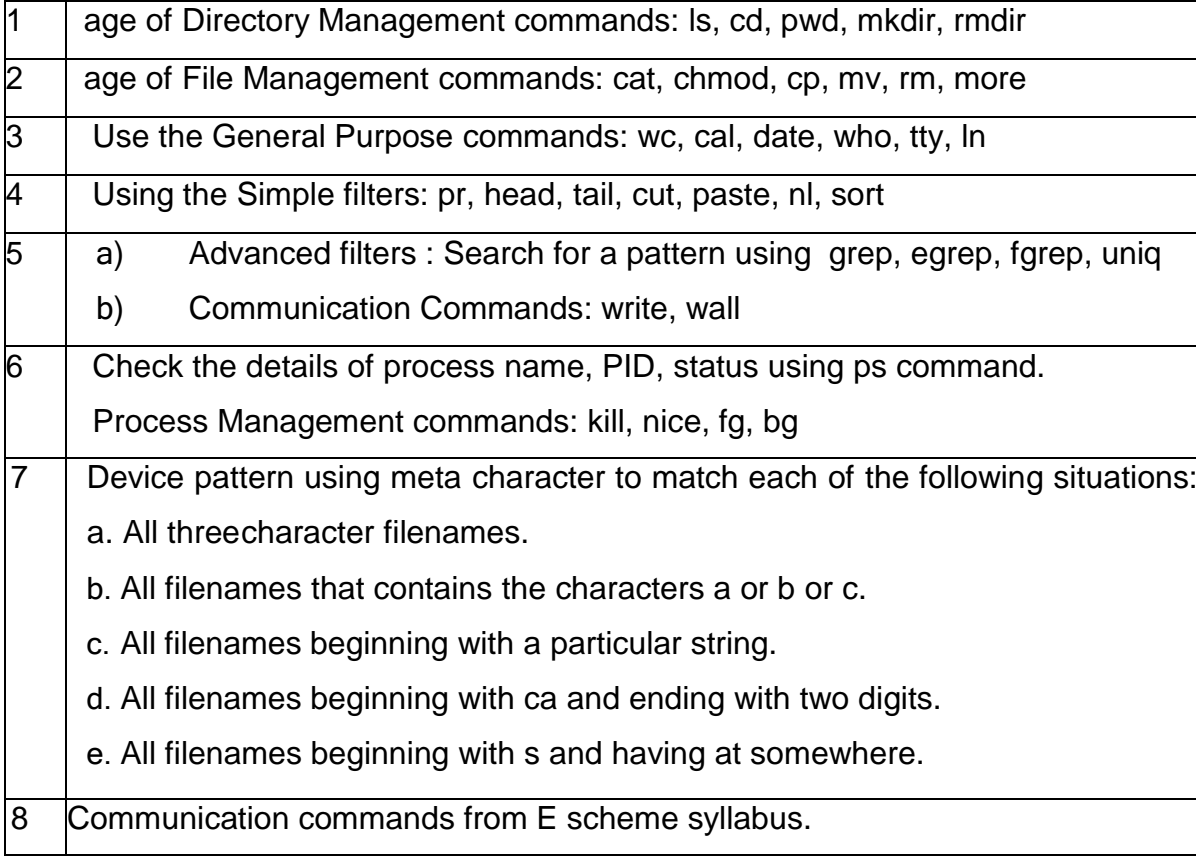

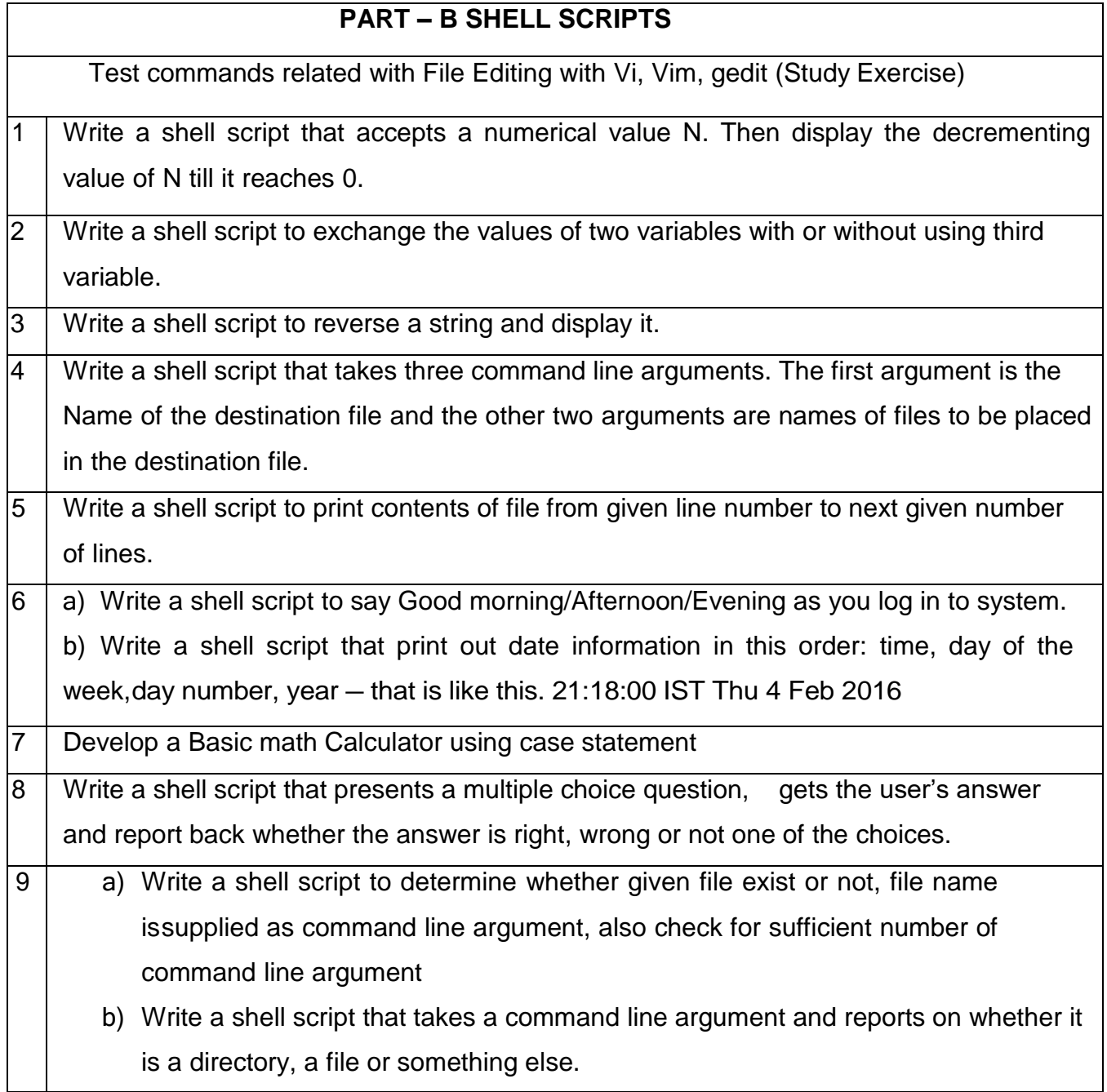

# **LINUX PRACTICAL**

Note:

- 1. The student should be given proper training in all the exercises. All the exercisesshould be completed before the examinations.
- 2. The student should maintain observation note book / manual and record notebook. The record note book should be submitted during the Autonomous Practical Examinations. Common printout for the record note book should not be allowed. Individual student output for every exercise should be kept in the record note book.
- 3. All exercises should be given in the question paper and student is allowed to select any one by lot. All exercises with the hard copy of the template related tothe exercise should be provided by the external examiner for the examination. Template can be varied for every batch.
- 4. The external examiner should verify the availability of the infrastructure for the batch strength before the commencement of Practical Examination.

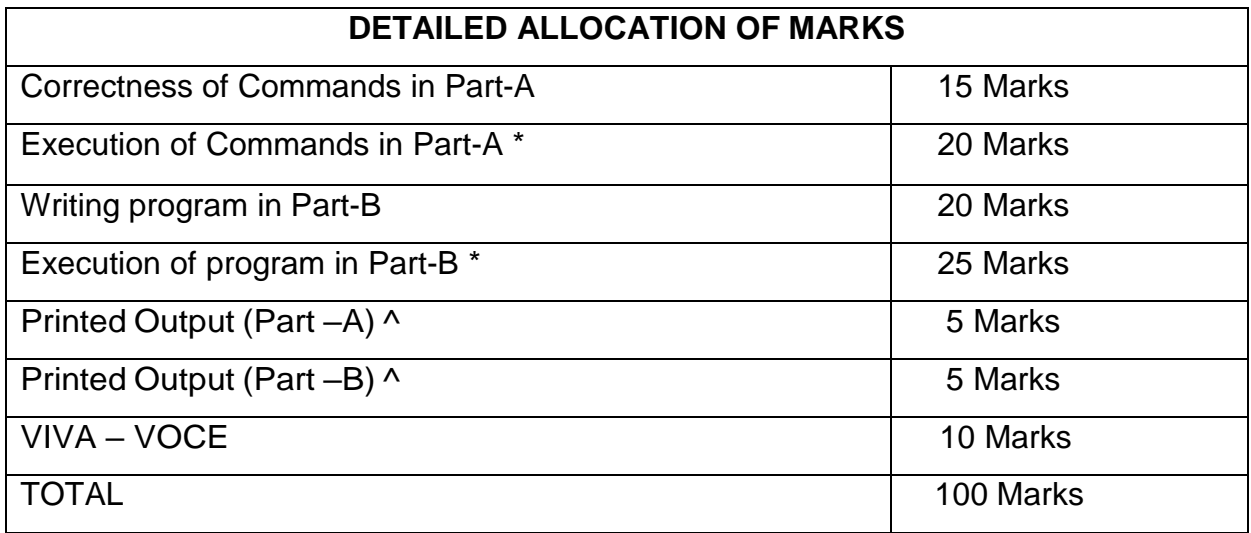

\* \*Should be evaluated during the execution by the examiners only.

^ Students output should be printed and submitted with the exam paper for evaluation.

## HARDWARE AND SOFTWARE REQUIREMENTS

Minimum Hardware Requirements:

Desktop Computers : 30Nos

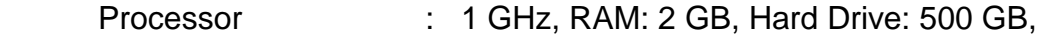

Monitor : 15", Keyboard & Mouse, other accessories

Overhead Projector : 1 No.

Laser Printer : 1 No.

Minimum Software Requirements:

Operating System: Any Linux Based GUI Operating System

# **4F3206 – C PROGRAMMING PRACTICAL**

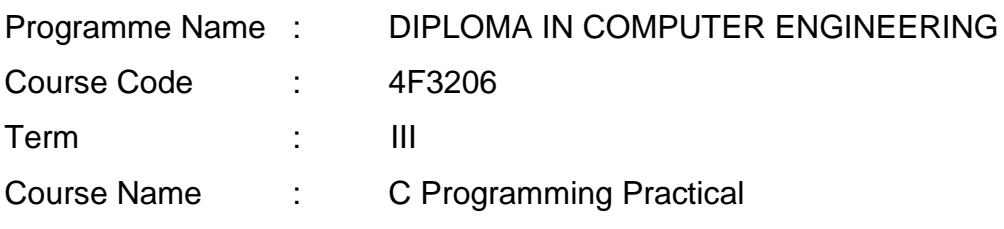

## TEACHING AND SCHEME OF EXAMINATION

No. of weeks per term: 16 weeks

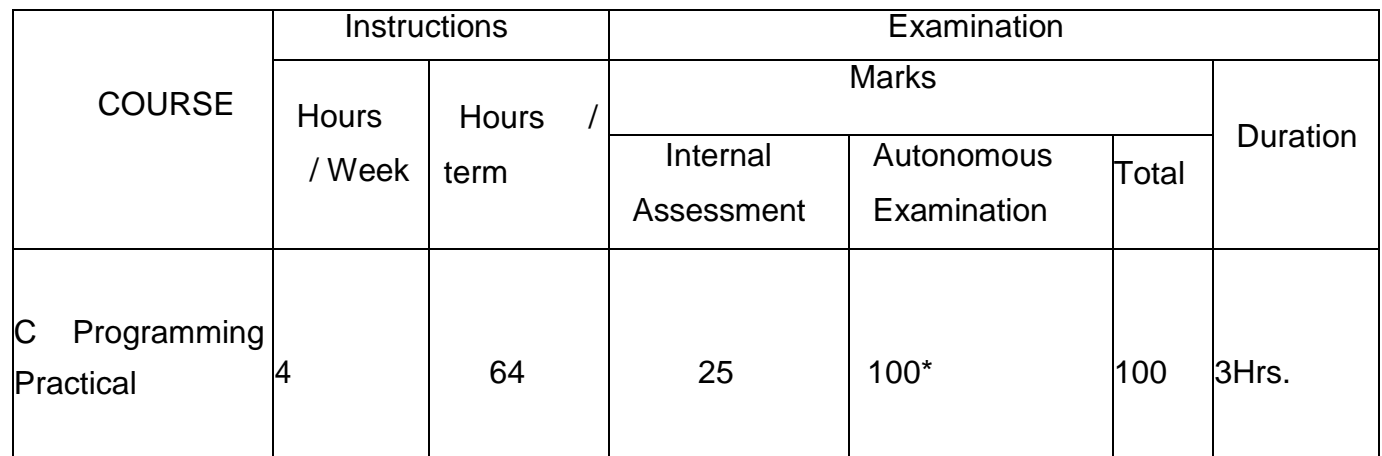

\* Examinations will be conducted for 100 marks and it will be reduced to75 marks.

#### **RATIONALE:**

As 'C' is the most widely used computer language in software industry to provide the hands on experience o n w r i t i n g C p r o g r a m s a n d on implementation of linear and non-linear Data structure using Java , this course is introduced. The knowledge of 'C' language and data structures will be reinforced by practical exercises during the course of study. This course will help students to develop the capability of selecting a particular data structure.

#### **OBJECTIVES:**

At the end of the Course, the Students will able to

- $\triangleright$  Analyze the given problem.
- $\triangleright$  Think the logic to solve the given problem.
- $\triangleright$  Describe the concepts of constants, variables, data types and operators.
- $\triangleright$  Develop programs using input and output operations.
- $\triangleright$  Write programs using command line arguments.
- $\triangleright$  Write programs using compiler control directives.
- $\triangleright$  Write programs using different looping and branching statements.
- $\triangleright$  Write programs based on arrays.
- $\triangleright$  Write Programs using string handling functions.
- Write programs using user-defined functions, Structures and Union.
- $\triangleright$  Write programs using the concept of Pointers.
- $\triangleright$  Understand the use of arrays
- $\triangleright$  Implement linear data structure algorithms using java language.
- $\triangleright$  Implement non linear data structure algorithms using java language.
- $\triangleright$  Write programs for traversing a binary tree.
- $\triangleright$  Write programs for searching and sorting.

**Contents: Practical**

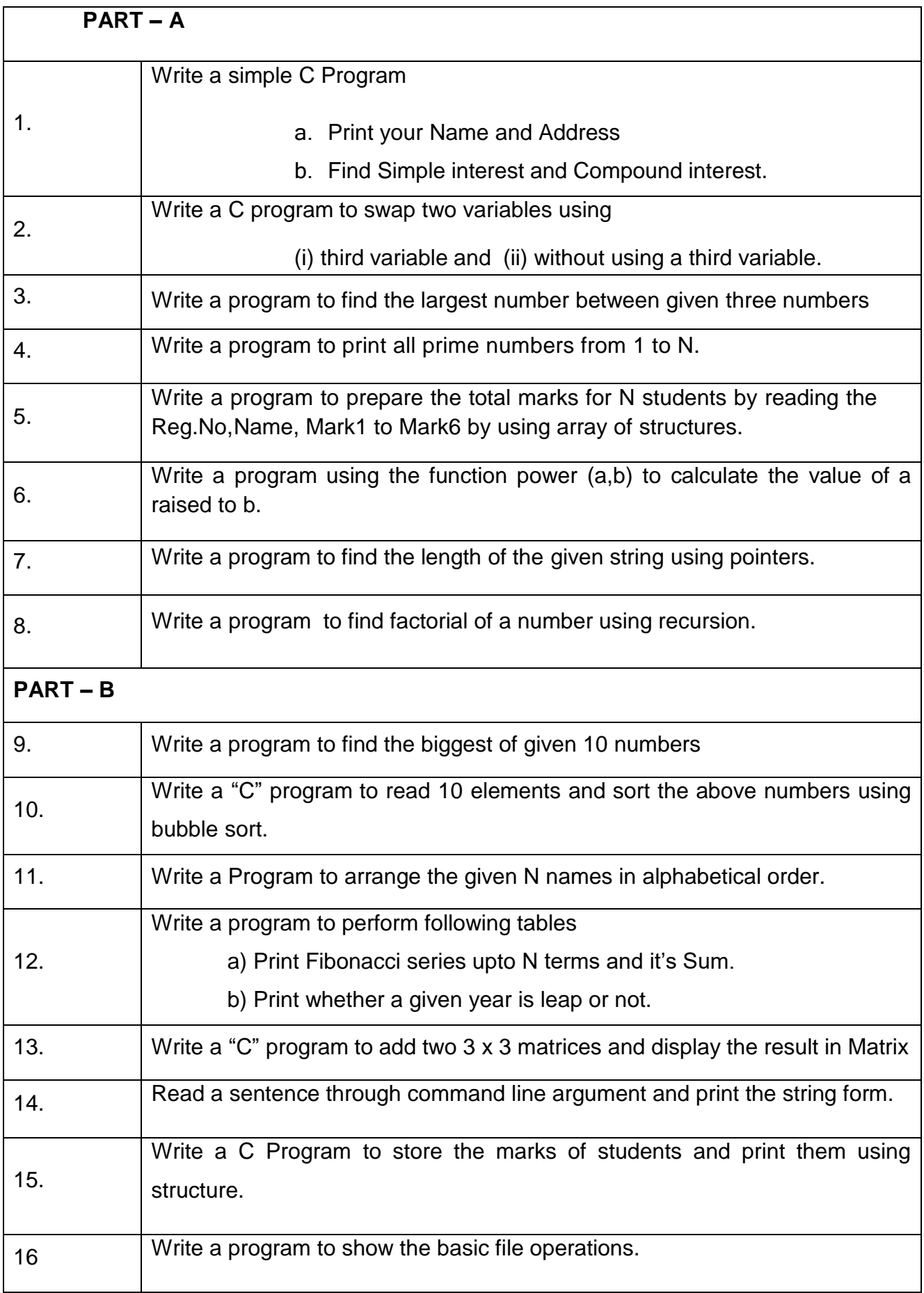

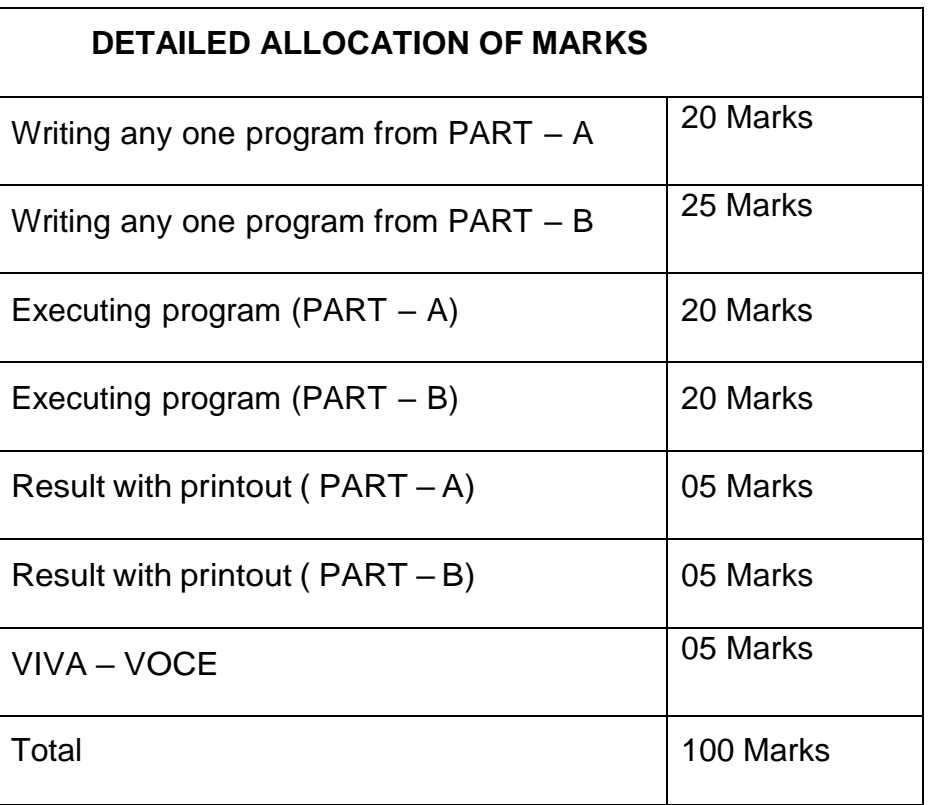

## **HARDWARE REQUIREMENT**

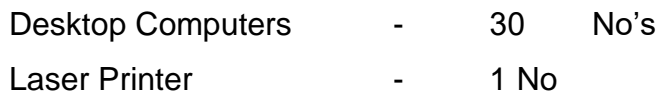

## **SOFTWARE REQUIREMENT**

C – Compiler with Editor.

## **4F3301 –E- PUBLISHING PRACTICAL**

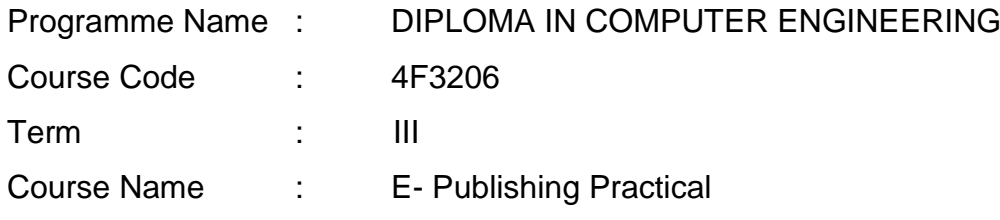

**TEACHING AND SCHEME OF EXAMINATION**

No of weeks per term: 16 weeks

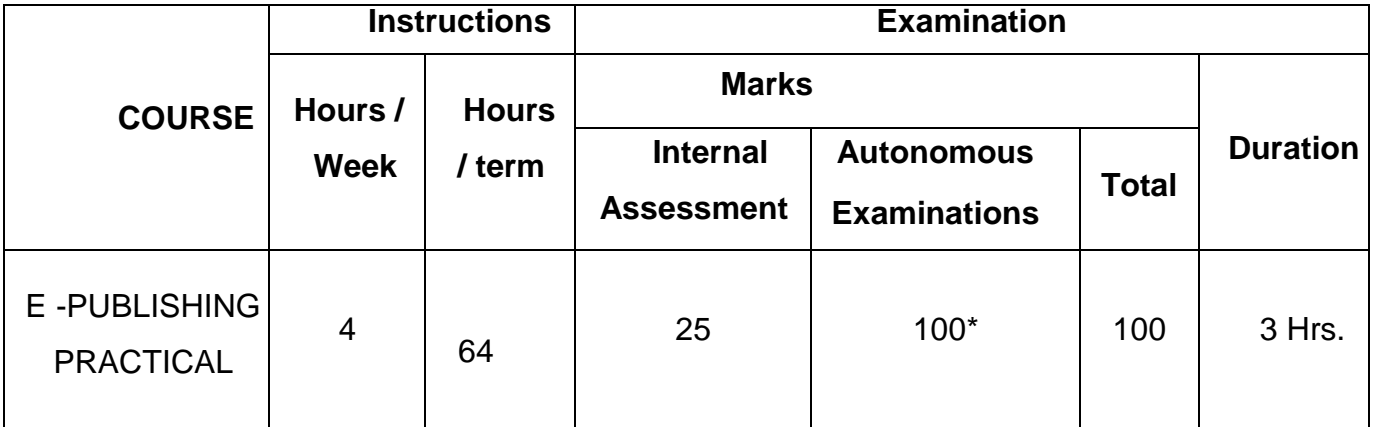

\* Examinations will be conducted for 100 marks and it will be reduced to 75 marks.

## **RATIONALE:**

This course will enable the students to familiarize with the features and use of application packages such as CorelDraw, Photoshop and Adobe in design. This COURSE will develop skills in handling the above packages to develop software forpublishing. It makes the students exactly suitable for DTP industry.

#### **OBJECTIVES:**

On completion of the following exercises, the students must be able to

- Learn all tools and options in CorelDraw.
- Create designs like Bit Notice, Notebook Wrapper, Invitation and Calendar in Corel Draw.
- $\triangleright$  Learn all tools and options in Photo Shop.
- $\triangleright$  Create designs using layers, tools, text effects and filters in Photoshop.
- $\triangleright$  Learn to use character styles, paragraph styles, text effects and textframe in Adobe In design.
- $\triangleright$  Create master page, multipage document and monthly calendar in AdobeIn design.

Contents: Practical

## LAB EXERCISES

## PART-A

- 1. Create a Bit Notice with specified height and width with various text styles.
- 2. Create a design using all basic tools and make changes using shape tool.
- 3. Create a notebook wrapper design using fountain filling and pattern filling tools.
- 4. Create an invitation using arrange menu commands like transformations, align anddistribute and order.
- 5. Create a calendar with the help of Grid Tool, Power clip and import commands.
- 6. Create a simple logo using text tool, rectangle tool and ellipse tool.
- 7. Transform one object into another object using blend tool.

## PART-B

- 1. Create a design by using the various Selection Tools, cutting and pasting the images.
- 2. Using multiple layers, create a design with the use of masking various images.
- 3. Create a design by the use of text tools and apply text effects.
- 4. Change the color of an image by the use of selective coloring method
- 5. Create a design by applying the various filtering effects.
- 6. Create a simple layout and master page by using master page palette and Character Styles.
- 7. Create a multipage document by using character, paragraph, auto flow and text commands.
- 8. Create a stylish monthly calendar sheet by using table and its formatting commands.

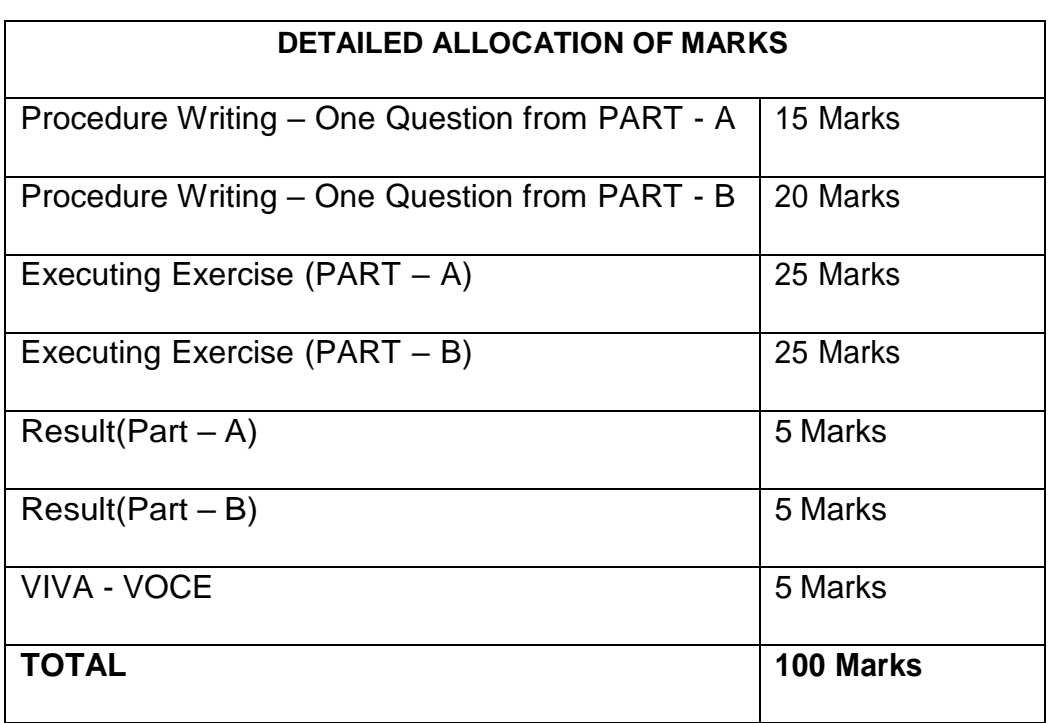

## **LIST OF EQUIPMENTS**

## **HARDWARE REQUIREMENTS**

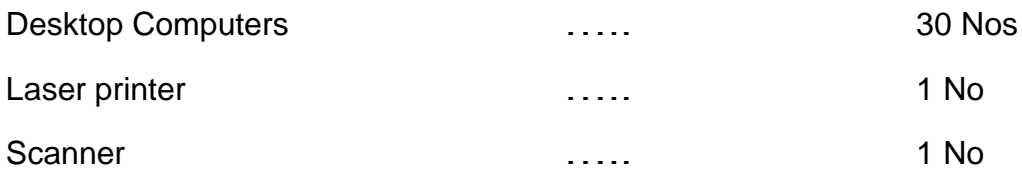

## **SOFTWARE REQUIREMENTS**

Any Open Source Software

- GIMP
- Scribus
- Inkscape
- Krita
- Pinta
- Shotwell or any equivalent open source software.[or]
- Corel draw, Photoshop, Adobe indesign.(optional)

[Open source software usage is recommended than proprietary for doing lab exercises]

# **IV - TERM**

# **4F4207 – DATA STRUCTURES**

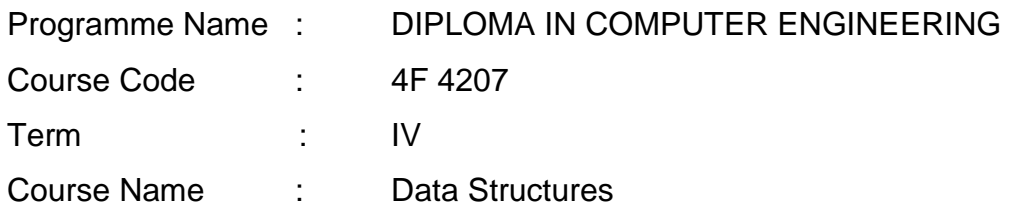

#### **TEACHING AND SCHEME OF EXAMINATION**

No of weeks per term: 16 weeks

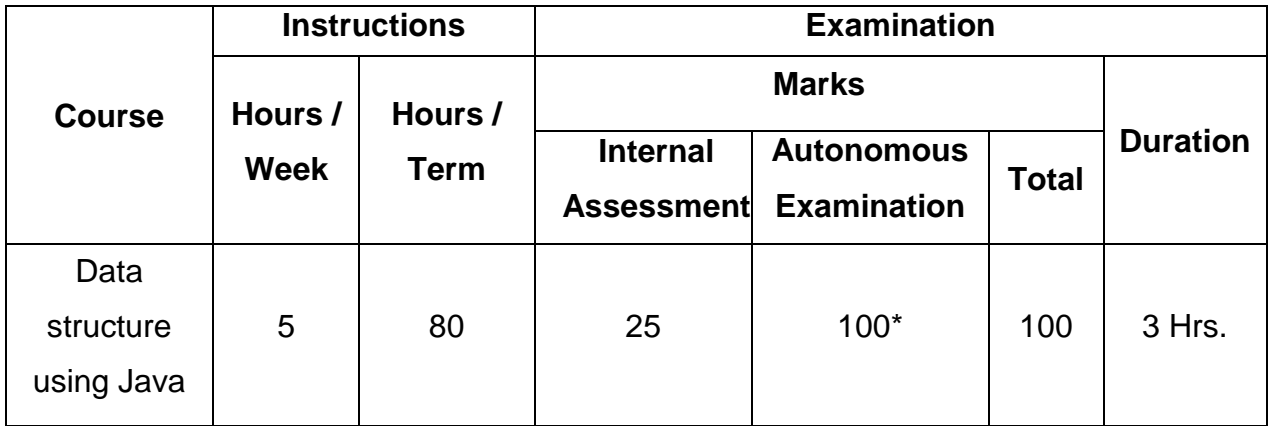

\* Examinations will be conducted for 100 marks and it will be reduced to 75 marks.

## Topics and Allocation of Hours

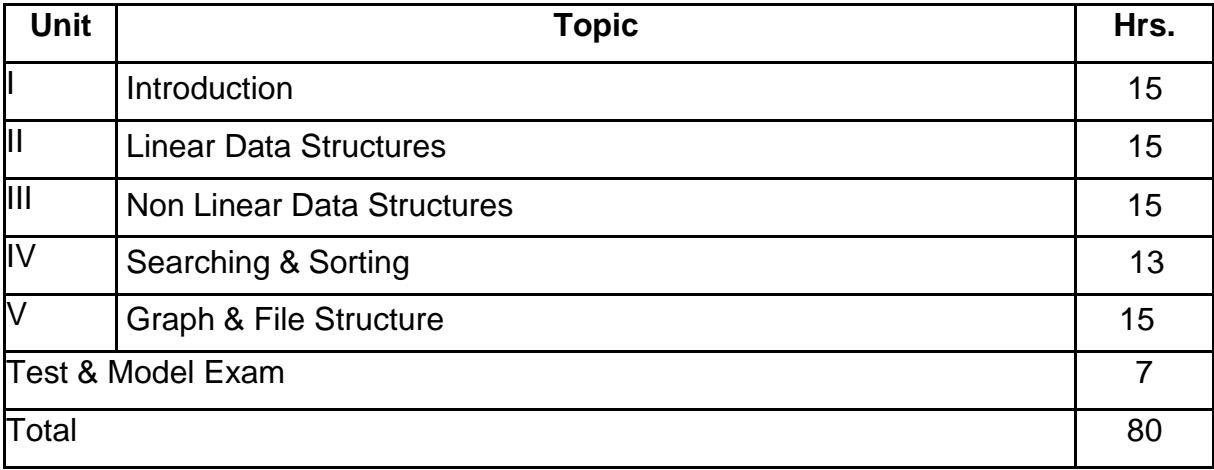

## **RATIONALE:**

Data structures are the techniques of designing the basic algorithms for real-life projects. In the present era, it is very essential to develop programs and organize data in such a way that it solves a complex problem efficiently. Understanding of data structures is essential and this facilitates to acquire sound knowledge of the insight of hardware requirement to any problem base. The practice and assimilation of data structure techniques is essential for programming.

This course introduces fundamental concepts in data structures and reviews important concepts in object oriented programming; it also attempts to develop good programming skills and habits, including for example, good software testing skills.

## **OBJECTIVES:**

- $\triangleright$  To understand the concepts of algorithm and operation of stack
- $\triangleright$  To understand the concept of queue and linked list operation in data Structures
- $\triangleright$  To know about the tree structure and analyze how the values are inserted and deleted in binary tree
- $\triangleright$  To sort the data using different sorting techniques and how to use hash table functions

to store the data

 $\triangleright$  To understand the graph techniques to solve problems and to know how to use file indexing

Course Outcome

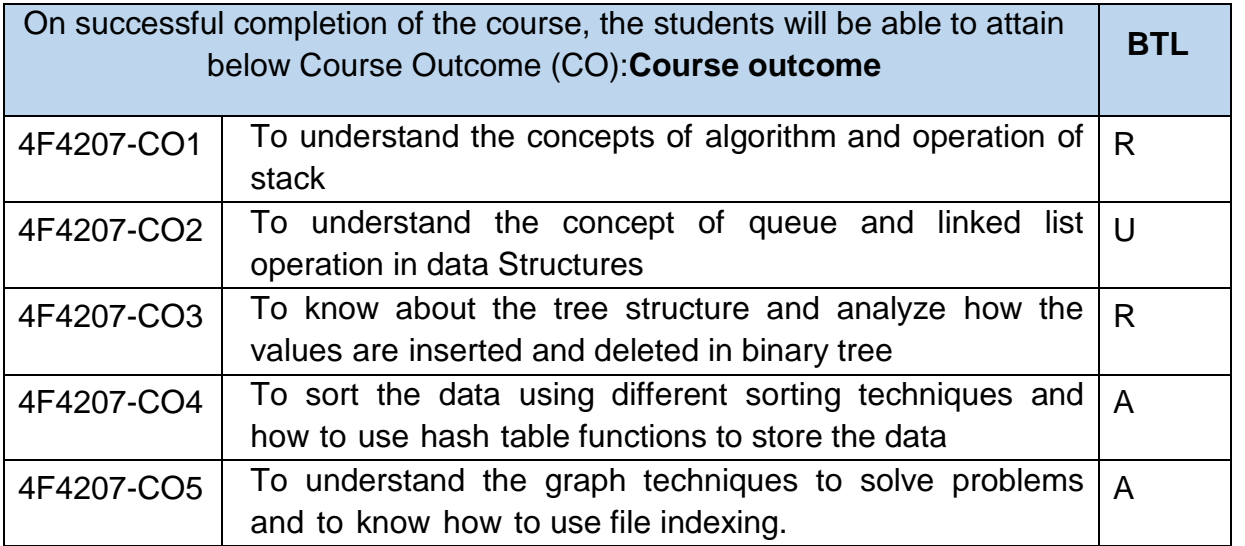

Legends:  $R =$  Remember U= Understand; A= Apply and above levels (BTL-Bloom's revised taxonomy Level)

# Contents: Theory

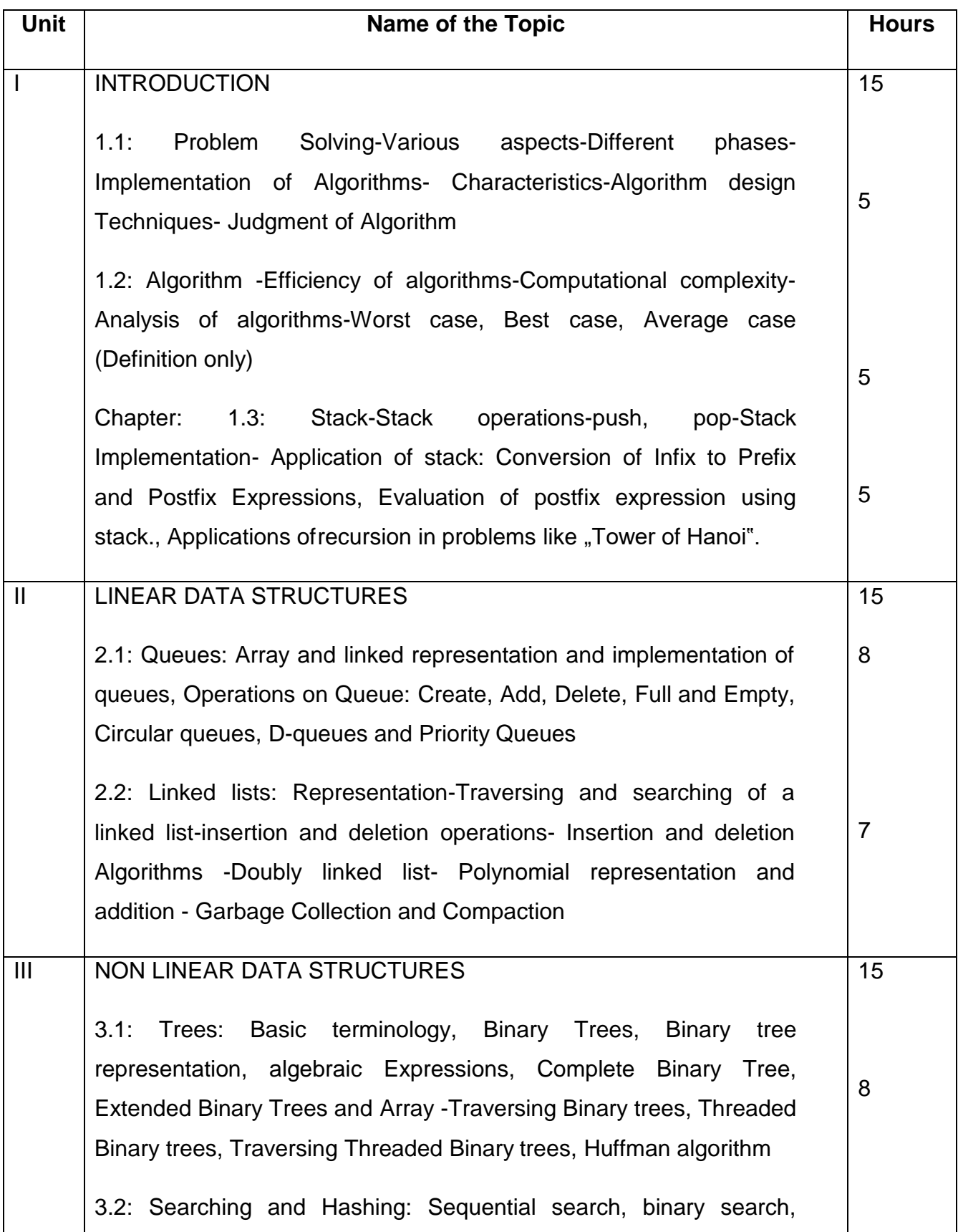

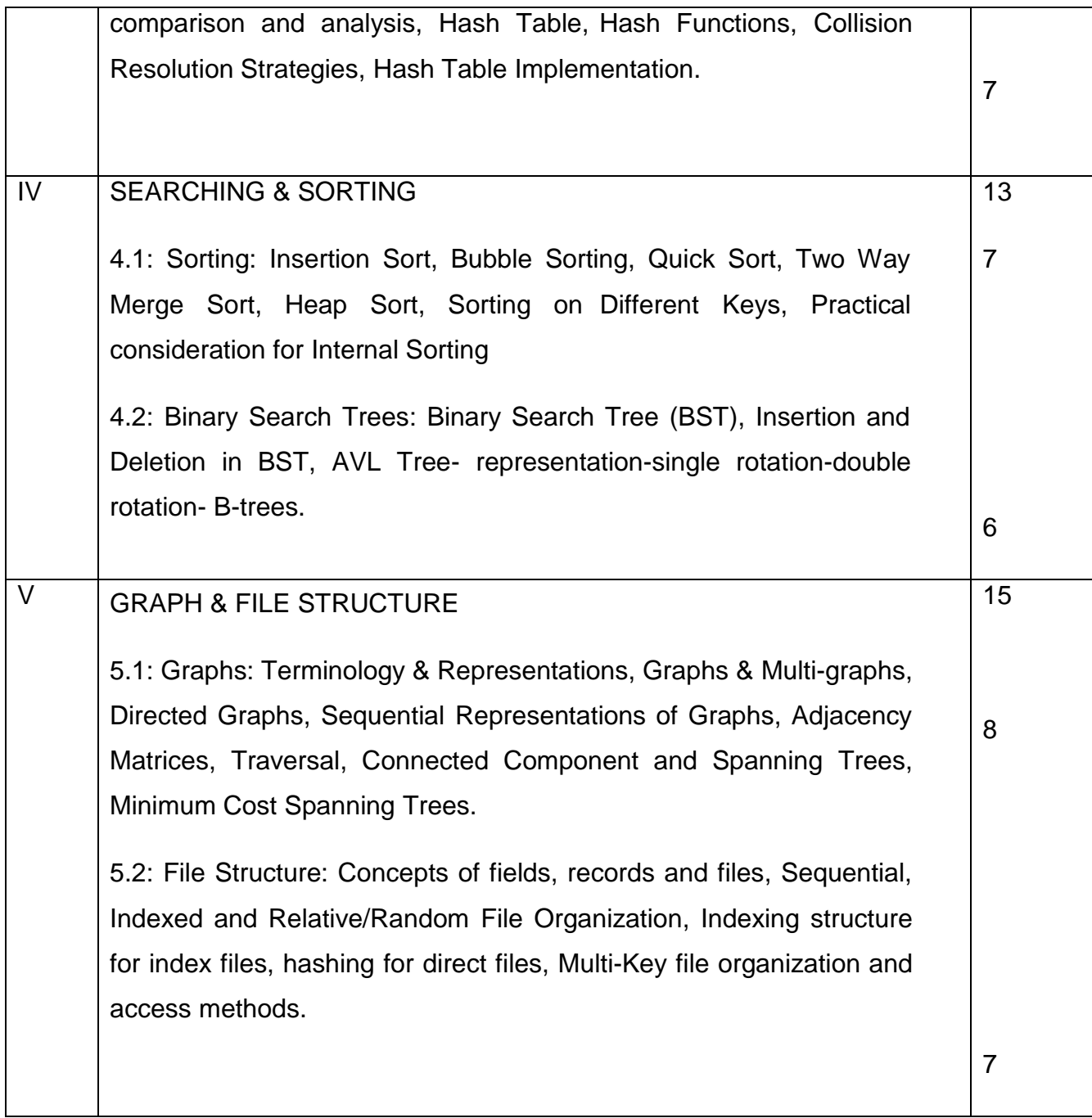

## **Reference Books**

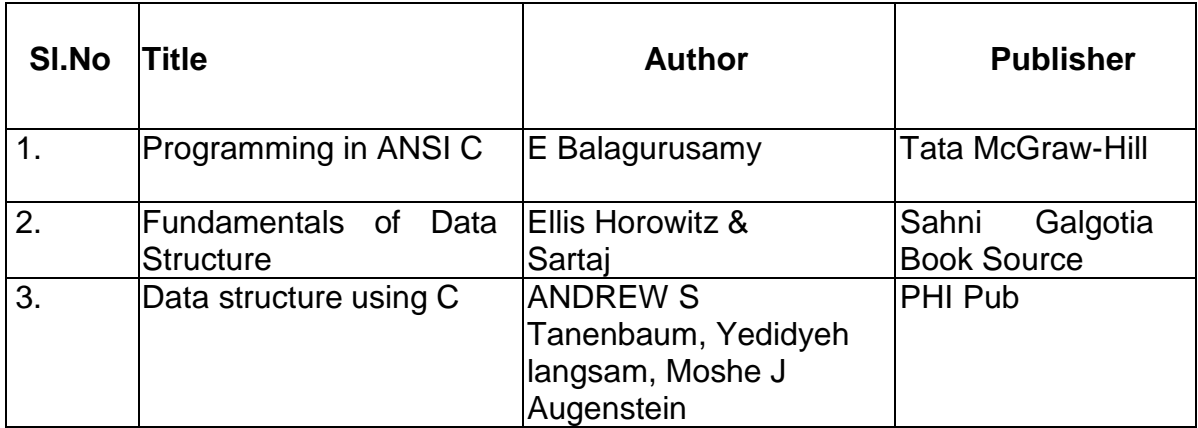

# **4F4208 – WEB DESIGN AND PROGRAMMING**

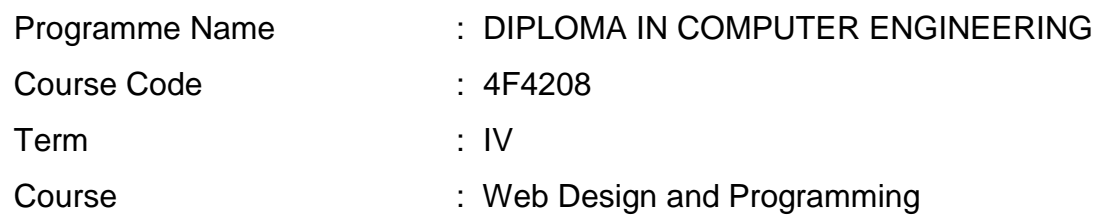

## **TEACHING AND SCHEME OF EXAMINATION**

No of weeks per term: 16 weeks

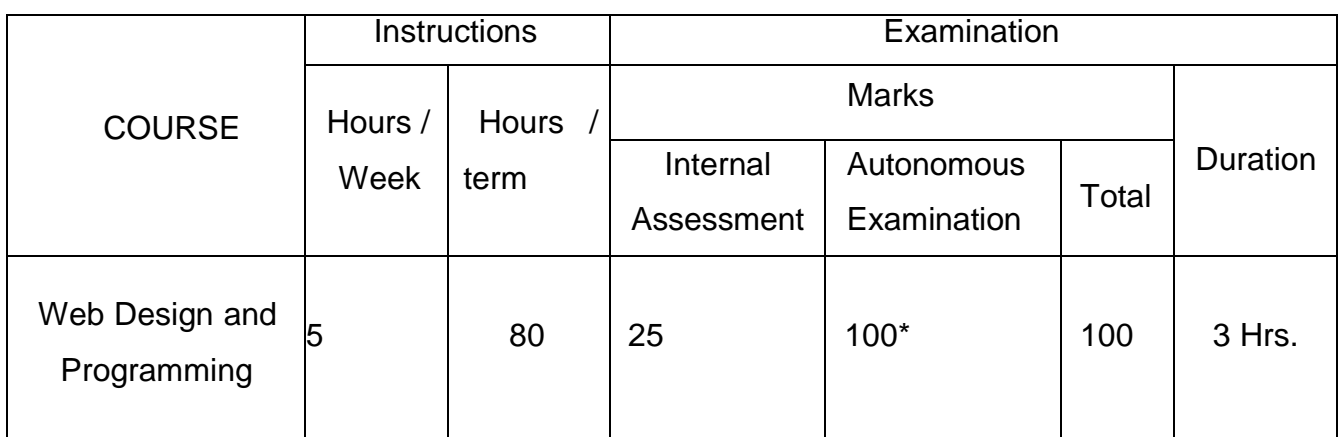

**\*** Examinations will be conducted for 100 marks and it will be reduced to 75 marks.

## **Topics and Allocation of Hours**

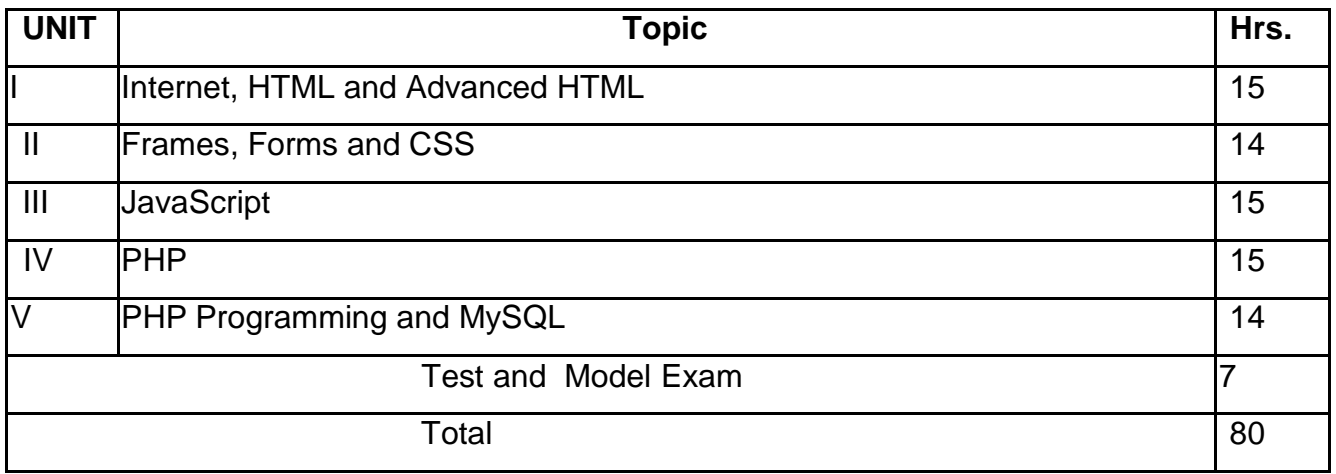

## **RATIONALE:**

The main objective of the of this COURSE is to introduce the students to the building blocks of Internet and Web Design & Programming using HTML, CSS, Java Script, PHP and MySQL. The COURSE will impart knowledge to design web pages, dynamic and interactive web si tes with client-side and server-side scripting. After completion the students will be able to independently design and develop web sites.

## **OBJECTIVES:**

On successful completion of the course, the students will be able to.

- $\triangleright$  To impart knowledge on Internet and basics of networking concepts.
- To impart basic knowledge on web development Develop simple components in web pages using CSS.
- $\triangleright$  To impart knowledge for validations and event handlers using JavaScript.
- $\triangleright$  To provide the basic knowledge about PHP and web services.
- $\triangleright$  To impart PHP scripting ideas and importance in web development.
- $\triangleright$  Write PHP Programs with MySQL database.

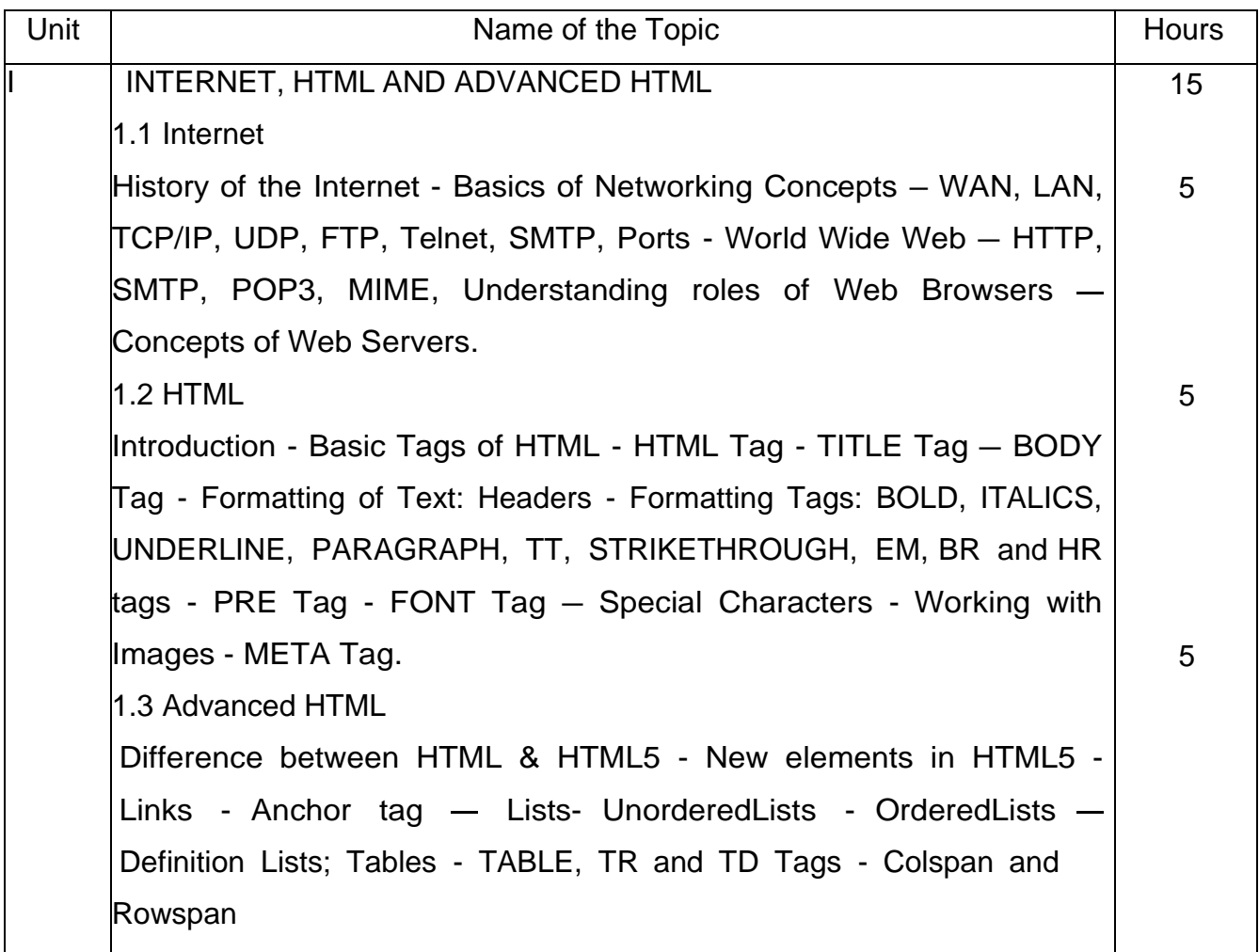

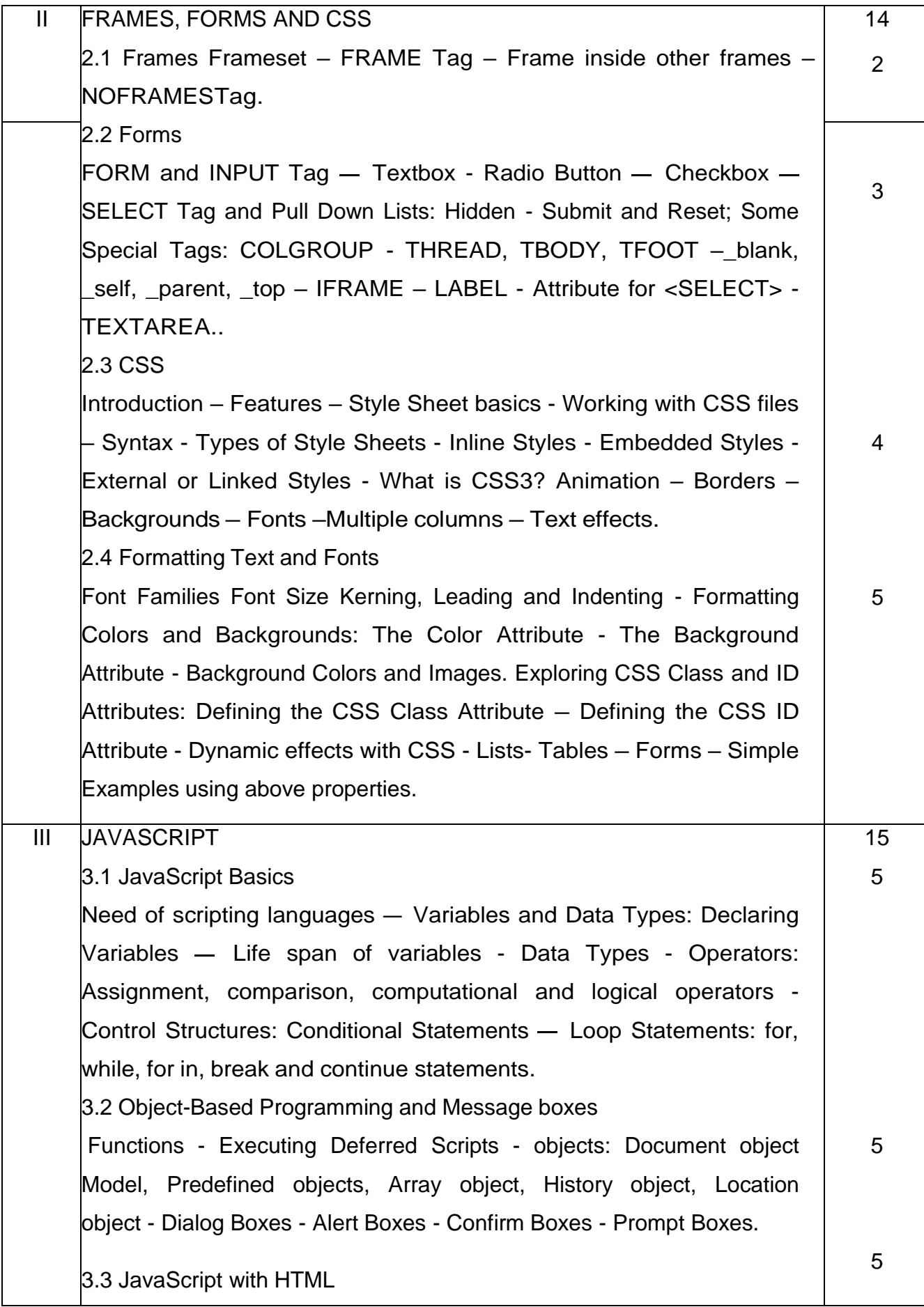

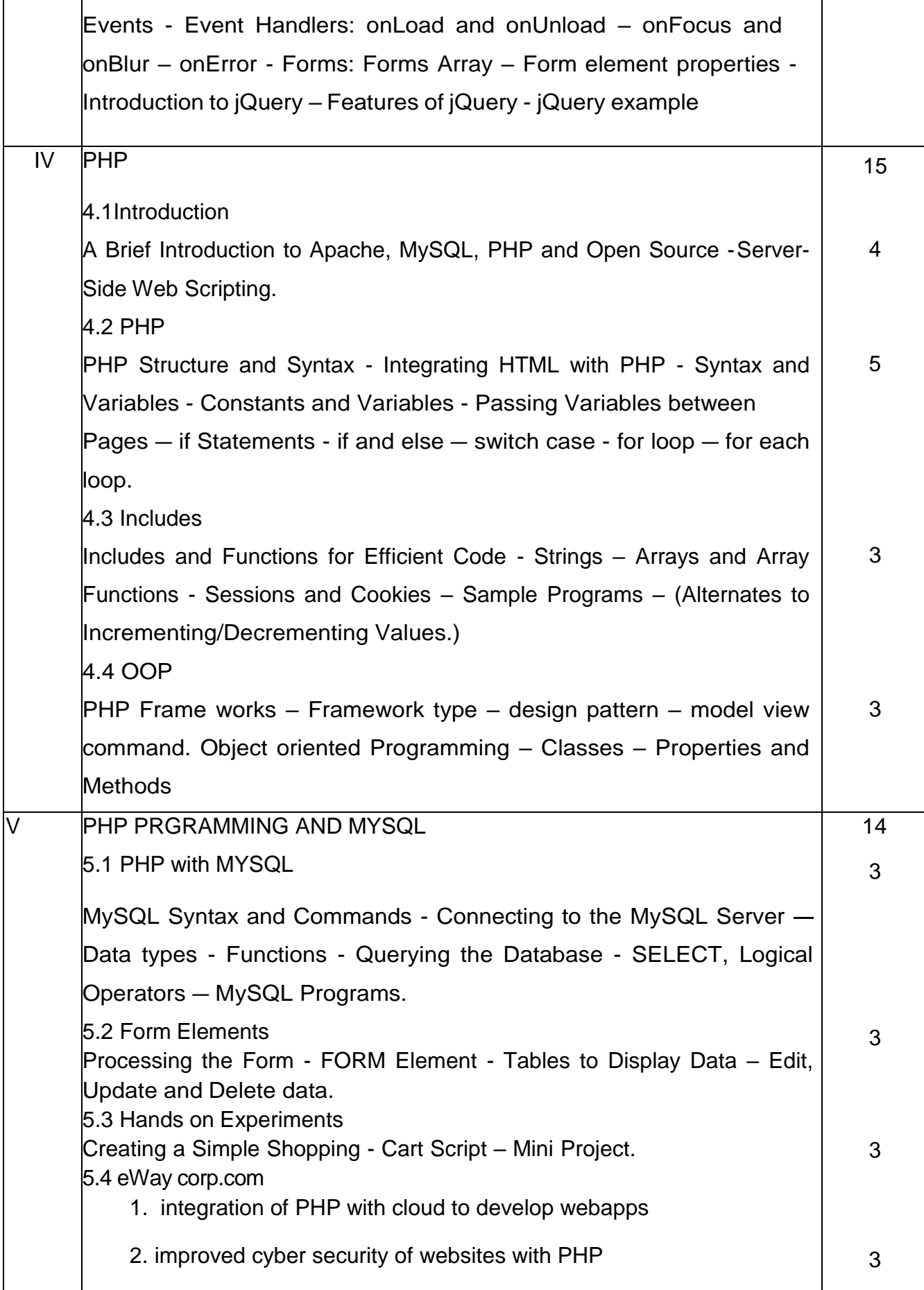

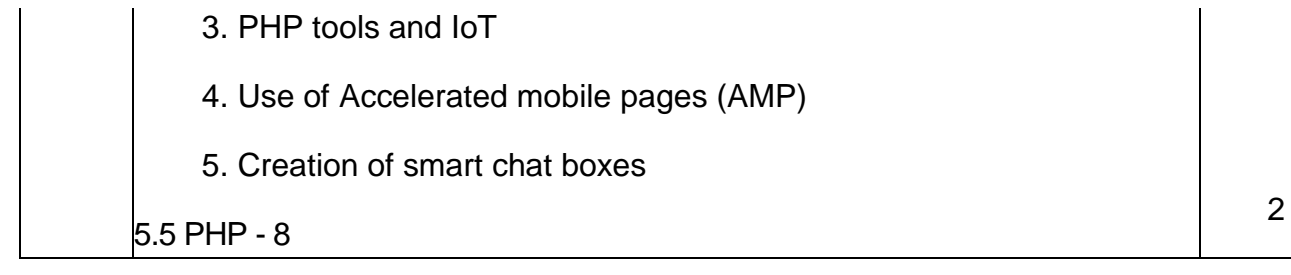

## **Reference Books**

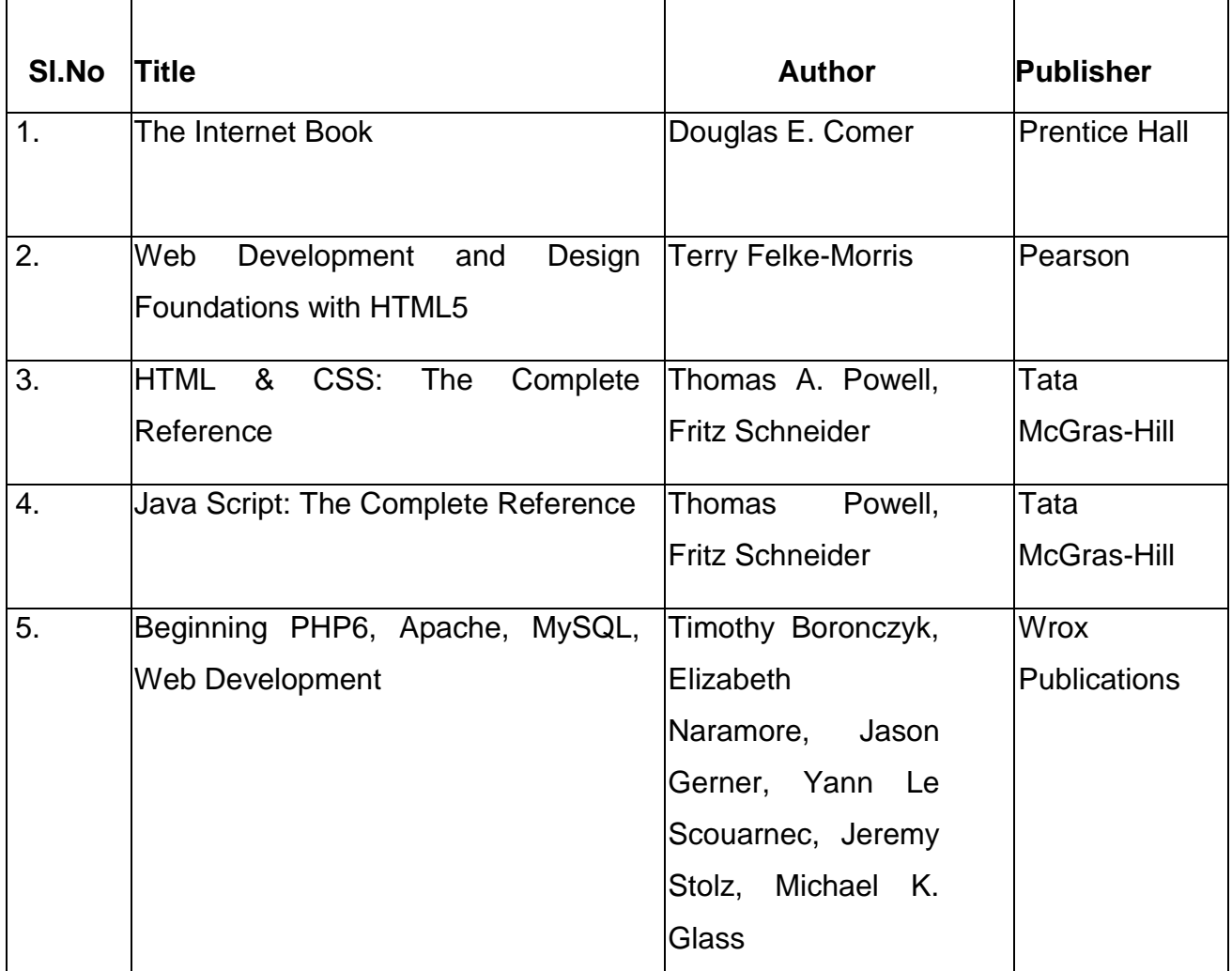

# **4F4302 – OBJECT ORIENTED PROGRAMMING WITH JAVA**

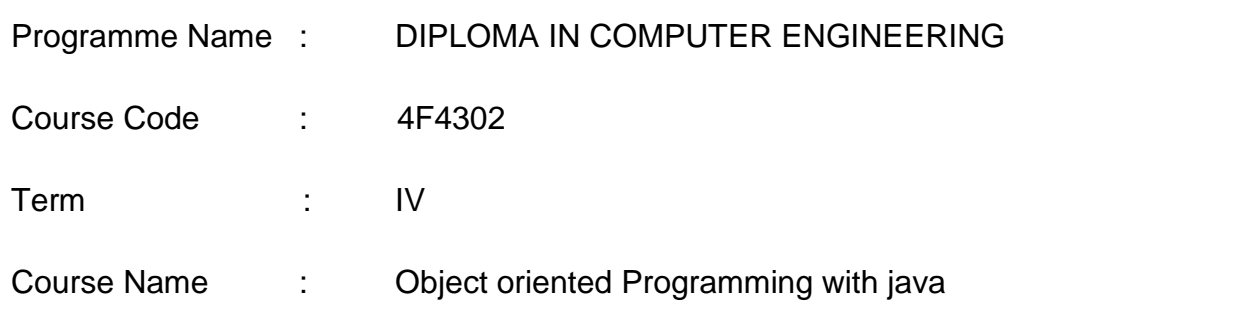

## **TEACHING AND SCHEME OF EXAMINATION**

No of weeks per term: 16 weeks

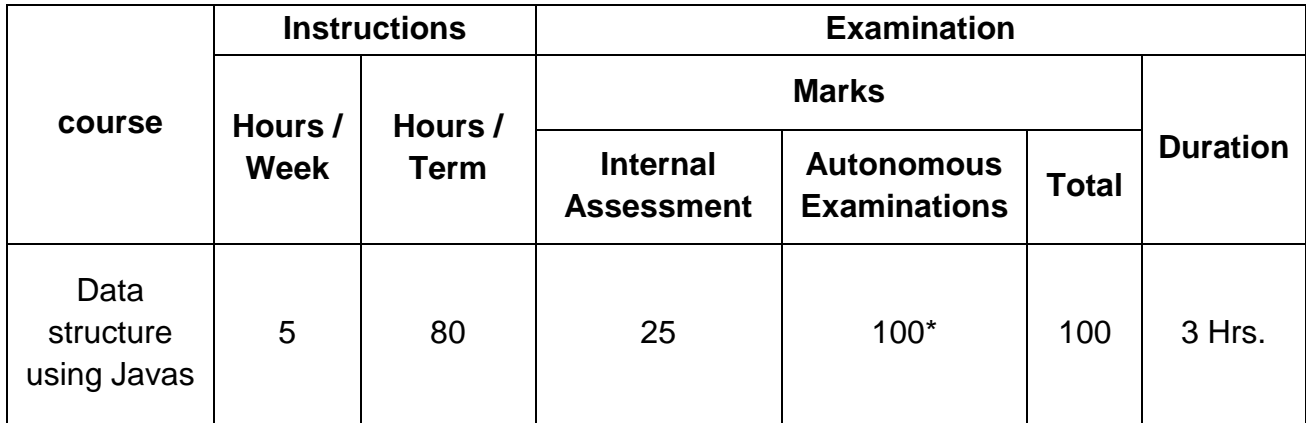

\* Examinations will be conducted for 100 marks and it will be reduced to 75 marks.

## **Topics and Allocation of Hours**

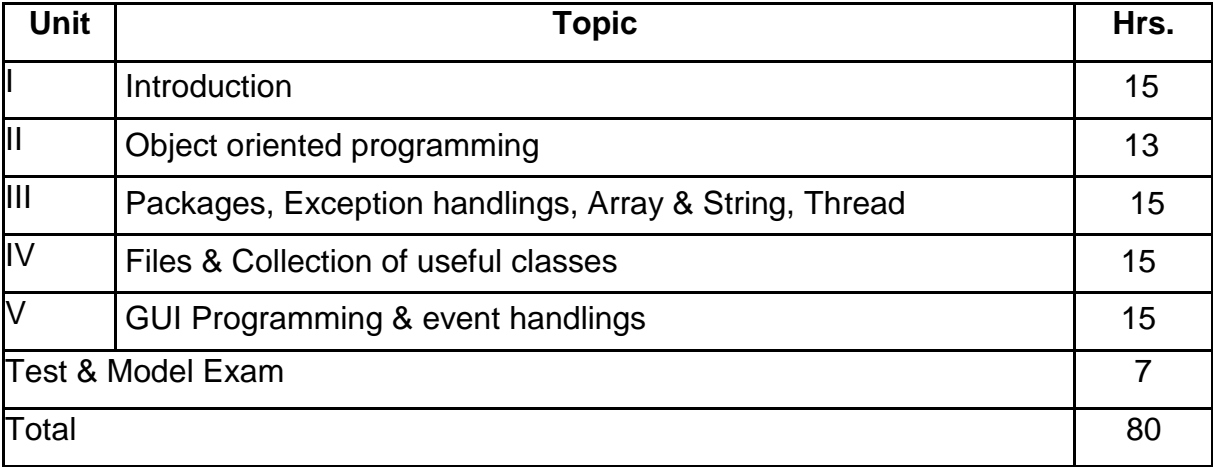

#### **RATIONALE:**

This course explains the fundamental ideas behind the object oriented approach to programming. Knowledge of java helps to create the latest innovations in programming. Like the successful computer languages that came before, java is the blend of the best elements of its rich heritage combined with the innovative concepts required by its unique environment. This COURSE is designed to give you exposure to basic concepts of object oriented technology. This COURSE will help in learning to write programs in java.

#### **OBJECTIVES:**

- On completion of the following units of syllabus contents, the students must be able to
- $\triangleright$  Understand the basic concepts and applications of Object Oriented Programming.
- $\triangleright$  Know the history & features Java.
- $\triangleright$  Use of control structures in Java Program.
- $\triangleright$  Use of Arrays and Vectors in Java Program.
- $\triangleright$  Demonstrate the use of string and String Buffers.
- $\triangleright$  Define Class with the attributes and methods.
- $\triangleright$  Know the types of inheritances.
- $\triangleright$  Define and Implement Interfaces.
- $\triangleright$  Create and access packages.
- $\triangleright$  Handle the errors using exceptions.
- $\triangleright$  Creating own exceptions
- $\triangleright$  Understand the concepts of multithreading.
- $\triangleright$  Develop multithreaded programs in Java.
- $\triangleright$  Develop File programs
- $\triangleright$  Develop simple Applets.
- Use of Graphics, Color & Font class
- $\triangleright$  List the types of AWT Components and types of event listeners

# Contents: Theory

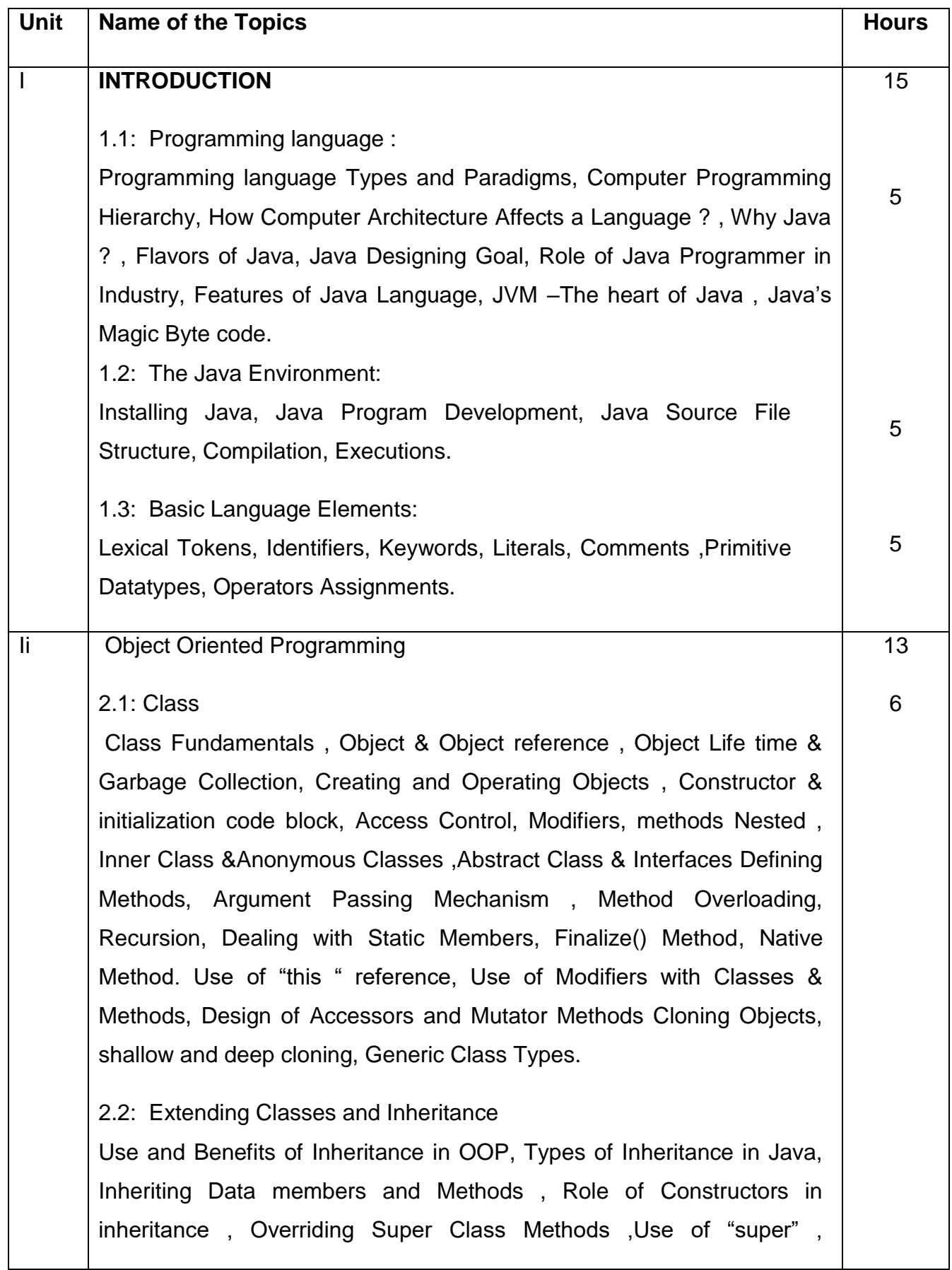

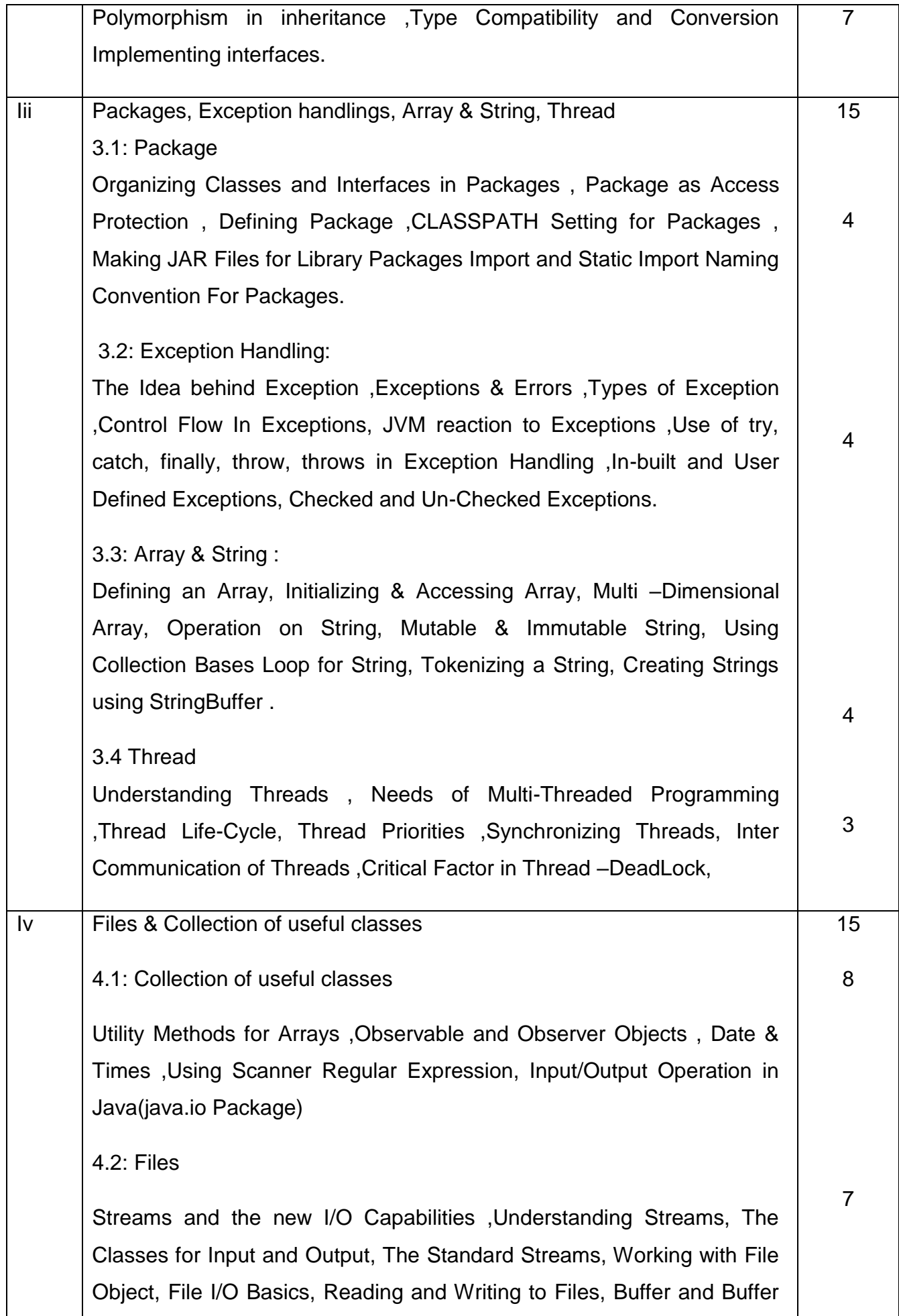

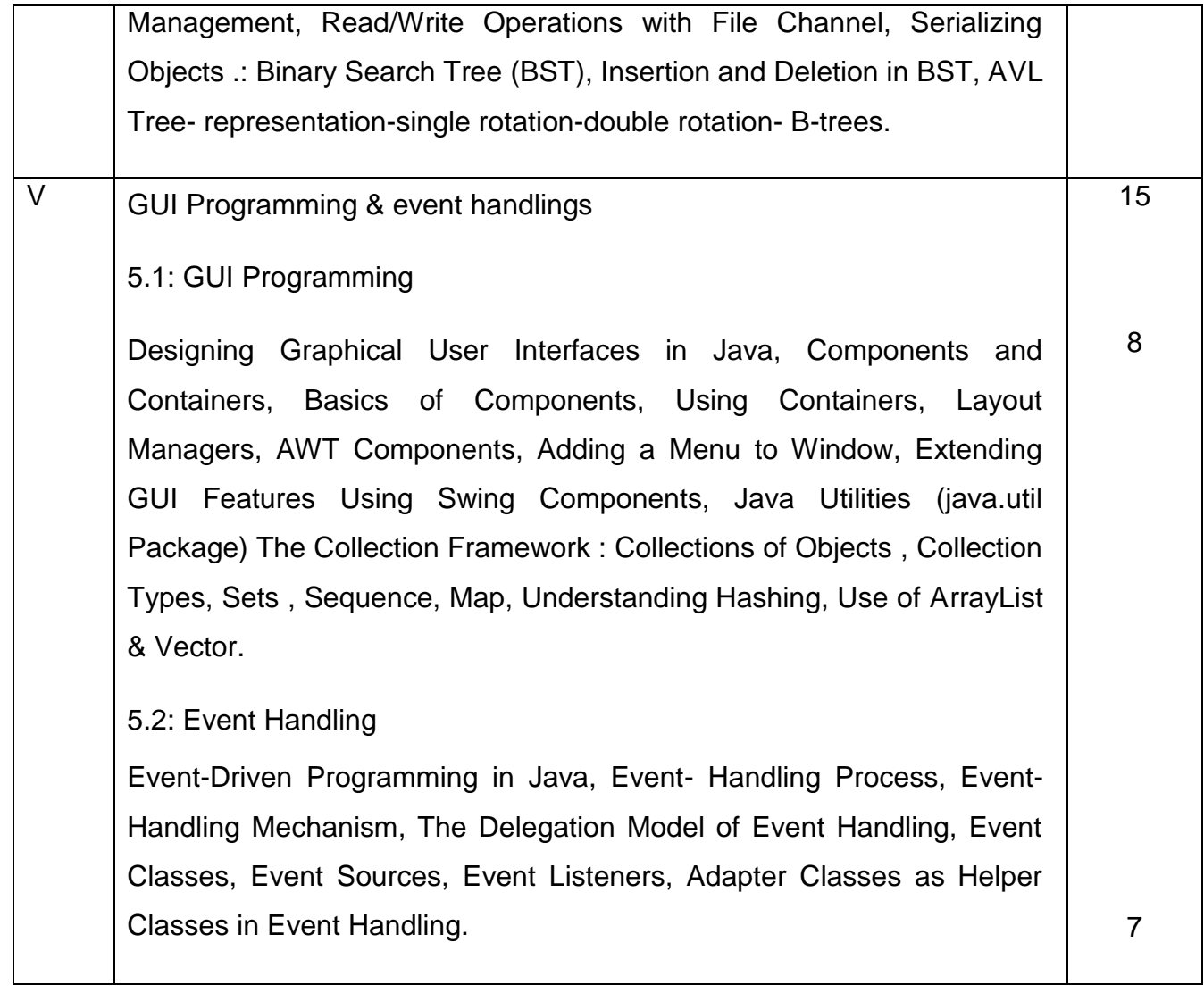

## **Reference Books**

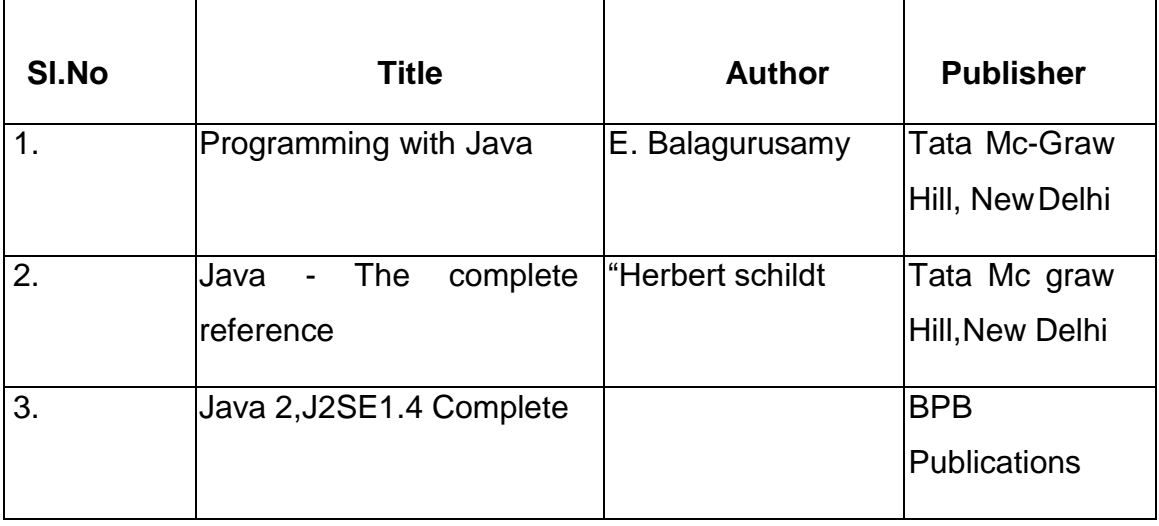

# **4F4209 – Relational Database Management System**

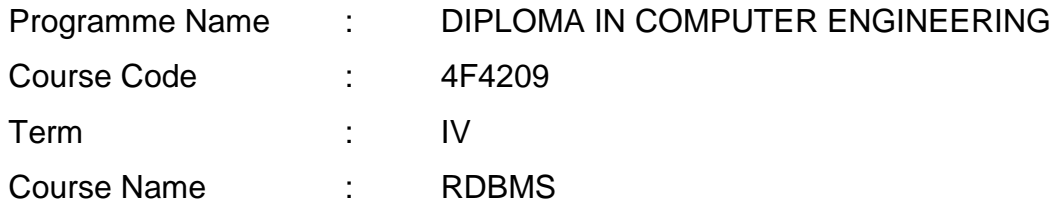

## **TEACHING AND SCHEME OF EXAMINATION**

No of weeks per term: 16 weeks

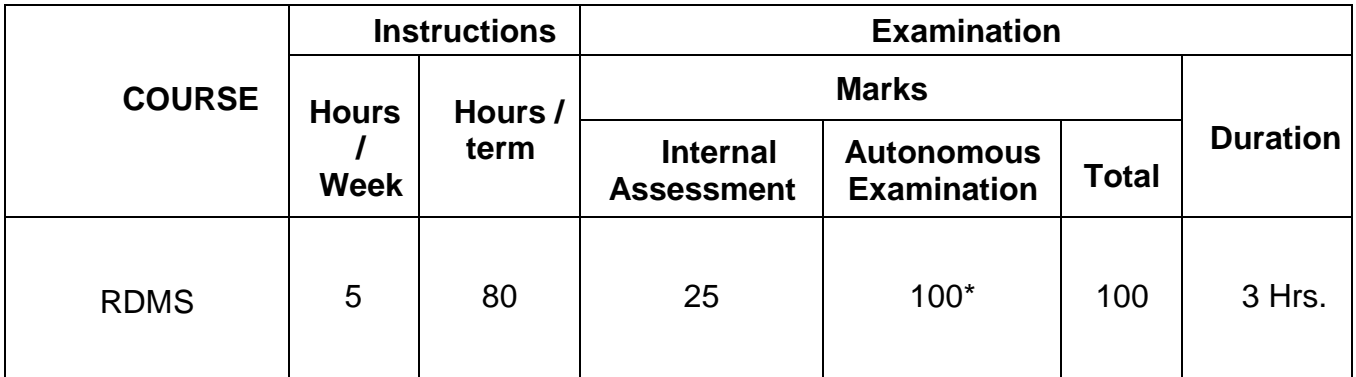

\* Examinations will be conducted for 100 marks and it will be reduced to 75 marks.

## **Topics and Allocation of Hours**

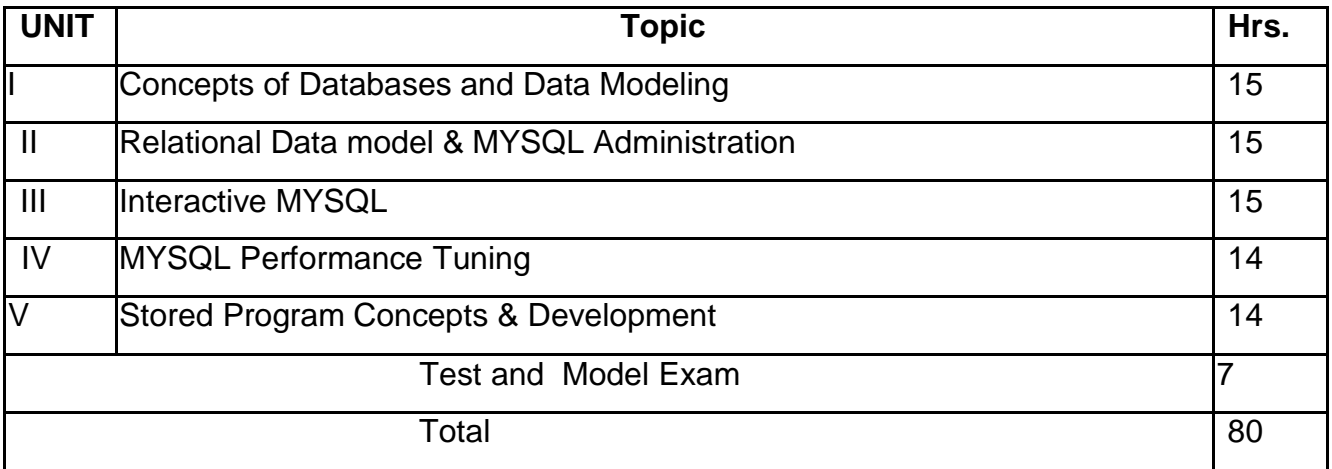

## **RATIONALE**

The Database Management system is a collection of programs that enables to store, modify and extract information from a database. The primary resource that fuels knowledge power is the database. Organizations are employing mechanisms to effectively manage and utilize the data stored in the databases. Relational Database Management System has been developed to harness the information stored in the database.

The major objectives of this COURSE are to provide a strong formal foundation in Database Concepts, technology and practice to the students to enhance them into well informed application developers. After learning this COURSE, the students will be able to understand the designing of RDBMS and can use any RDBMS package as a backend for database applications.

## **OBJECTIVES:**

On completion COURSE, the students must be able to

- $\triangleright$  Describe data, database, database management systems and database models.
- $\triangleright$  To make the students to understand the concept of relational model and constraints.
- $\triangleright$  To make the students to understand the concept of Client/Server technology, Datawarehousing, Data mining and Big Data.
- State CODD's rules.
- $\triangleright$  Understand Normalization and explain different types of normal form.
- To know DDL, DML, DCL and all related commands.
- $\triangleright$  Write logical and conditional statement for database query.
- $\triangleright$  Works with Procedures and functions.
- $\triangleright$  Create and use Cursors and Triggers.

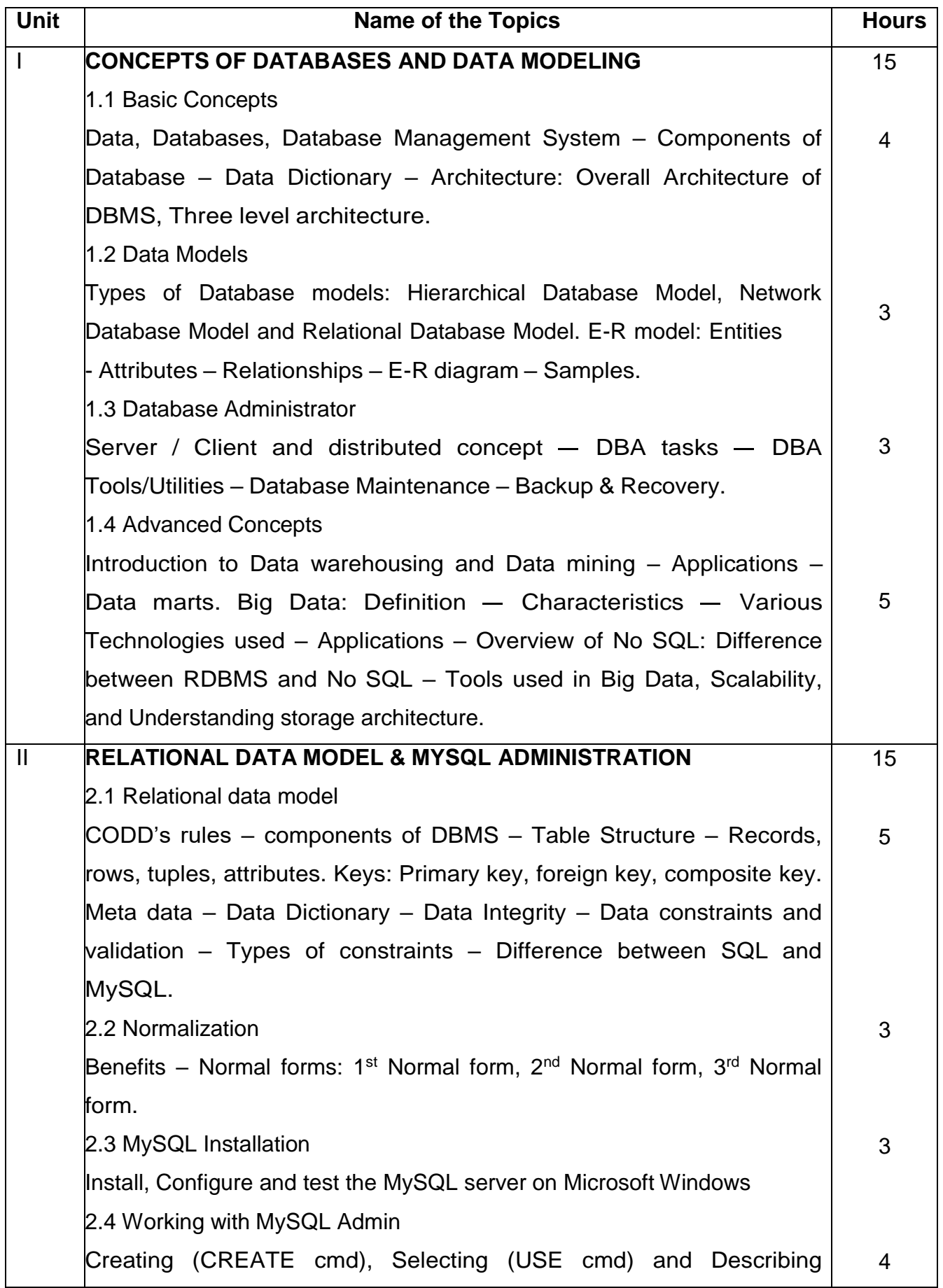

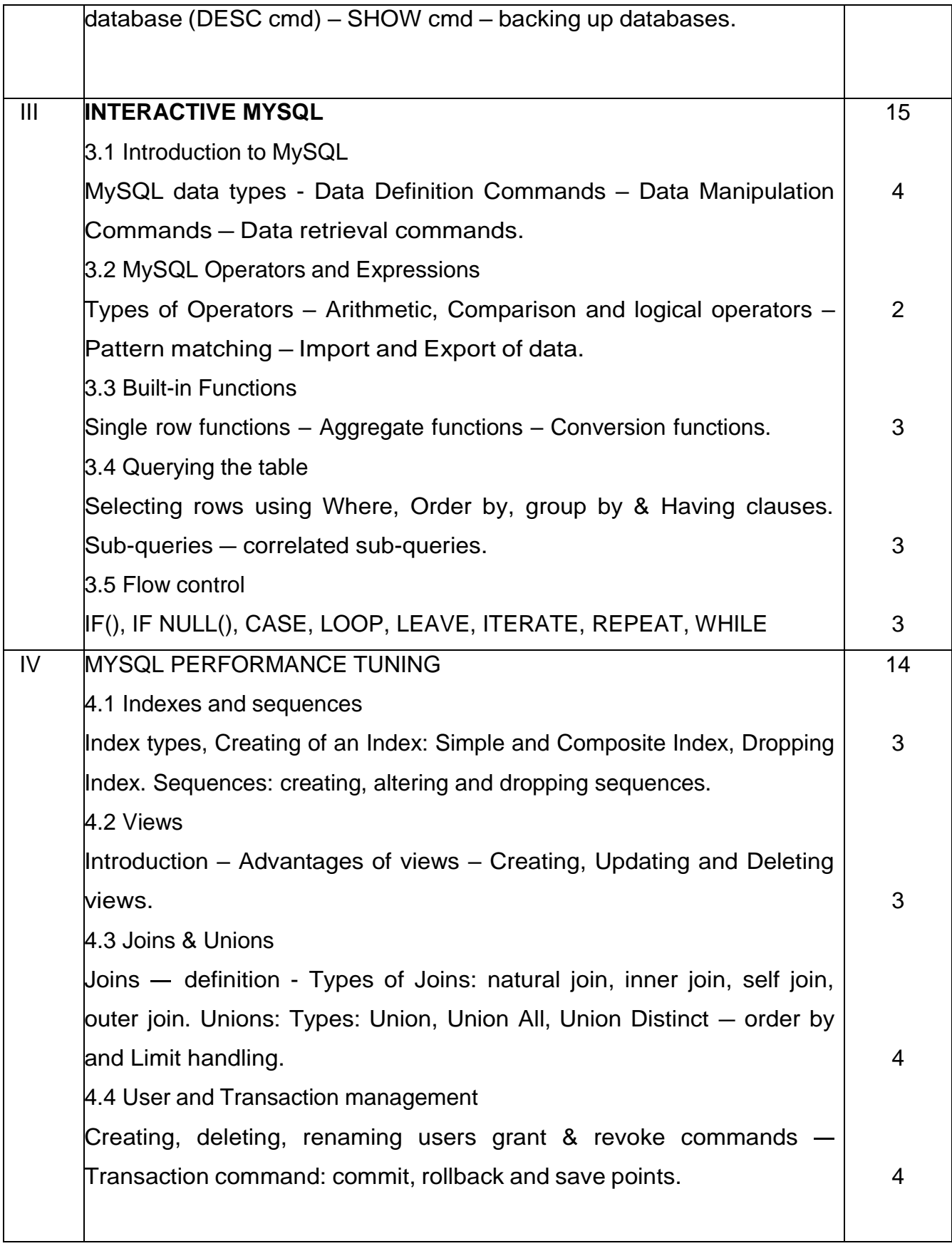

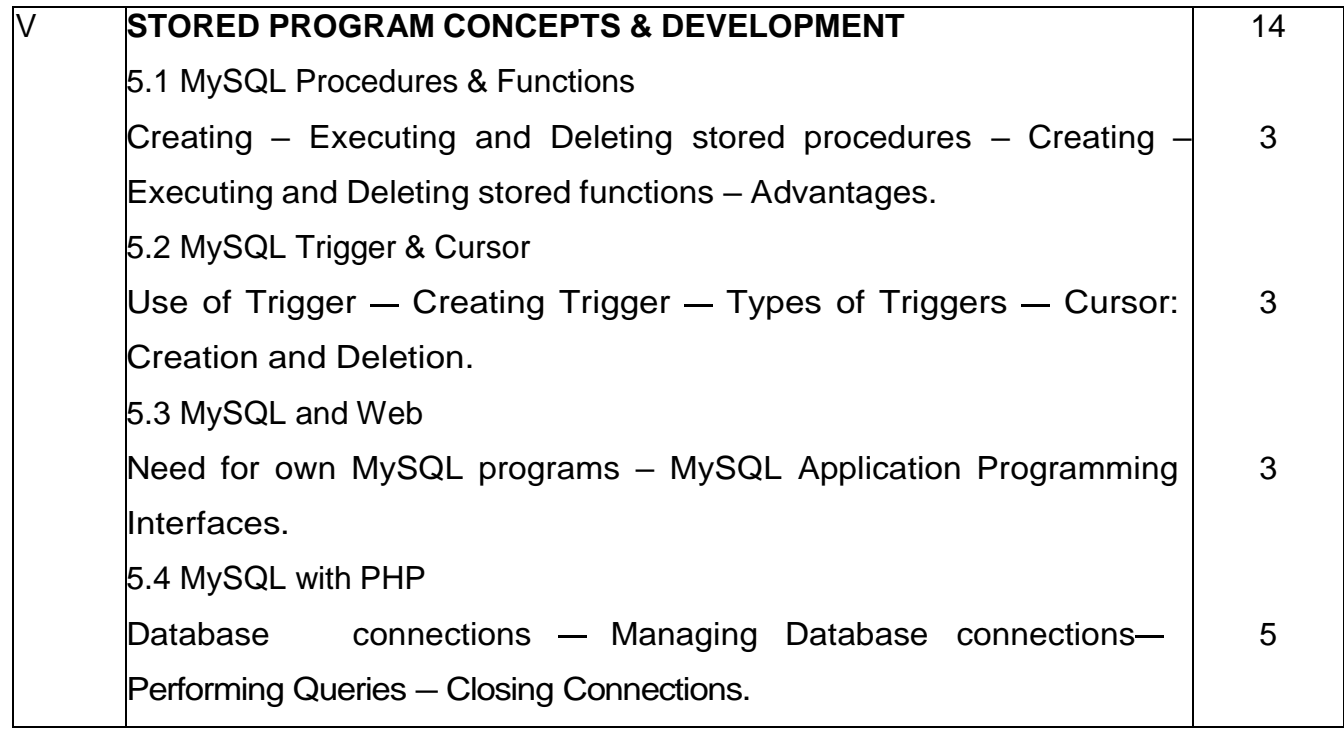

## **Reference Books**

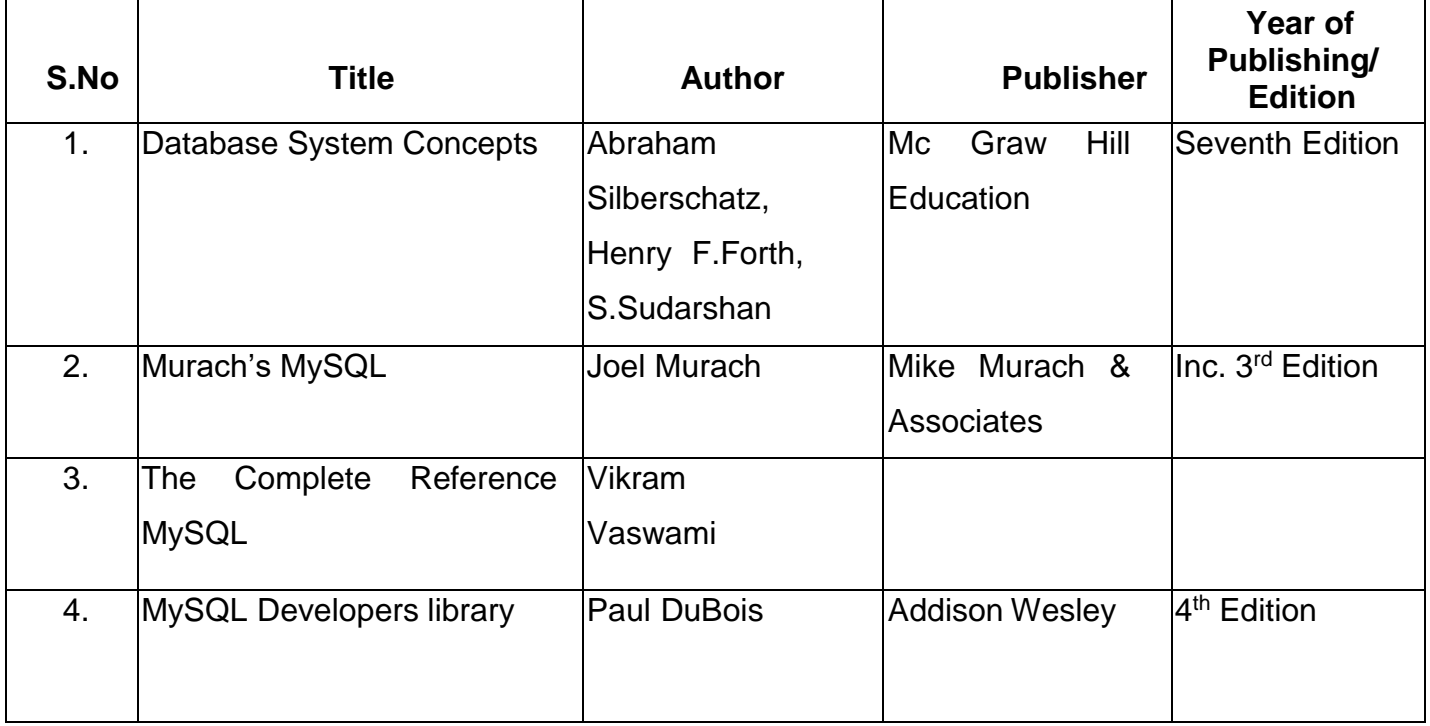

# **4F4210 – WEB DESIGN AND PROGRAMMING PRACTICAL**

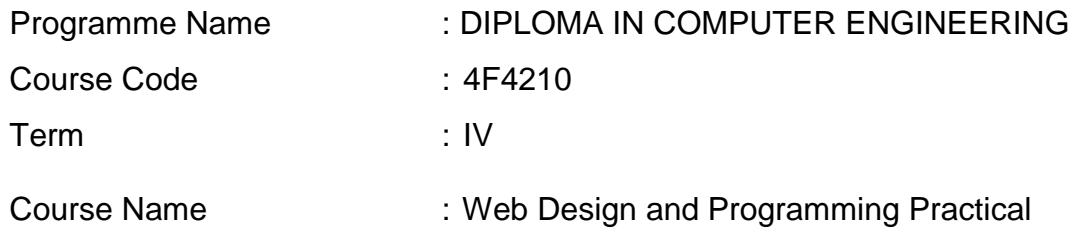

## **TEACHING AND SCHEME OF EXAMINATION**

No of weeks per term: 16 weeks

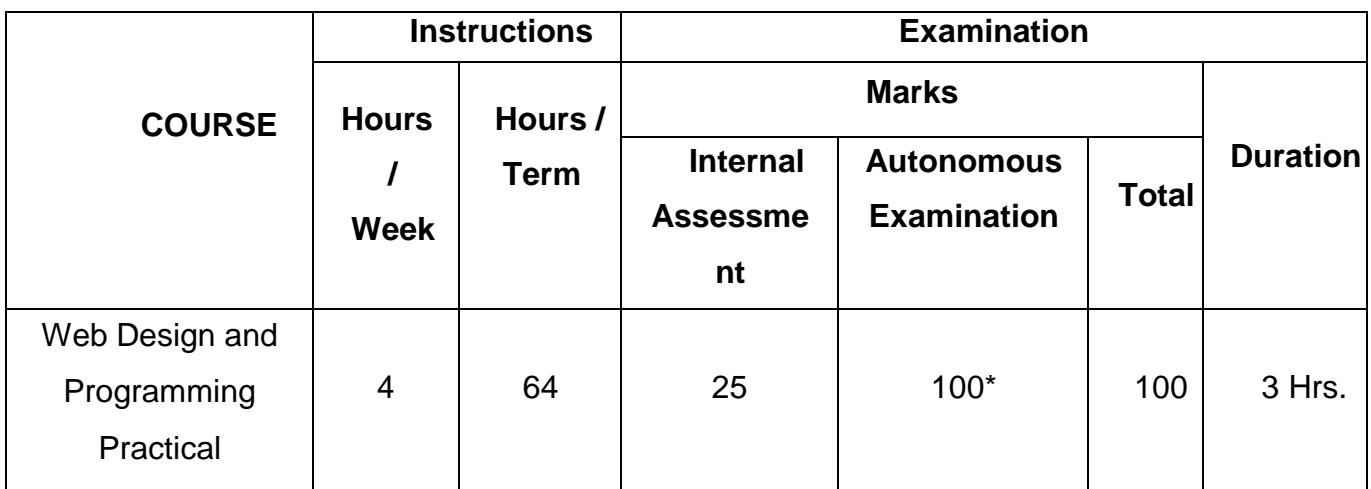

\* Examinations will be conducted for 100 marks and it will be reduced to 75 marks.

## **RATIONALE:**

The main objective of the of this practical COURSE is to introduce the students to build a complete site, with the writing of a single web page in Web Design & Programming Practical using HTML, CSS, Java Script, PHP and MYSQL. The COURSE will impart knowledge to design web pages, dynamic and interactive web sites with client-side and server-side scripting. After completion the students will be able to independently design and develop web sites and web applications.

## **OBJECTIVES:**

By introducing the Web design and Programming Practical, it is intended to:

- Develop to build a complete website using HTML.
- Create web pages using Advanced HTML and CSS.
- Practice to include JavaScript for form validations.
- Develop and run sample programs using PHP script.
- Develop a simple web application using server side PHP script and MySQL.

## **PART – A**

#### Contents: Practical

- 1. Design a HTML page describing your profile in one paragraph. Design in such a way that it has a heading, a horizontal rule, three links and your photo. Also, write three HTML documents for the links. Include facilities for forward, backward and HOME.
- 2. Design a HTML page about computer languages. List the language. Each Language's name is a link. Prepare separate HTML documents for each language and call them in the appropriate link.
- 3. Design a single page website for your polytechnic containing a description of the courses offered. It should also contain some general information about the college such as its history, the campus, and its unique features and so on. The site should be colored and each section should have a different color.
- 4. Develop a web page using CSS to create a time table for the class using different border style.
- 5. Write a Java script code that converts the entered text to uppercase.
- 6. Write a Java script code to validate the username and password. The username and password are stored in variables.
- 7. Write a Java Script code using frames and Events (When a cursor moves over anobject it should display the specification of the object in another frame).
- 8. Create a site containing banner advertisement at the top of the page. The ads arechanged every 10 or 15 seconds.
- 9. Write jQuery Program for Count the number of milliseconds between the two click events on a paragraph.
- 10.Write jQuery Program for Disable/enable the form submit button & Blink the text.

## **PART – B**

- 11.Write a PHP program to implement at least 05 string functions with description
- 12.Create a PHP script which display the capital and country name from the given array.Sort the list by the name of the country.
- 13.Write a PHP program to implement Date and Time Functions.
- 14.Write a PHP program to perform Form validation for Train Ticket reservation
- 15.Write a PHP script to display table with implementing Form Processing Controls of Insert and Delete data from data base.
- 16.Create a simple shopping cart script using PHP and MySQL.

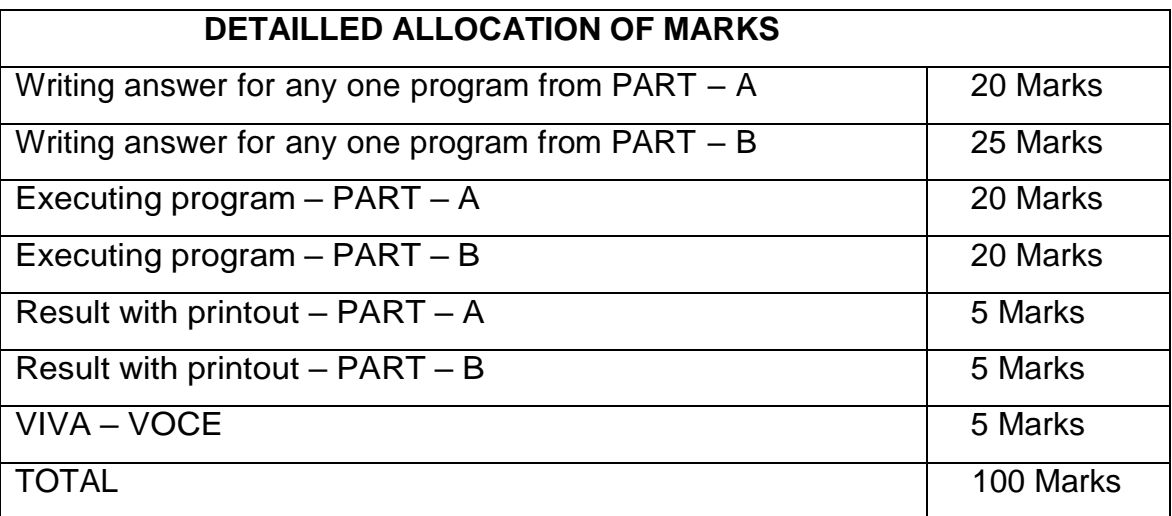

## **LIST OF EQUIPMENTS**

## **Hardware Requirement**

- 1. Desktop Computers 30 Nos.
- 2. Laser Printer 1 No.

#### **Software Requirement**

- 1. Notepad / Notepad++ / Dreamweaver
- 2. Apache XAMPP
- 3. Any Browser

# **4F4303 – DATA STRUCTURES USING JAVA PRACTICAL**

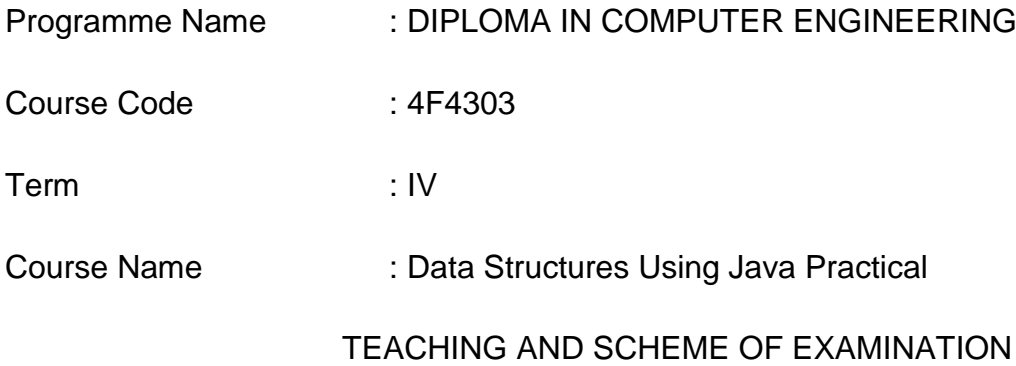

No of weeks per term: 16 weeks

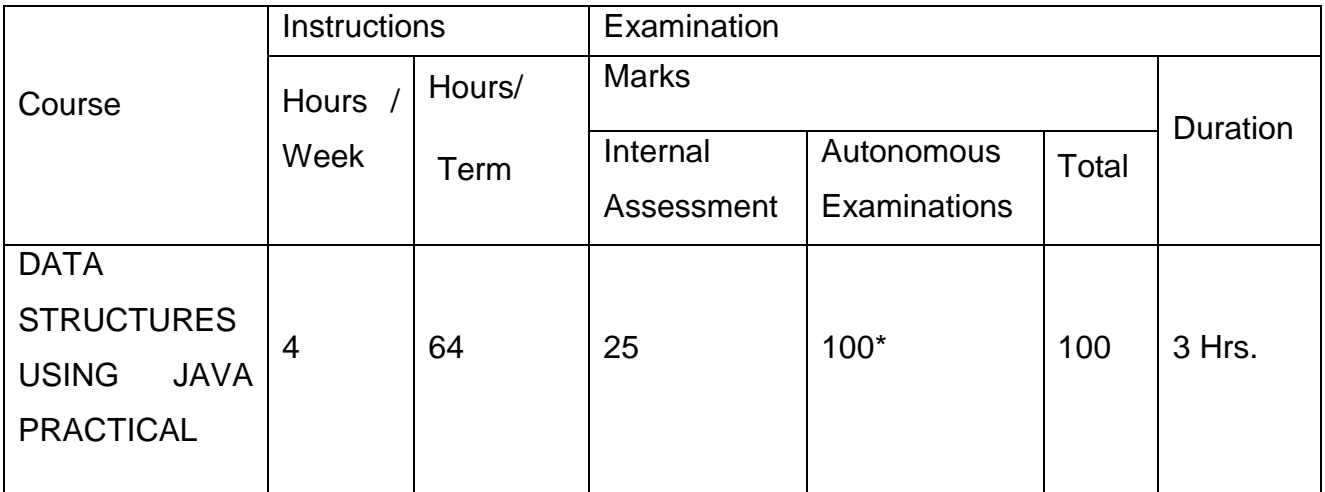

\* Examinations will be conducted for 100 marks and it will be reduced to 75 marks.

## **RATIONALE:**

 To understand various concepts of JAVA and to familiarize Java environment to create, debug and run Java programs.

## **OBJECTIVES:**

- Develop programs using different operators and expressions.
- Develop programs using Iterative statements.
- Develop programs using arrays
- Develop applications using Vectors.
- Create classes and objects with constructors
- Solve problems using inheritance
- Handle exception arising in programs.
- Use multithreading in programs
- Develop programs using File/ Create Applet programs
- Develop programs using Graphics & Color classes
- Use GUI components to develop GUI applications

#### **Contents: Practical**

PART – A

- 1. Write a java program to implement Stack and Operations unit using vector class. (push, pop, showall)
- 2. Write a java program to implement classic queue structure using enque(), deque(), showall()
- 3. Implement singly linked list through a java program with the operations insert, fetch, delete, update, showall
- 4. Write a program to implement telephone information directory applications.
- 5. Implement a binary search tree structure with methods insert, fetch, delete, update, find node
- 6. Write a java program to perform merge sort on two sorted sub lists
- 7. Write a java program to perform quick sort on a list of 10 numbers.
- 8. Write a program to create an array of integers and accept a number. Check whether it exist or not and throw your own exception with appropriate error message .

Demo programs :

- **1.** Write a program to get a file name at run time and check for its existence check whether it is a directory or normal file. If it is a normal file display its size attributes of the file.
- **2.** Write a program to list all the files in a directory depending upon given Pattern.
- **3.** Write a program to copy a file to another file using java.io package Classes
- **4.** . Write a program to get a file at runtime and display the number of lines, Words and characters in that file.
- **5.** Write a program for single and multi threading.
- 9. Create a Frame with two labels. At runtime display x and y co-ordinates of mouse pointer in the Labels.
- 10.Create a Frame and Checkbox group with five Checkboxes with labels as Red, Green, Blue, Yellow and White. At run time change the background color of Frame with appropriate selection of Checkbox.
- 11.Create a Frame with a Choice and label. Add 5 items in the Choice. Display the selected item of Choice in the Label
- 12.Create a Frame with 3 Scrollbars. Change the background color of the Frame using RGB function with values of scrolls
- 13.Create a Notepad Application using AWT controls
- 14.Create a java application for simple calculator to perform Addition, subtraction, Multiplication and Division using Button, label and Text field
- 15.Create a java application to Draw a bar chart for the following details
	- i) Student name
	- ii) Course
	- iii) Mark in COURSE1
	- iv) Mark in COURSE2
	- v) Mark in COURSE3
	- vi) Mark in COURSE4
	- vii) Mark in COURSE5

## **Autonomous Examination-Question Paper Pattern**

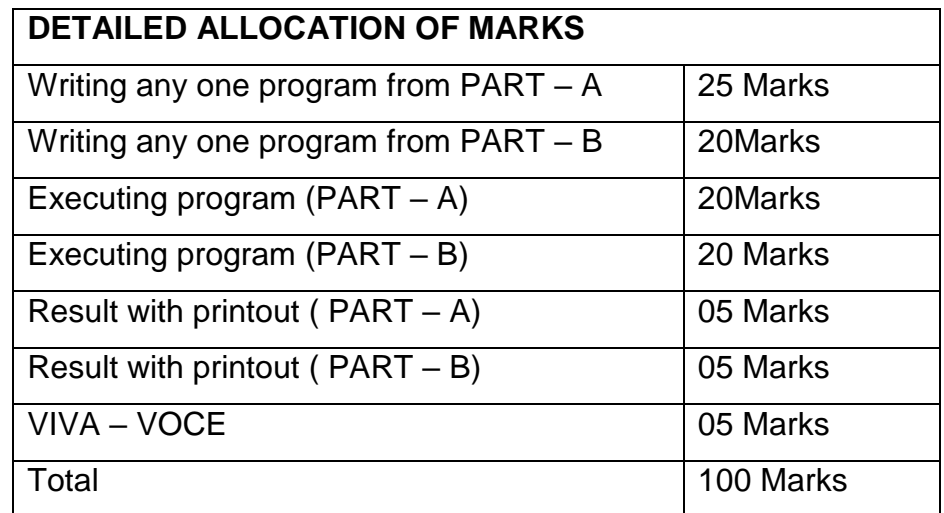

## **LIST OF EQUIPMENTS**

## **HARDWARE**

- 1. DESKTOP COPMUTERS 30 NOs
- 2. Printer 1 No

## **SOFTWARE**

- 1. Any Text Editor
- 2. JDK 1.7 or above

## **4F4211 – RDBMS PRACTICAL**

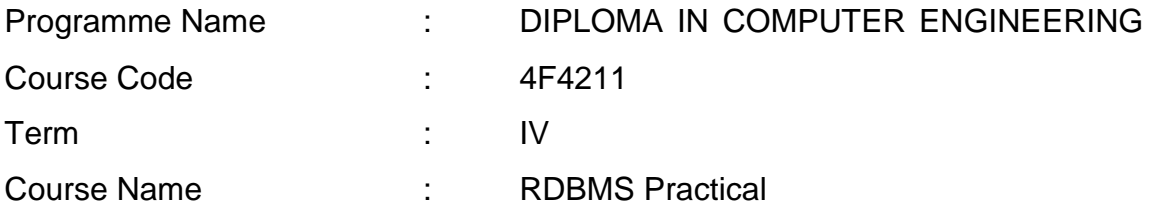

## **TEACHING AND SCHEME OF EXAMINATION**

No of weeks per term: 16 weeks

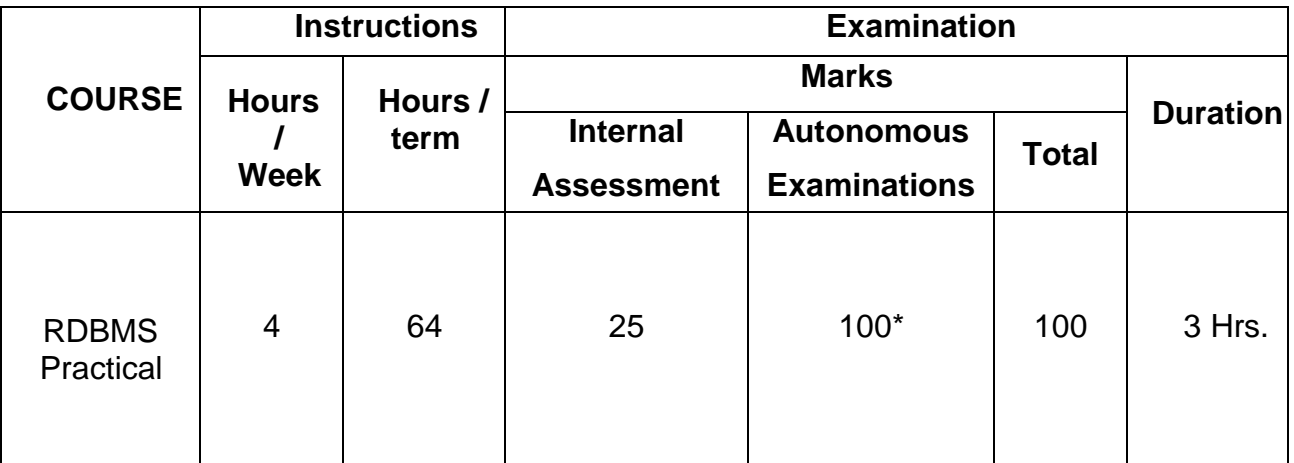

\* Examinations will be conducted for 100 marks and it will be reduced to 75 marks.

#### **RATIONALE:**

 The main objective of this practical COURSE is to provide basic and advanced concepts of MySQL. MySQL is a relational database management system based on the Structured Query Language, which is the popular language for accessing and managing records in the database. MySQL is open-source and free software under the GNU license. This practical includes all topics of MySQL database that provide for how to manage database and manipulate data with the help of various SQL queries.

#### **OBJECTIVES:**

On Completion of the following exercise, the students must be able to

> How to install, configure and connect to MySQL server and MySQL

workbench inWindows.

- $\triangleright$  Understand basic concepts of how a database stores information via tables.
- Understand SQL syntax used with MySQL.
- $\triangleright$  Learn how to retrieve and manipulate data from on or more tables.
- $\triangleright$  Learn how to filter data based upon multiple conditions.
- $\triangleright$  Understand the advantages of stored functions and procedures.
- Learn way of connecting to MySQL through PHP, and how to create tables, enter data, select data, change data, and delete data. Connect to SQL server and other data sources.

## **DETAILED SYLLABUS**

Contents: Practical

## **PART – A**

1. Install, configure and connect to MySQL server and MySQL workbench in windows.Create a database, backup and restore the database.

2. To study Basic MySQL commands (create database, create table, use, drop, insert)and execute the following queries using these commands:

Create a database named 'employee'.

 Use the database 'employee' and create a table 'emp' with attributes 'ename', 'ecity', 'salary', 'enumber', 'eaddress', 'deptname'.

 Create another table 'Company' with attributes 'cname', 'ccity', 'empnumber' in the database 'employee'.

3. To study the viewing commands (select, update) and execute the following queries using these commands:

Find the names of all employees who live in Chennai.

• Increase the salary of all employees by Rs.5,000.

Change the company city to Chennai where the company name is 'TCS'.

4. To study the commands that involve compound conditions (and, or, in, not in, between, not between, like, not like) and execute the following queries using these commands:

 Find the names of all employees who live in 'Chennai' and whose salary is between Rs.20,000 to Rs.30,000.

Find the names of all employees whose names begin with either letter 'A' or'B'.
Find the company names where the company city is 'Chennai' and the number of employees is not between 5000 and 10,000.

Find the names of all companies that do not end with letter 'A'

5. a) Create a database 'polytechnic collee'. Create 2 users namely 'staff' and 'student'.

 Grant all privileges to the user 'staff' and grant only 'create' privilege to 'student' user and verify the same.

Revoke all privileges to the 2 users and verify the same.

b) Implement the following transactions control statements.

i) Commit ii) Rollback iii) Save point

6. Create table 'author' with the following structure

Author id

i) Insert 4 books published by 3 authors each. (12 records)

ii) Fetch all the rows and observe how the data duplicated.

iii) Apply 1<sup>st</sup> and 2<sup>nd</sup> normal forms to fix it.

7. To study the commands for views and execute the following queries using these commands:

- Create a view having ename and ecity
- In the above view change the ecity to 'Chennai' where ename is 'John'.
- Create a view having attributes from both the tables.

 Update the above view and increase the salary of all employees of IT department by Rs.1000.

8. Create a library table with proper fields. Create another table called library1 andinsert rows from library table.

Hint:

CREATE TABLE new\_table LIKE original\_table;

INSERT INTO new\_table SELECT \* FROM original\_table;

PART – B

9. Create a table to store the details of a customer in a Bank. Do some transactions like withdrawal, deposit. Find the Balance amount(Credit Limit). Based on customer's

credit limit, write a program using IF or CASE flow control statements to find thecustomer levels namely SILVER, GOLD or PLATINUM.

If the Credit limit is

- greater than 50K, then the customer level is PLATINUM
- less than 50K and greater than 10K, then the customer level is GOLD
- less than 10K, then the customer level is SILVER

10. Create two tables with the following structure.

**a)** users - table name

user\_id - UNSIGNED, INT, AUTO INCREMENT, PRIMARY KEY username - VARCHAR (60) password - VARCHAR (128) email - VARCHAR (255)

**b)** users profiles

user\_id - FOREIGN KEY refers to user\_id field of user tablefirst\_name - VARCHAR(60) last\_name - VARCHAR(60)

mobile - VARCHAR(15)

i) SELECT all the users along with their profile details. (Hint: Use INNER JOIN)

ii) SELECT the users who do not have profiles (Hint: USE LEFT JOIN and exclude the rows generated with NULL values from joining table)

11. Create an employee database and create a stored procedure that accepts employee\_Id as input and returns complete details of employee as output.

12. Create two tables with the following structure

Authors

author\_id - INT

name VARCHAR (60)

titles count INT -- holds the total number numbers of titles authored.

**Titles** 

author\_id - INT

name VARCHAR (512) -- name of the title

a. Create a trigger to update the titles count field of respective row in authors table each time a title gets inserted into titles table.

b. Create log table with the following structure author  $id - INT$ 

name VARCHAR (512) -- name of the title

status VARCHAR(25) --- ADDITION,DELETION,UPDATION

and insert an entry in that table each time the tile is added, deleted or updated. Use a trigger to accomplish this.

13. Create a table containing phone number, user name, address of the phone user. Write a function to search the address using phone number.

14. Create a table to store the salary details of the employees in a company. Declare the cursor id to contain employee number, employee name and net salary. Use cursor to update the employee.

15. Write a program to connect PHP with MySQL and create a database using PHP MySQL.

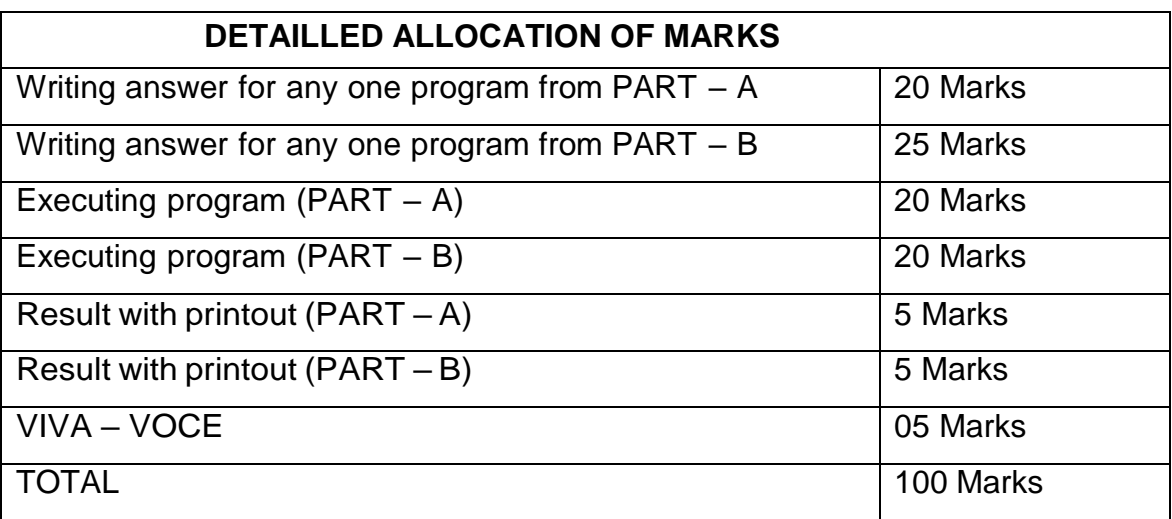

#### **LIST OF EQUIPMENTS**

#### **HARDWARE**

- 1. Desktop Computers 30 Nos
- 2. Printer 1 Nos

#### **SOFTWARE**

- 1. mysql 5.5.20
- 2. XAMPP (OR) Any Web Server with PHP support

# **4F5007- CONCURRENT CAREER DEVELOPMENT**

Programme Name : COMPUTER ENGINEERING

Course Code : 4F0007

Term · IV

Course Name : CONCURRENT CAREER DEVELOPMENT

#### **TEACHING AND SCHEME OF EXAMINATION**

No of weeks per term: 16 weeks

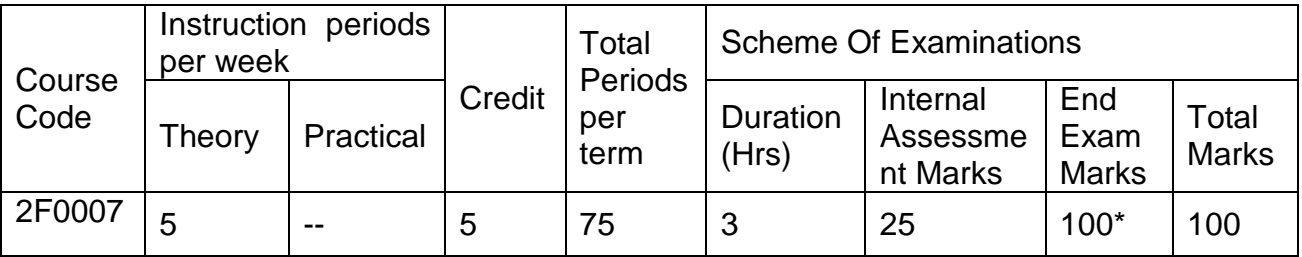

\* Examinations will be conducted for 100 marks and it will be reduced to 75 marks.

#### **TOPICS AND ALLOCATION OF HOURS**

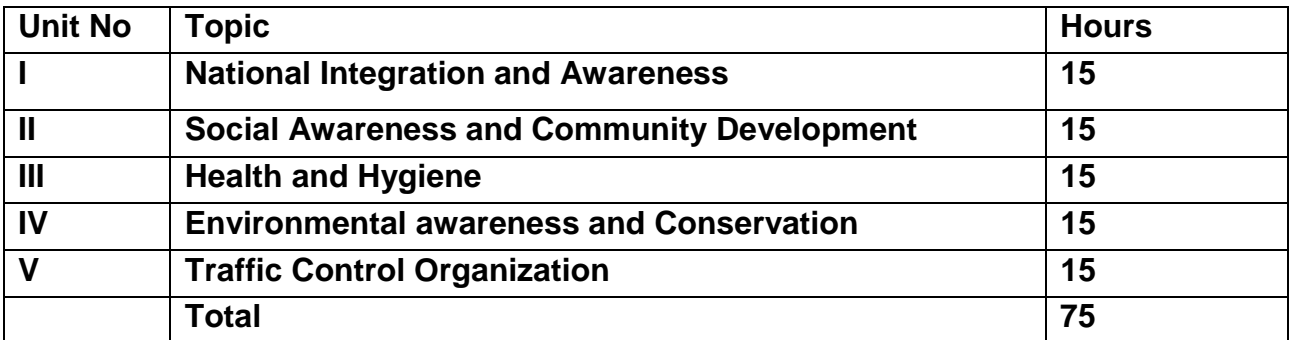

#### **RATIONALE**

Career Development or Career Development Planning refers to the process an individual may undergo to evolve their occupational status. It is the process of making decisions for long term learning, to align personal needs of physical or psychological fulfillment with career advancement opportunities. Career Development can also refer to the total encompassment of an individual's work-related experiences, leading up to the occupational role they may hold within an organization. Career Development can occur on an individual basis or a corporate and organizational level.

#### **OBJECTIVES**

1. To promote harmony and the spirit of common brotherhood amongst all the

people of the country. To safe guard public property and abjure violence.

- 2. To develop the idea of ability and better thinking to work for the betterment of community.
- 3. To prevent illness and have positive health attitude, correct and complete knowledge of health is necessary.
- 4. To develop a world population that is aware of, and concerned about the environmental and its associated problems
- 5. To provide for the safe, rapid, comfortable efficient, convenient, and environmentally compatible movement of people, goods, and services.

#### **DETAILED SYLLABUS**

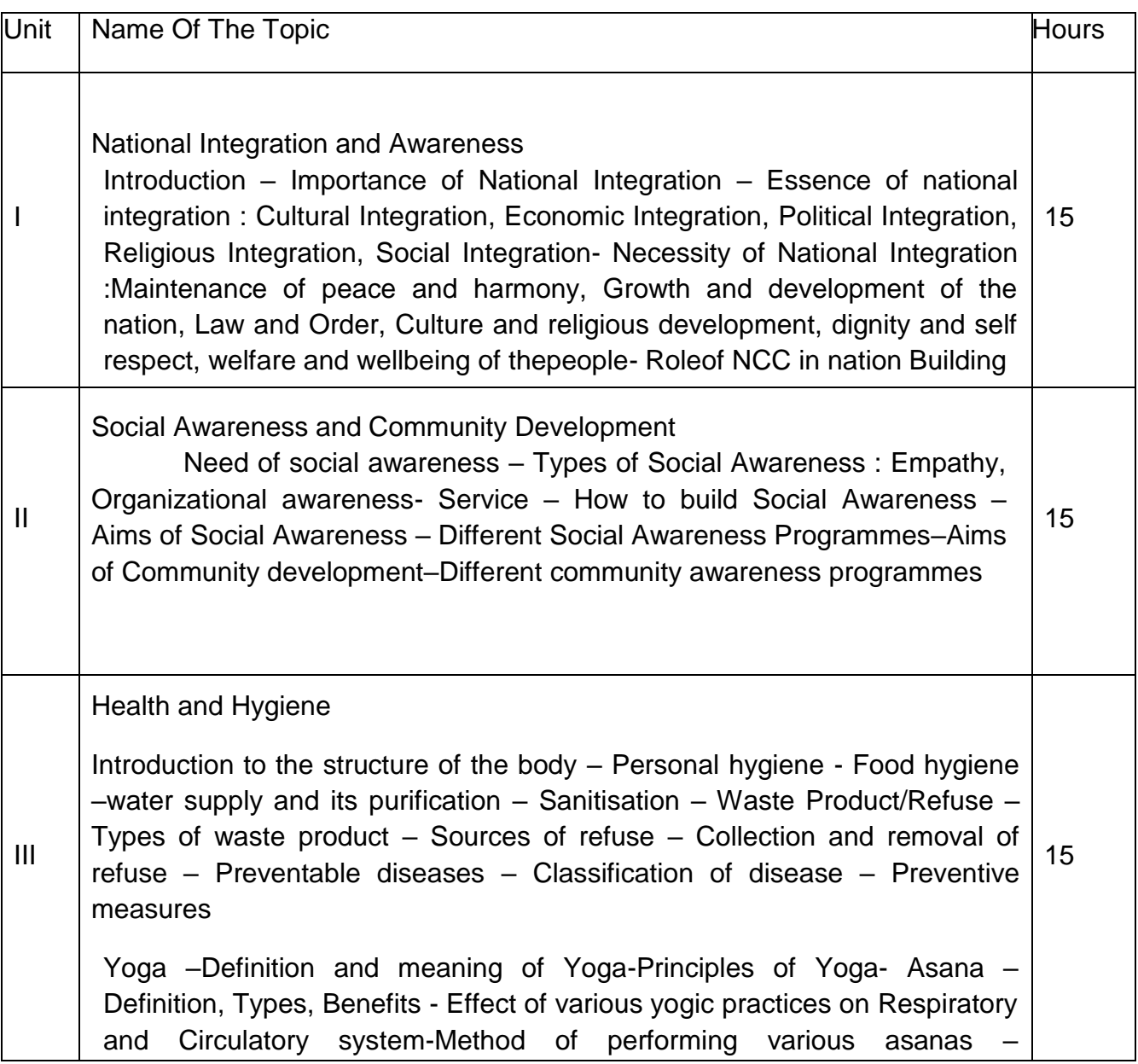

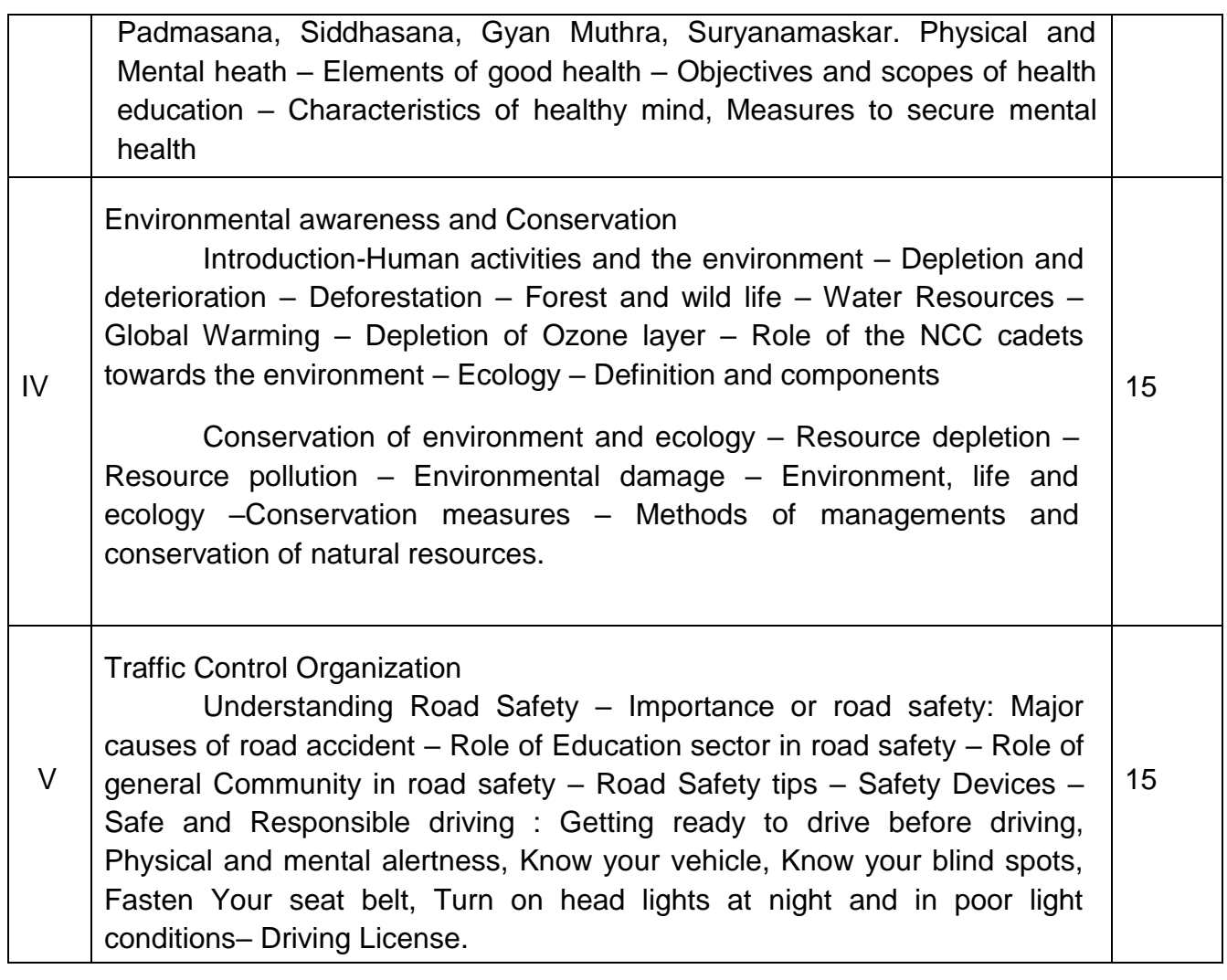

#### **ASSESSMENT:**

**This is a compulsory credit course. The assessment is to provide a fair state of development of the student, so participation in classroom discussions, etc.will be used in evaluation.**

- Final marks =  $25\%$  of Assignment mark +  $50\%$  of Online exam mark
- (proctored)+ 25 % of External exam (unproctored).
- Un proctored means candidate will be taking the exam from college.
- The overall pass percentage is 40%.

#### **REFERENCE :**

- 1. Cadet's Hand Book.
- 2. Public Health And Hygiene, Dr.Sudhar R.Wagh.
- 3. Question Answers Of Environment And Road Safety Awareness Kindle Edition By [Brijesh Pathak \(](https://www.amazon.in/s/ref%3Ddp_byline_sr_ebooks_1?ie=UTF8&field-author=BRIJESH%2BPATHAK&text=BRIJESH%2BPATHAK&sort=relevancerank&search-alias=digital-text)Author) .
- 4. Environment And Road By [Naresh Kumar \(](https://www.amazon.in/s/ref%3Ddp_byline_sr_book_1?ie=UTF8&field-author=Naresh%2Bkumar&search-alias=stripbooks)Author).
- 5. Traffic Safety And Environment: Conflict Or Integration Author Links Open Overlay Pan[el burkhard E.Horn\(Professor\)A.Hh.Jansson.](https://www.sciencedirect.com/science/article/pii/S0386111214600145#!)

#### **COURSE OUTCOME**

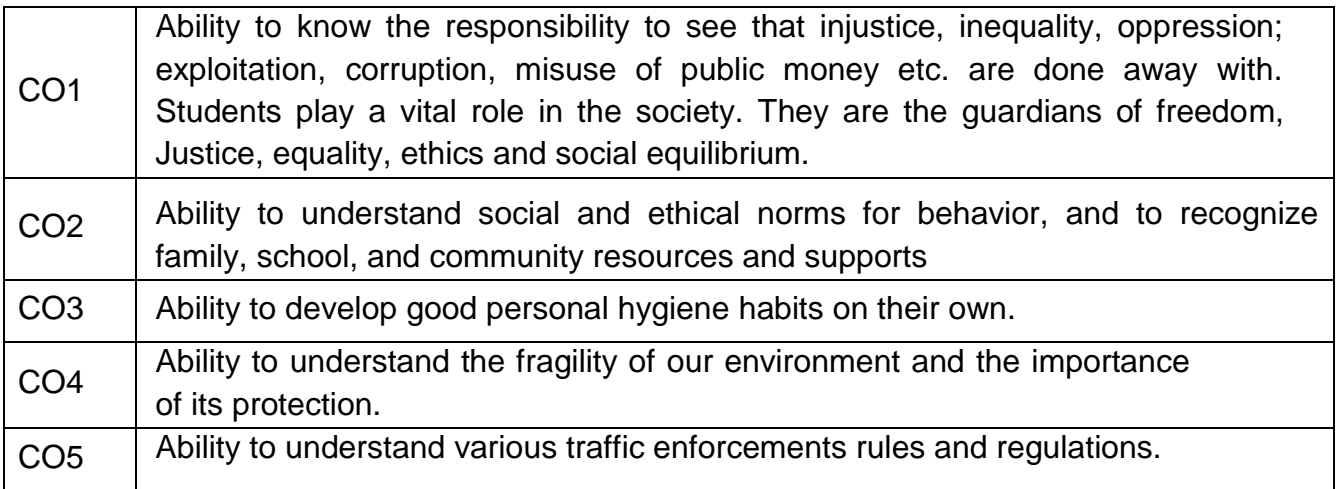

# **V - TERM**

# **4F5212– PYTHON PROGRAMMING**

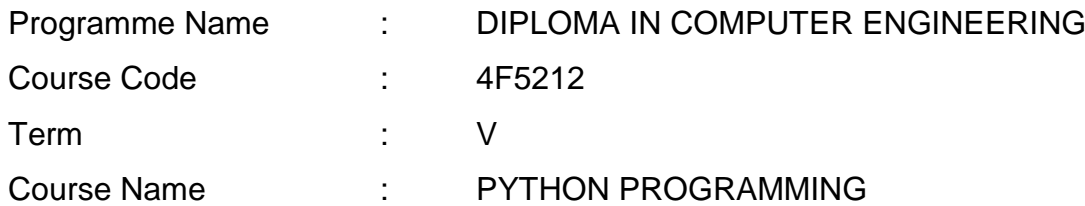

#### **TEACHING AND SCHEME OF EXAMINATION**

No of weeks per term: 16 weeks

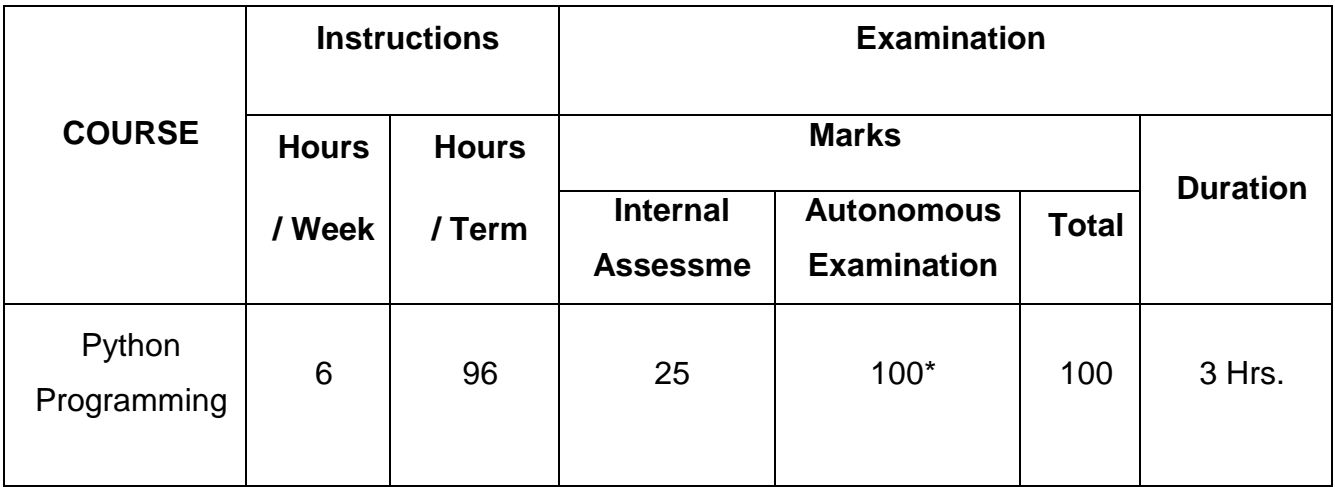

\* Examinations will be conducted for 100 marks and it will be reduced to 75 marks.

# **Topics and Allocation of Hours**

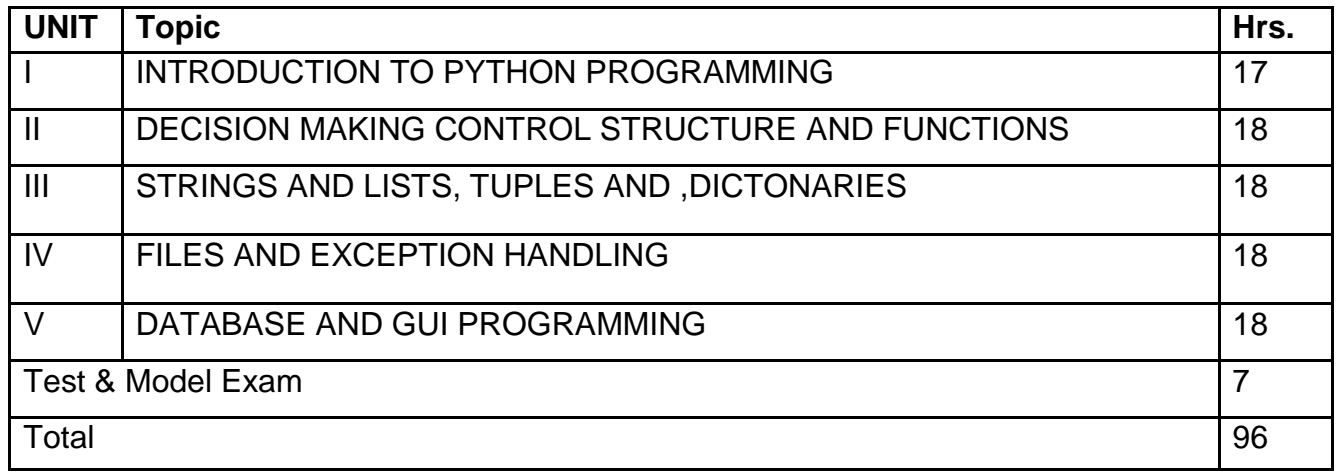

#### **RATIONALE:**

To introduce the student to the basic features of industry standard programming language and impart skills to develop industry standard solutions to the problems. The python language is one of the most accessible programming languages available because it has simplified syntax and not complicated, which gives more emphasis on natural language. Due to its ease of learning and usage, python codes can be easily written and executed much faster than other programming languages. Python has several modules to write programs to solve Artificial Intelligence, Machine Learning, Data Analysis problems. Python is a cross-platform language used by many leading organizations such as Google and NASA.

#### **OBJECTIVES:**

. On completion of the following units of syllabus contents, the students must be able to

- $\triangleright$  To read and write simple Python programs.
- $\triangleright$  To develop Python programs with conditionals and loops
- > To define Strings in Python and operations on String.
- $\triangleright$  To define Python functions and call them.
- $\triangleright$  Decompose a Python program into functions.
- $\triangleright$  Represent compound data using Python lists, tuples, dictionaries.
- $\triangleright$  To use Python data structures -- lists, tuples, dictionaries.
- $\triangleright$  To do input/output with files in Python.
- $\triangleright$  To do exception handling in Python

## **DETAILED SYLLABUS**

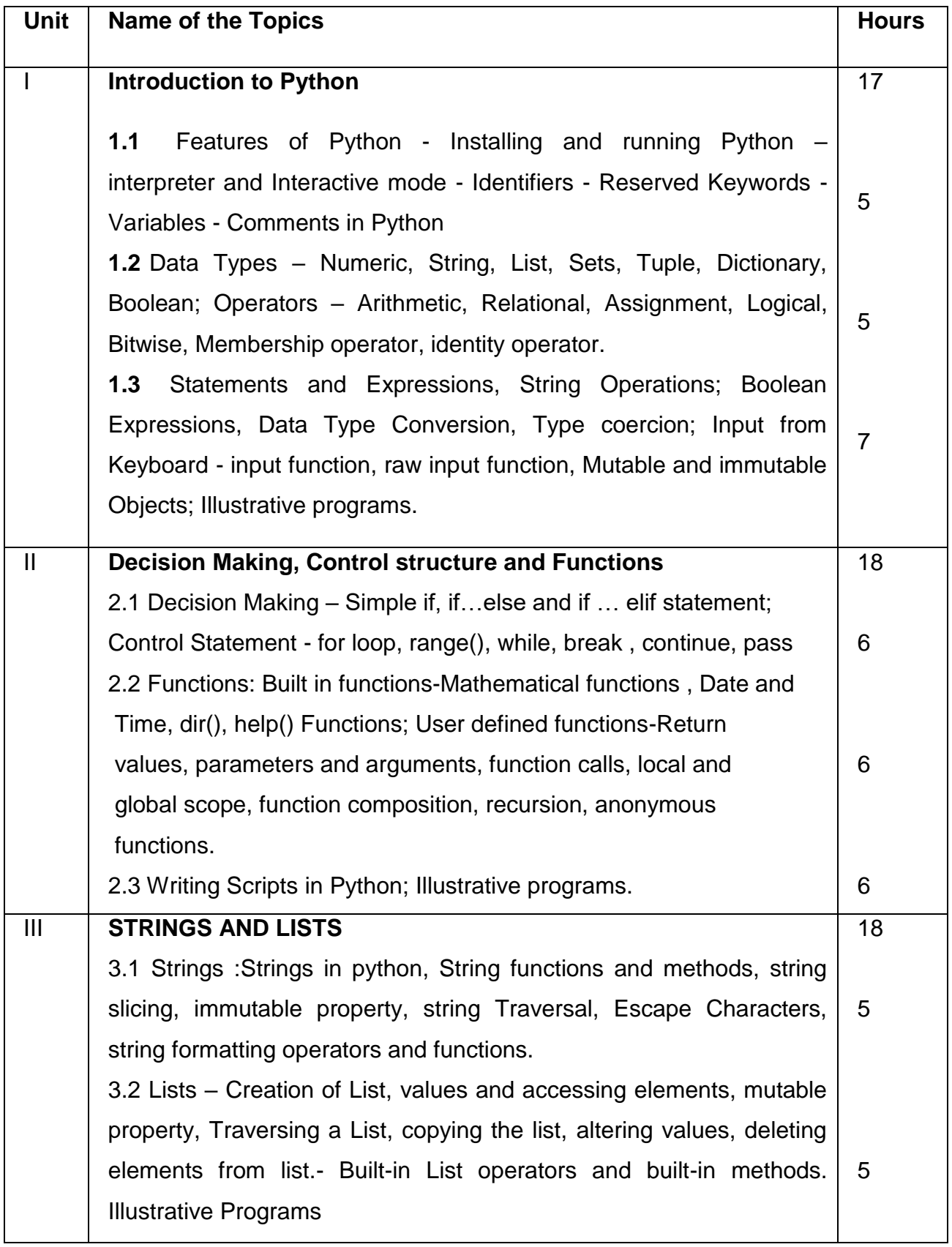

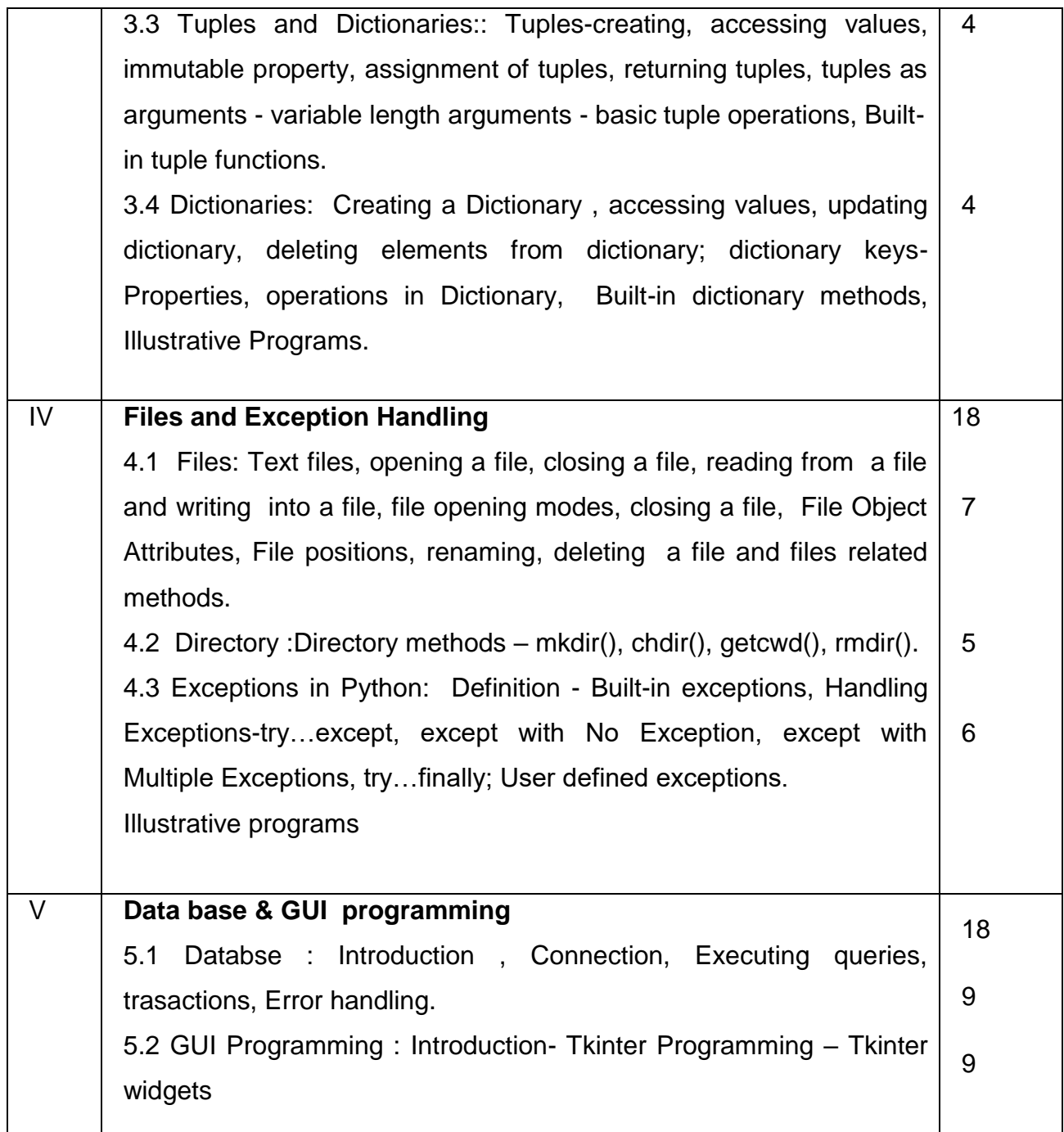

## **Reference Books :**

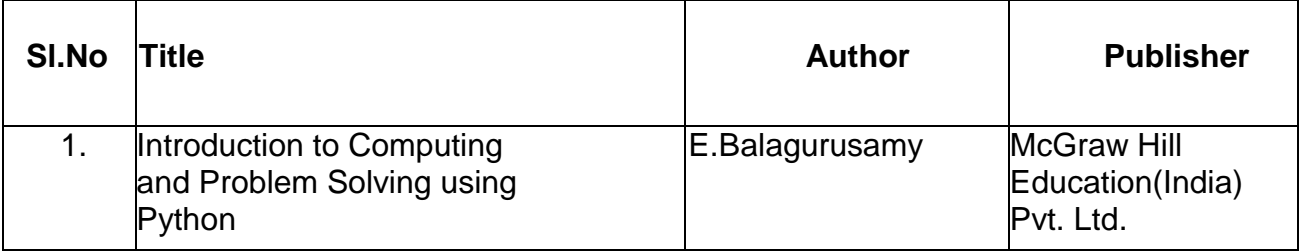

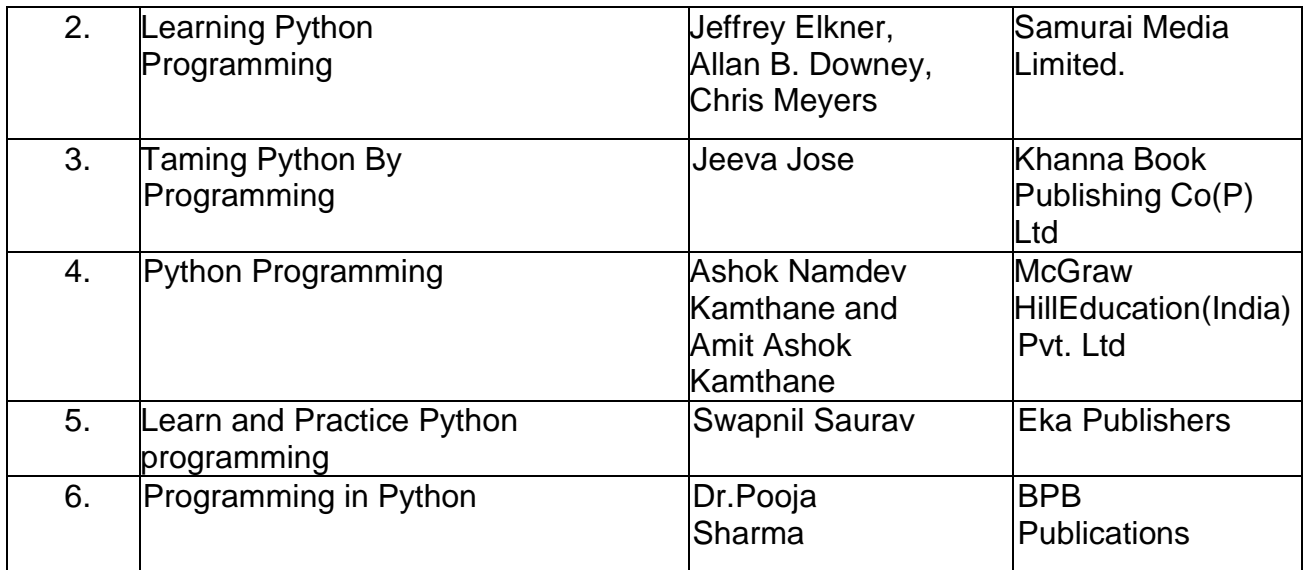

# **4F5304 – CLOUD COMPUTING AND INTERNET OF THINGS**

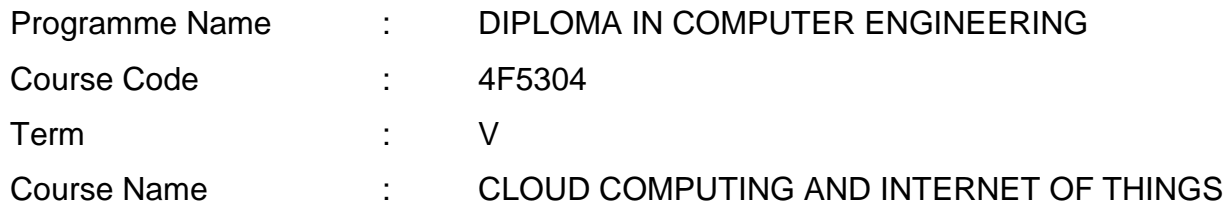

#### **TEACHING AND SCHEME OF EXAMINATION**

No of weeks per term: 16 weeks

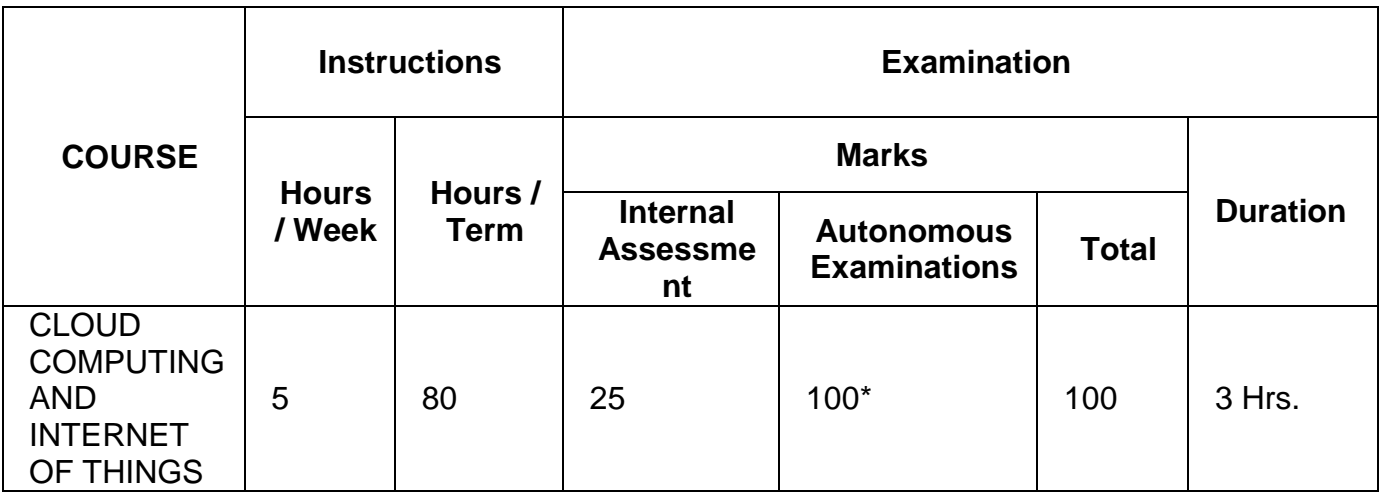

\* Examinations will be conducted for 100 marks and it will be reduced to 75 marks.

# **Topics and Allocation of Hours**

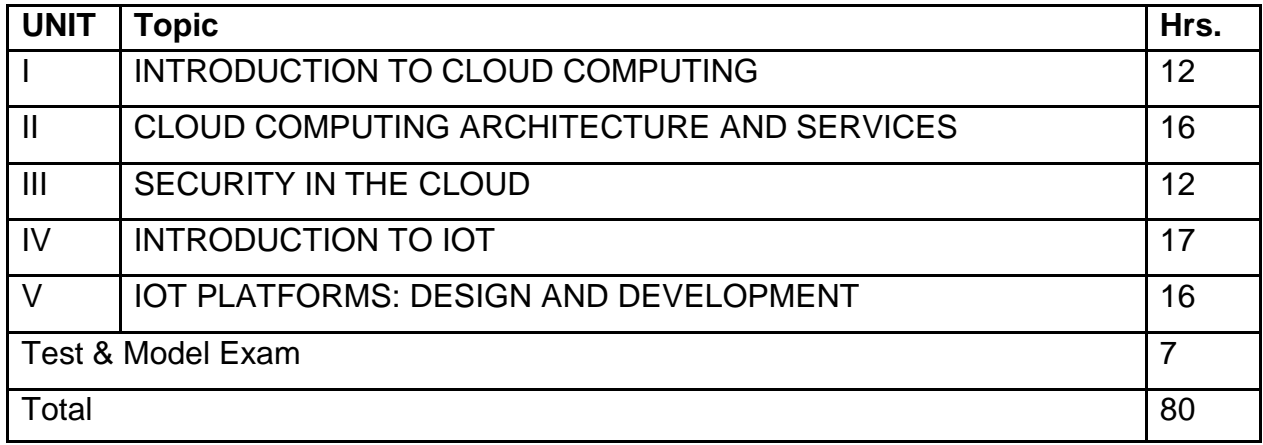

#### **RATIONALE:**

The course aims to groom the students to enable them to work on current technologyscenarios: in specific about the Cloud Computing as well as Internet of Things and prepare the students to keep pace with the changing face of technology and the requirements of the growing IT industry. The course curriculum has been designed keeping in view the emerging trends in advanced Cloud Computing as well as IoT and futuristic human resource requirements of the IT industry.

#### **OBJECTIVES:**

- $\triangleright$  To understand the overview of the basic concepts of cloud Computing;
- $\triangleright$  To understand the advantages of deploying cloud Computing;
- $\triangleright$  To know the practical adoption of a cloud deployment through real life Case studies.
- $\triangleright$  To Know the Advantages and limitations of cloud Computing and List the benefits of cloud computing
- $\triangleright$  To understand Cloud architecture
- $\triangleright$  To Know the Cloud services and benefits
- $\triangleright$  To address the security issues in cloud
- $\triangleright$  To assess the vision of IoT
- $\triangleright$  To understand the dynamic, self-configuring and inter-operable network of things
- $\triangleright$  To understand the design and development methodology for IoT domains.
- $\triangleright$  To build simple IoT systems using Raspberry Pi.

# **DETAILED SYLLABUS**

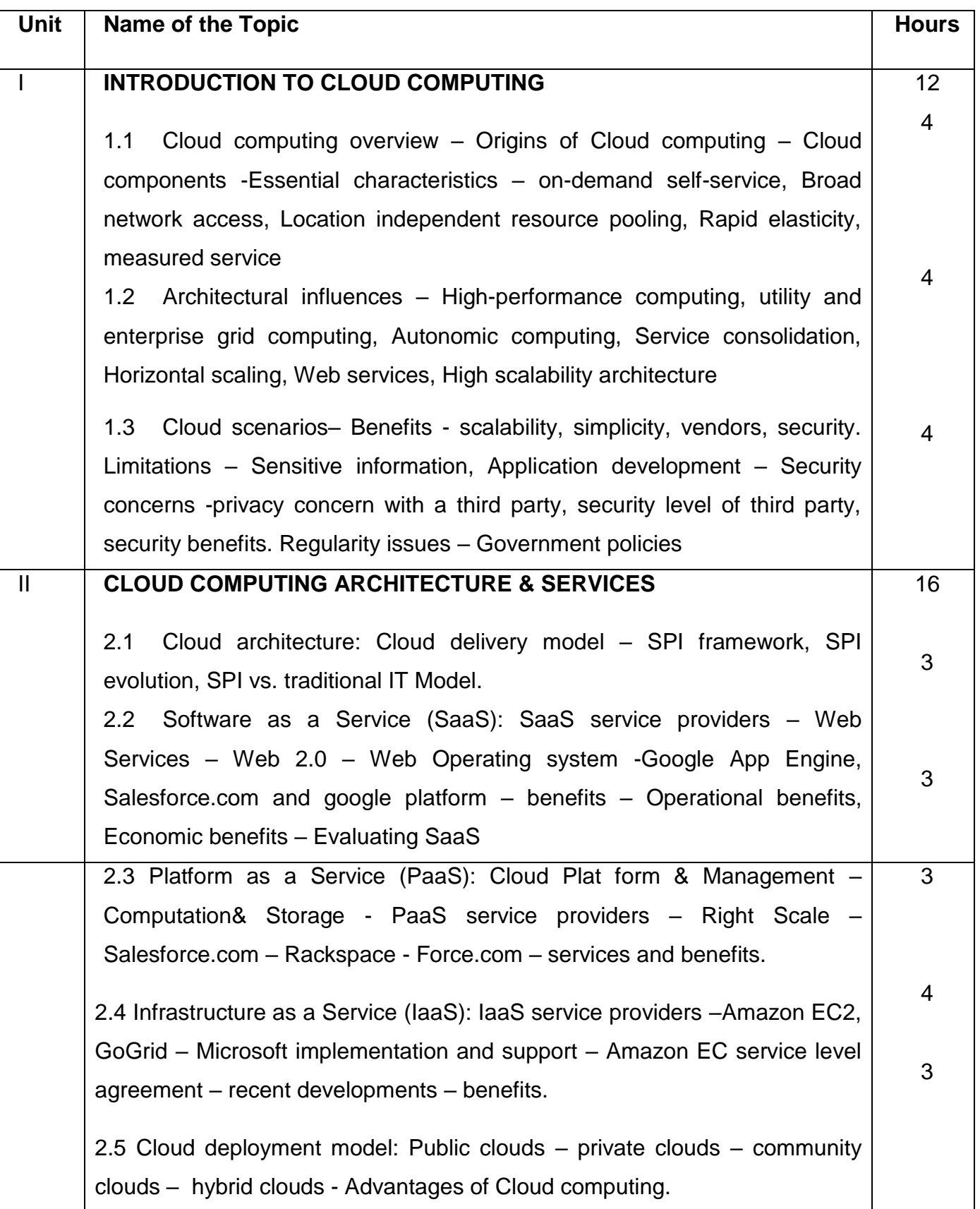

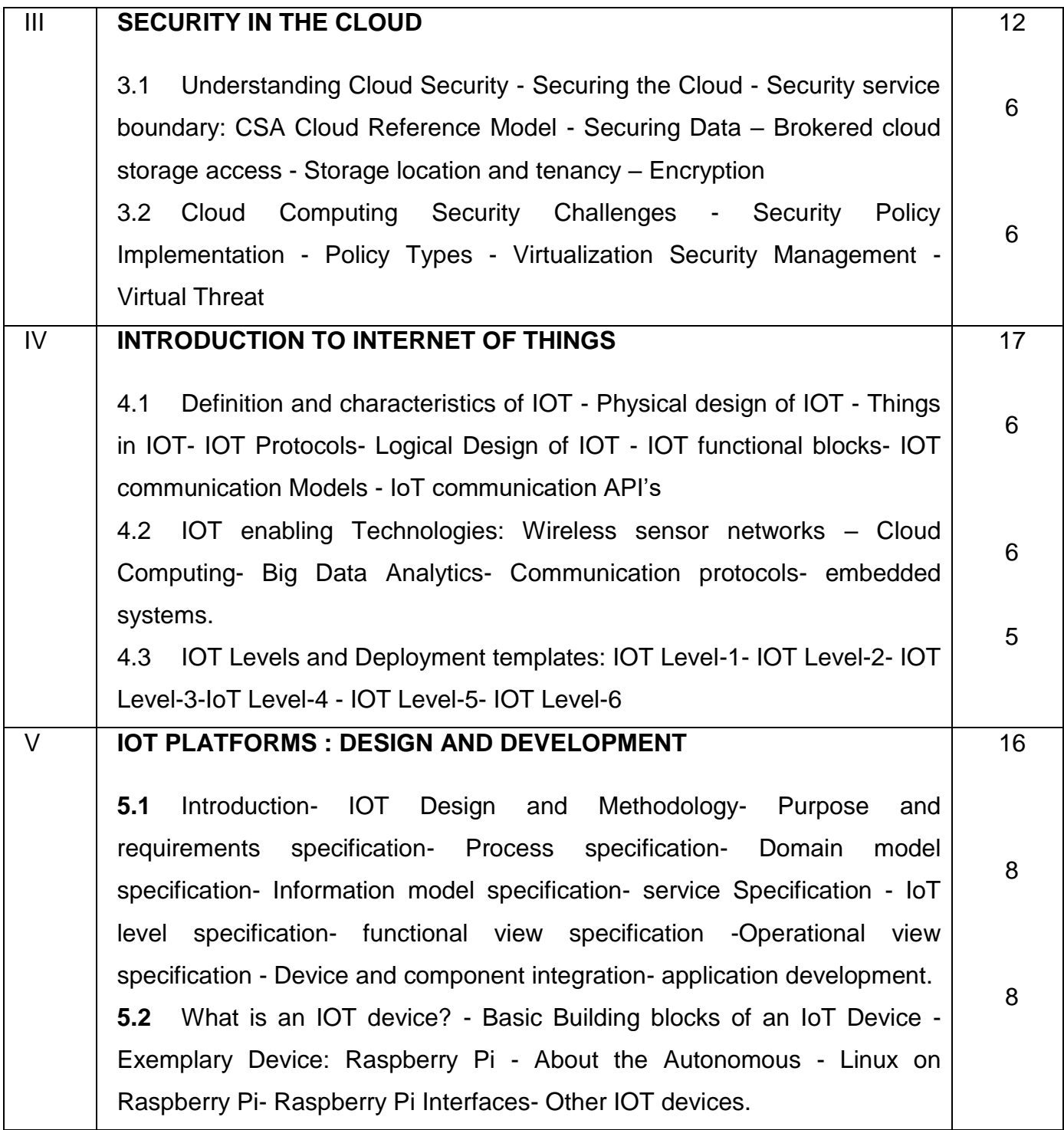

## **Reference Books**

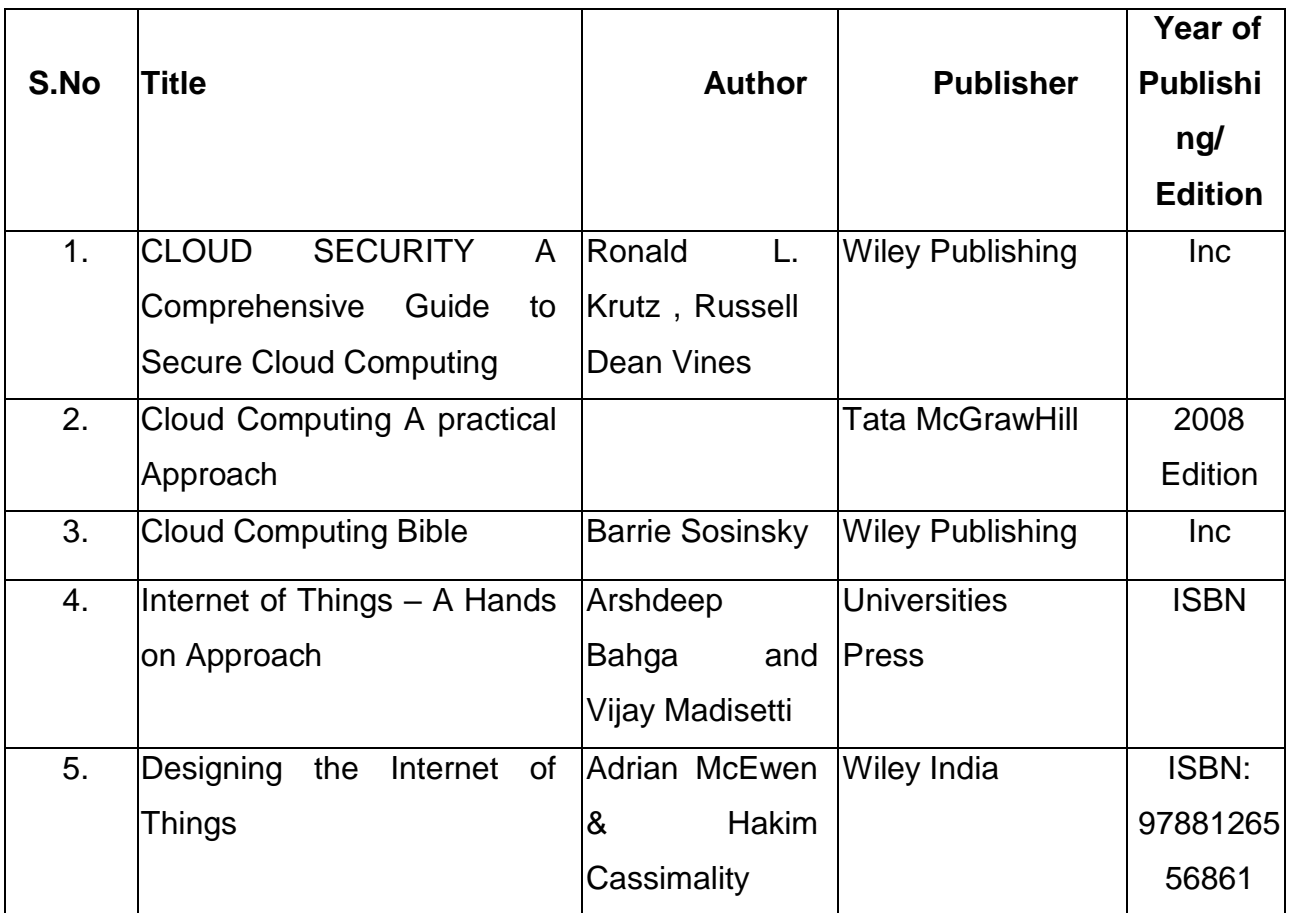

# **4F5305.1 –SOFTWARE ENGINEERING**

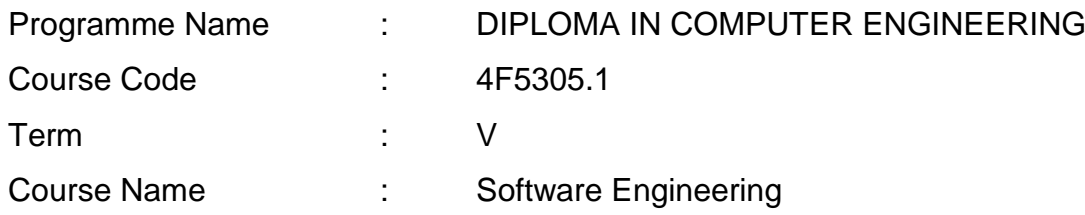

#### **TEACHING AND SCHEME OF EXAMINATION**

No of weeks per term: 16 weeks

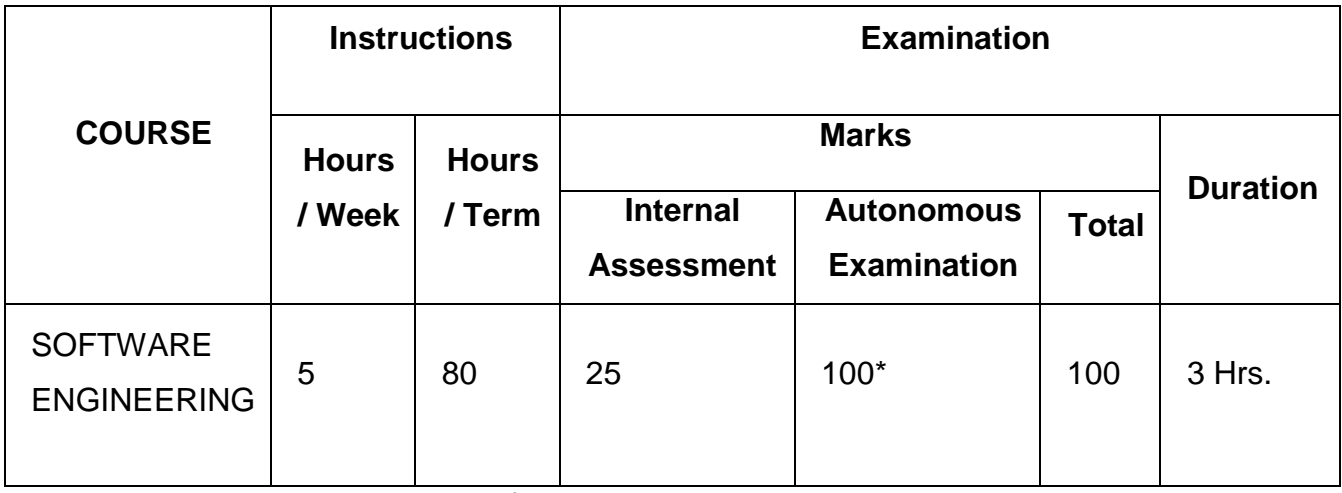

\* Examinations will be conducted for 100 marks and it will be reduced to 75 marks.

## **Topics and Allocation of Hours**

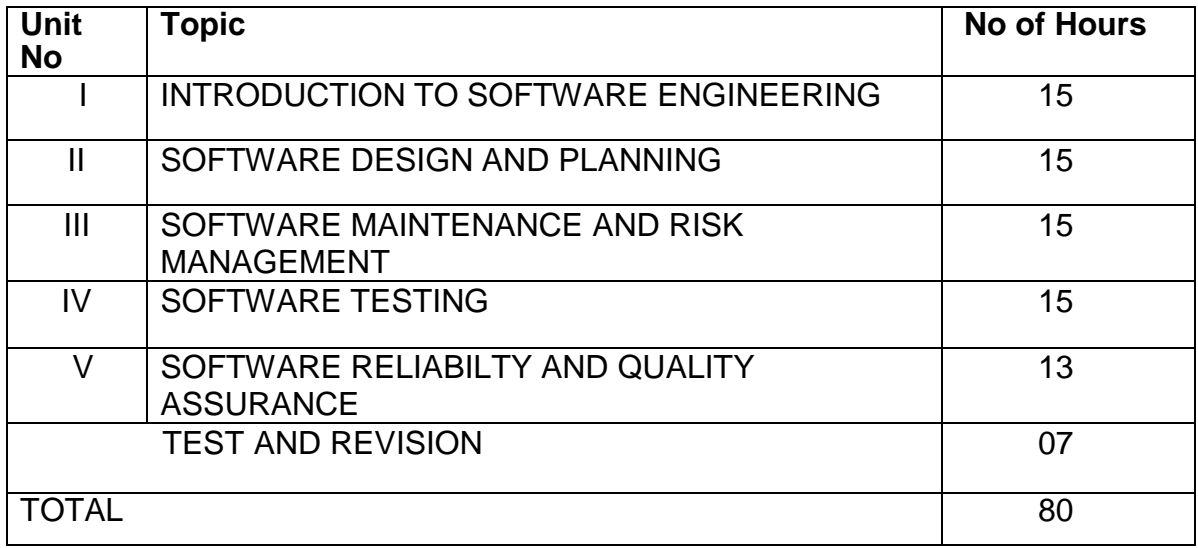

#### **RATIONALE:**

 Software Engineering deals with reliability and quality assurance of the software underdevelopment. It provides framework for development of quality software product. Thecourse enables the students to write specifications for software system understand the importance of good software, design and develop test plans from design specifications. The course also covers other important aspects of softwareEngineering such as software lifecycle, requirement analysis and documentation, characteristics of good design, design techniques, testing, software implementation and maintenance etc.

#### **OBJECTIVES:**

- . On completion COURSE, the students must be able to Define Software Engineering.
- > Understand the characteristics of Software Engineering.
- $\triangleright$  Explain different software development models.
- $\triangleright$  Learn about the phases of software development cycle.
- $\triangleright$  Understand the significance of requirement analysis.
- $\triangleright$  Know various tools and techniques used for requirement analysis.
- $\triangleright$  Understand architectural and modular design.
- $\triangleright$  Understand the different types of project metrics.
- Understand different software estimation techniques. Describe CASE.
- $\triangleright$  Explain about software maintenance. Need for software maintenance.
- $\triangleright$  Identify and mange risks.
- $\triangleright$  Know the different scheduling methods.
- $\triangleright$  Define the basic terms used in testing terminology.
- $\triangleright$  Describe black box and white box testing.
- $\triangleright$  Describe testing tools.

.

- $\triangleright$  Understand the concepts of Software quality and quality assurance.
- $\triangleright$  Know the concepts of software reliability and software quality standards.
- $\triangleright$  Define software re-engineering.
- $\triangleright$  Differentiate forward engineering from re-engineering

## **DETAILED SYLLABUS**

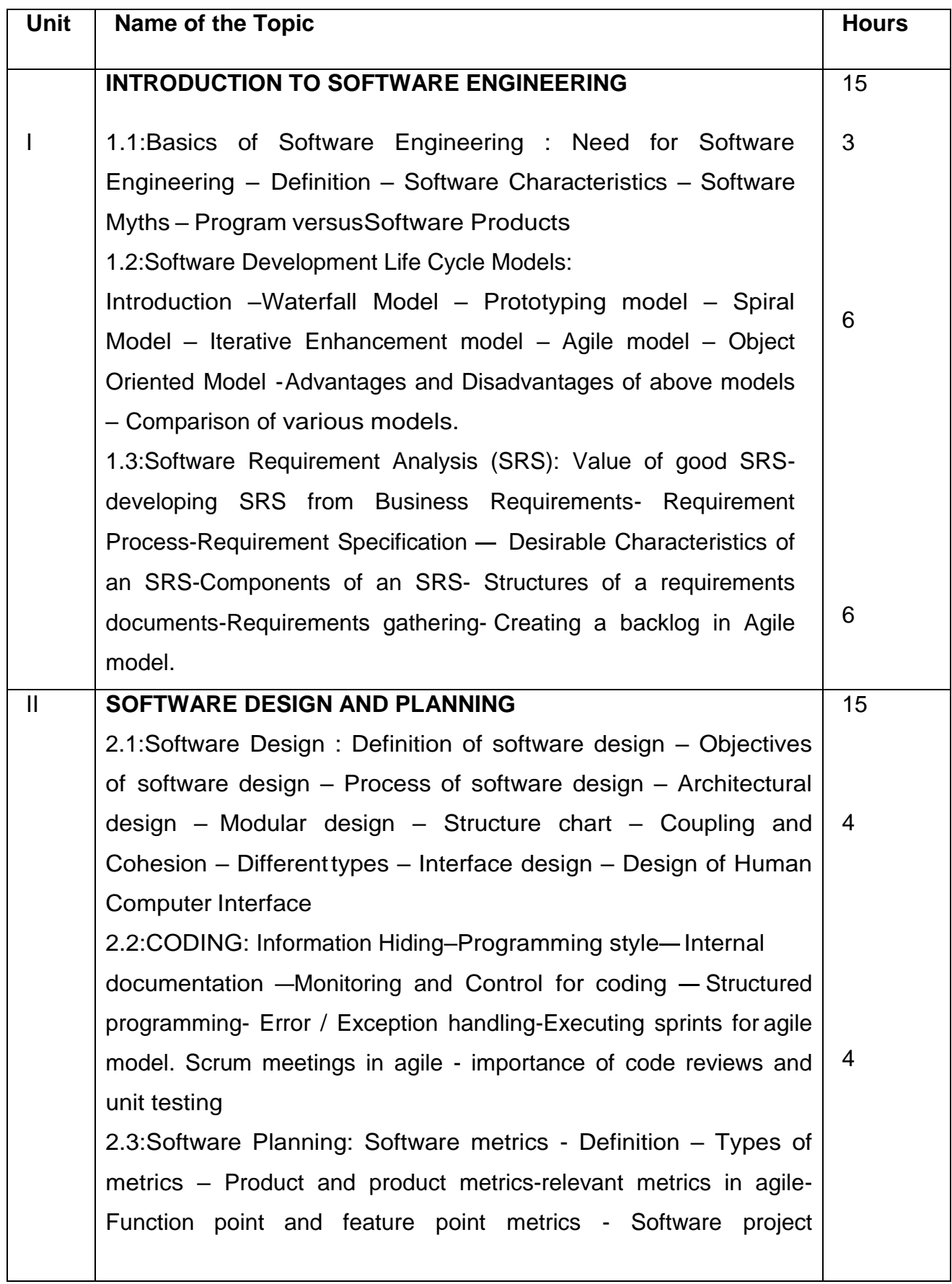

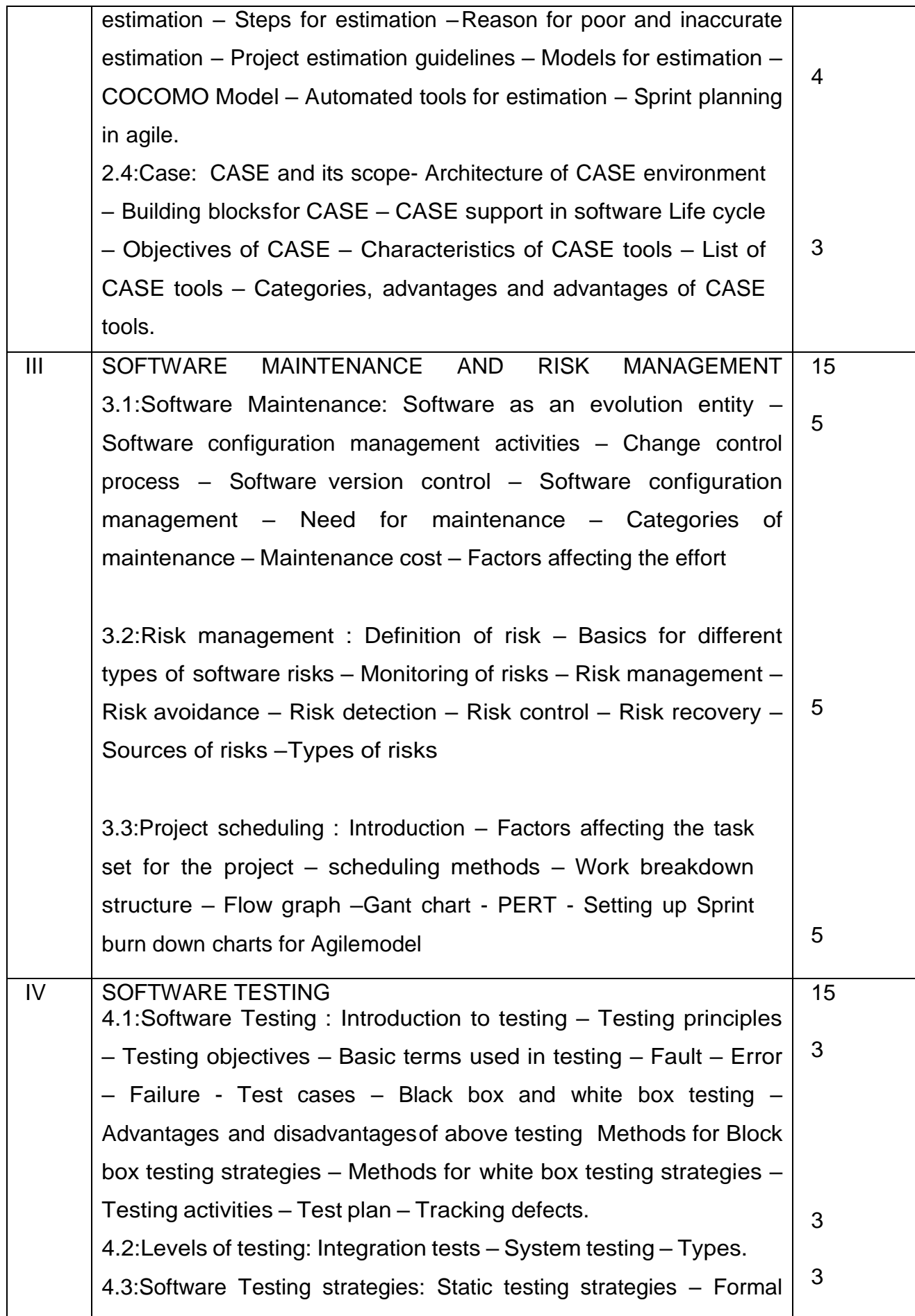

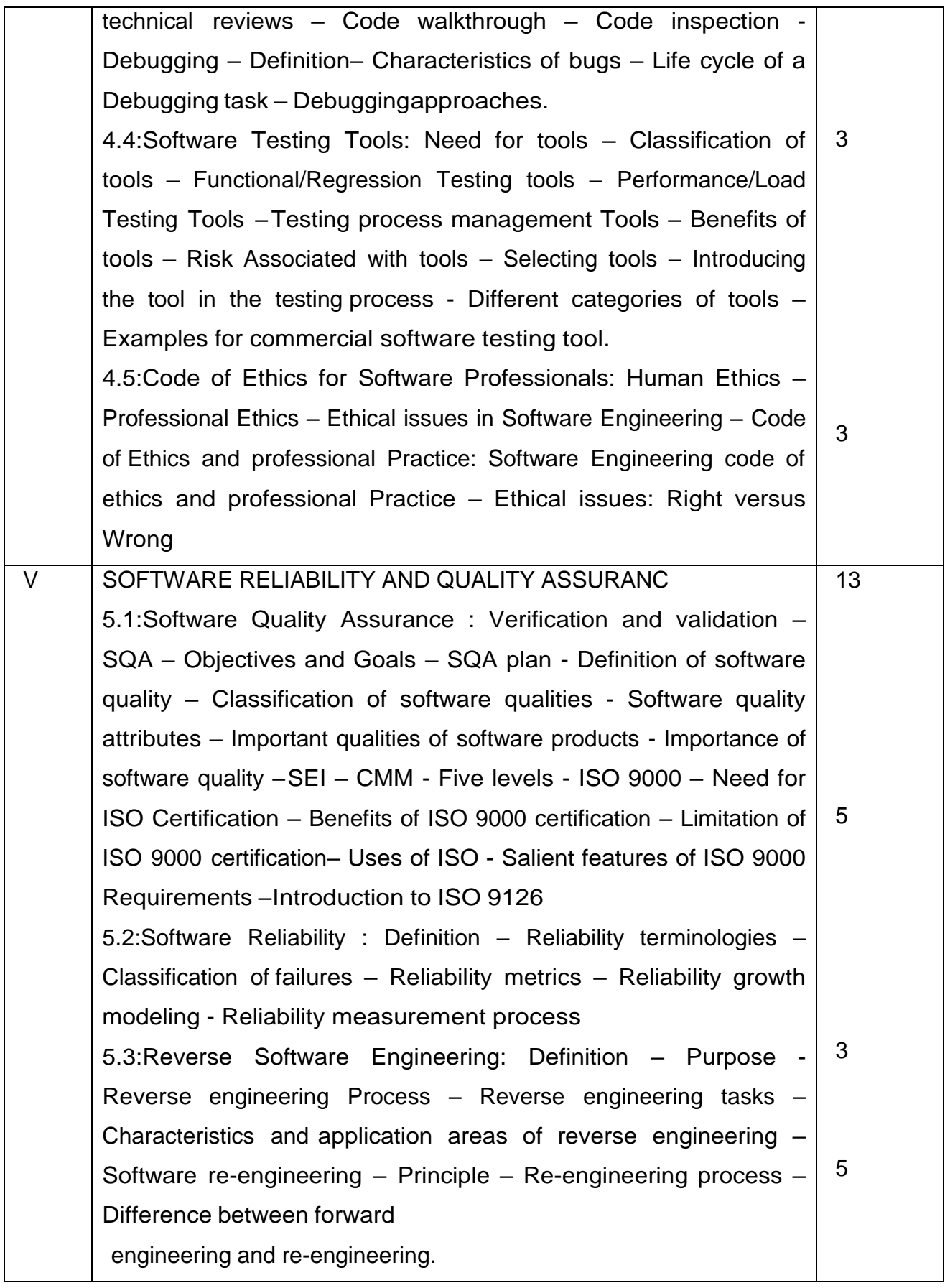

#### **References:**

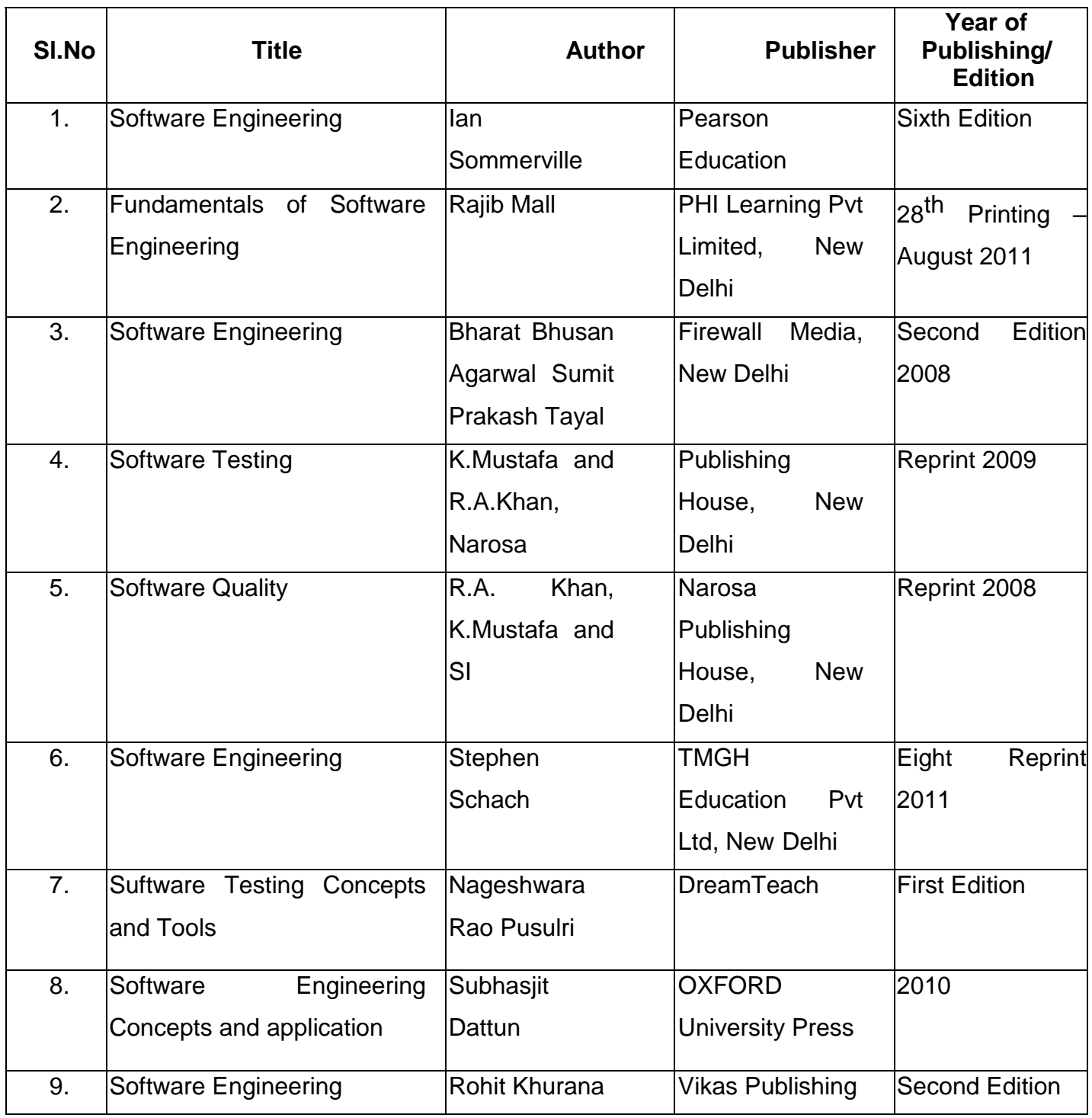

# **4F5305.2 – ARTIFICIAL INTELLIGENCE AND DATA ANALYTICS**

Programme Name : DIPLOMA IN COMPUTER ENGINEERING

Course Code : 4F5305.2

Term : V

Corse Name : Artificial Intelligence and Data Analytics

TEACHING AND SCHEME OF EXAMINATION

#### No. of weeks per term 16 Weeks

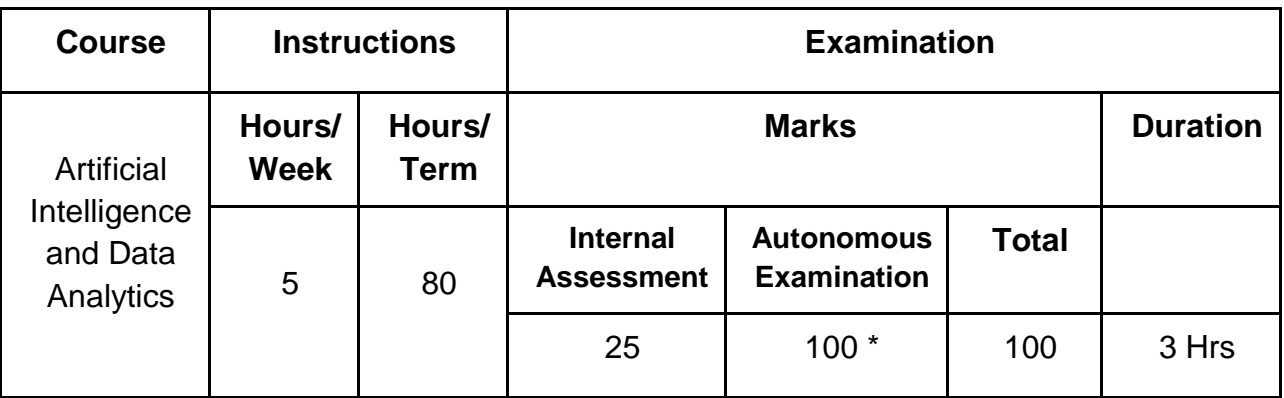

\* Examinations will be conducted for 100 marks and it will be reduced to 75 marks.

## **Topics and Allocation of Hours**

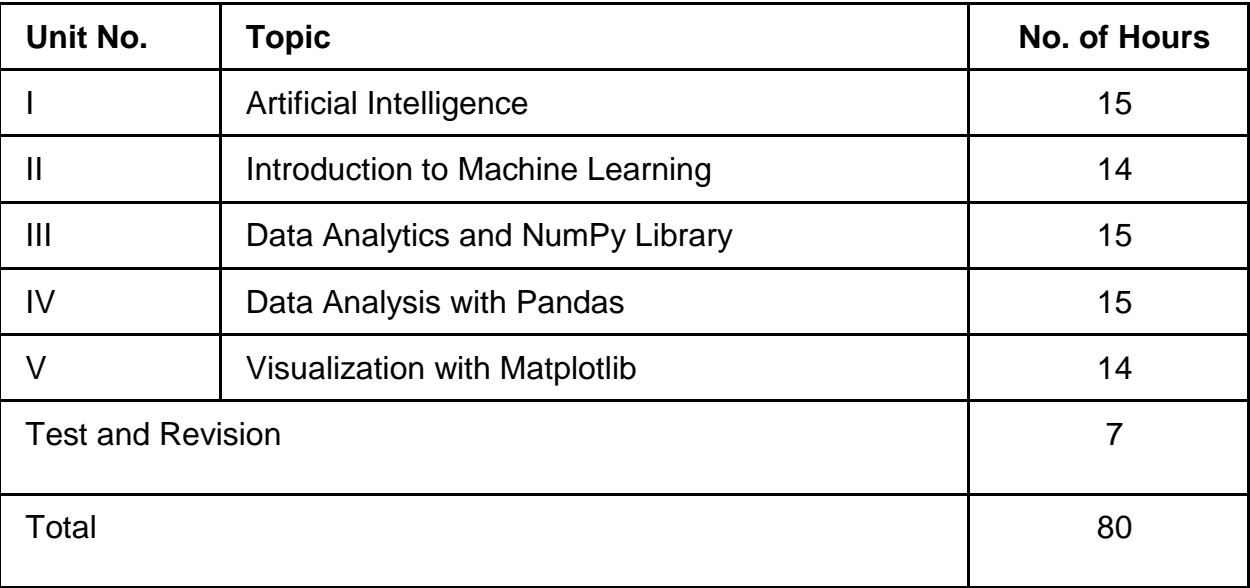

#### **RATIONALE:**

This course provides the foundations for AI problem solving techniques and data analytics and articulates the different dimensions of these areas. The syllabus is designed to provide exposure to the theory as well as practical systems and software used in data analysis. This course explains fundamental data science techniques and the various Python programming packages required for data science.

#### **OBJECTIVES:**

After studying this COURSE students will be able

- To understand the fundamentals of Artificial Intelligence and its importance.
- To understand the techniques used in AI.
- To understand how the knowledge is represented, and the characteristics of intelligent agents.
- To Identify and formulate appropriate AI methods for solving a problem.
- To understand some of the search strategies and the constraint satisfaction problems.
- To understand the principles of Machine Learning.
- To explore some of the real-world applications of Machine learning techniques.
- To understand a range of topics and concepts related to data analytics.
- To familiarize with the Python NumPy library for array processing.
- To utilize the Pandas packages in Python for exploratory data analytics.
- To create informative visualizations with matplotlib to identify patterns.

## **DETAILED SYLLABUS**

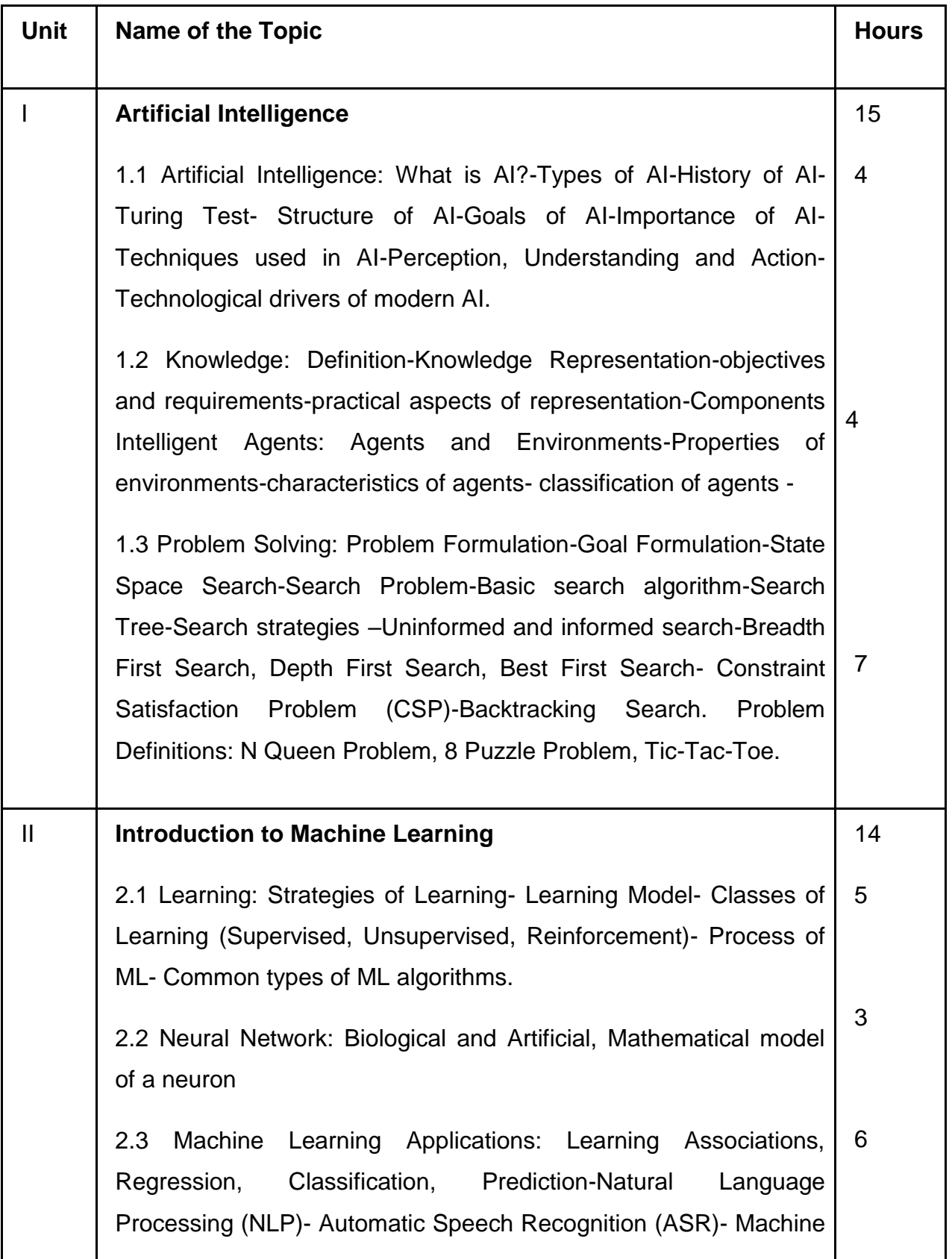

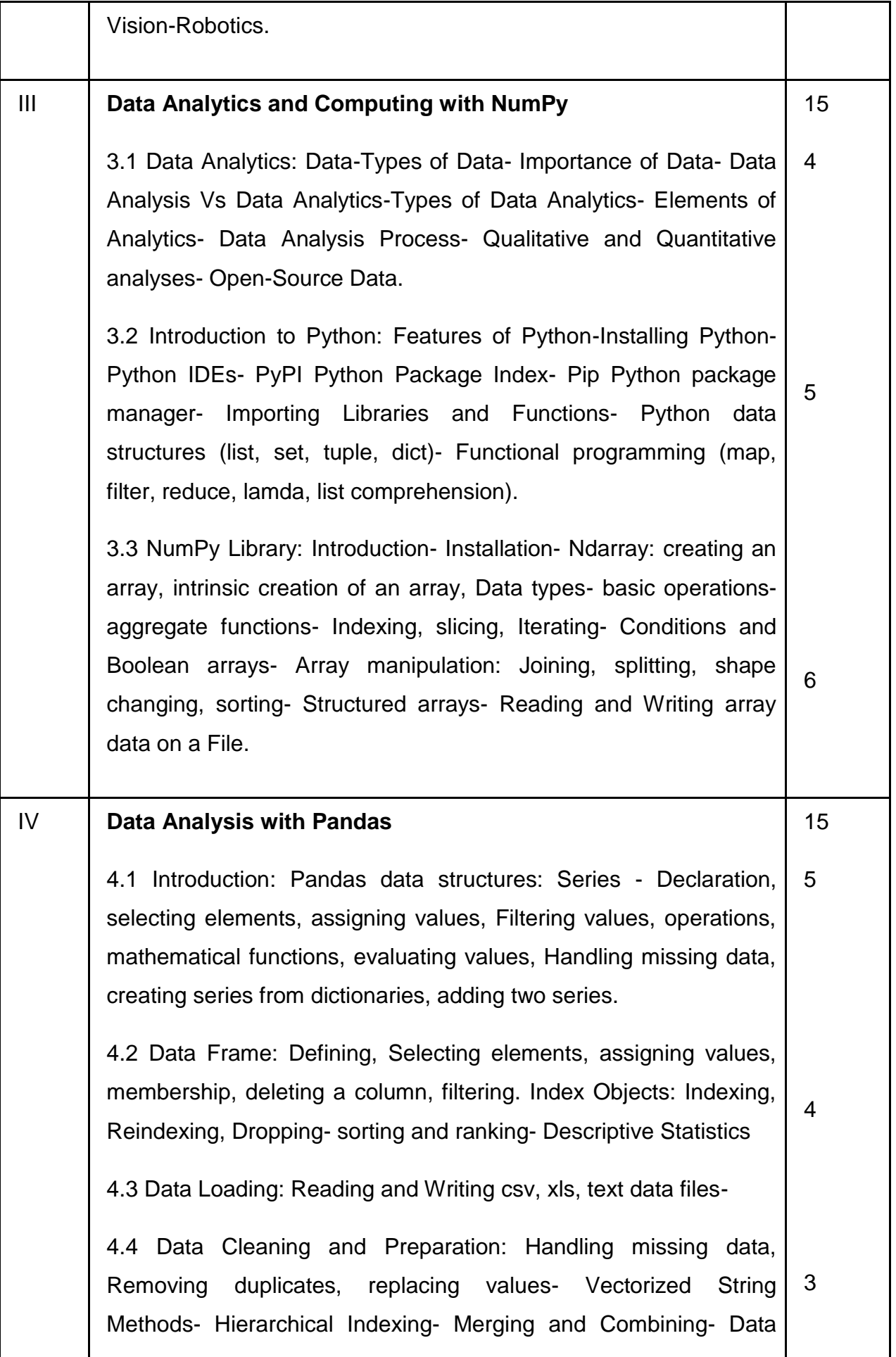

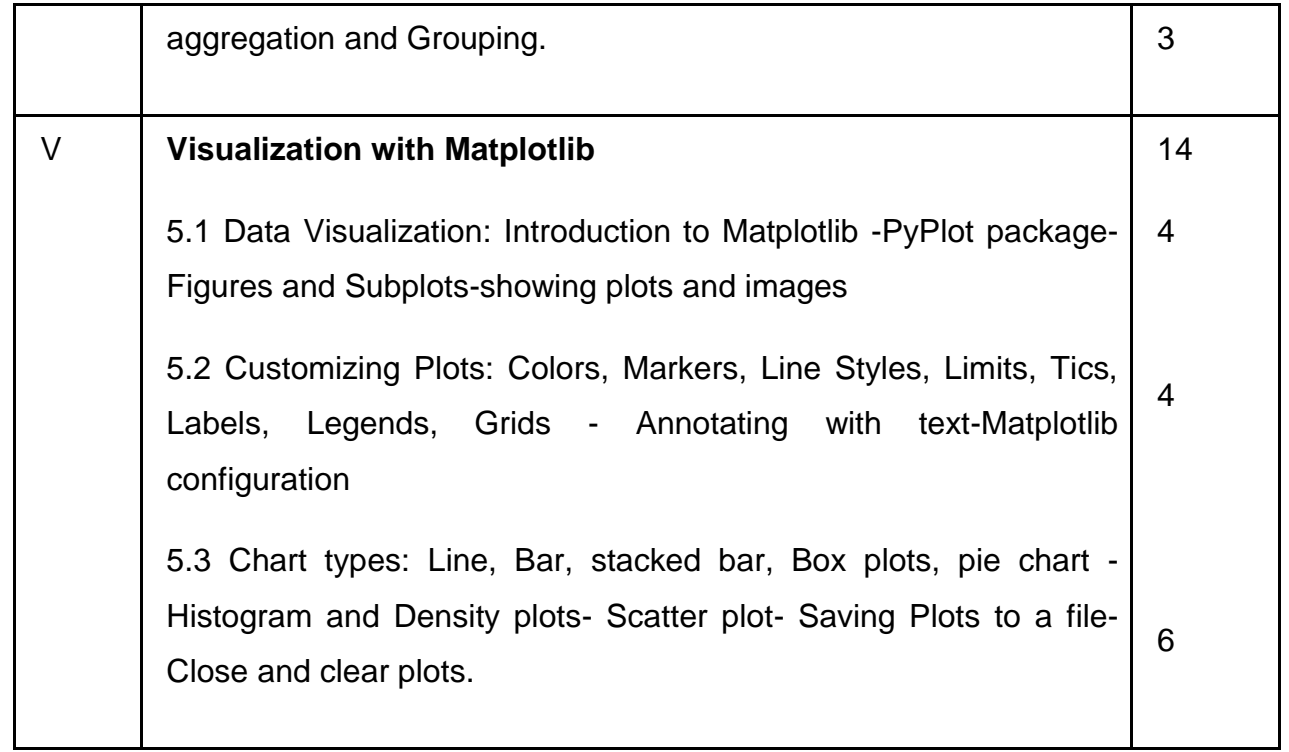

## **Reference books**

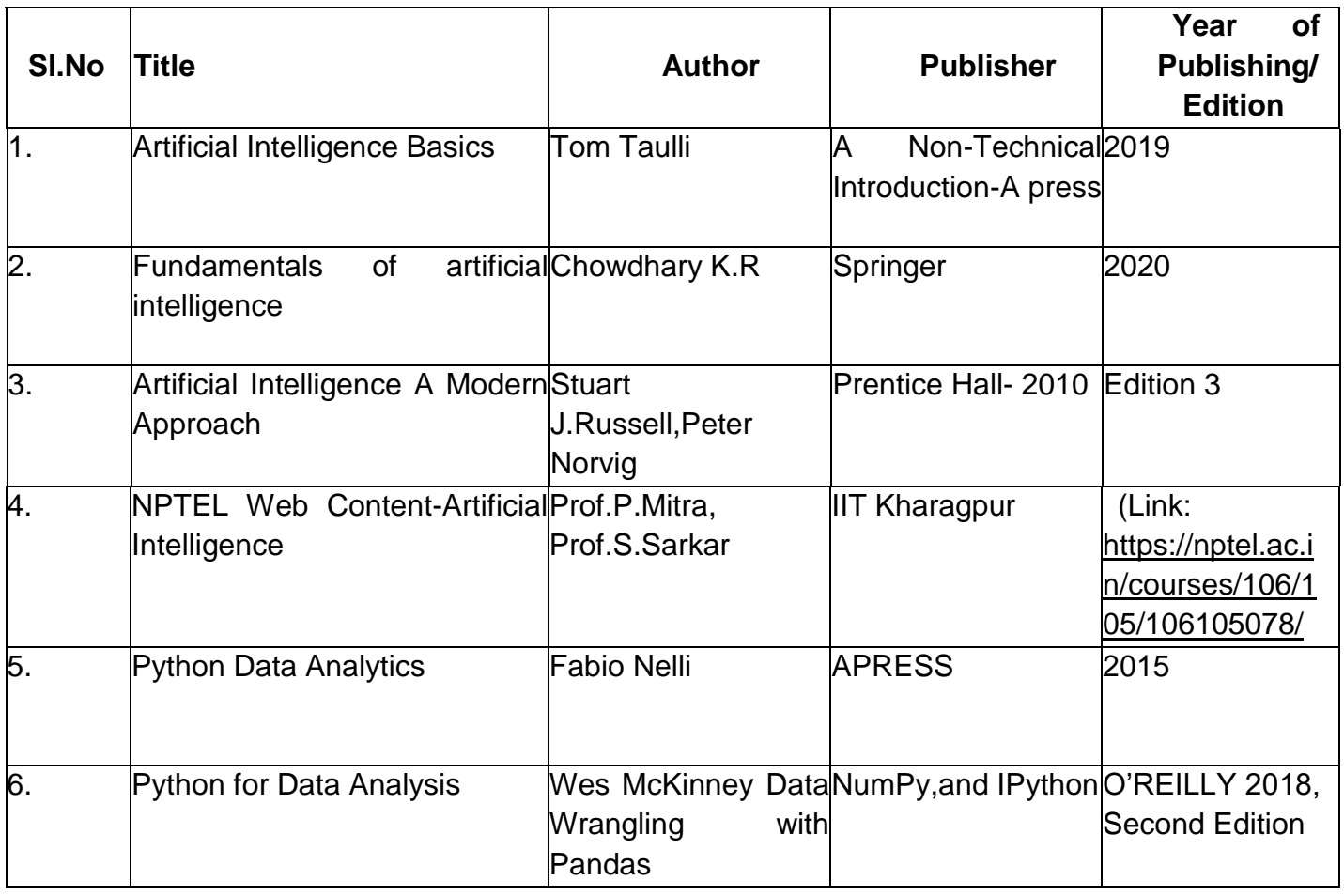

# **4F5305.3 –MOBILE COMPUTING**

Programme Name : DIPLOMA IN COMPUTER ENGINEERING

Course Code : 4E5305.3

Term : V

Course name : Mobile Computing

## **TEACHING AND SCHEME OF EXAMINATION**

No. of weeks per term 16 Weeks

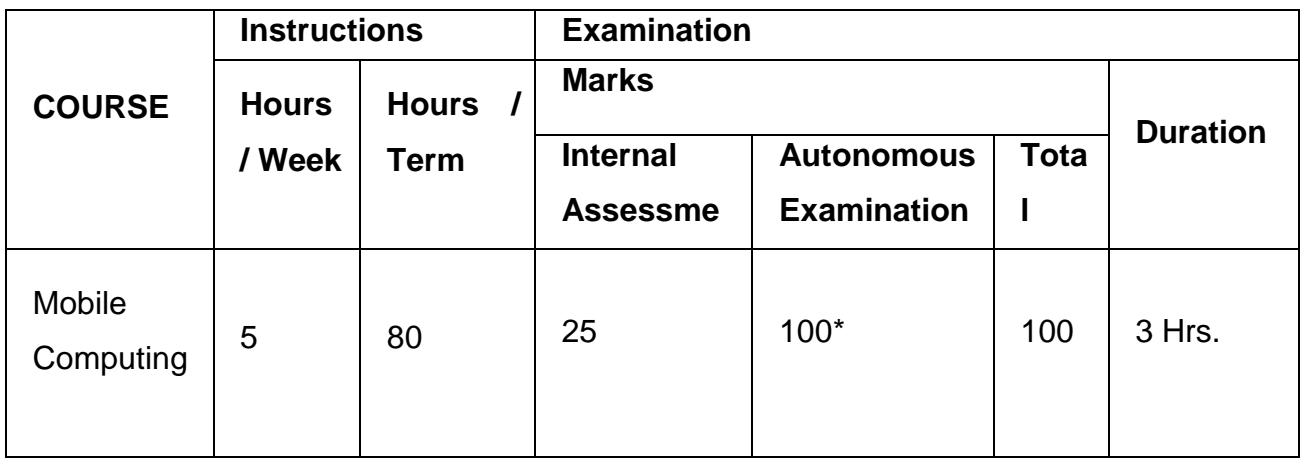

\* Examinations will be conducted for 100 marks and it will be reduced to 75 marks.

#### **Topics and Allocation of Hours**

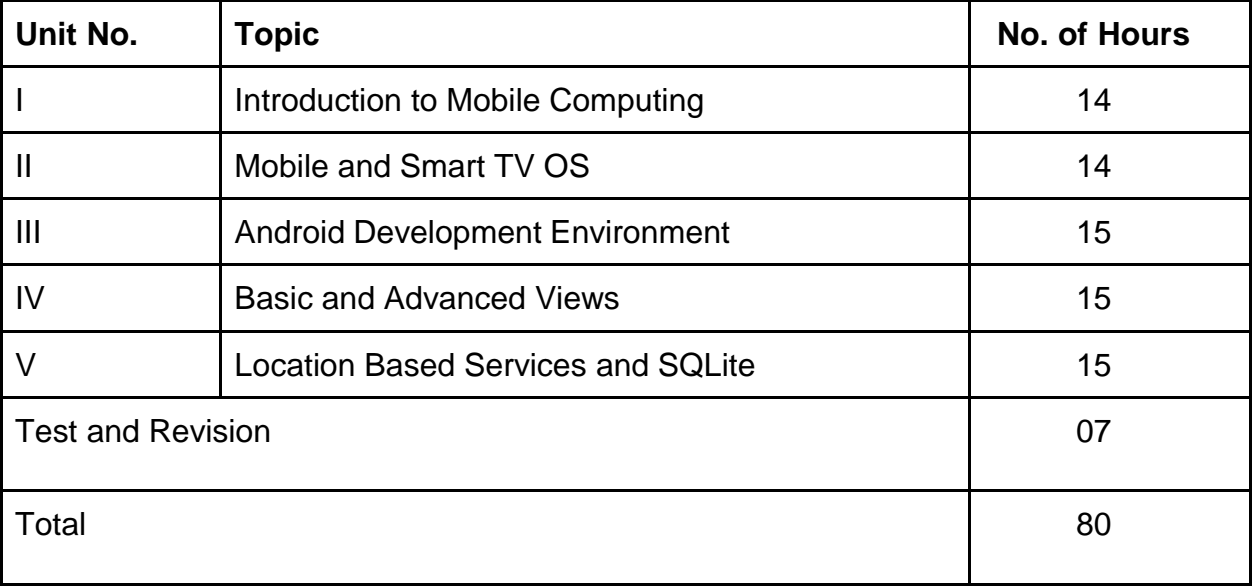

#### **RATIONALE:**

Mobile Application development is the very hot business domain. Majority of the corporate have a separate division for the development of mobile applications. It is imperative that students must know the way to apply advanced data communicating methods and networking protocols for wireless and mobile devices. Students must utilize and employ application frameworks for developing mobile applications including under disconnected and weakly connected environment. They should be in a position to select components and networks for particular application, creatively analyze mobile and wireless networks and critically analyze security issues of mobile and wireless computing systems

#### **OBJECTIVES:**

#### Students will be able

- To introduce the characteristics, basic concepts and systems issues in mobile **Computing**
- To illustrate architecture and protocols in Mobile computing and to identify the trends and latest development of the technologies in the area
- To understand the network protocols governing the mobile communication
- To know the different kinds of mobile OS prevailing in the market
- To know Android OS in detail
- To know Apple iOS and Smart TV OS
- To understand the components of a Mobile App.
- To give practical experience in the area through the development of Mobile apps
- To design successful mobile computing applications and services
- To evaluate critical design tradeoffs associated with different mobile technologies, architectures, interfaces and business models and how they impact the usability, security, privacy and commercial viability of mobile and pervasive computing services and applications
- To know the development of Mobile apps using SQLite database
- To know the cross platform application development tools

# **DETAILED SYLLABUS**

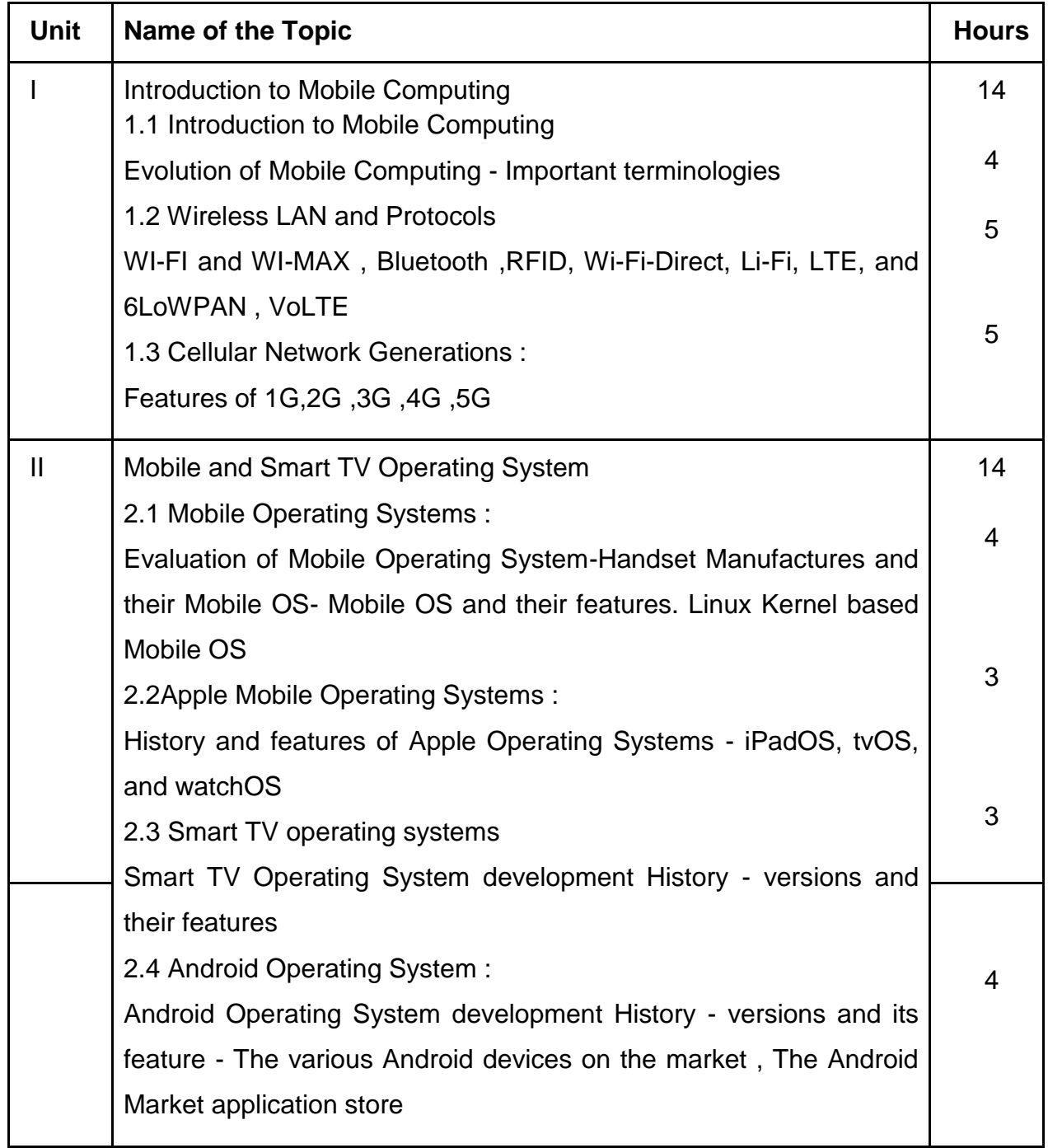

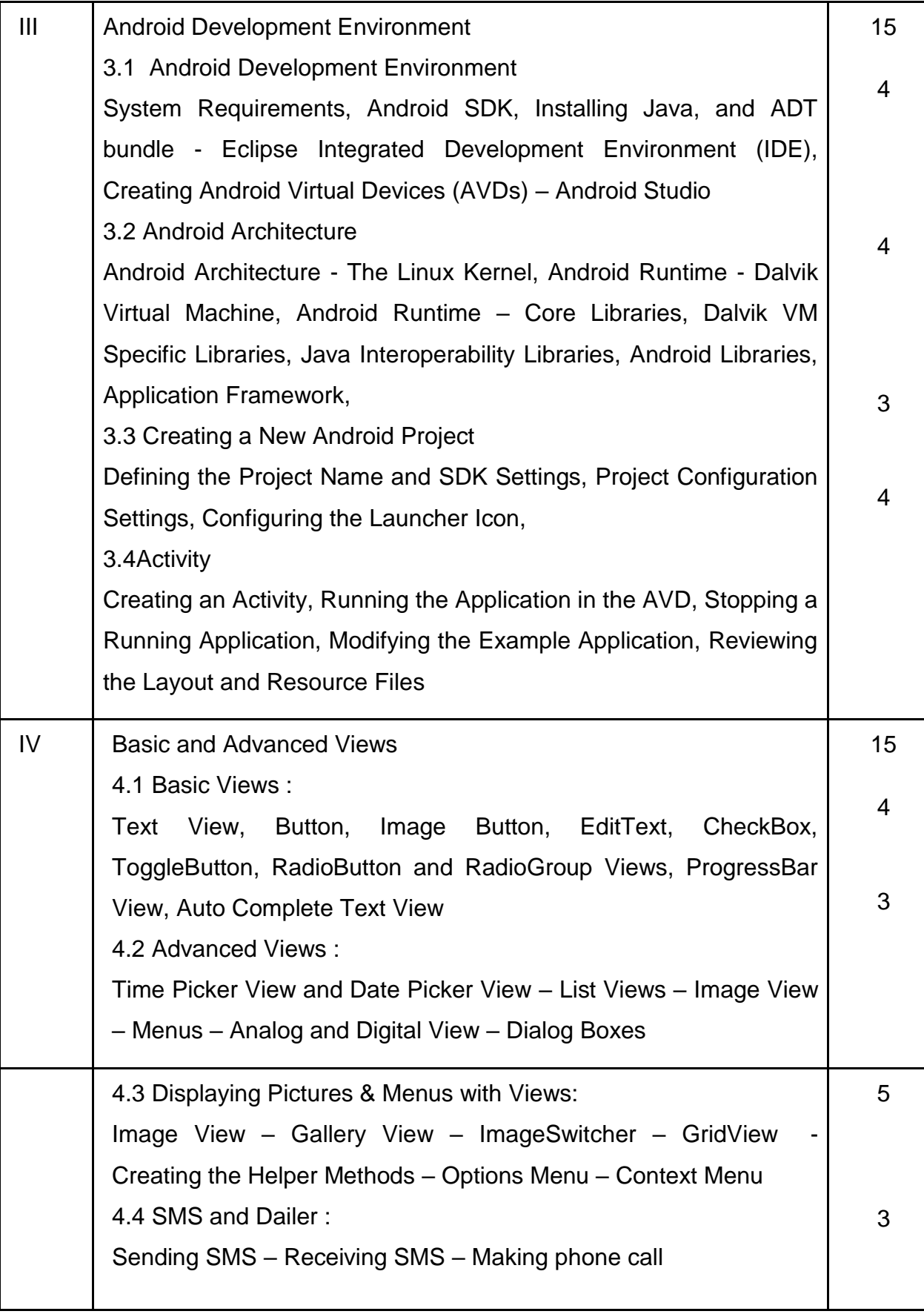

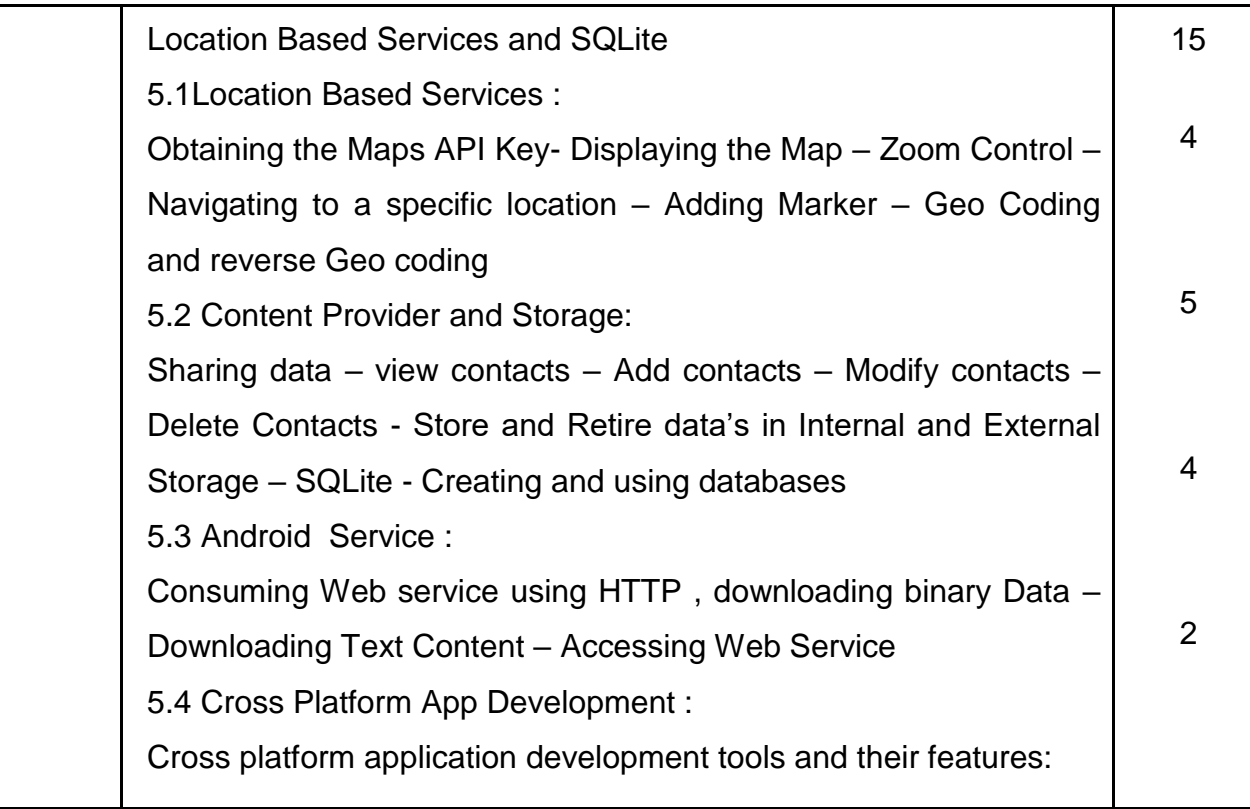

# **REFERENCE BOOK:**

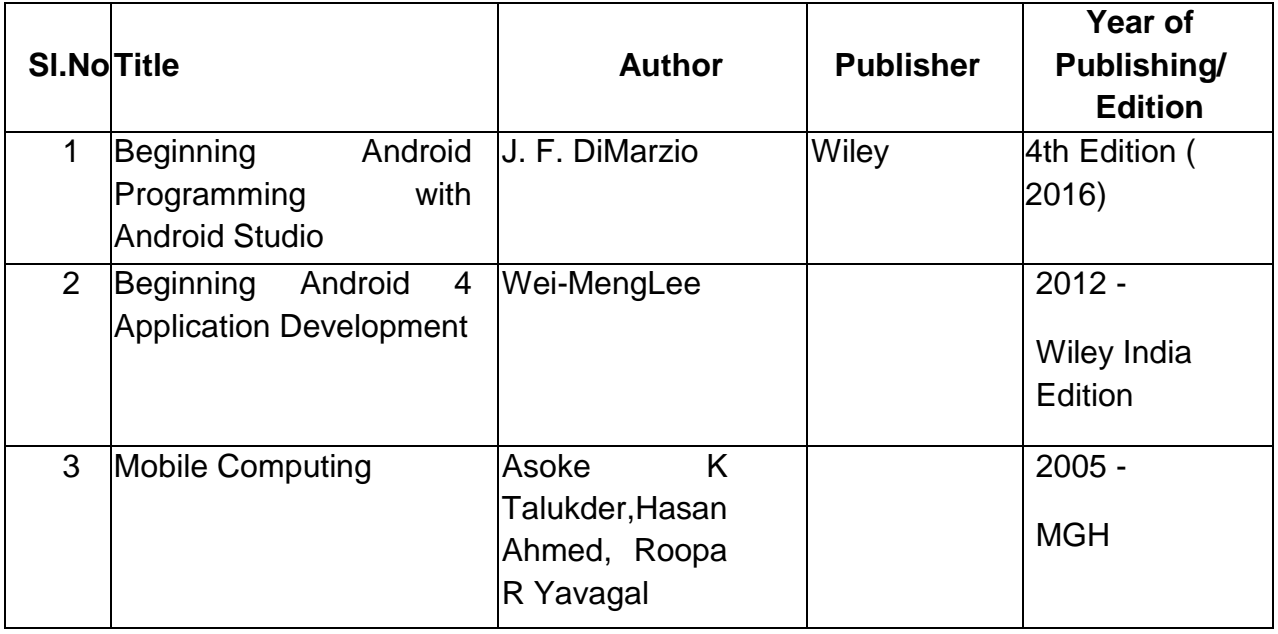

# **4F5213 – PYTHON PROGRAMMING PRACTICAL**

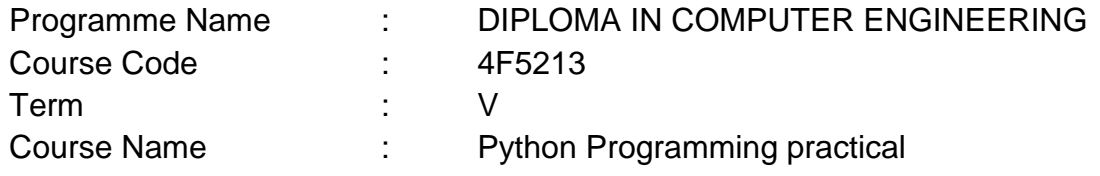

#### **TEACHING AND SCHEME OF EXAMINATION**

No of weeks per term: 16 weeks

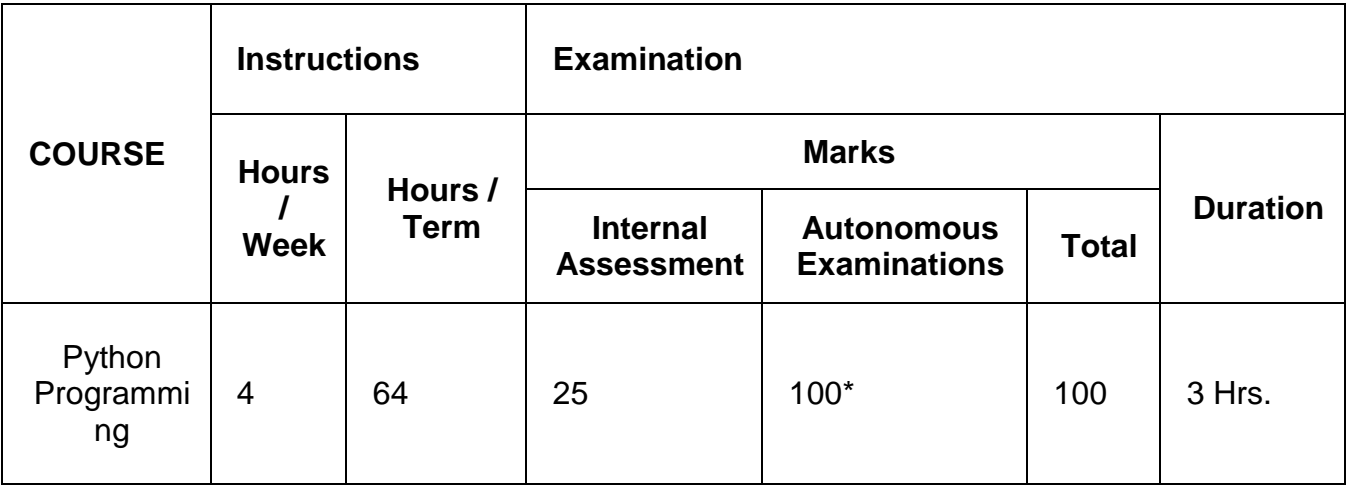

\* Examinations will be conducted for 100 marks and it will be reduced to 75 marks.

#### **RATIONALE:**

To write, debug and run programs in Python to understand the basic concepts of industry standard modern programming language.

#### **OBJECTIVES:**

- $\triangleright$  To write, test and debug simple Python programs
- $\triangleright$  To Implement Python Programs with conditionals and Loops
- $\triangleright$  To use functions for structuring Python Programs
- > To implement string manipulation functions using Python Program
- $\triangleright$  To implement List and its built-in functions and methods
- $\triangleright$  To implement Tuples and passing tuple as arguments
- $\triangleright$  To create Python Dictionaries and updating Dictionaries

# > To develop programs to read and write data from or to files in Python **DETAILED SYLLABUS**

# **Contents: Practical**

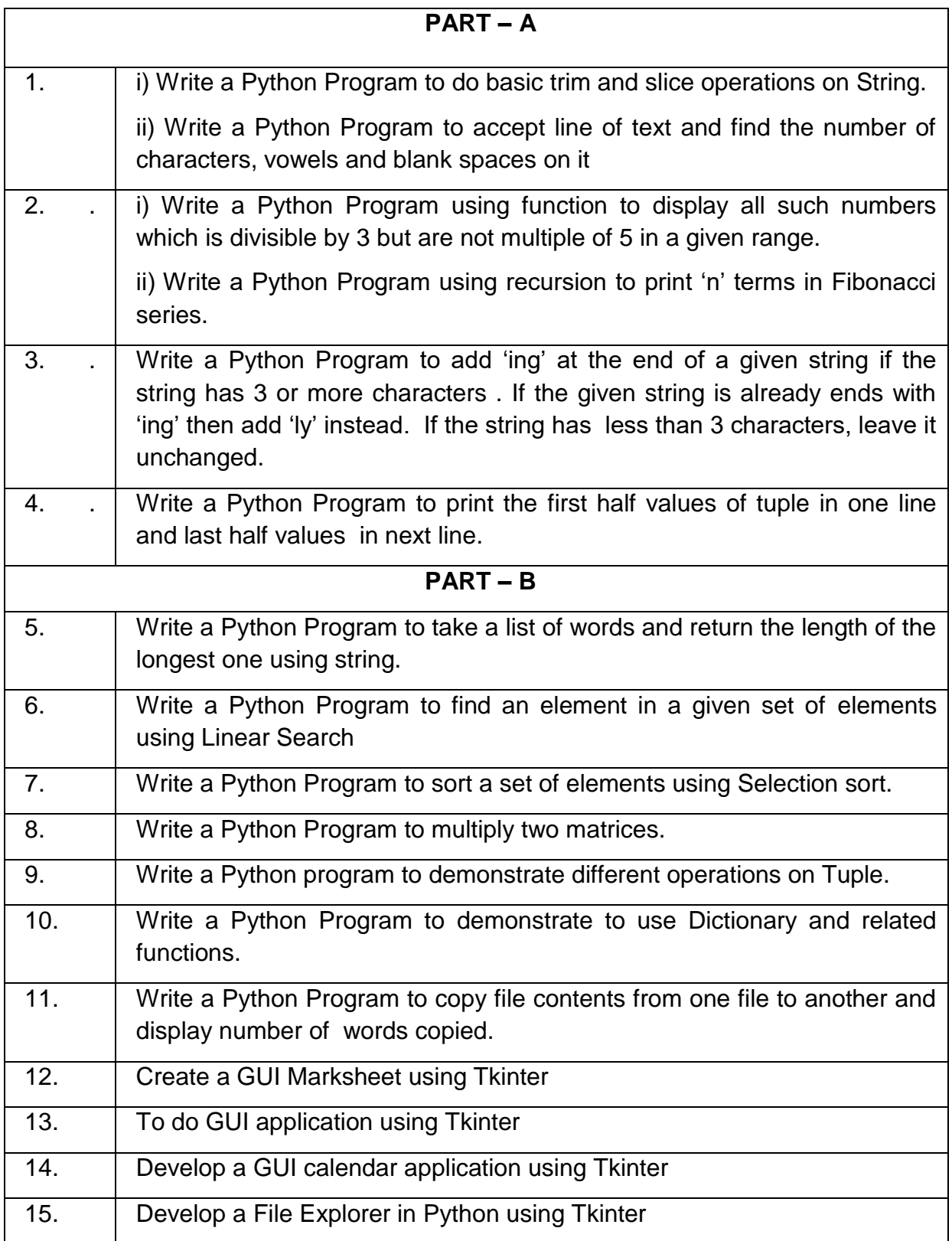
#### **References:**

1. Geeksforgeeks.org

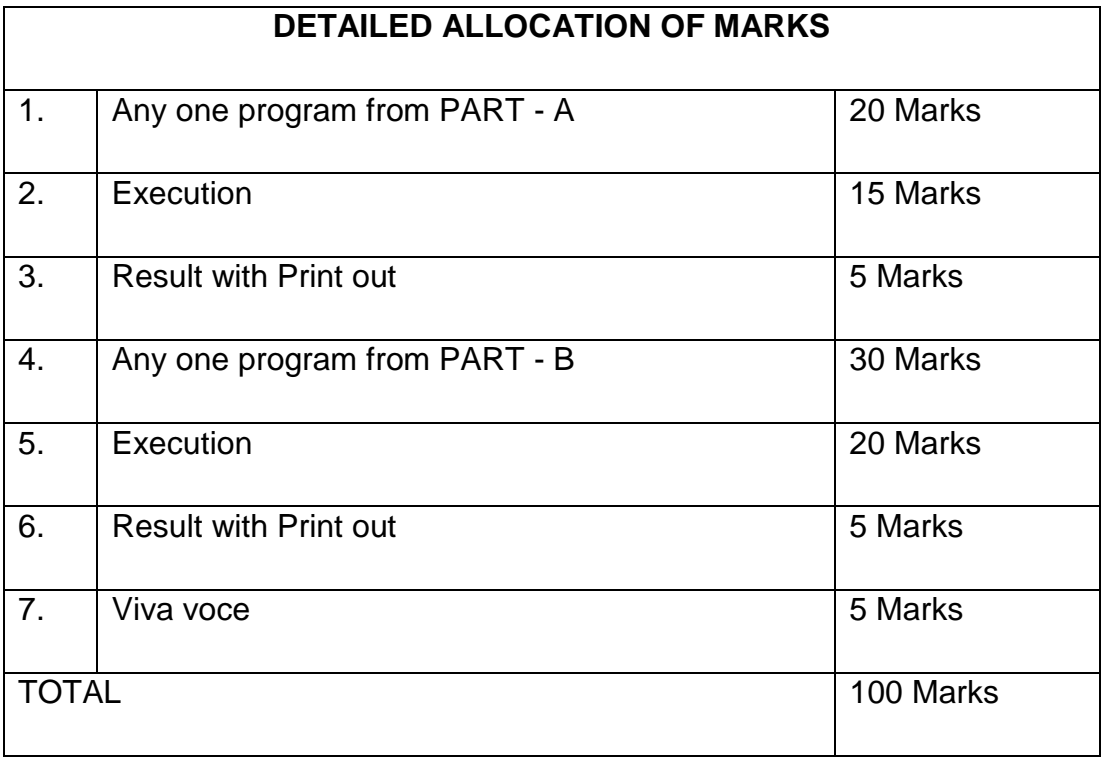

# **LIST OF EQUIPMENTS**

# **HARDWARE:**

- 1. Desktop Computers 30 Nos.
- 2. Printer 1 No

#### **SOFTWARE:**

- 1. Windows / Linux Operating System
- 2. Python ( to run as interactive mode and IDLE mode)

# **4F5306 – CLOUD COMPUTING AND INTERNET OF THINGS PRACTICAL**

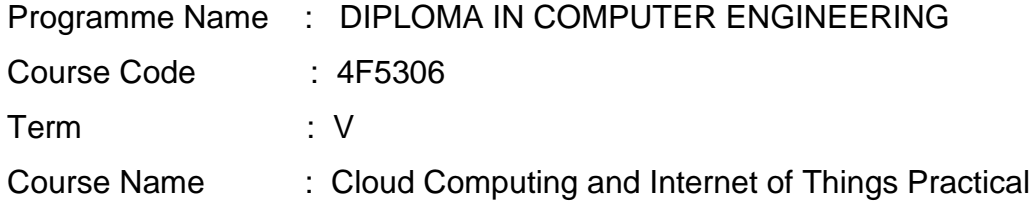

#### **TEACHING AND SCHEME OF EXAMINATION**

No of weeks per term: 16 weeks

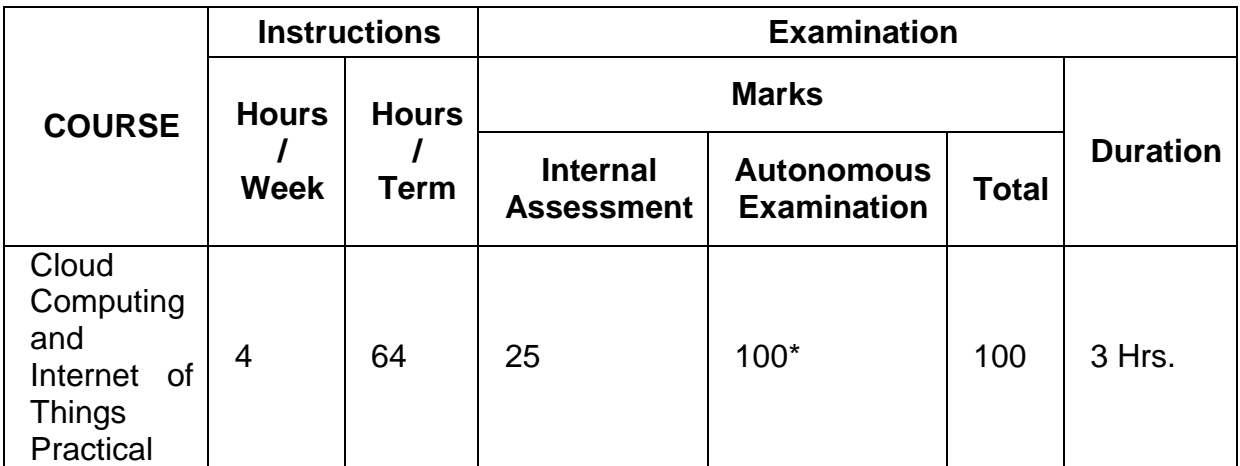

**\*** Examinations will be conducted for 100 marks and it will be reduced to 75marks.

#### **RATIONALE:**

To understand the Key concepts of virtualization. To implement the various deployment models such as private, public, hybrid and community with SaaS, Iaas and Paas. To train student show to design and program the Cloud based IoT based system. To understand innovative application's needs such as Smart City, Smart Health, Smart Manufacturing, Smart Agriculture, etc. To build industry capable talent, start-up community and entrepreneurial ecosystem for IoT.

#### **OBJECTIVES**

- $\triangleright$  On completion of the following exercises, the students must be able to
- $\triangleright$  Adapt different types of virtualization and increase resource utilization.
- $\triangleright$  Build a private cloud using open source technologies.
- Explain the concept and Application of Internet of Things
- Application of IOT in automation of Commercial and Real-World examples

 Design a simple IOT system comprising sensors, edge devices and wireless network connections involving prototyping, programming and data analysis.

## **LIST OF EXPERIMENTS**

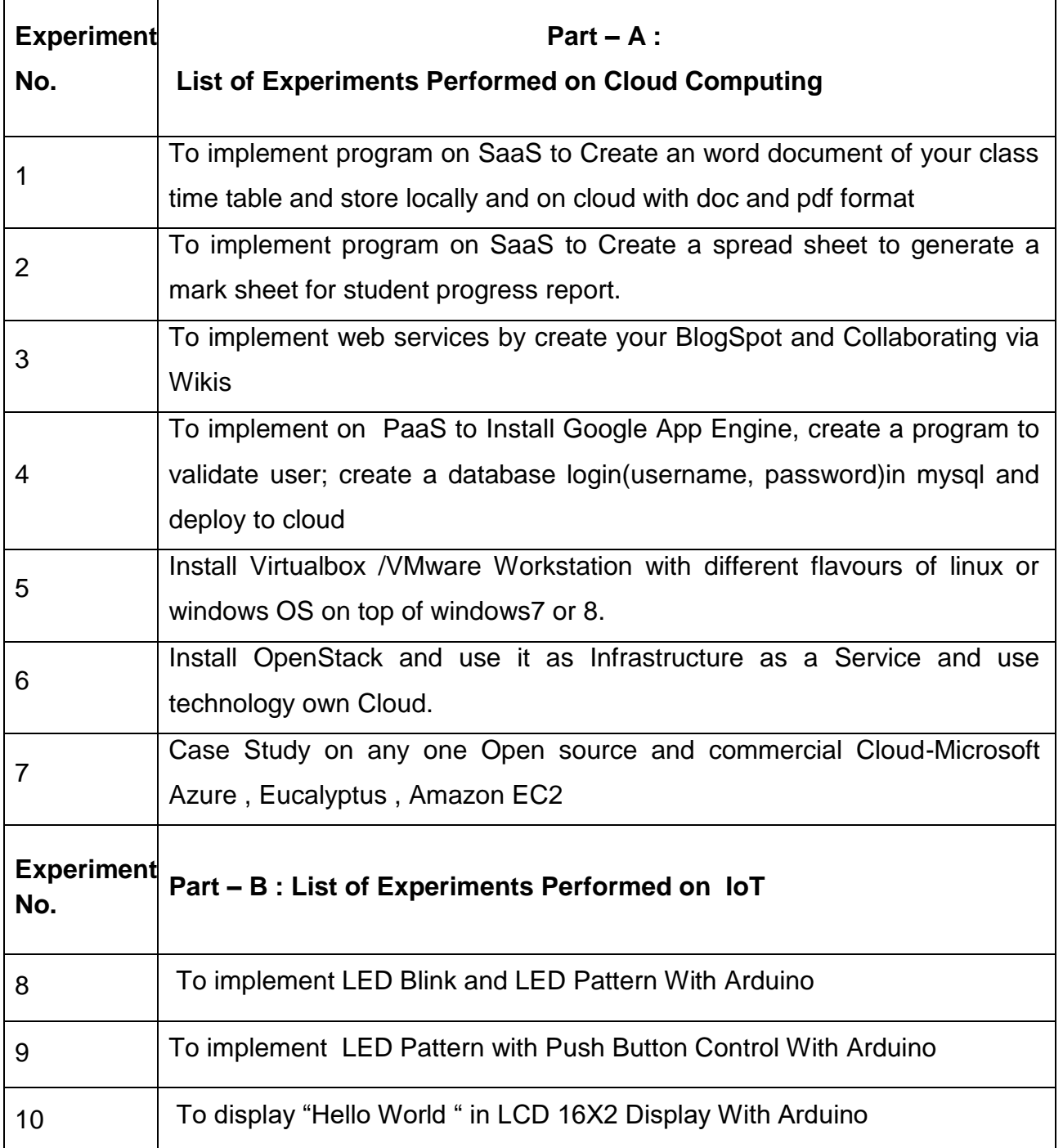

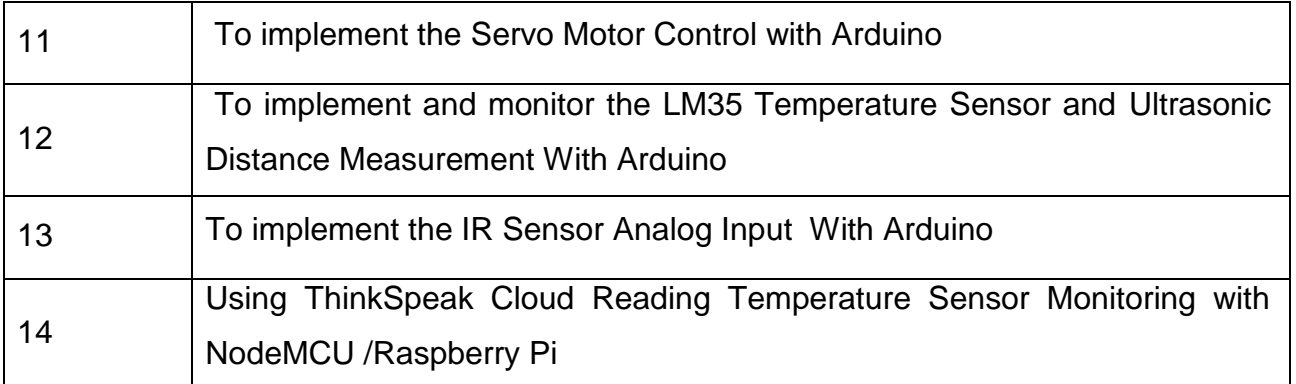

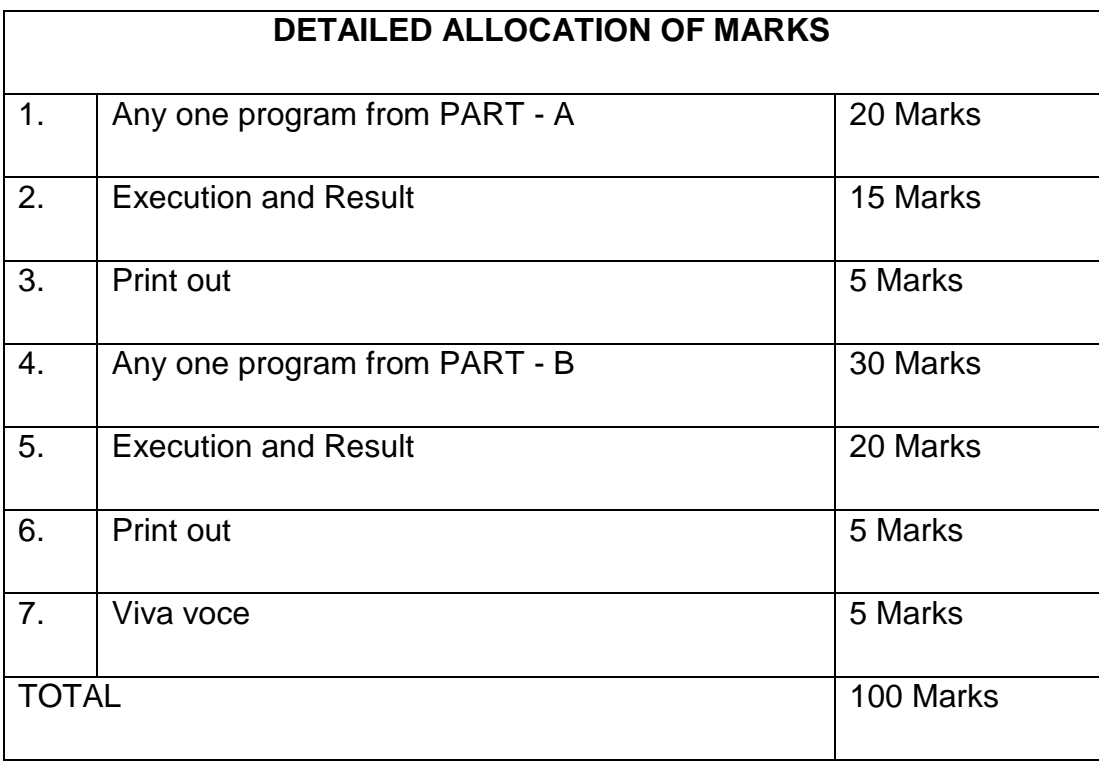

## **LIST OF EQUIPMENTS**

## **Software Requirement:**

- 1. Arduino SDK
- 2. Open Source Cloud Services [virtualBox / VM Ware/ Open Stack ]

# **Components Requirement:**

- 1. Arduino kit 10 Numbers
- 2. Node MCU / Raspberry Pi 10 Numbers
- 3. LED Bulb 10 Numbers
- 4. 330K Resistor 10 Numbers
- 5. Push Button 10 Number
- 6. Servo Motor 5 V DC 10 Numbers
- 7. 5V DC Relay 10 Numbers
- 8. Mini Bread Autonomous 10 Numbers
- 9. 16x2 LCD Display 10 Numbers
- 10. IR Sensor 10 Numbers
- 11.LM35 Temperature Sensor- 10 Numbers
- 12.Connecting Wires

# **4F5307.1–SOFTWARE ENGINEERING PRACTICAL**

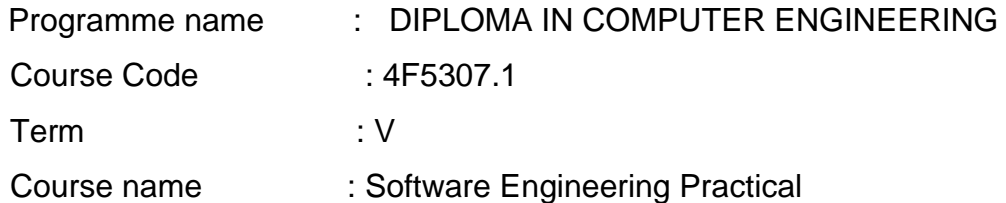

#### TEACHING AND SCHEME OF EXAMINATION

No. of weeks per Term: 16 Weeks

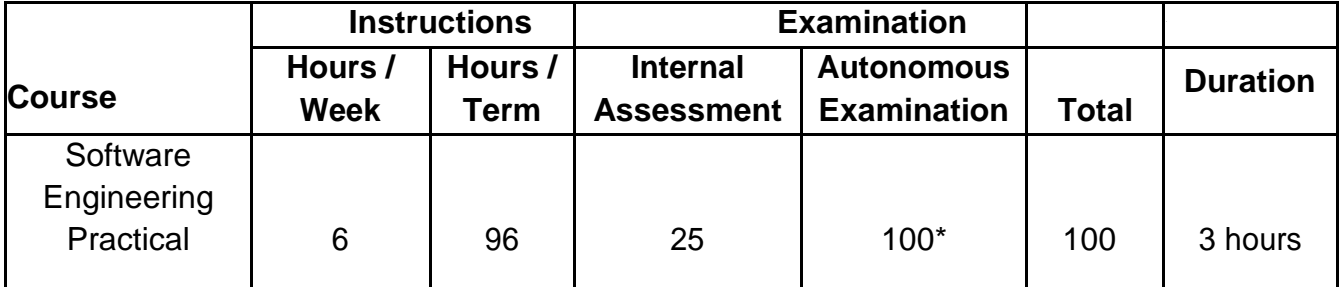

\* Examinations will be conducted for 100 marks and it will be reduced to 75 marks.

#### **RATIONALE:**

The course aims at making the students familiar with the Software Development Lifecycle. While the Software Engineering theory paper provides a good view to our students on the various models, different phases involved in the model, risk tracking etc., the practical application of this is missing. This subject is quite difficult to comprehend just by sitting in theory classes or reading books, unless the students experience it practically. Hence exposing our students to a lab which mimics a real-life situation / case study would immensely benefit the students. This way the student will understand the concept of Software Engineering – how projects are planned and executed, different stages of the project life cycle, how are metrics tracked, risk management and quality assurance. IT companies spend a lot of time and effort in teaching the Software Development Life cycle principles. Each team member must have complete understanding of the execution methodology and the role he / she is playing in the project, without which the project will never be successful. Inculcating this knowledge to our team would help in easily deploying them in the industry.

#### **OBJECTIVES**

On completion of the following exercises, the students must be able to

- $\triangleright$  Understand the difference between different SDLC models especially Iterative / incremental and Agile methodologies
- Understand difference between a green field implementation (programs) and Software products.
- $\triangleright$  Learn how the requirements management phase works how does the requirement gathering happen, how does this get converted to BRDs / SRSs in Iterative and Backlog in Agile, Dos and Don'ts etc
- $\triangleright$  Understand how the estimation and project planning is done based on the requirements. We will do feature point / complexity point estimate for Iterative and Story point estimate for Agile
- $\triangleright$  Preparing a work breakdown structure
- $\triangleright$  Setting up quality assurance process in line with CMMI principles and defining metrics that will be gathered
- $\triangleright$  Convert the requirements to design. Understand the different designing principles and alignment to standards. Building interface designs to integrate different modules
- $\triangleright$  Convert the design to structured coding following the coding standards. Understand the concept of continuous integration. Assessing the quality of the code.
- $\triangleright$  Perform Unit Testing
- $\triangleright$  Perform System Integration testing preparing the test plan, test cases, system testing, tracking the defects found during testing
- $\triangleright$  Understand how the Requirement Traceability works
- $\triangleright$  Assessing the risk of the project by analyzing the metrics gathered

# **LAB EXERCISES**

#### **REQUIREMENT ANALYSIS**

1) Develop requirements specification for student Management system such as overall problem description, system features, external interface requirements and non-functional requirements.

#### **DESIGN**

Draw the following Structural modeling diagrams for student Management system:

2) Develop an UML Class Diagram.

- 3) Develop an UML Object Diagram.
- 4) Develop an UML Component Diagram.
- 5) Develop an UML Deployment Diagram.

Draw the following Dynamic modeling diagrams for Library Management system: 6) Develop a Use case Diagram.

- 7) Develop an UML Sequence Diagram.
- 8) Develop an UML Collaboration Diagram.
- 9) Develop an UML StateChart Diagram.

10) Develop an UML Activity Diagram. **TESTING**

11) Write a simple JAVA code and perform unit testing.

REVERSE ENGINEERING

12) Perform reverse engineering from a simple JAVA code.

MINI PROJECT

Develop a University Result Management System using Classical Life Cycle model.

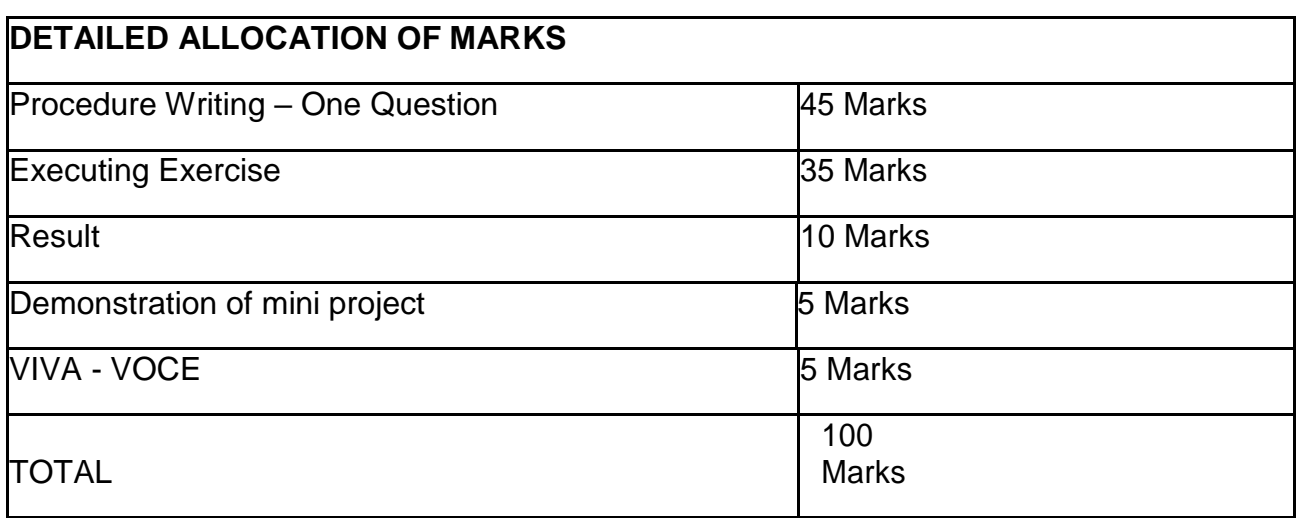

#### **REQUIREMENTS**

#### **Hardware Requirements :**

30 Nos

Desktop Systems

#### **Software Requirements :**

Microsoft office (Word, Excel, Power point),

MS – Project or JIRA for mini project

Relational Database(SQL Server Express or MYSQL,

JAVA/IDE, JUNIT(open source) for unit testing

SELENIUM(automated testing)

# **4F5307.2–DATA ANALYTICS USING PYTHON PRACTICAL**

Programme Name : DIPLOMA IN COMPUTER ENGINEERING

Course Code : 4F5307.2

Term : V

Course : Data Analytics Using Python Practical

#### **TEACHING AND SCHEME OF EXAMINATION**

No of weeks per term: 16 weeks

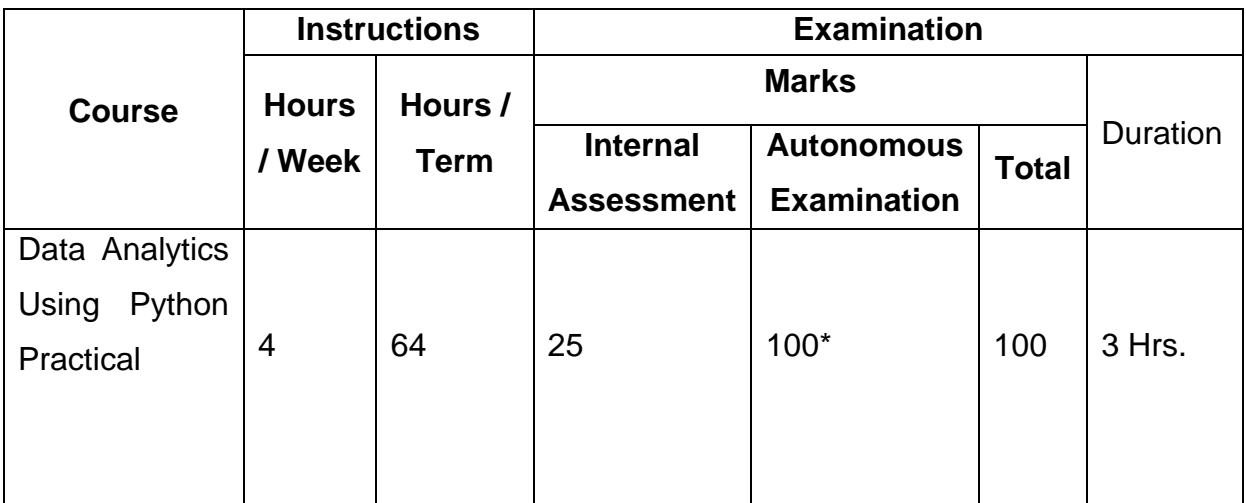

\* Examinations will be conducted for 100 marks and it will be reduced to 75 marks.

#### **RATIONALE:**

This course provides the students the foundations for data analytics with python. The syllabus is designed to provide exposure to practical systems and software used in data analysis. The course explains data science techniques and the various Python programming packages required to prepare data for analysis, perform data analytics and create meaningful data visualization.

#### **OBJECTIVES:**

- To familiarize with the Python NumPy library for array processing.
- To utilize the Pandas packages in Python for exploratory data analytics.
- To explore some of the real world applications of Machine learning techniques.
- To create informative visualizations with matplotlib to identify patterns.

#### **DETAILED SYLLABUS**

#### **Prerequisite:**

- Python : Install Python IDE and important Python Libraries. Install Anaconda and find the features of Jupyter Notebook.
- Data Source: <https://archive.ics.uci.edu/ml/machine-learning-databases/auto-mpg/> <https://archive.ics.uci.edu/ml/machine-learning-databases/iris/iris.data> <https://www.kaggle.com/arshid/iris-flower-dataset>

<https://www.kaggle.com/rohankayan/years-of-experience-and-salary-dataset>

#### **PART A**

Perform the exercises in PART A using NumPy

- 1. Basic data structures in NumPy
	- a. Create a List, set, tuple and dictionary which stores the details of a student ( rollno, name , dept, branch, percentage of mark) in Python and print the values.
	- b. Convert the list and tuple as NumPy array.
- 2. Arrays in NumPy
	- a. Create arrays using different intrinsic methods (ones, zeros, arange, linspace, indice) and print their values.
	- b. Check the results of arithmetic operations like add(), subtract(), multiply() and divide() with arrays created using arange and ones intrinsic method.
	- c. Check the results of mathematical operations like exp(), sqrt(), sin(), cos(), log(), dot() on an array created using arange intrinsic method.
- 3. Built-in functions in NumPy.
	- a. Load your class Marklist data from a csv (comma separated value) file into an array. Perform the following operations to inspect your array. Len(), ndim, size, dtype, shape, info()
	- b. Apply the aggregate functions on this data and print the results. (Functions like min(), max(), cumsum(), mean(), median(), corrcoef(), std())
- 4. Handling Multiple Arrays
	- a. Create two python NumPy arrays (boys, girls) each with the age of n students in the class.
	- b. Get the common items between two python NumPy arrays.
	- c. Get the positions where elements of two arrays match.
	- d. Remove from one array those items that exist in another.
	- e. Extract all numbers between a given range from a NumPy array.
- 5. Array Slicing in NumPy
	- a. Load your class Marklist data into an array called "marks" to store students roll\_num, subject marks and result.
	- b. Split all rows and all columns except the last column into an array called "features".
	- c. Split the marks array into 3 equal-sized sub-arrays each for 3 different subject marks.
	- d. Split the last column into an array "label".
		- e. Delete the roll\_num column from the marks array and insert a new column student name in its place.
- 6. Indexing & Sorting in NumPy
	- a. Load your class Marklist data from a csv file into an array.
	- b. Access the mark of a student in a particular subject using indexing techniques.
	- c. Sort the student details based on Total mark.
	- d. Select a subset of 2D array using fancy indexing (indexing using integer arrays)
- e. Print student details whose total marks is greater than 250 using Boolean indexing.
- 7. Handing Two dimensional array in NumPy
	- a. Import iris dataset with numbers and texts keeping the text intact into python NumPy.
	- b. Convert the 1D iris to 2D array (iris2d) by omitting the species text field.
	- c. Find the number and position of missing values in iris2d's sepal\_length
	- d. Insert np.nan values at 20 random positions in iris 2d dataset
	- e. Filter the rows of iris2d that has petal\_length > 1.5 and sepal\_length < 5.0

#### **PART-B**

Perform the exercises in PART B using Pandas

- 8. Working with a Series
	- a. Create a series using list and dictionary.
	- b. Create a series using NumPy functions in Pandas.
	- c. Print the index and values of series.
	- d. Print the first and last few rows from the series.
- 9. Working with Data Frame Columns
	- a. Create and print a DataFrame.
	- b. Find the descriptive statistics for each column.
	- c. Group the data by the values in a specified column, values in the index.
	- d. Set Index and columns in a DataFrame.
	- e. Rename columns and drop columns
	- f. Select or filter rows based on values in columns.
	- g. Select single and multiple columns with specific names
- 10. Working with DataFrame Rows
	- a. Slicing DataFrame using *loc* and *iloc*.
	- b. Filter multiple rows using *isin*.
	- c. Select first n rows and last n rows
	- d. Select rows randomly n rows and fractions of rows (use *df.sample* method)
- e. Count the number of rows with each unique value of variables
- f. Select *nlargest* and *nsmallest* values.
- g. Order/sort the rows
- 11. Handling missing data and duplicates
	- a. Identify rows with missing data ( isnull(), notnull()) and replace NA/Null data with a given value.
	- b. Drop rows and columns with any missing data (dropna(), dropna(1))
	- c. Find duplicate values and drop duplicates.
	- d. Fill the missing values using forward filling and backward filling.
	- e. Replace the missing value with new value and write the dataframe to a CSV file in the local directory.
- 12. Merge and combine data
	- a. Perform the *append, concat* and *combine\_first* operations on DataFrames.
	- b. Apply different types of merge on data.
	- c. Use a *query* method to filter DataFrame with multiple conditions.

Perform the following exercises using Pandas matplotlib

13. Consider the Salary dataset, which contains 30 observations consisting of years of working experience and the annual wage (in dollars).

- a. Create a linear plot to identify the relationship between years of working experience and the annual wages with suitable title , legend and labels.
- b. Create a scatter plot to identify the relationship between years of working experience and the annual wages with title , legend and labels.
- c. Also distinguish between observations that have more than 5 years of working experience and observations that have less than 5 years of working experience by using different colors in one single plot.

14. Consider the Iris dataset, where observations belong to either one of three iris flower classes.

a. Visualize the average value for each feature of the Setosa iris class using a bar chart.

b. Format the obtained bar graph by Changing the color of each bar, Change the Edge color , Linewidth and Line style.

15. Consider the Iris dataset, where observations belong to either one of three iris flower classes.

- a. Visualize the Histogram for each feature (Sepal Length, Sepal Width,petal Length & petal Width) separately with suitable bin size and color.
- b. Plot the histograms for all features using subplots to visualize all histograms in one single plot. Save the plot as JPEG file.
- c. Plot the boxplots for all features next to each other in one single plot.

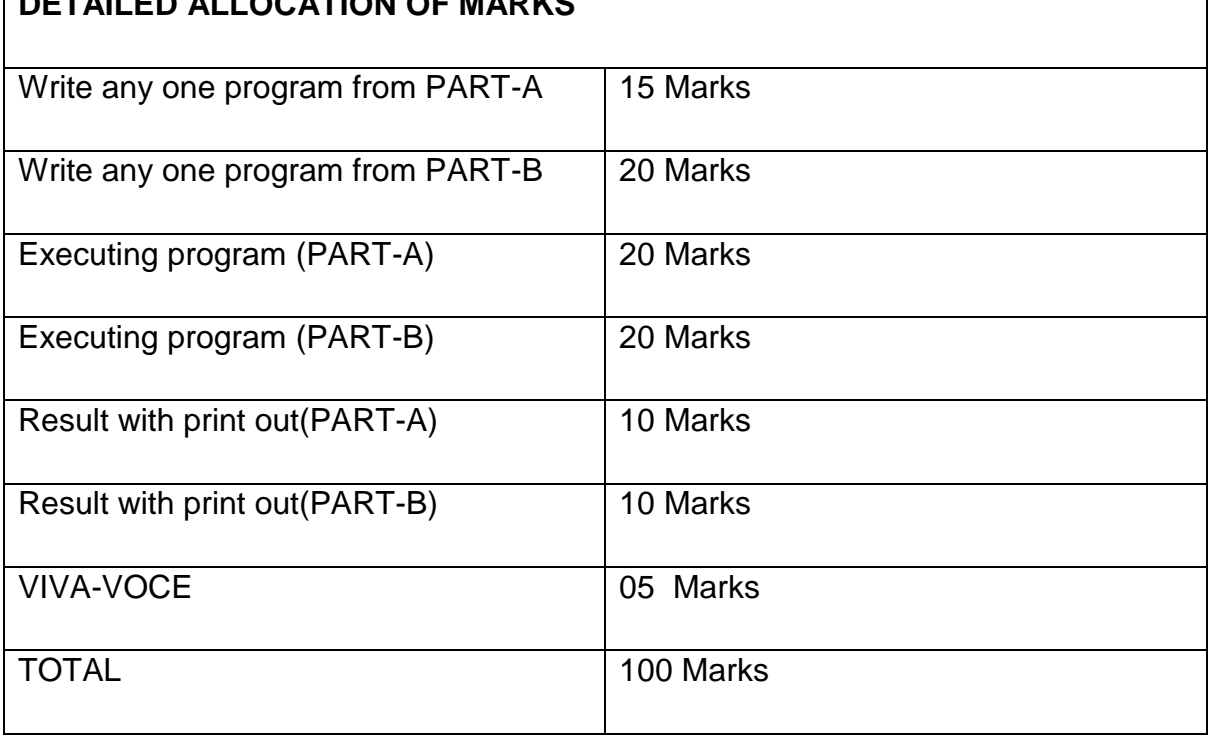

# **DETAILED ALLOCATION OF MARKS**

#### **LIST OF EQUIPMENTS**

Hardware Requirements

Desktop Computers – 30 Nos

Printer - 1 No.

Software Requirement:

Python 3.0 or above version , Microsoft Excel

# **4F5307.3 – MOBILE COMPUTING PRACTICAL**

Programme Name : DIPLOMA IN COMPUTER ENGINEERING

Course Code : 4F5307.3

Term : V

Course name : Mobile Computing Practical

#### **TEACHING AND SCHEME OF EXAMINATION**

No. of weeks per term 16 Weeks

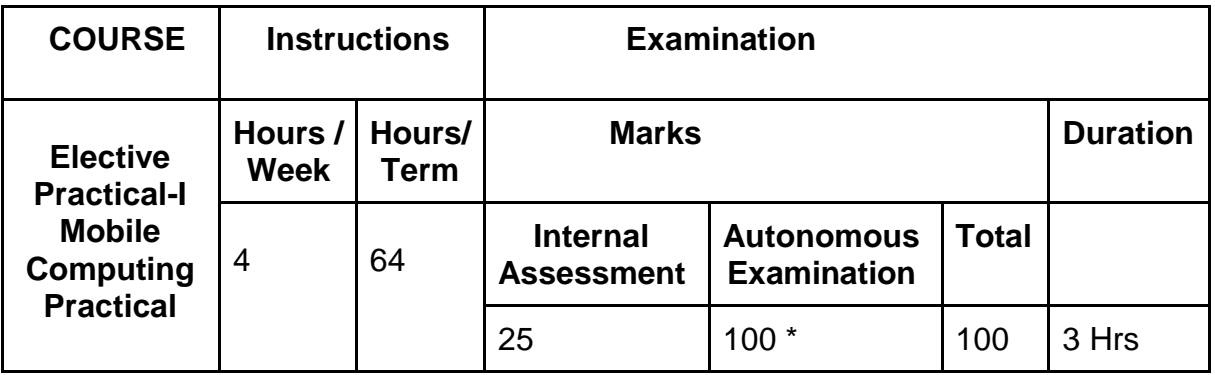

\* Examinations will be conducted for 100 marks and it will be reduced to 75 marks.

#### **RATIONALE:**

The Mobile Computing Lab studies design principles and evaluation methodologies for understanding and building systems support mechanisms for mobile computing systems including mobile adhoc and sensor networks for achieving the goal of anytime, anywhere computing in wireless mobile environments. The primary research focuses of the Mobile Application development practical are in mobility management, data and service management, security and dependability aspects in mobile computing environments.

#### **OBJECTIVES:**

On completion of the following exercises, the students must be able to

1. Provide a solid foundation and skills for programming to create applicationsfor Mobile Devices

- 2. Install, configure and use Android development environment.
- 3. To Learn about Basic Mobile Application Development tools
- 4. To learn How to create interactive applications in android with multiple activities
- 5. Create Mobile Application using SQLite Database

#### **LIST OF EXPERIMENTS**

# **PART -A**

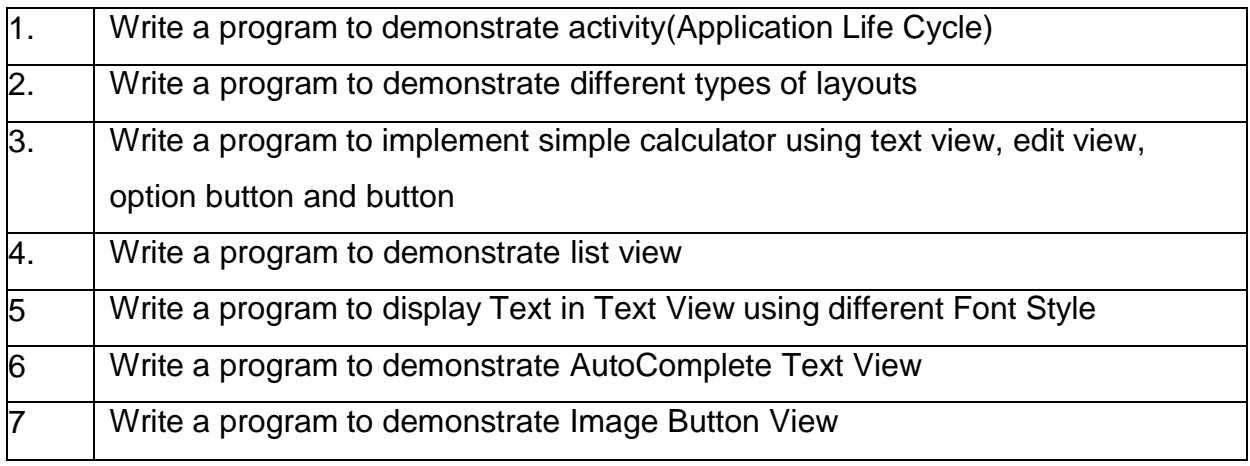

#### **PART-B**

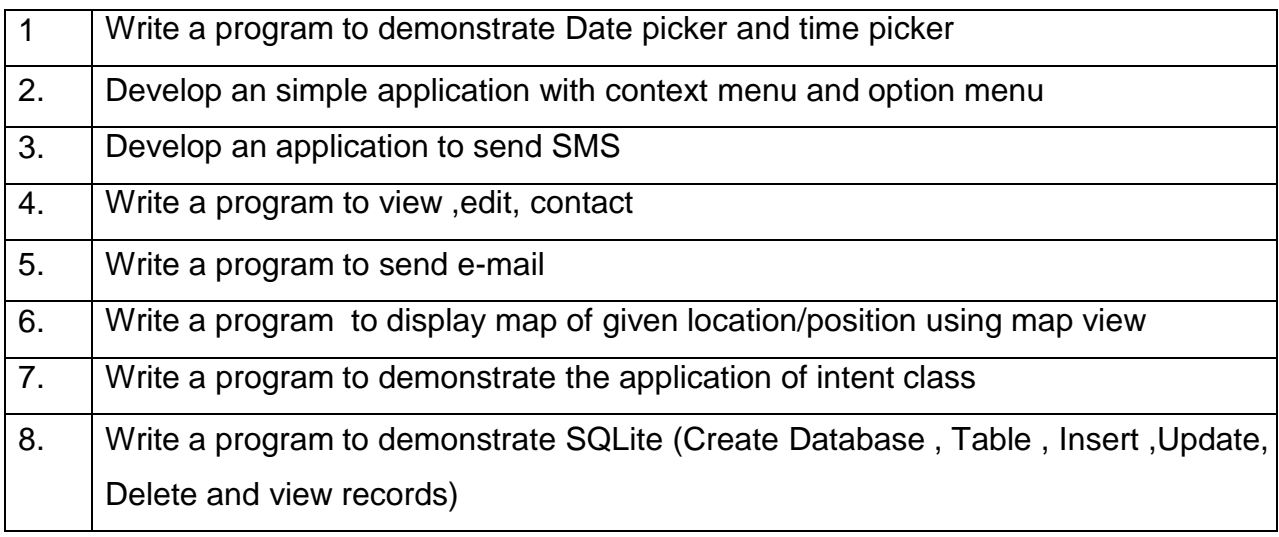

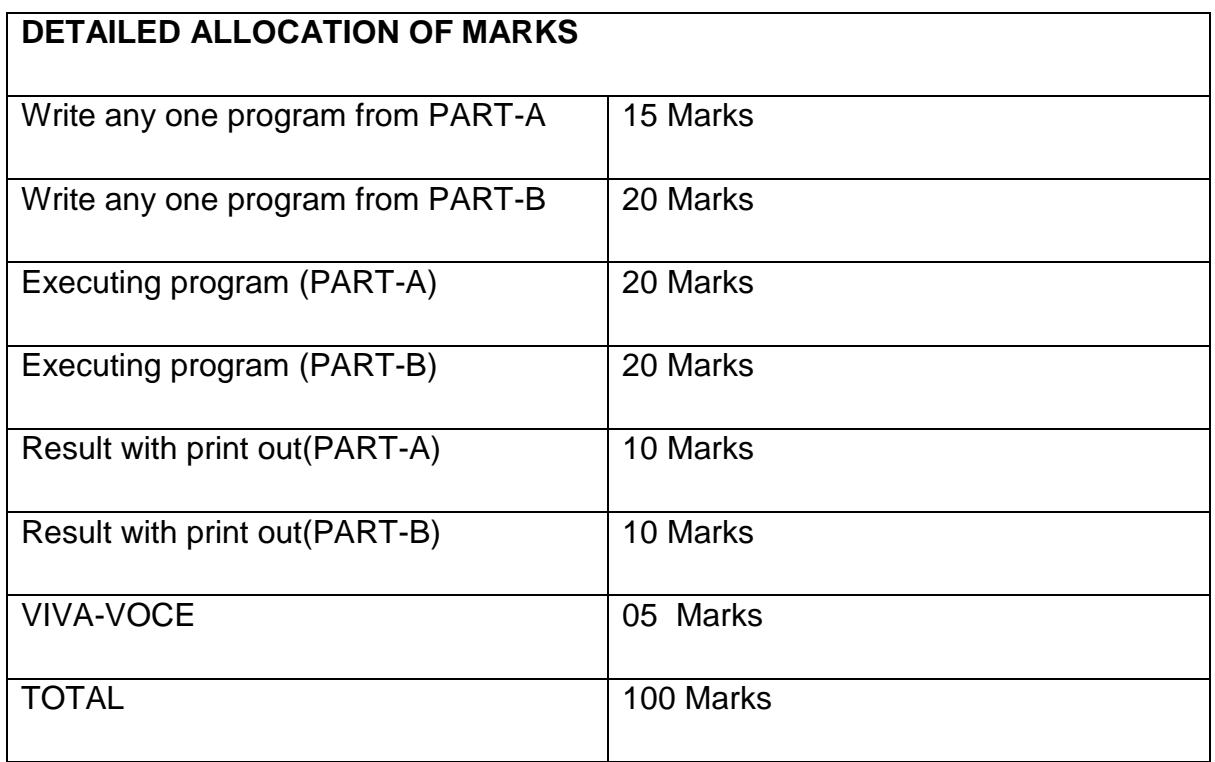

# **HARDWARE REQUIREMENTS:**

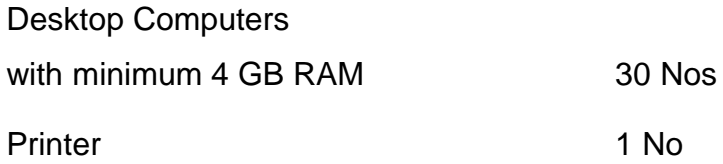

#### **SOFTWARE REQUIREMENTS:**

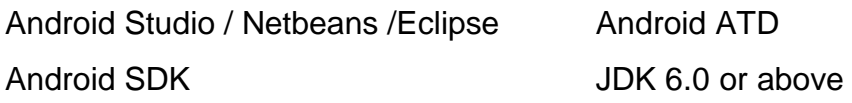

# **4F5401 – ENTREPRENEURSHIP AND STARTUP**

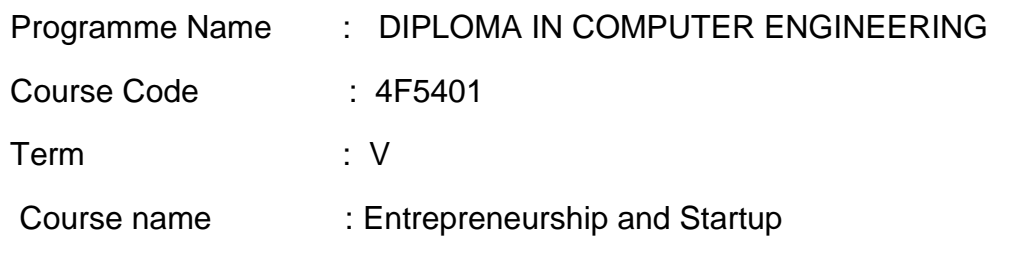

### **TEACHING AND SCHEME OF EXAMINATION**

No. of Weeks per term: 16 Weeks

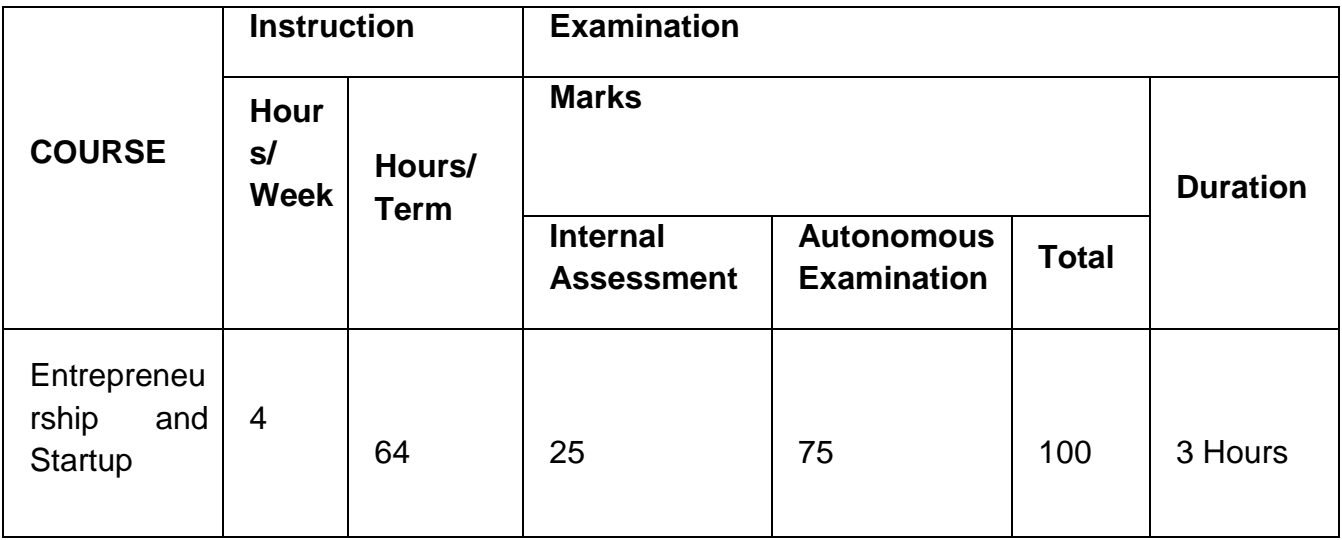

\* Examinations will be conducted for 100 marks and it will be reduced to 75 marks.

## **TOPICS AND ALLOCATION OF HOURS**

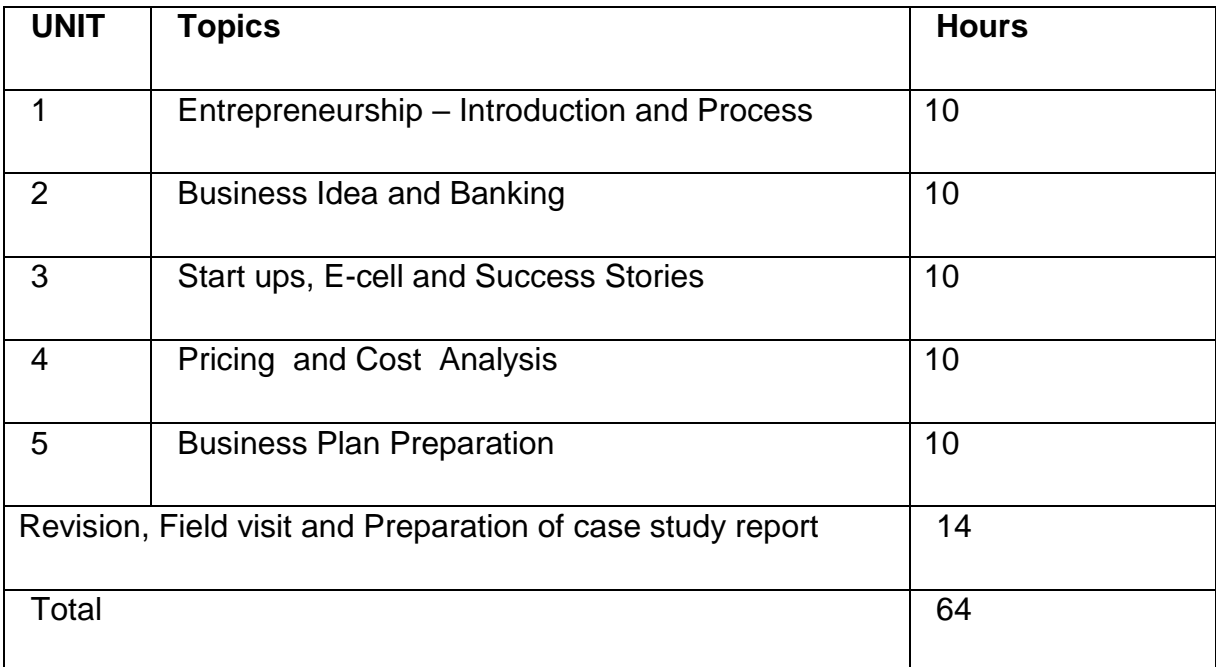

#### **RATIONALE:**

Development of a diploma curriculum is a dynamic process responsive to the society and reflecting the needs and aspiration of its learners. Fast changing society deserves changes in educational curriculum particularly to establish relevance to emerging socio-economic environments; to ensure equity of opportunity and participation and finally promoting concern for excellence. In this context the course on entrepreneurship and start ups aims at instilling and stimulating human urge for excellence by realizing individual potential for generating and putting to use the inputs, relevant to social prosperity and thereby ensure good means of living for every individual, provides jobs and develop Indian economy.

#### **OBJECTIVE:**

At the end of the study of  $5<sup>th</sup> TERM$  the students will be able to

- To excite the students about entrepreneurship
- Acquiring Entrepreneurial spirit and resourcefulness
- Understanding the concept and process of entrepreneurship
- Acquiring entrepreneurial quality, competency and motivation
- Learning the process and skills of creation and management of entrepreneurial venture
- Familiarization with various uses of human resource for earning dignified means of living
- Know its contribution in and role in the growth and development of individual and the nation
- Understand the formation of E-cell
- Survey and analyze the market to understand customer needs
- Understand the importance of generation of ideas and product selection
- Learn the preparation of project feasibility report
- Understand the importance of sales and turnover
- Familiarization of various financial and non financial schemes
- Aware the concept of incubation and starts ups

# **DETAILED SYLLABUS**

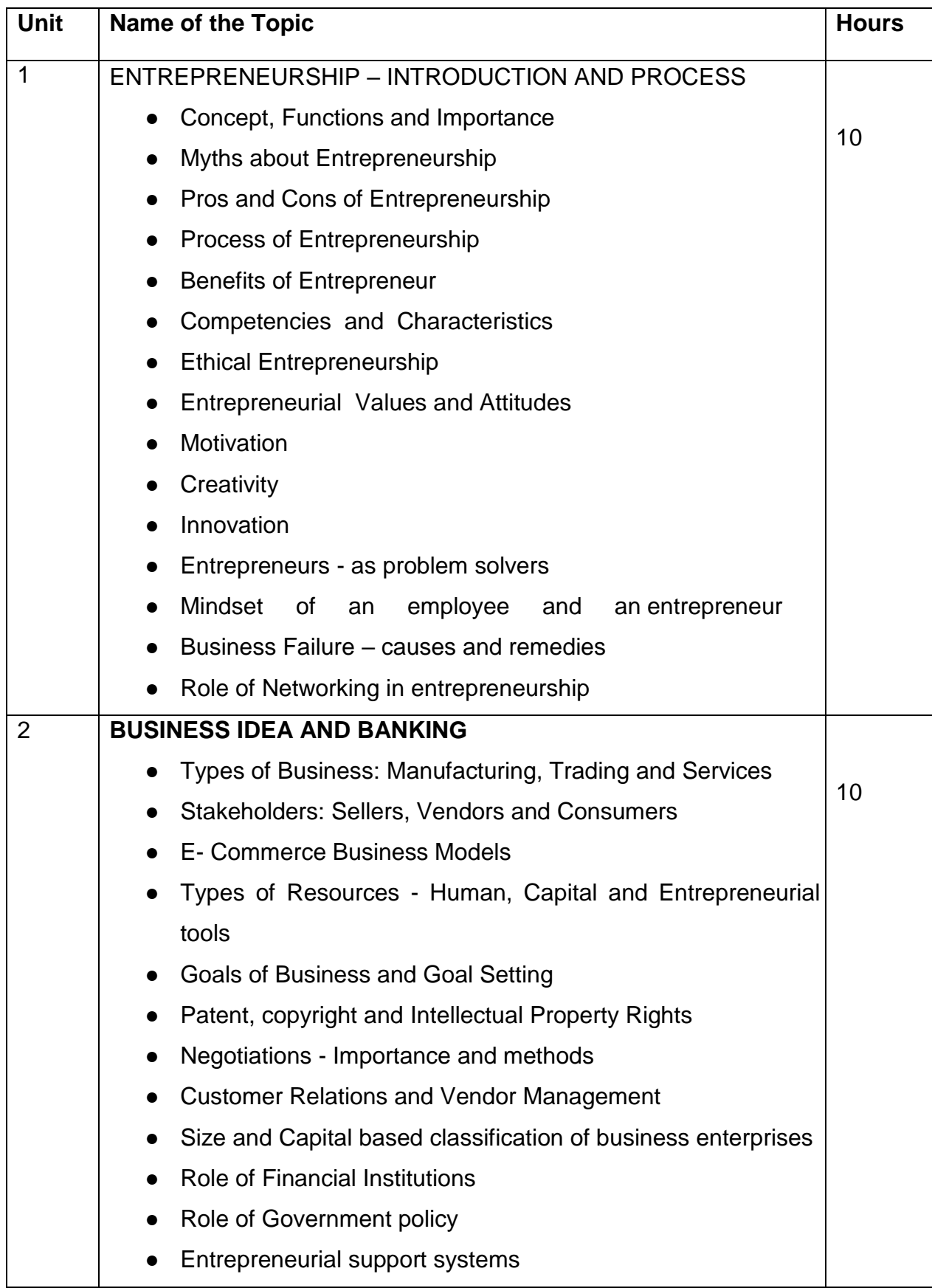

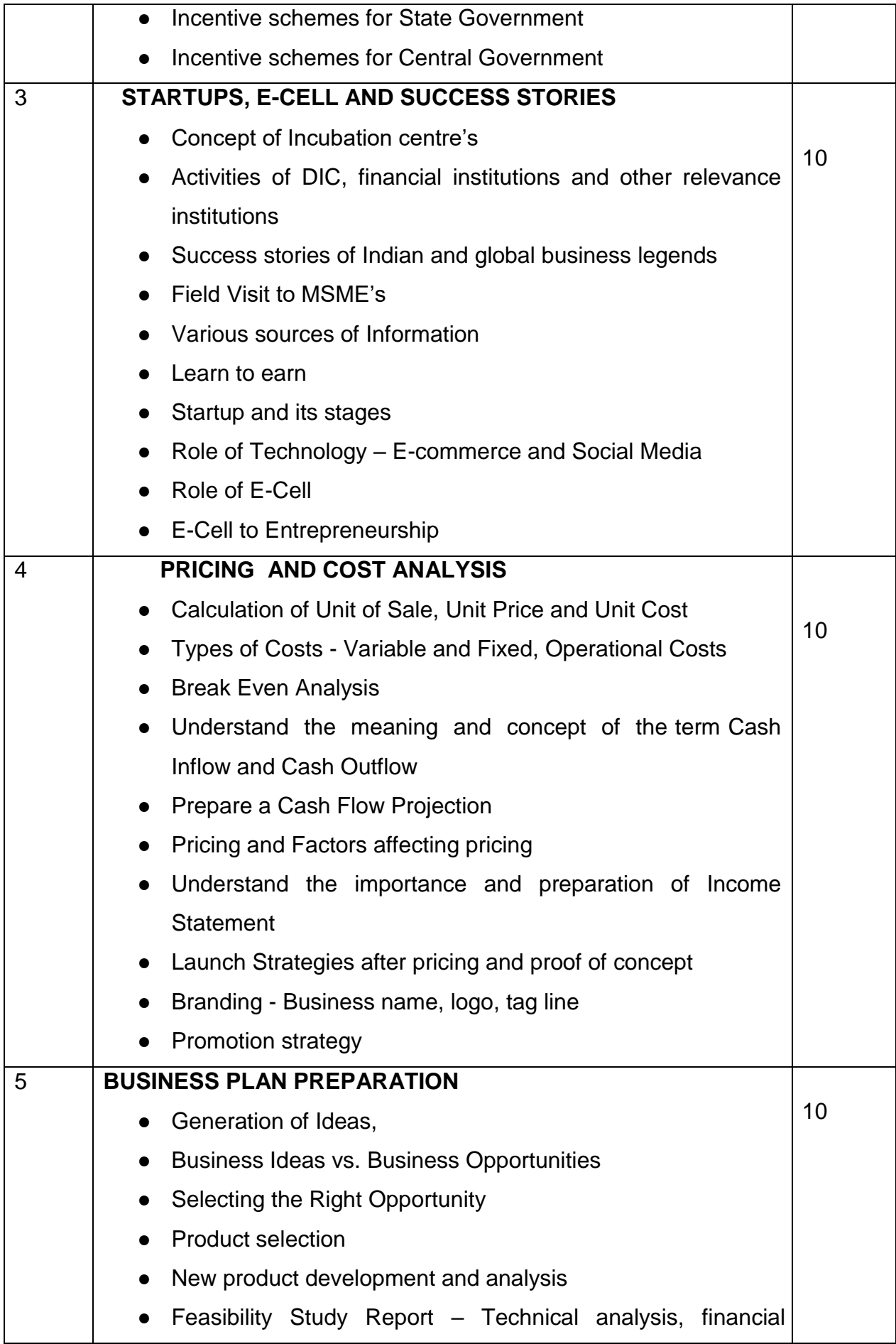

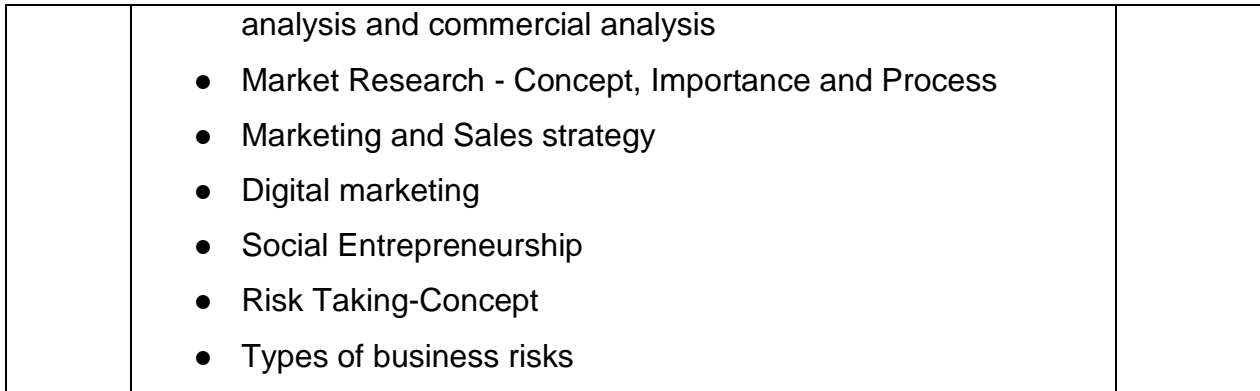

# **. REFERNCE BOOKS:**

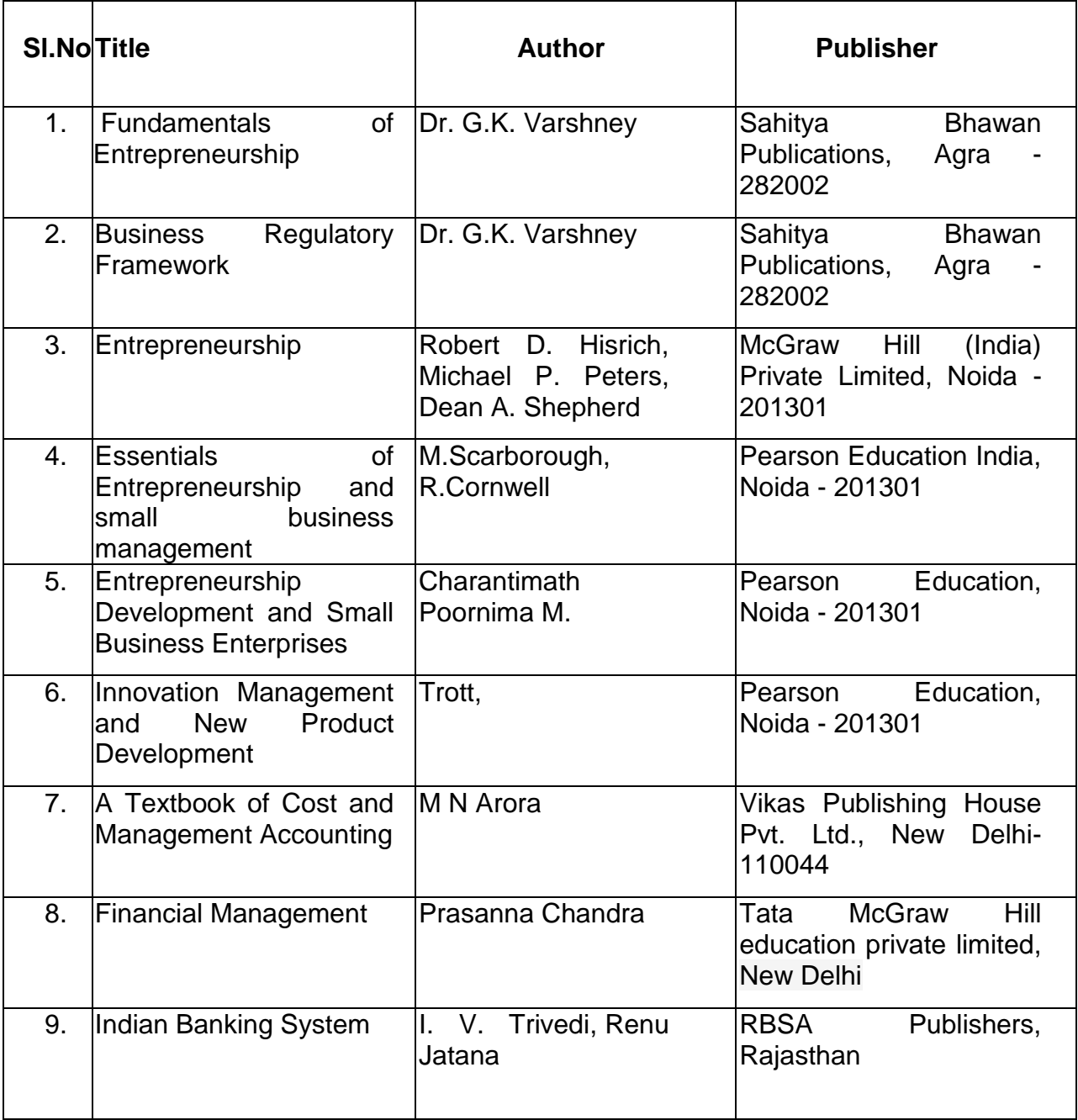

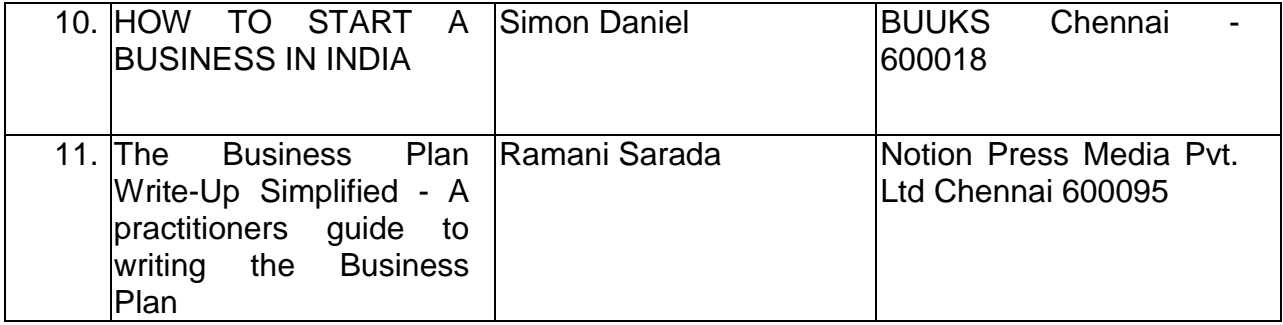

# **4F0006- UNIVERSAL AND HUMAN VALUES**

Programme Name : COMPUTER ENGINEERING

Course Code : 4F0006

Term : V

Course Name : UNIVERSAL AND HUMAN VALUES

#### **TEACHING AND SCHEME OF EXAMINATION**

No of weeks per term: 16 weeks

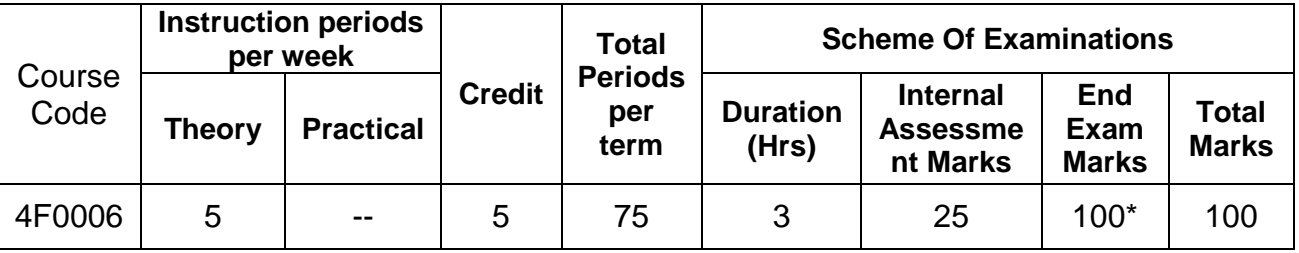

\* Examinations will be conducted for 100 marks and it will be reduced to 75 marks.

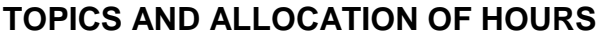

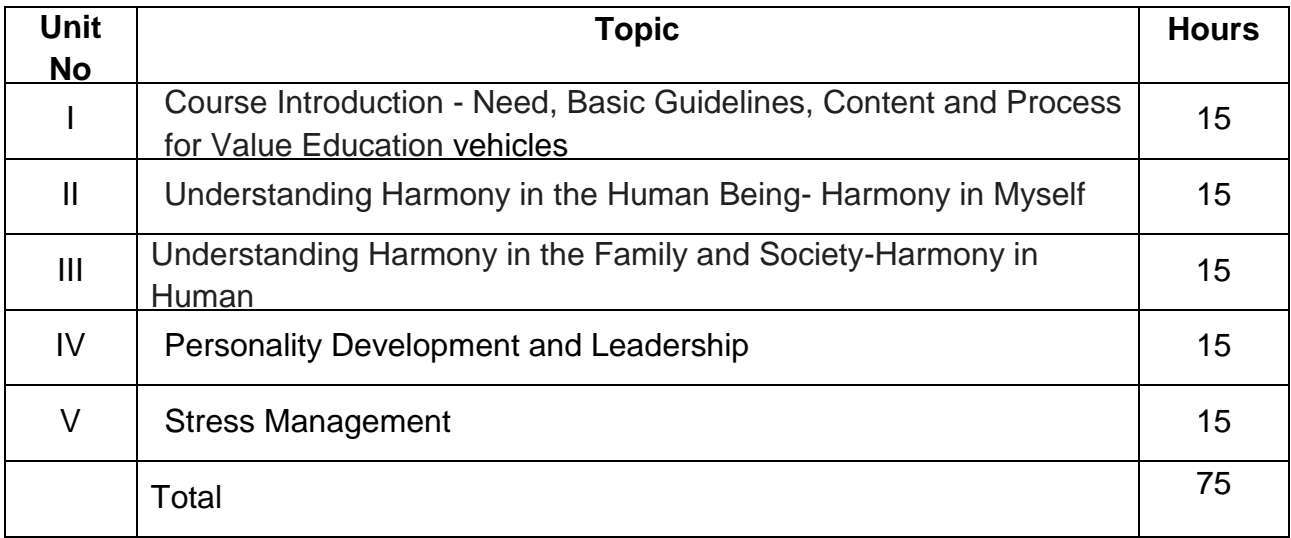

#### **RATIONALE:**

Holistic value-based education will focus on preparing graduates with these desirable attributes . By way of:

1. Education on values, leading to the development of a holistic and humane world vision:

• Universal Human Values of truth, love and compassion

• Indian constitutional values of justice, liberty, equality and fraternity

• Human rights, sustainable development and sustainable living as well as global well-being Universal Human Values (UHV Team) provides well-tested foundational inputs on value education Courses, examples and case studies of local, regional and national values, languages and skills to reinforce and exemplify a holistic and humane world vision The Indian Knowledge System (IKS) is based on a deep understanding of human being as well as of the underlying harmony in nature and the entire existence. It has been tested through practice, verified and improved over thousands of years. As a result, the Indian Knowledge System is an effort for the 'wellbeing of all'. Therefore, IKS, its science, technology and systems offers many good case-studies of effort for human thought, culture, science, technology and systems

## **Objectives:**

- 1. To help students distinguish between values and skills, and understand the need, basic guidelines, content and process of value education.
- 2. To help students initiate a process of dialog within themselves to know what they' really want to be' in their life and profession
- 3. To help students understand the meaning of happiness and prosperity for a human being.
- 4. To understanding the moral values that ought to guide engineering profession or practice, resolving moral issues in engineering, and justifying the moral judgments in engineering.
- 5. To Understand the concept of values, meaning of stress, various causes of stress and to manage stress.

# **DETAILED SYLLABUS**

#### **Contents: Theory**

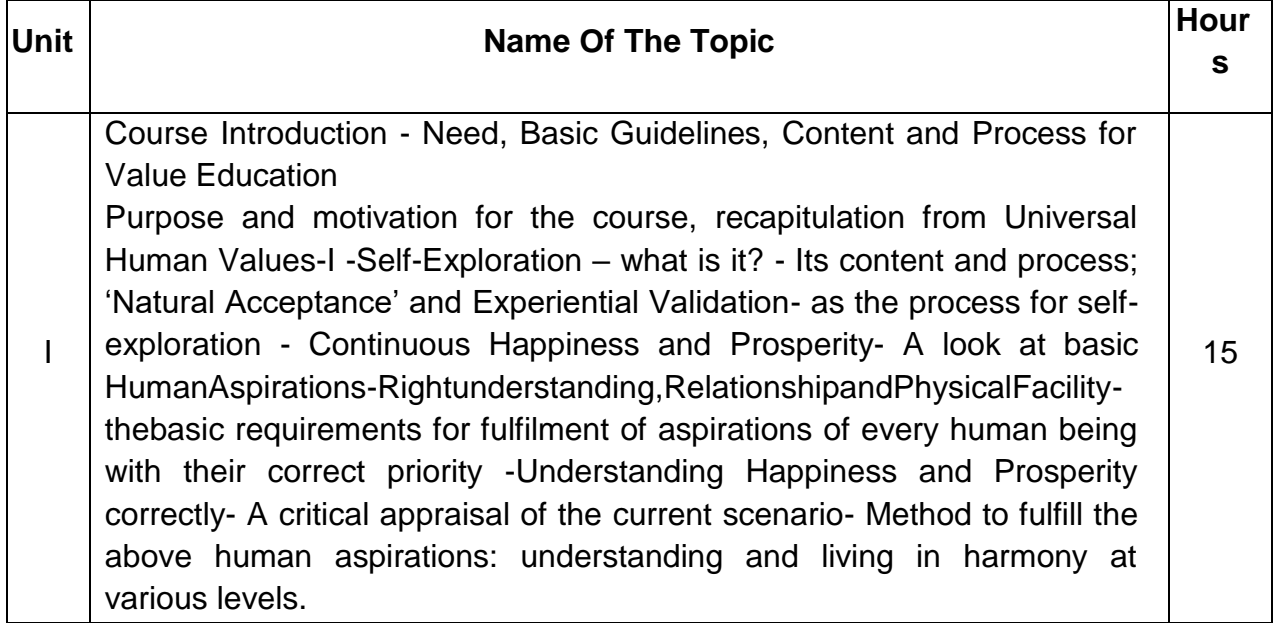

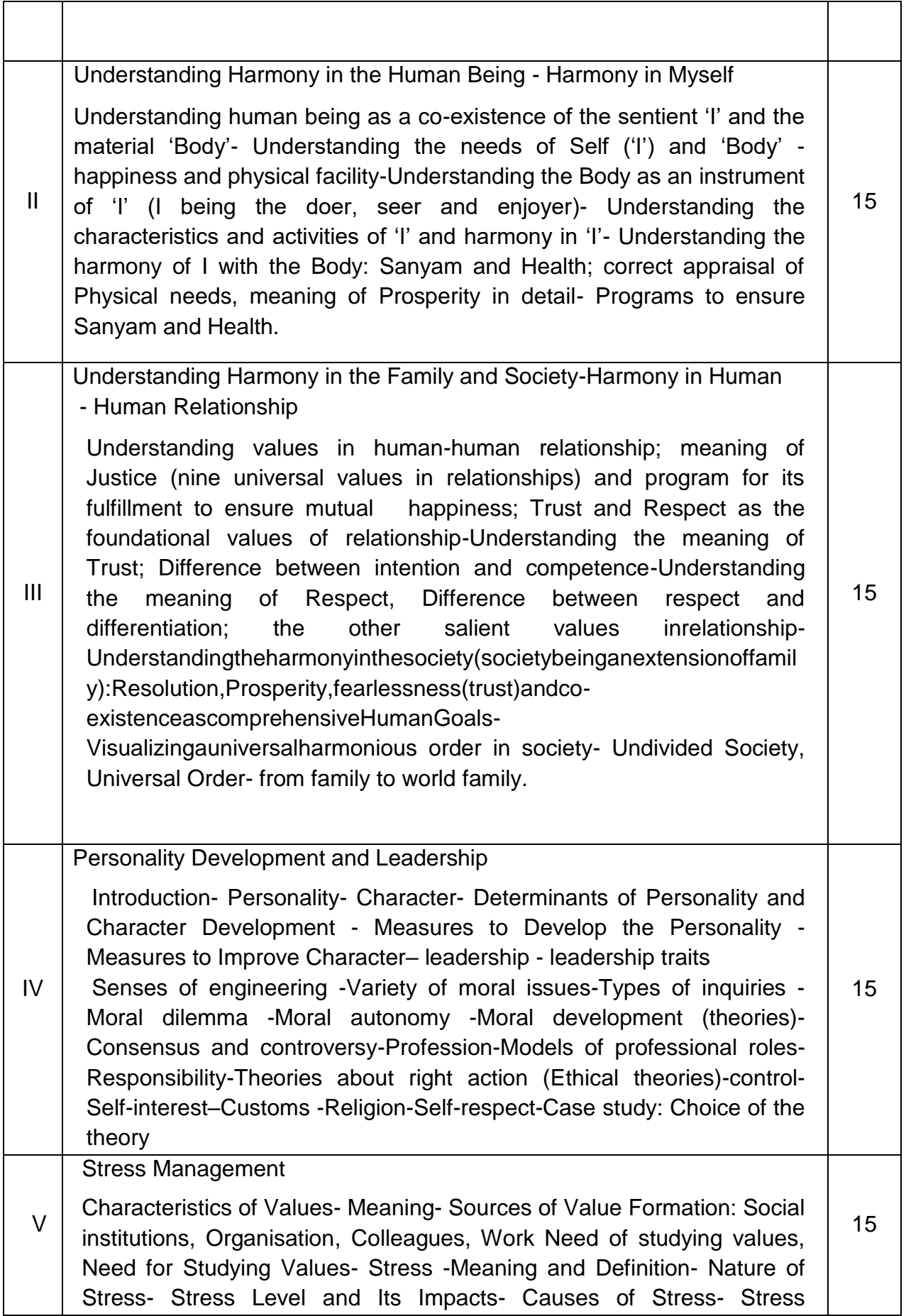

#### **ASSESSMENT:**

• This is a compulsory credit course. The assessment is to provide a fair state of development of the student, so participation in classroom discussions, etc. will be used in evaluation.

**Example:**

- Assessmentbyfacultymentor:10marks
- Socially relevant project/Group Activities/Assignments:15 marks
- SemesterEndExamination:100 marks
- Question Pattern for End semester is 50 MCQ.
- Eachquestioncarries2points(10MCQ'sfromEachUnit)
- Theoverall pass percentage is 40%.

#### **REFERENCEBOOKS**

- 1. Human Values, A.N.Tripathi, New AgeIntl. Publishers, NewDelhi, 2004.
- 2. The Story of Stuff(Book).
- 3. Small is Beautiful -E.F Schumacher.
- 4. Slow is Beautiful-Cecile Andrews
- 5. Economy of Permanence JC Kumarappa
- 6. Bharat Mein Angreji Raj -Pandit Sunderlal
- 7. Rediscovering India-by Dharampal
- 8. Hind Swaraj orIndian Home Rule-by MohandasK. Gandhi
- 9. India Wins Freedom- Maulana AbdulKalam Azad
- 10.Vivekananda- Roma in Rolland (English)
- 11.IES Master Institute of Engineering.

#### **COURSE OUTCOME**

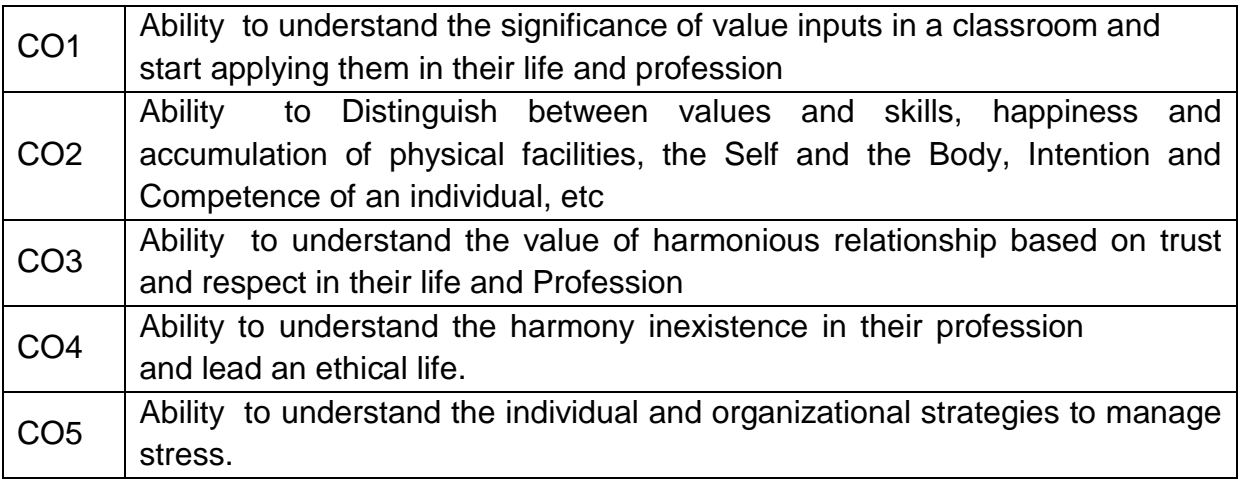

# **VI - TERM**

# **4F6308 – COMPUTER HARDWARE AND SERVICING**

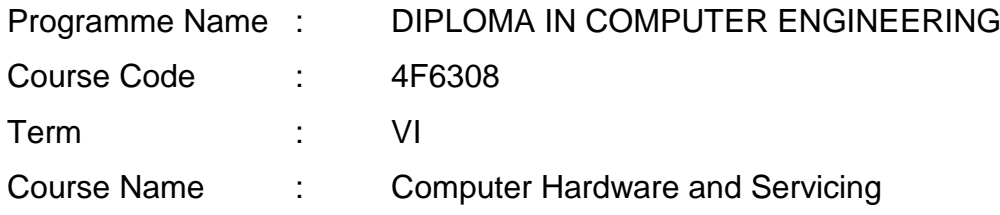

#### **TEACHING AND SCHEME OF EXAMINATION**

No of weeks per Term: 16 weeks

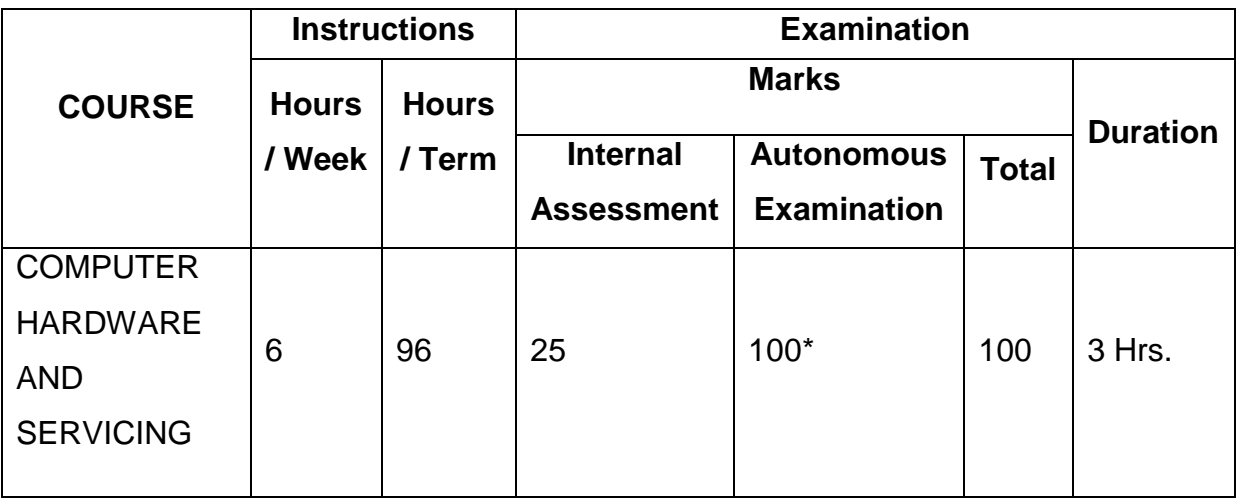

\* Examinations will be conducted for 100 marks and it will be reduced to 75 marks.

#### **TOPICS & ALLOCATION OF HOURS :**

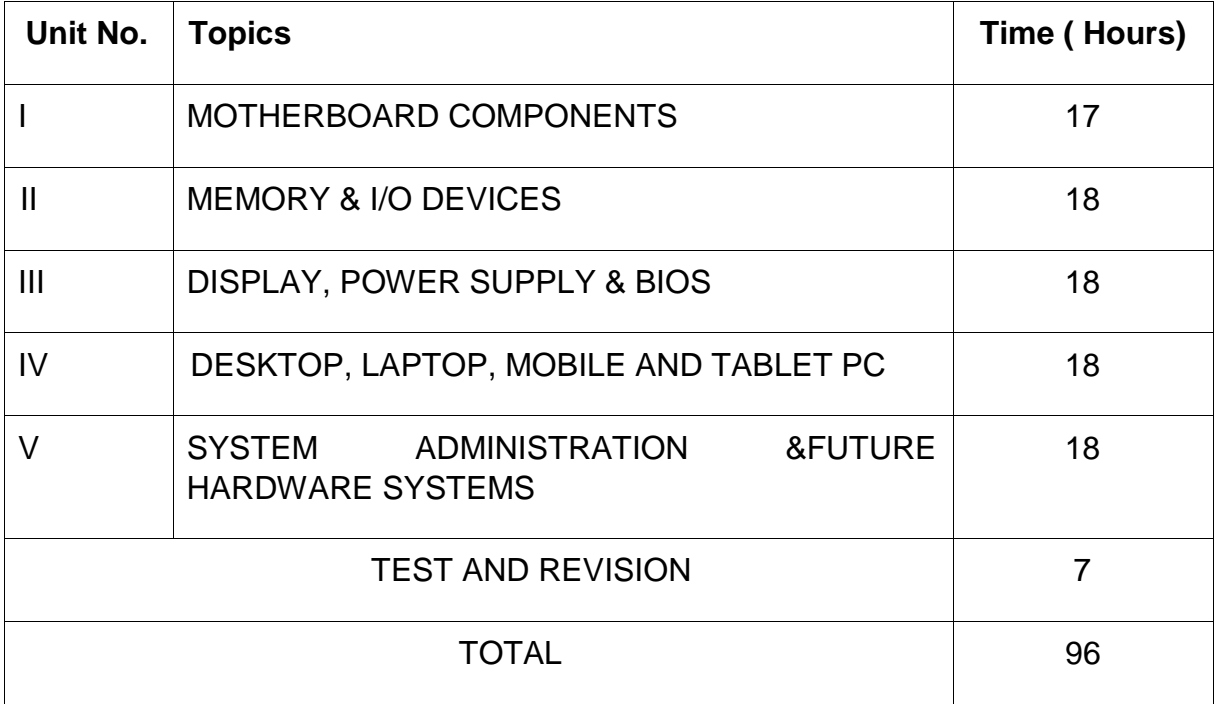

#### **RATIONALE:**

A Computer Engineer should be able to install and maintain Keyboard, Printer, Mouse, Monitor, etc. along with the computer system. Additionally he should also be able to maintain and service mobile phones. The course provides the necessary knowledge and skills regarding working, construction and interfacing aspects of peripherals. The students will get to know how various peripherals communicate with central processing unit of the computer system and pattern their respective operations. The student will get to know about how Mobile phones are maintained. This COURSE provides the required background of installation, maintenance and testing of peripheral with Computers and Laptops. The student will also get to know about the basics Non Volatile Memory (NVM), Remote Direct Memory Access (RDMA) and Embedding hardware.

#### **OBJECTIVES:**

On completion of the following units of syllabus contents, the students must be able to

- Know the evolution of Personal Computer from PC through Core i and Laptop.
- $\blacktriangleright$  Know and explain the major components that make up the system unit.
- $\blacktriangleright$  Know the data process and store them in meaningful information.
- Explain about the principle of operations of Keyboard, Mouse and Displays.
- Understand the components of media system.
- $\blacktriangleright$  Know the Basics, working principle, specification and modern technology of different types of drives.

 $\blacktriangleright$  Know the specification of I/O Ports of all I/O devices like serial, parallel, USB — Game port,blue tooth and IP Connectors

- $\blacktriangleright$  Know the operation, working principle and troubleshooting of devices like Dot matrix, Inkjet, Laser, Thermal, MFP Printers.
- Know the aspects related to Power Supply.

Understand the common problems in the computer system and the peripherals

**Trouble shoot the problems in Personal computers.** 

**Trouble shoot the problems in Computer peripherals.** 

Know and explain the major components of Laptop.

**Trouble shoot the problems in Laptop.** 

Understand the basic components and tools used in servicing of Mobile phones.

Know to install the software required for mobile phones and to maintain it.

Understand the basics of Non Volatile Memory(NVM), Remote Direct Memory Access (RDMA) and Embedding hardware.

Course Outcome

On successful completion of the course, the students will be able to attain below Course Outcome (CO):

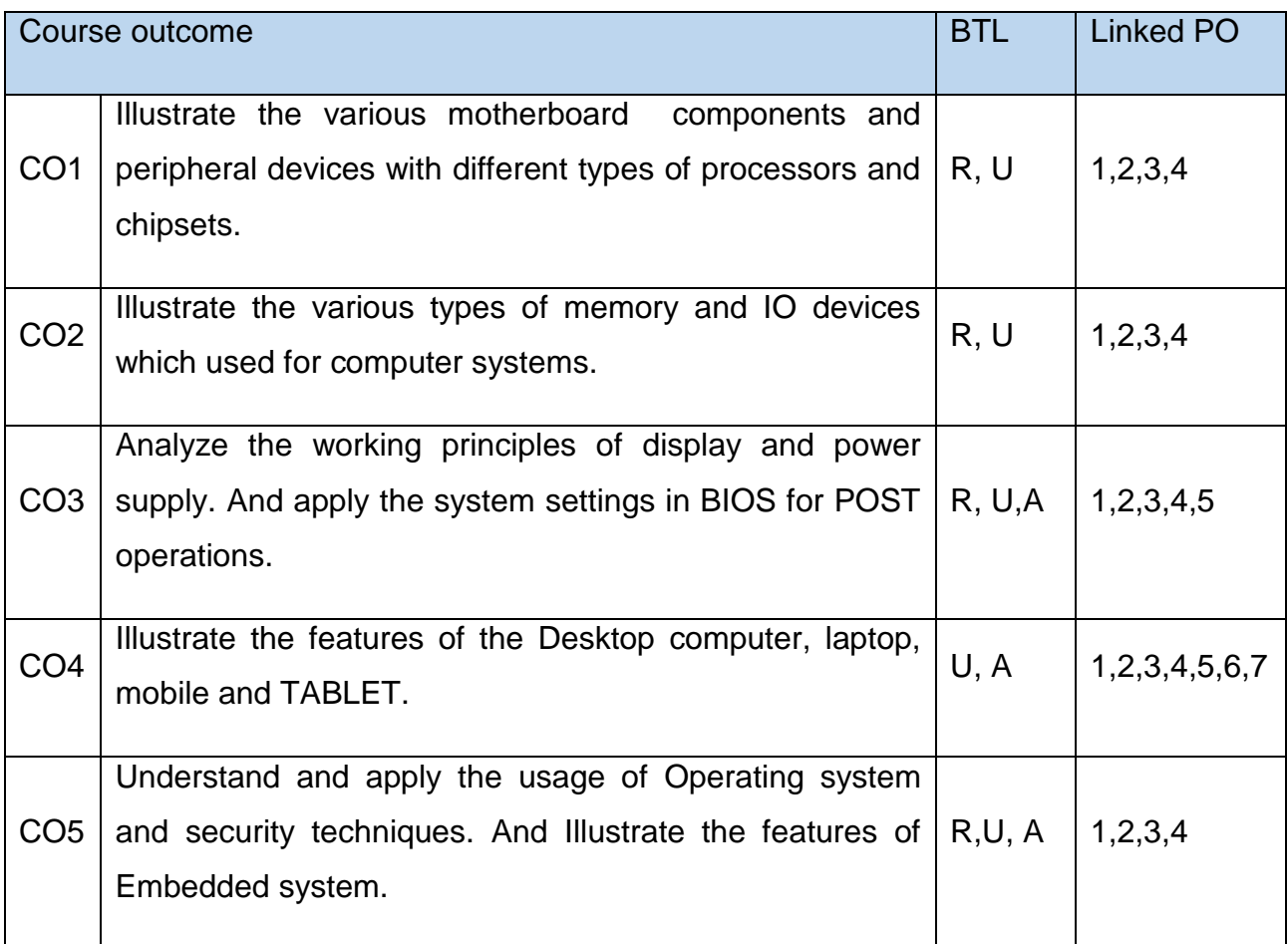

Legends: R = Remember U= Understand; A= Apply and above levels (Bloom's revised taxonomy)

#### **COURSE-PO ATTAINMENT MATRIX**

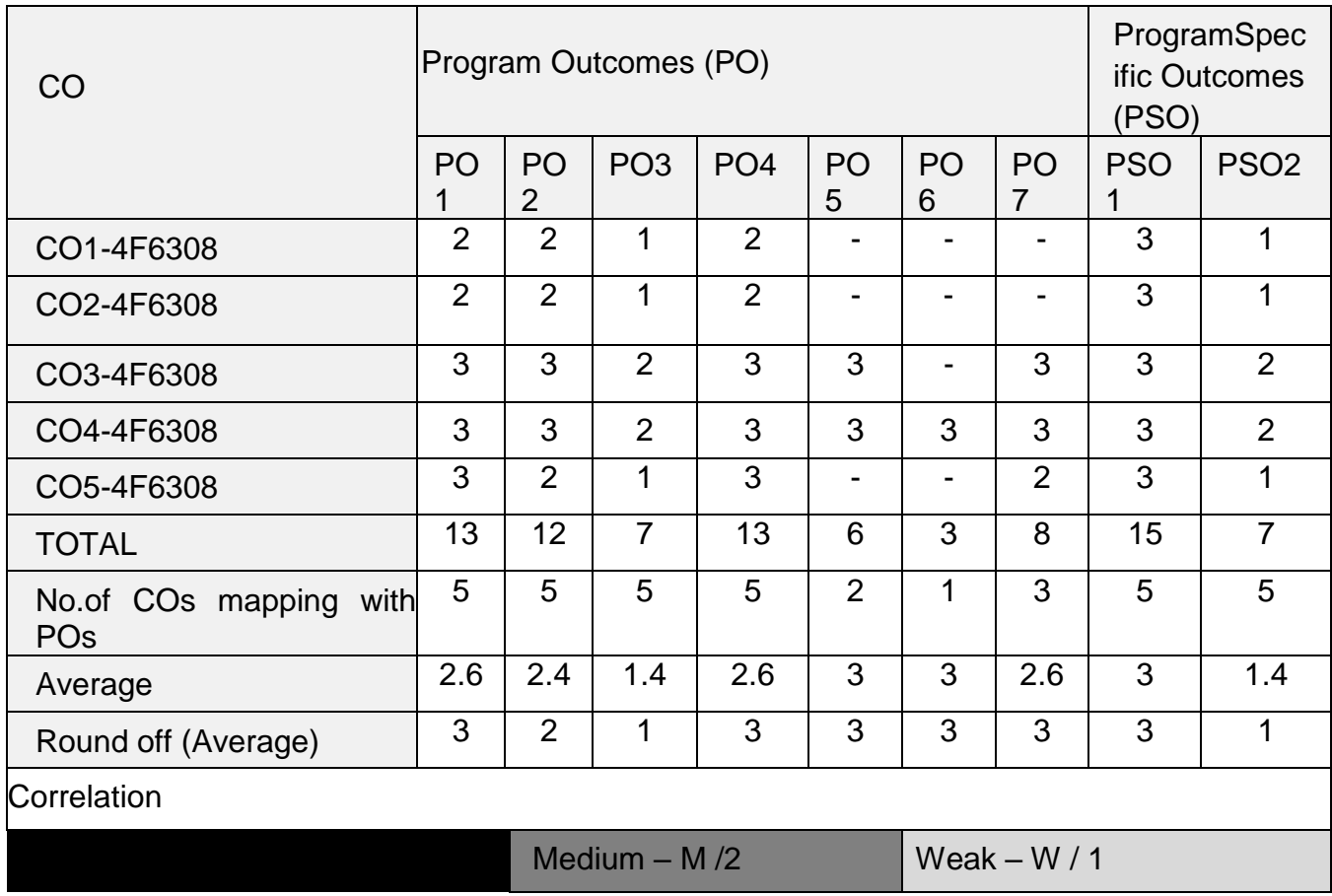

*Level 3- Highly Addressed, Level 2-Moderately Addressed, Level 1-Low Addressed.*

*Method is to relate the level of PO with the number of hours devoted to the COs which address the given PO.*

**If >40% of classroom sessions addressing a particular PO, it is considered that PO is** *addressed at Level 3* 

- *If 25 to 40% of classroom sessions addressing a particular PO, it is considered that PO is addressed at Level 2*
- *If 5 to 25% of classroom sessions addressing a particular PO, it is considered that PO is addressed at Level 1*
- *If < 5% of classroom sessions addressing a particular PO, it is considered that PO is considered not-addressed.*

# **DETAILED SYLLABUS**

Contents: Theory

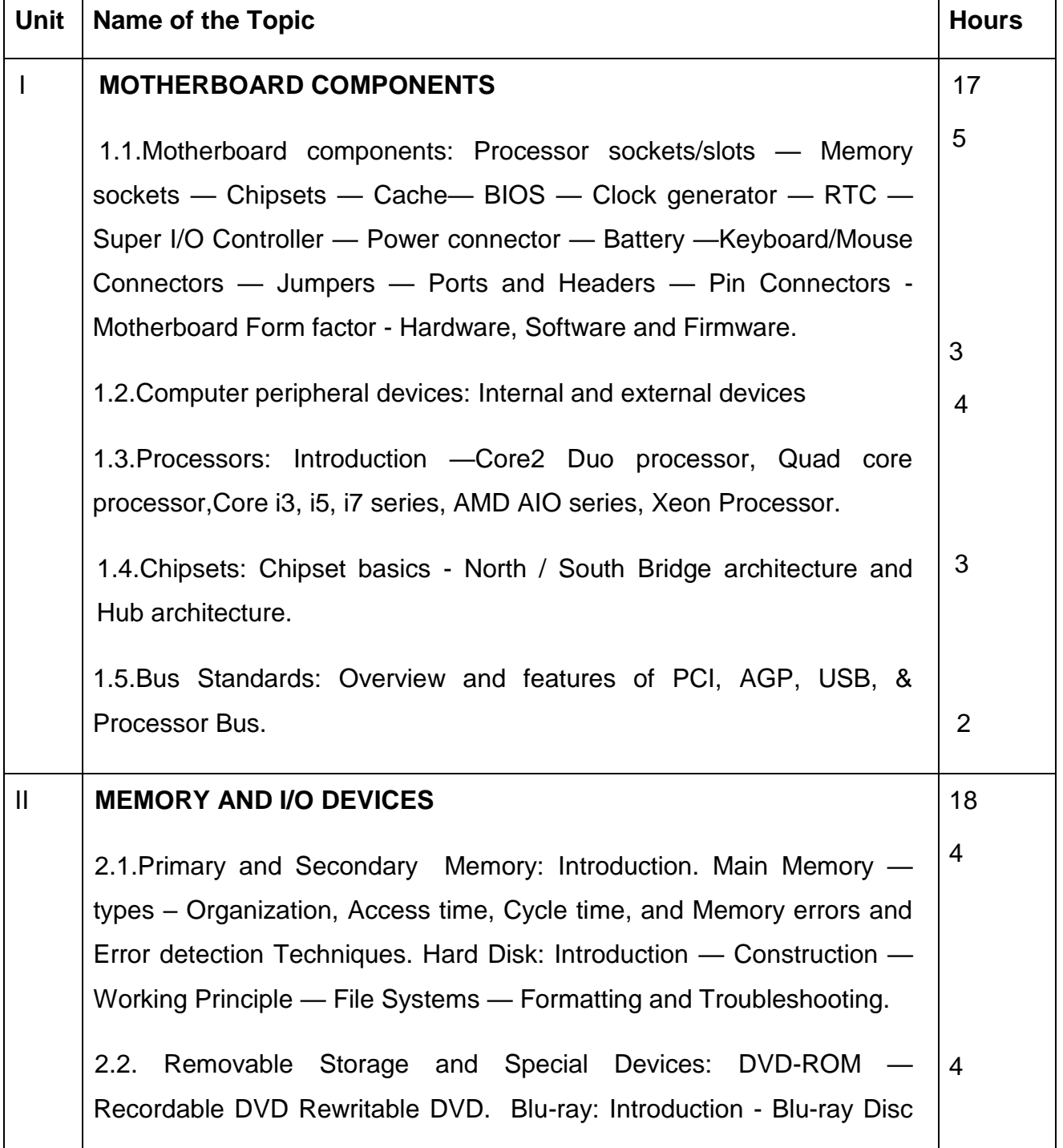

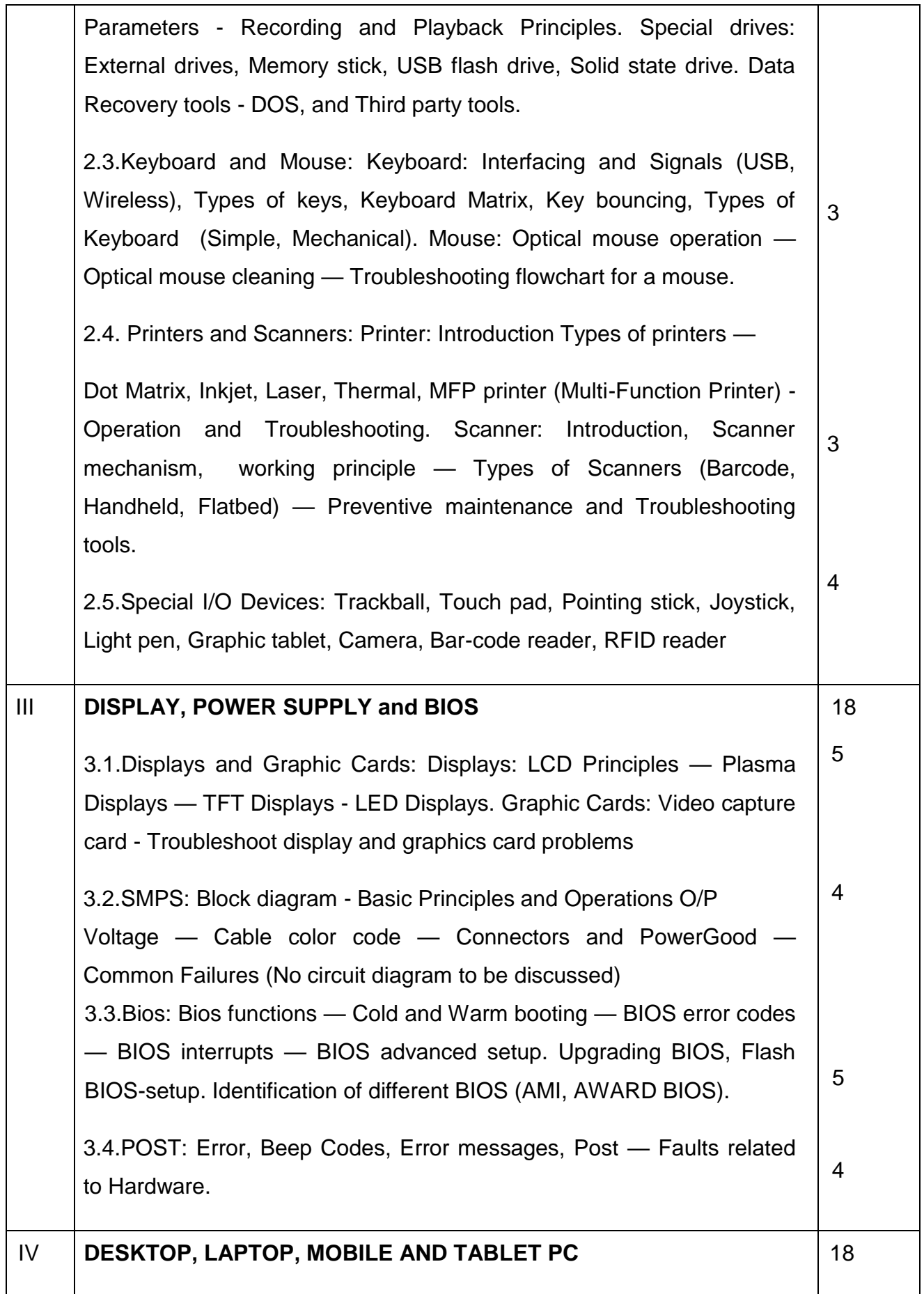

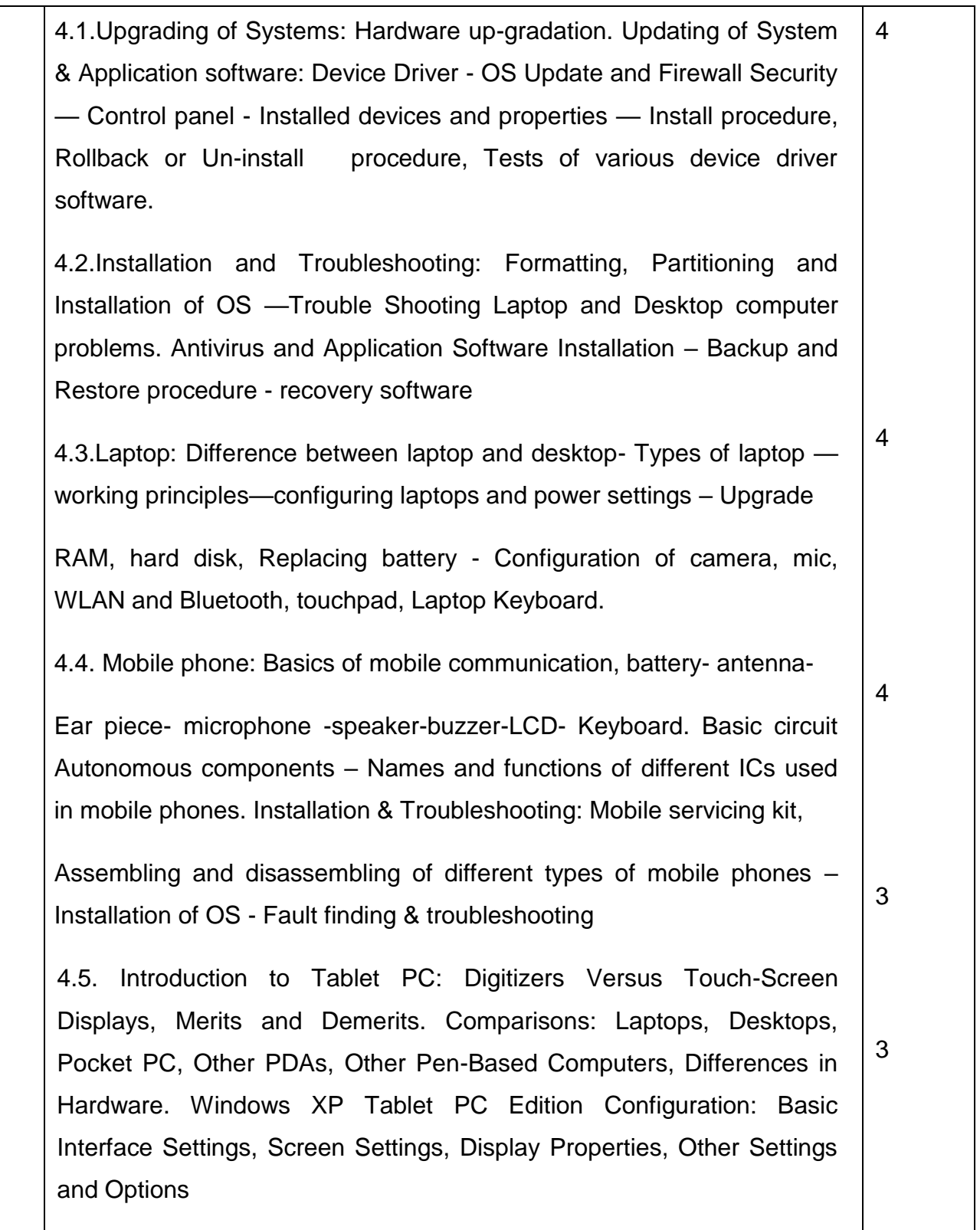
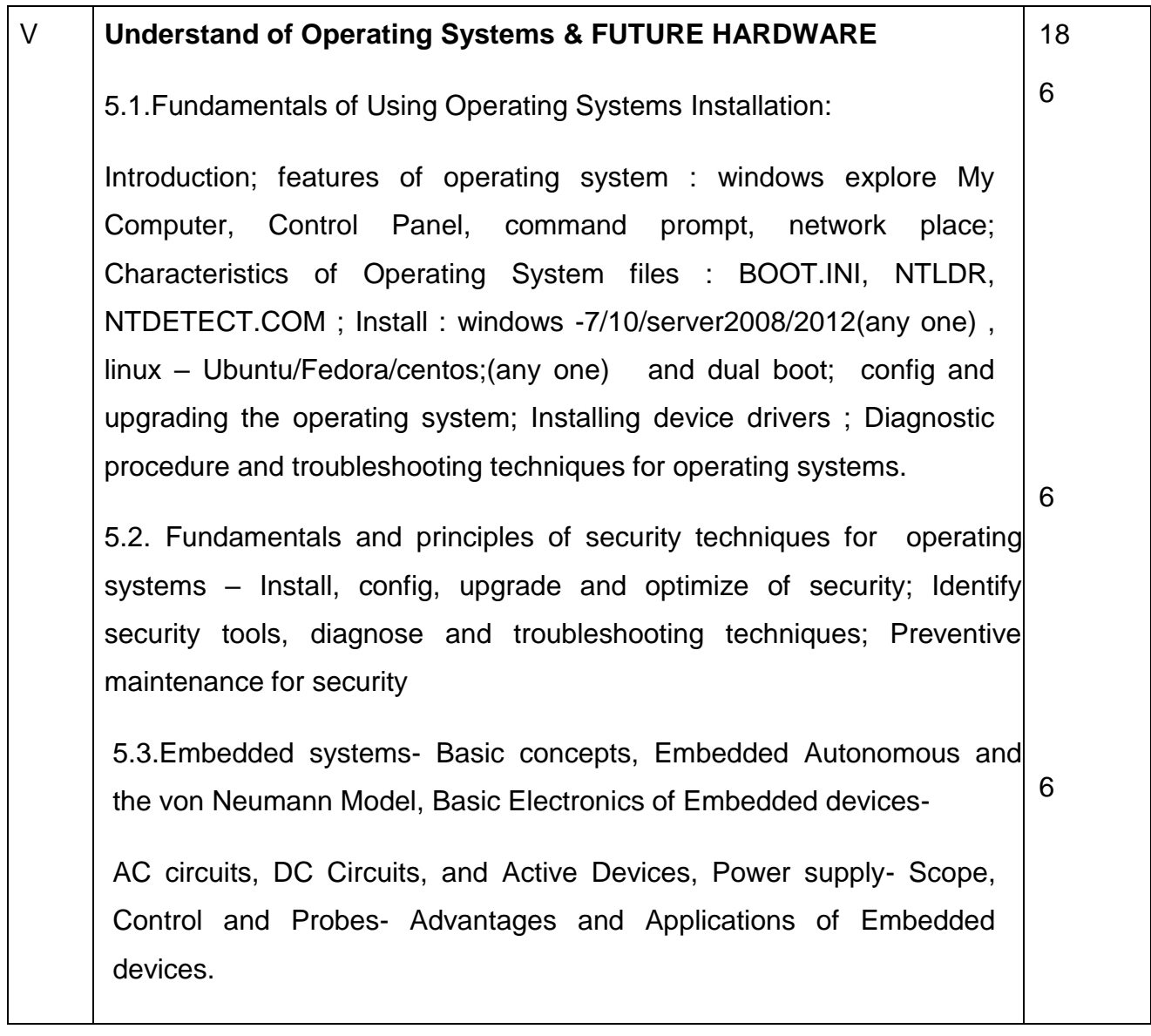

## **REFERENCES**

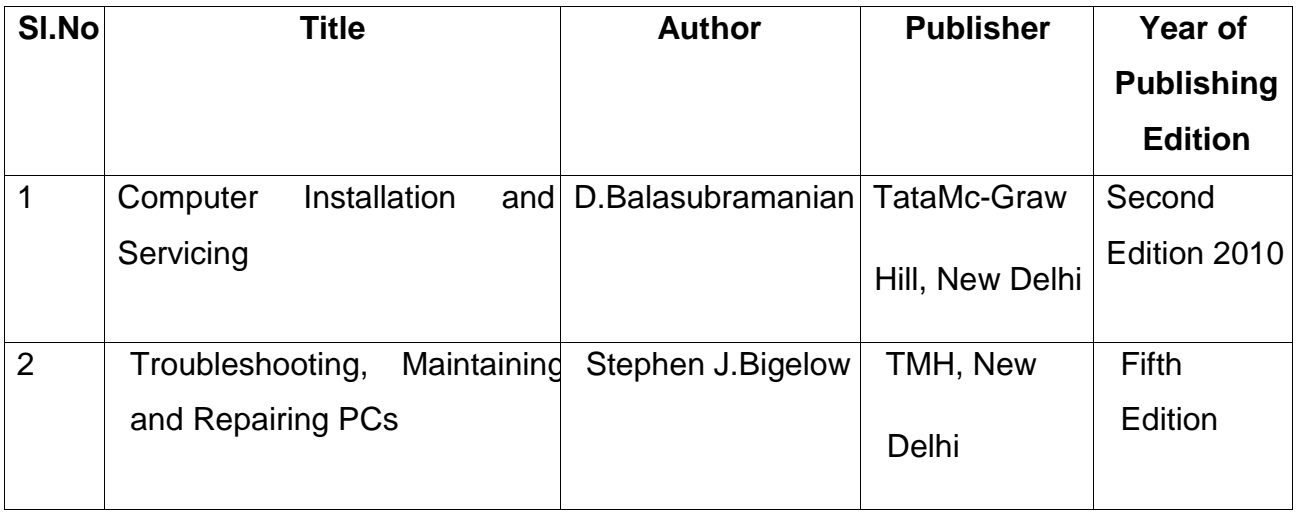

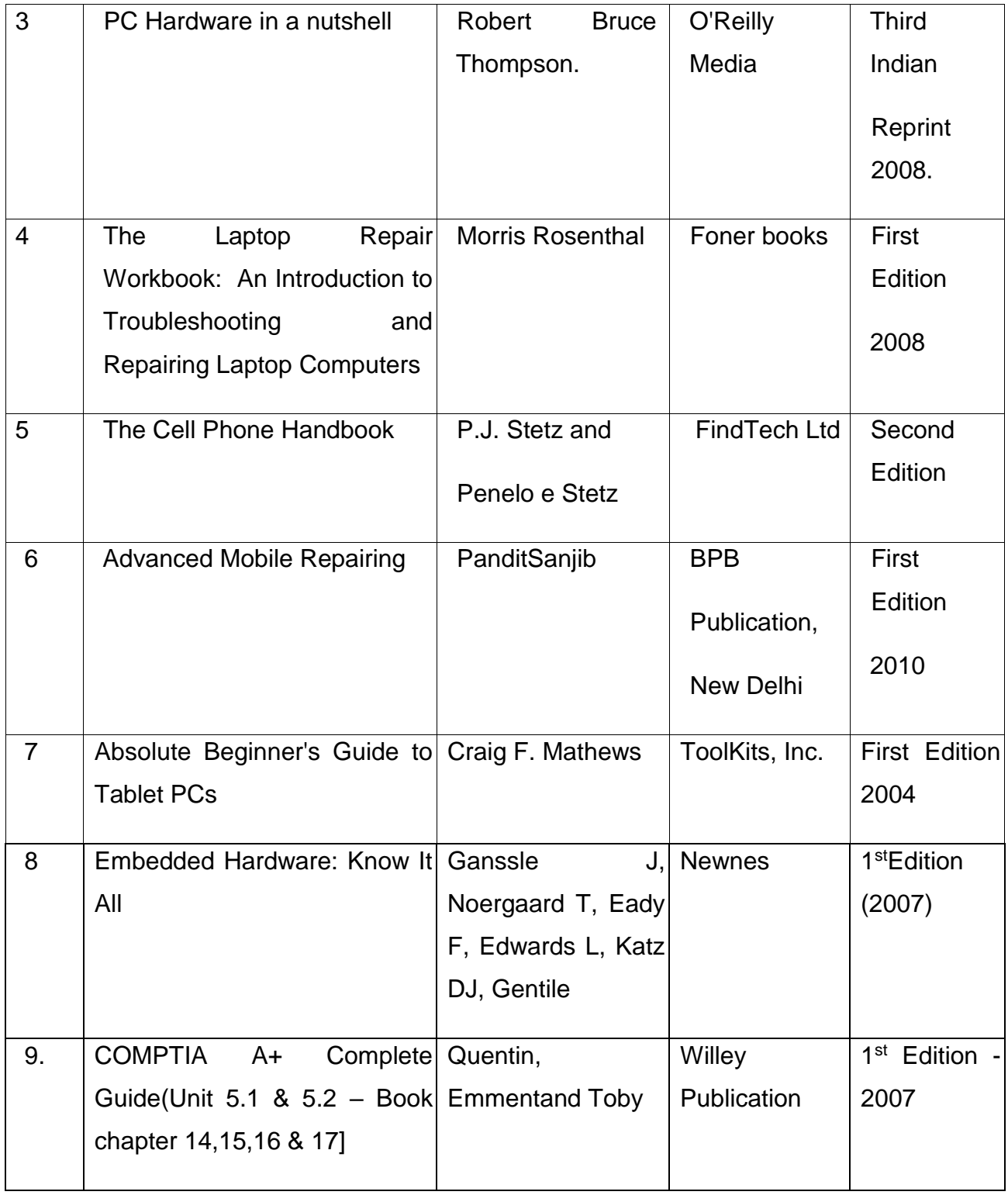

# **4F6214 – COMPUTER NETWORKS AND SECURITY**

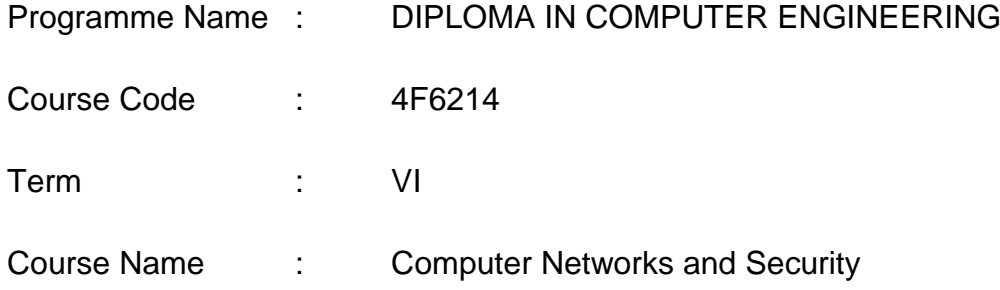

## **TEACHING AND SCHEME OF EXAMINATION**

No of weeks per Term: 16 weeks

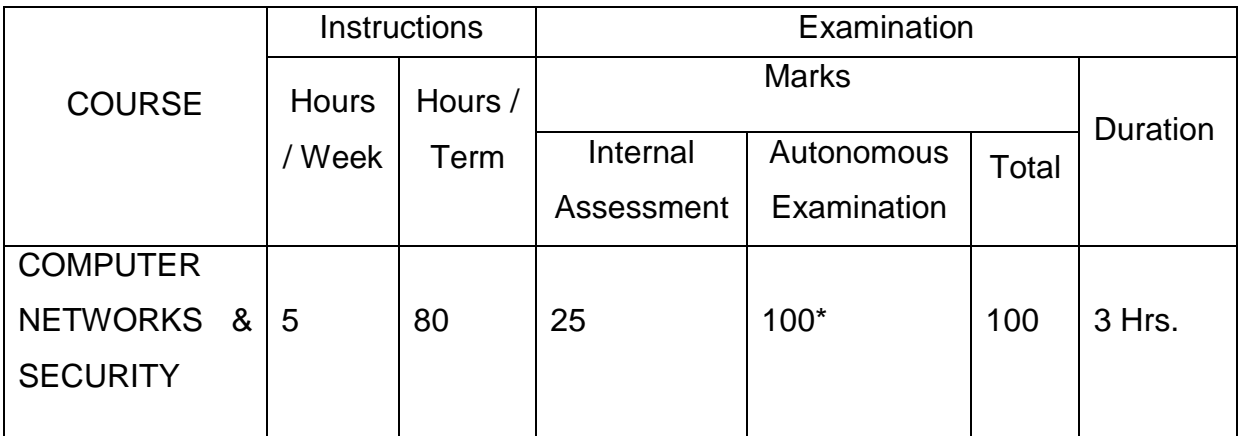

\* Examinations will be conducted for 100 marks and it will be reduced to 75 marks.

## **Topics and Allocation of Hours**

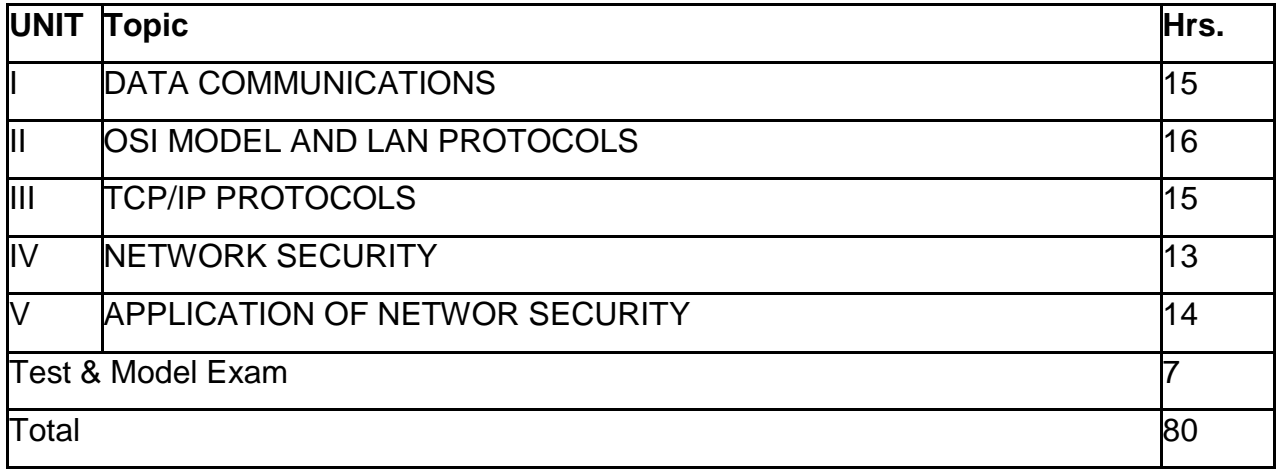

## **RATIONALE:**

The course aims to groom the students to gain concepts, knowledge and skills required to work on Computer Networking and Security industry. Course curriculum has been designed to give overview and use cases of Data Communication, Layered Networks, Internetworking technology/protocols and Computer Security is covered and this will help to prepare the students to keep pace with computer networking and security industry trends.

#### **OBJECTIVES:**

- Understand the concept of data communication.
- Discuss the advantages and disadvantages of different network topologies.
- Know different network classification based on different category.
- Study about different networking devices and their practical usages.
- Understand the different layers of OSI and their functions.
- Compare different LAN protocols.
- Understanding of Synchronization in networks
- Study of different WAN networks and protocols
- Study of Broadband Next Gen (BNG)
- Identify the protocols used in TCP /IP and compare with OSI model.
- Know the IP addressing and TCP/ IP protocols briefly.
- QoS and Traffic Engineering in networks
- Overview of Operations, Administration and Maintenance (OAM) in networks
- Understand the basic concepts of network security.
- Identify the attacks and threats.
- Understand the basic concepts of RAID and digital Signatures.
- Study about Cryptography and different Cryptography Algorithms.
- Discuss about Network Security Applications.
- Know the applications of Network Security.
- Discuss about VPN and Firewalls.
- Identify the Wireless Security Issues.

## Course Outcome

On successful completion of the course, the students will be able to attain below Course Outcome (CO):

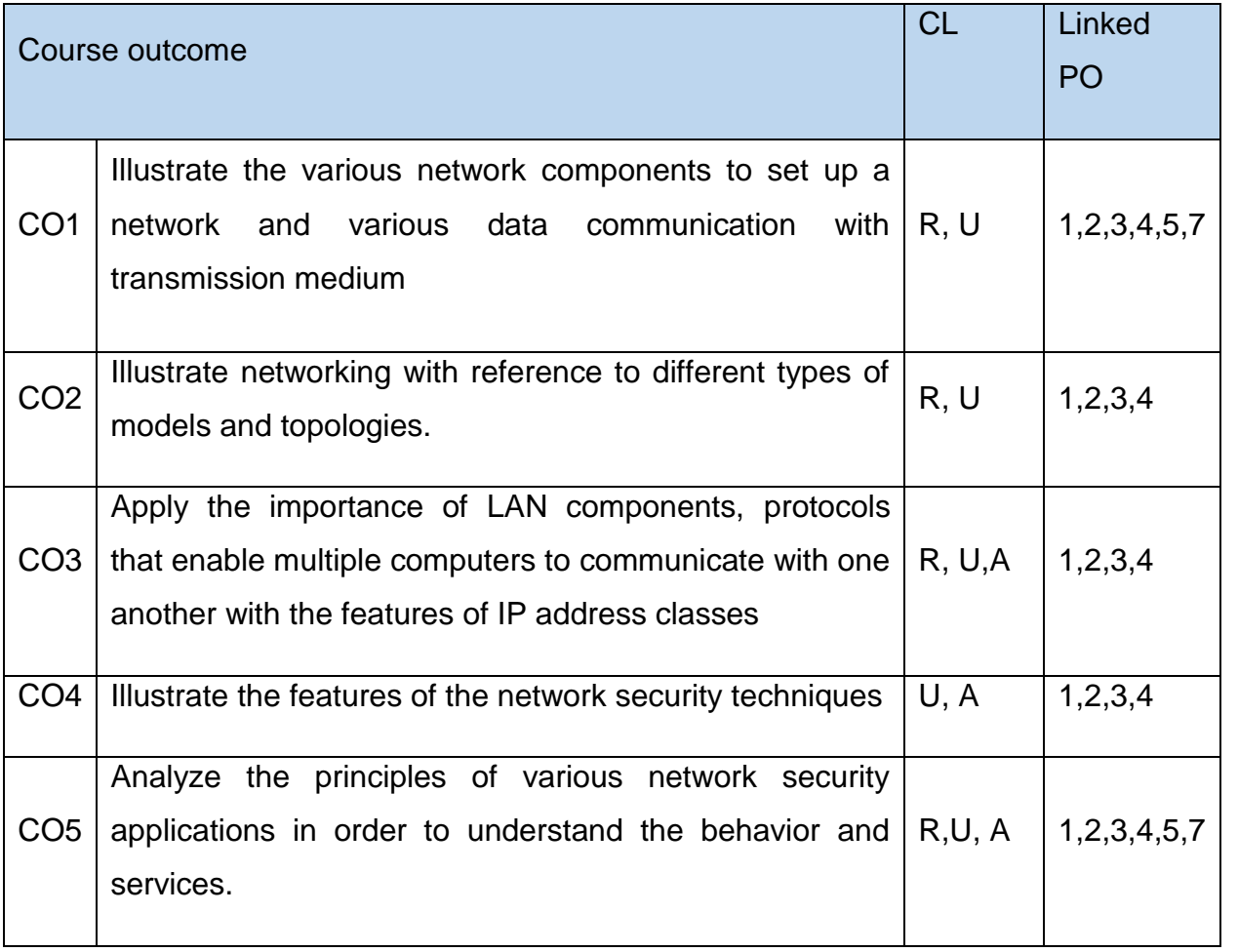

Legends: R = Remember U= Understand; A= Apply and above levels (Bloom's revised taxonomy)

### COURSE-PO ATTAINMENT MATRIX

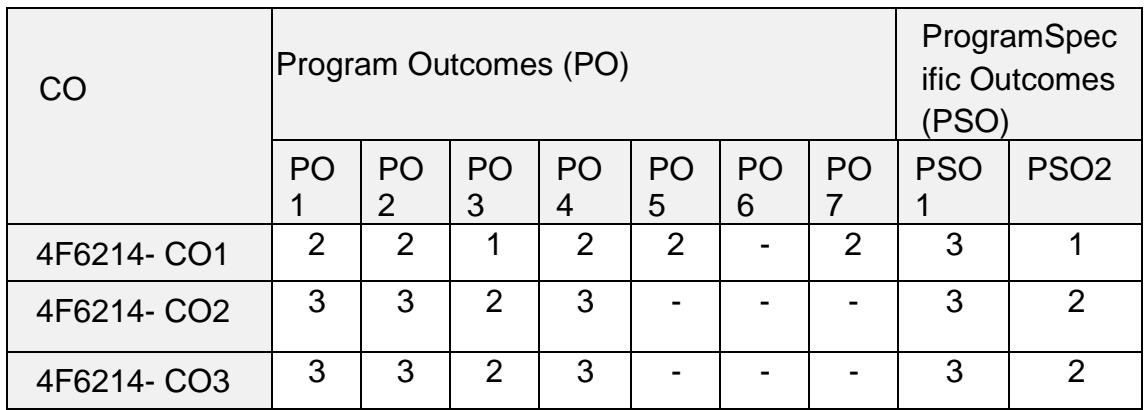

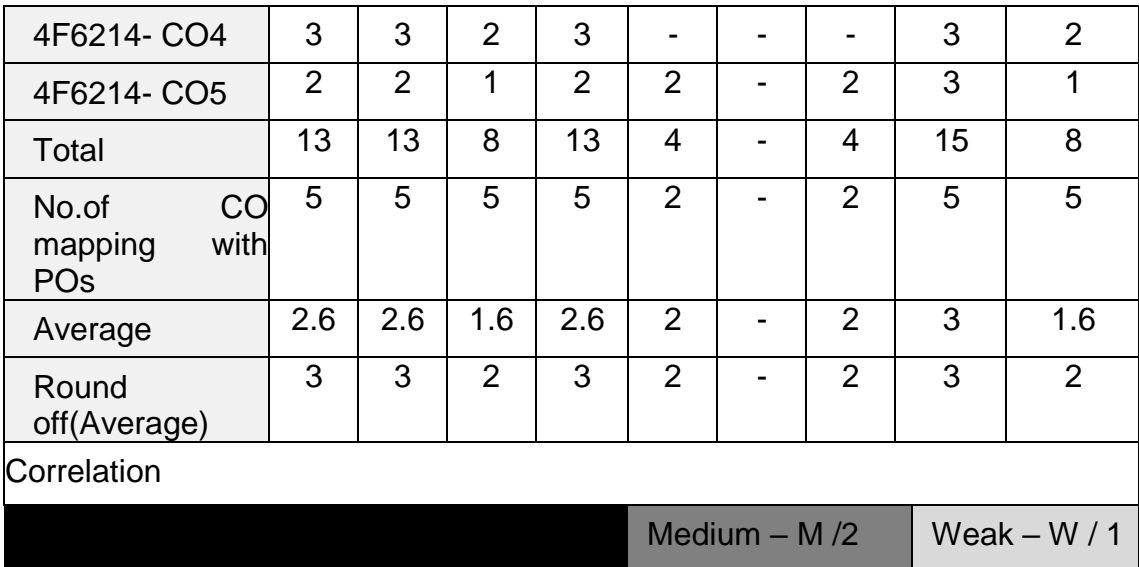

*Level 3- Highly Addressed, Level 2-Moderately Addressed, Level 1-Low Addressed.*

*Method is to relate the level of PO with the number of hours devoted to the COs which address the given PO.*

- *If >40% of classroom sessions addressing a particular PO, it is considered that PO is addressed at Level 3*
- *If 25 to 40% of classroom sessions addressing a particular PO, it is considered that PO is addressed at Level 2*
- *If 5 to 25% of classroom sessions addressing a particular PO, it is considered that PO is addressed at Level 1*
- *If < 5% of classroom sessions addressing a particular PO, it is considered that PO is considered not-addressed.*

## **DETAILED SYLLABUS**

### **Contents: Theory**

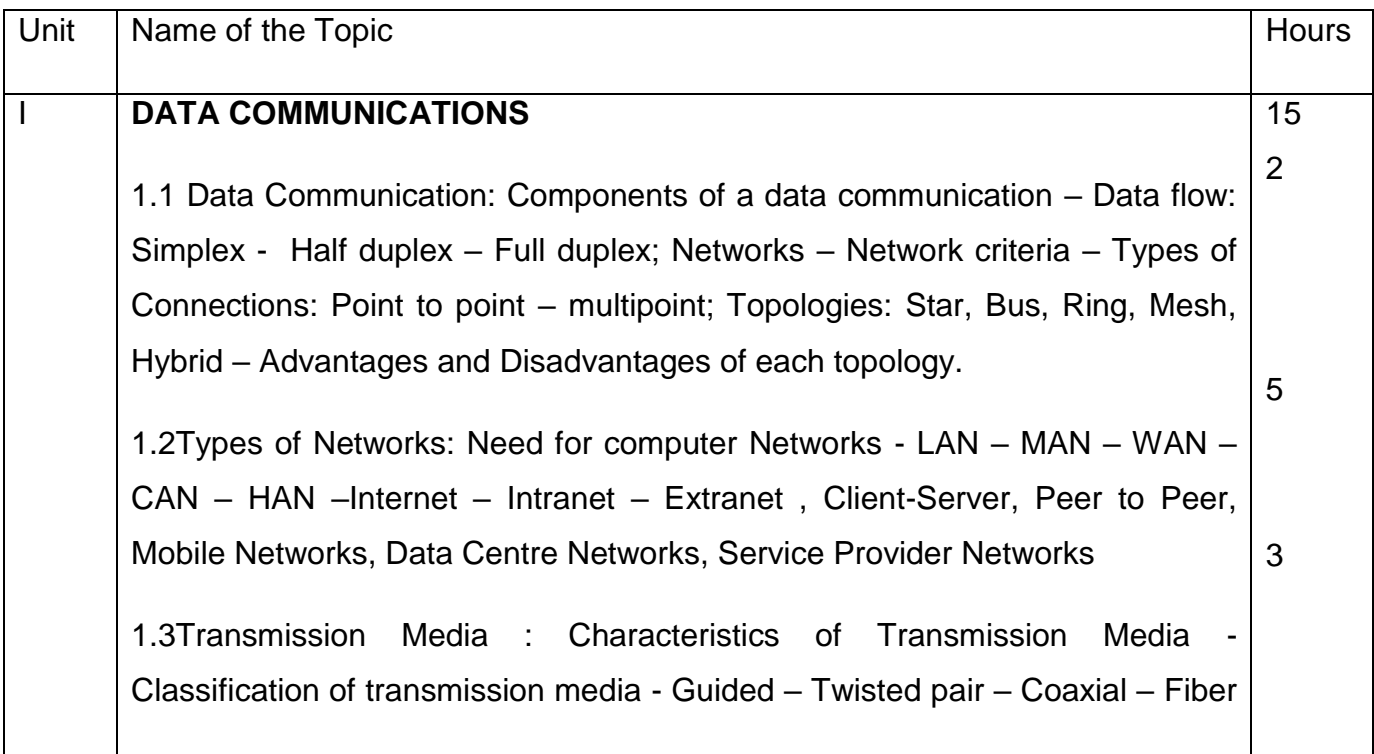

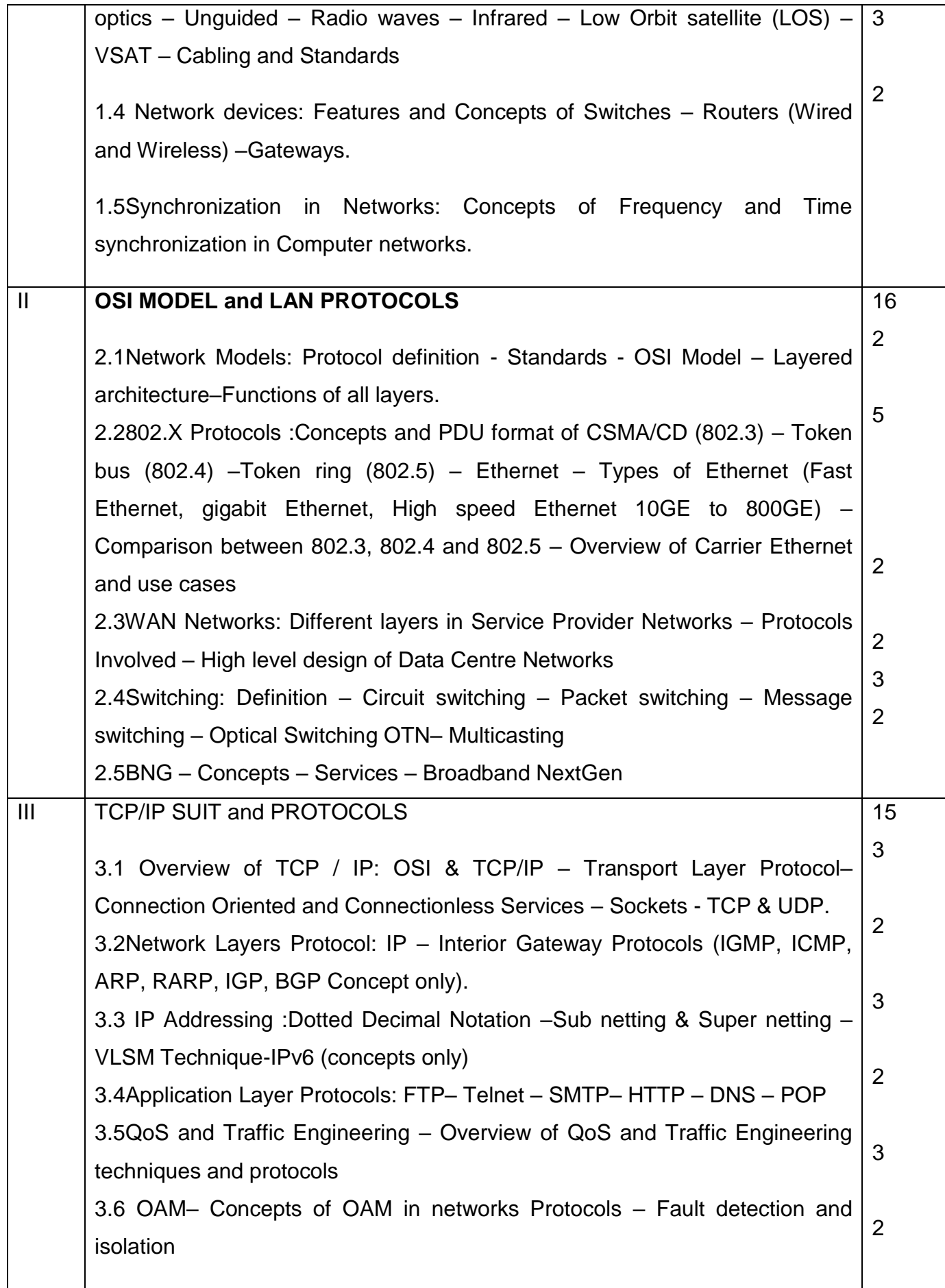

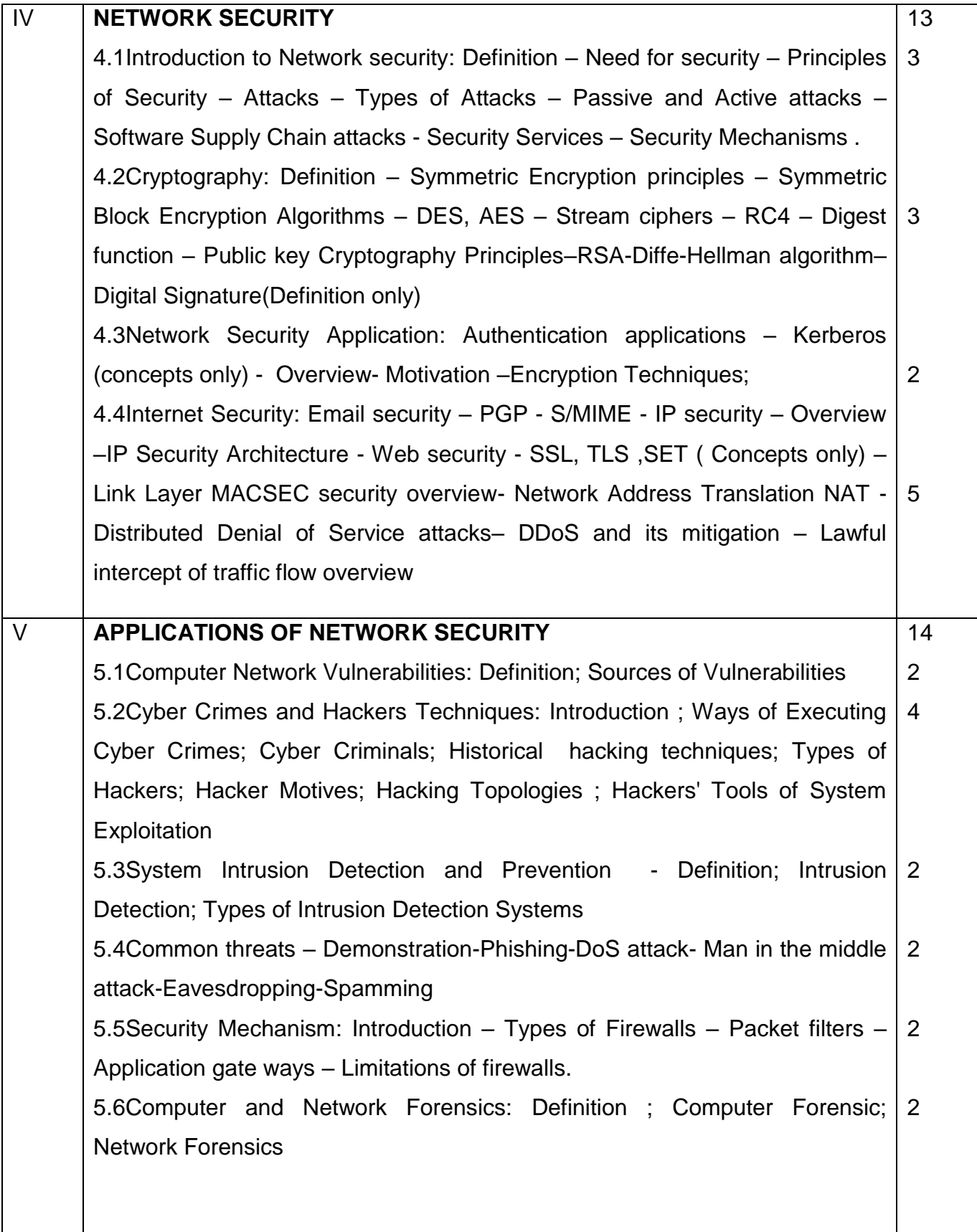

## **TextBooks :**

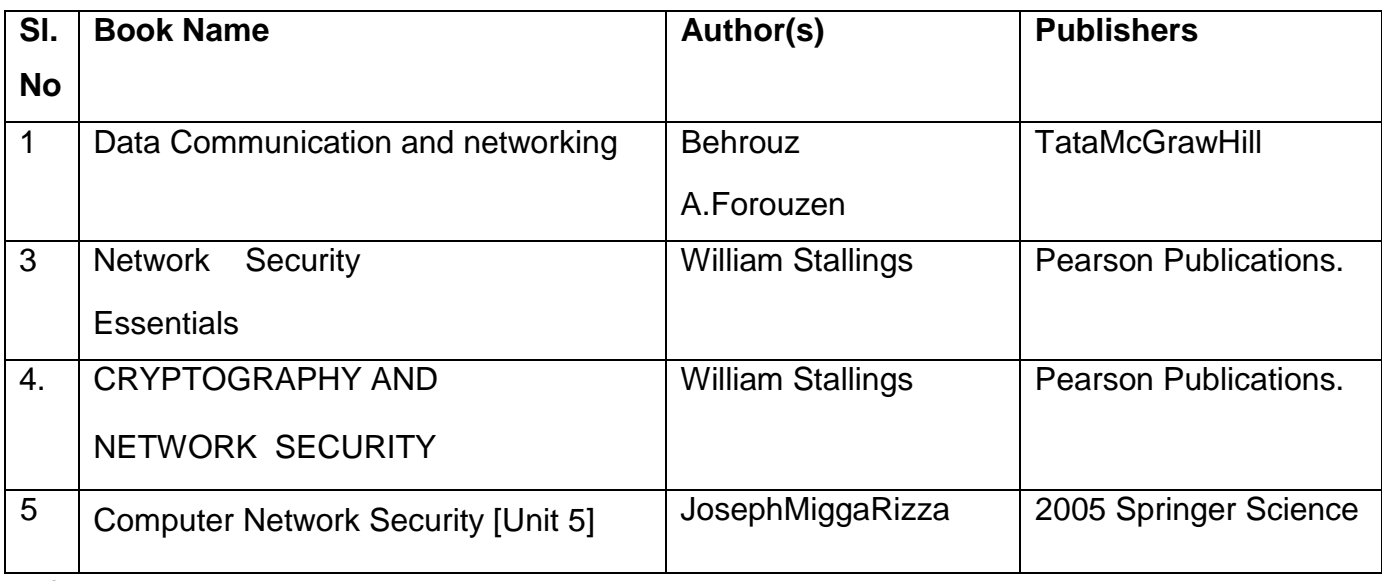

### **Reference Books:**

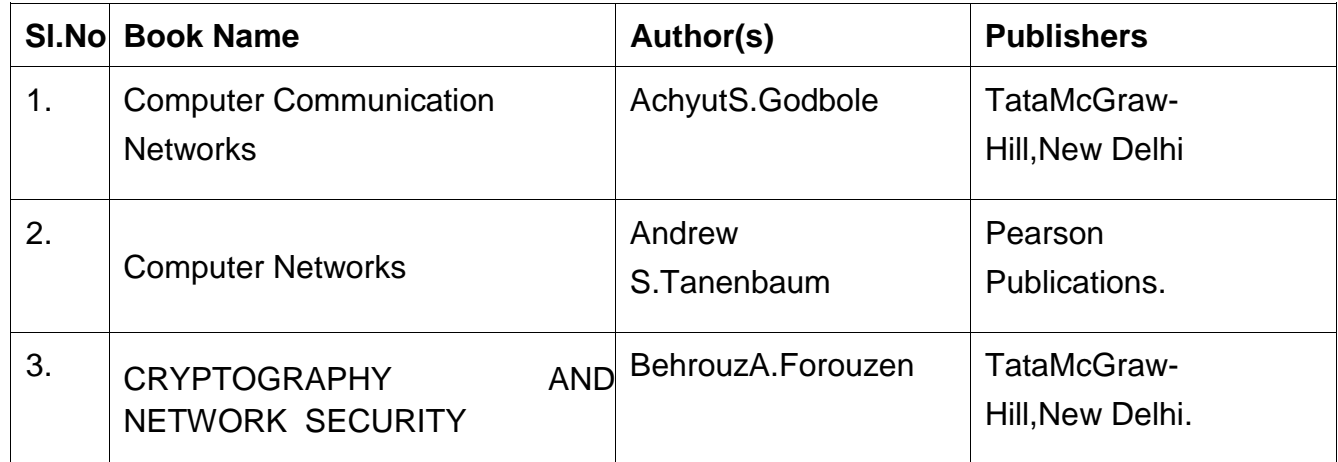

OUTCOMES AFTER COMPLETION THE COURSE:

- On Completion of the course, the students should be able to:
- Understand the basic components and various transmission medium in computer networks.
- Understand the basics model of network and how data flows from one node to another.
- Analyze and design routing protocols.
- Understand the working of various application layer protocols
- Understand the concept of network security and its applications.

# **4F6309.1 – COMPONENT BASED TECHNOLOGY**

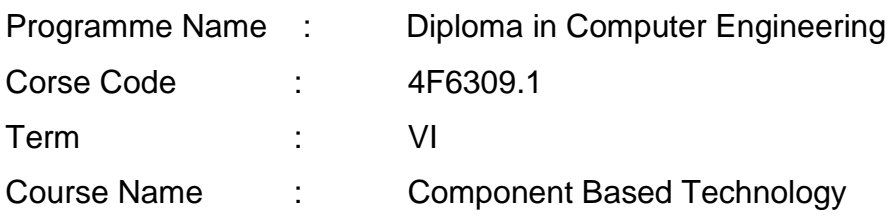

### **TEACHING AND SCHEME OF EXAMINATION**

No of weeks per term: 16 weeks

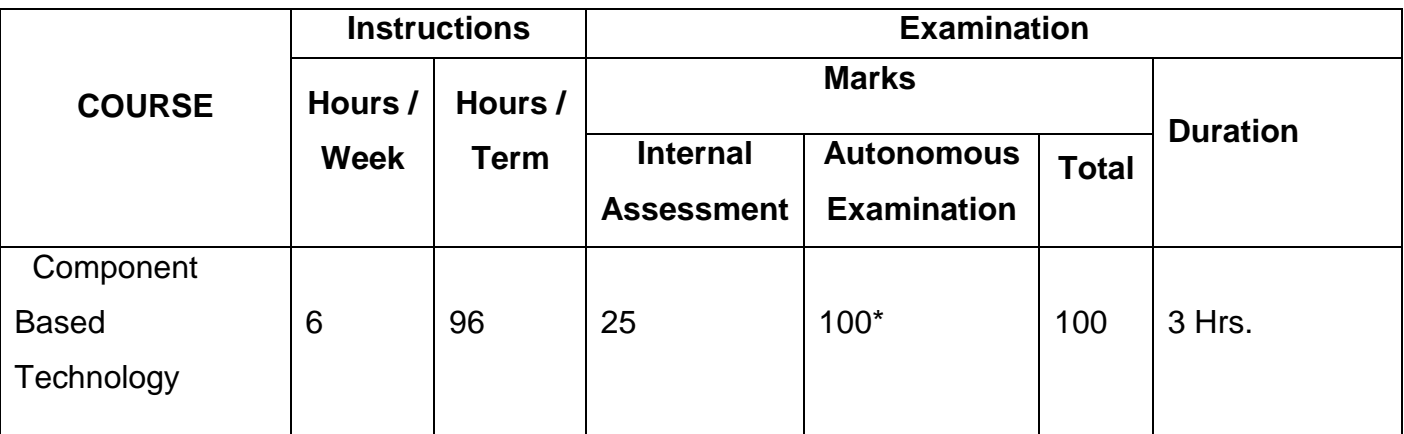

\* Examinations will be conducted for 100 marks and it will be reduced to 75 marks.

## **Topics and Allocation of Hours**

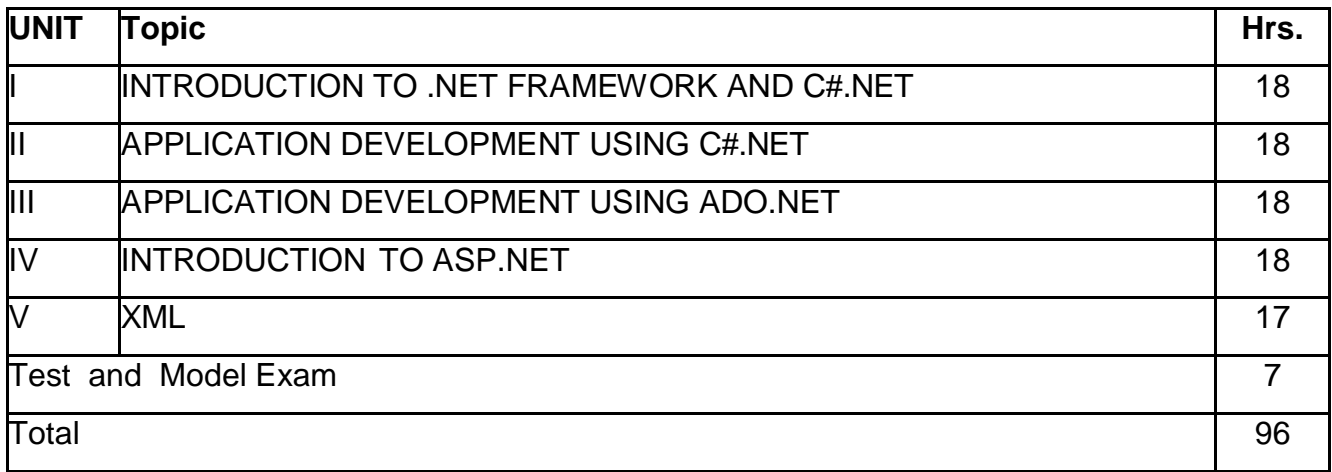

### **RATIONALE:**

.NET Framework is changing the way developers write applications. .NET Framework provides a number of components to create many types of applications including those for consoles, Windows, mobile units and the web. Using .NET framework the data can be made available anytime, anywhere and on any device. This COURSE introduces the basics of .NET Framework. Writing applications on C#.Net is covered in this course. Concepts of developing Window applications using C#.NET. Concepts of developing web applications using ASP.NET are discussed. This course helps to use ADO.NET to write the applications to connect with the back end database. The COURSE also enables the users to know the concepts of XML and the XML web services.

#### **OBJECTIVES:**

- On completion of the following units of syllabus contents, the students must be able to
- List the major elements of the .NET Framework and describe some of the major enhancements to the new version of C#.
- Describe the basic structure of a C#.NET project and use the main features of the integrated development environment (IDE).
- Use the new language features and syntax in C# .NET.
- Explain and use the basic concepts and terminology of object-oriented design and programming in C#.NET.
- Use the basic concepts and terminology of object-oriented in C# .NET.
- Create applications by using Microsoft Windows Forms.
- Create applications that use ADO.NET.
- List down the features of ASP.NET.
- Create web controls using ASP.NET.
- Learn about server controls and events in ASP.NET.
- Set up and deploy various types of C# .NET-based applications.
- Develop Window applications using XML as back end database

## **DETAILED SYLLABUS**

# **Contents: Theory**

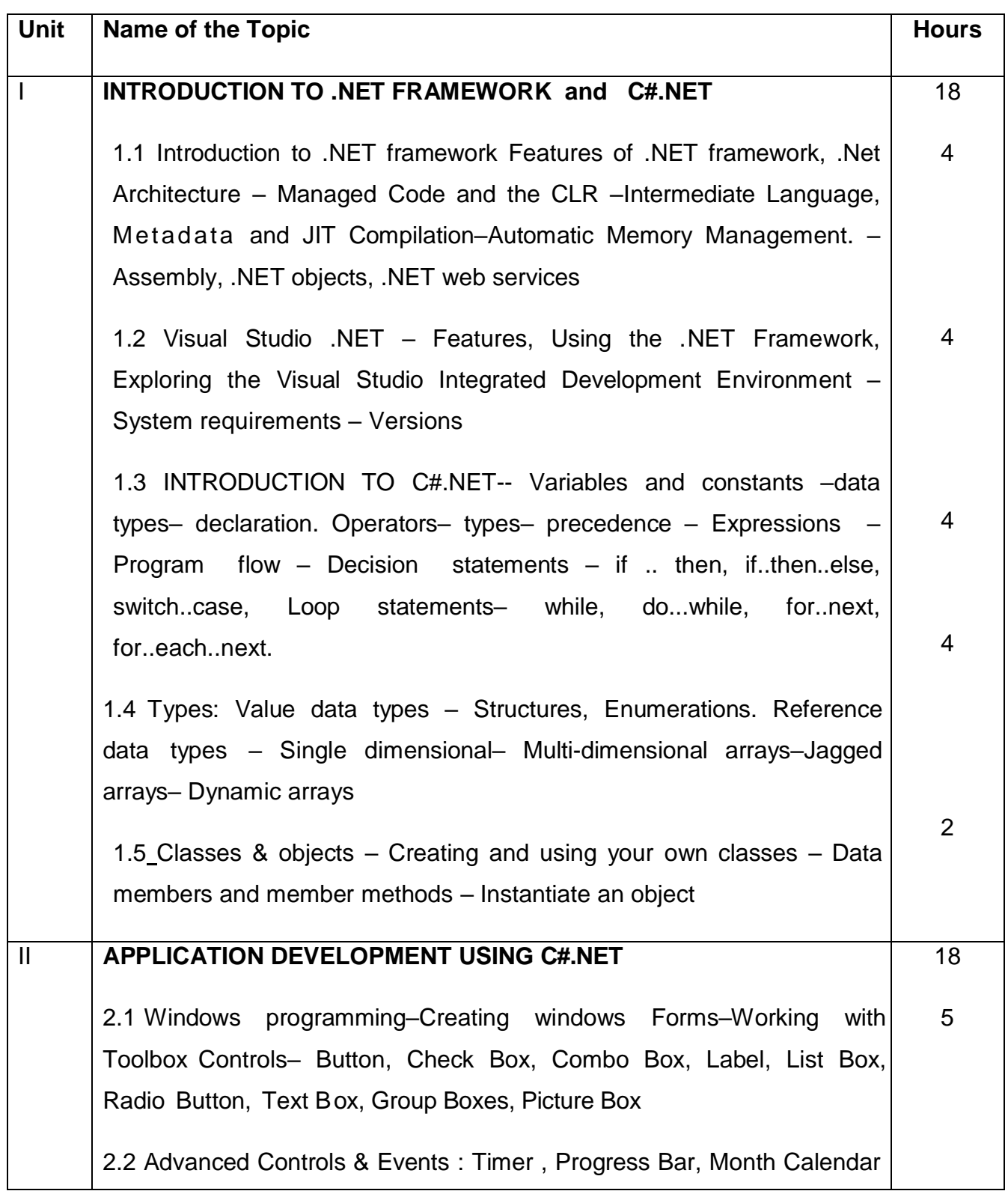

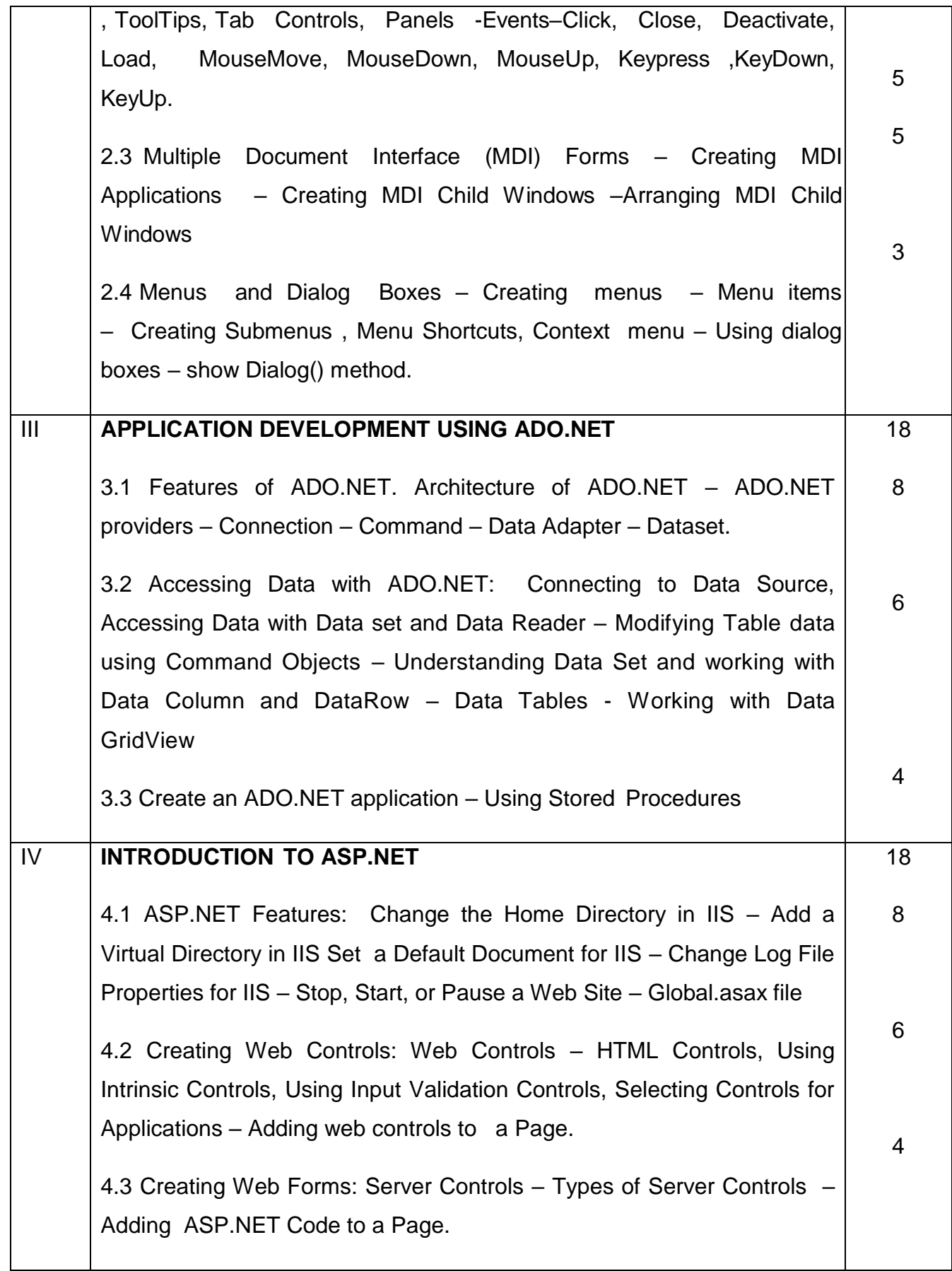

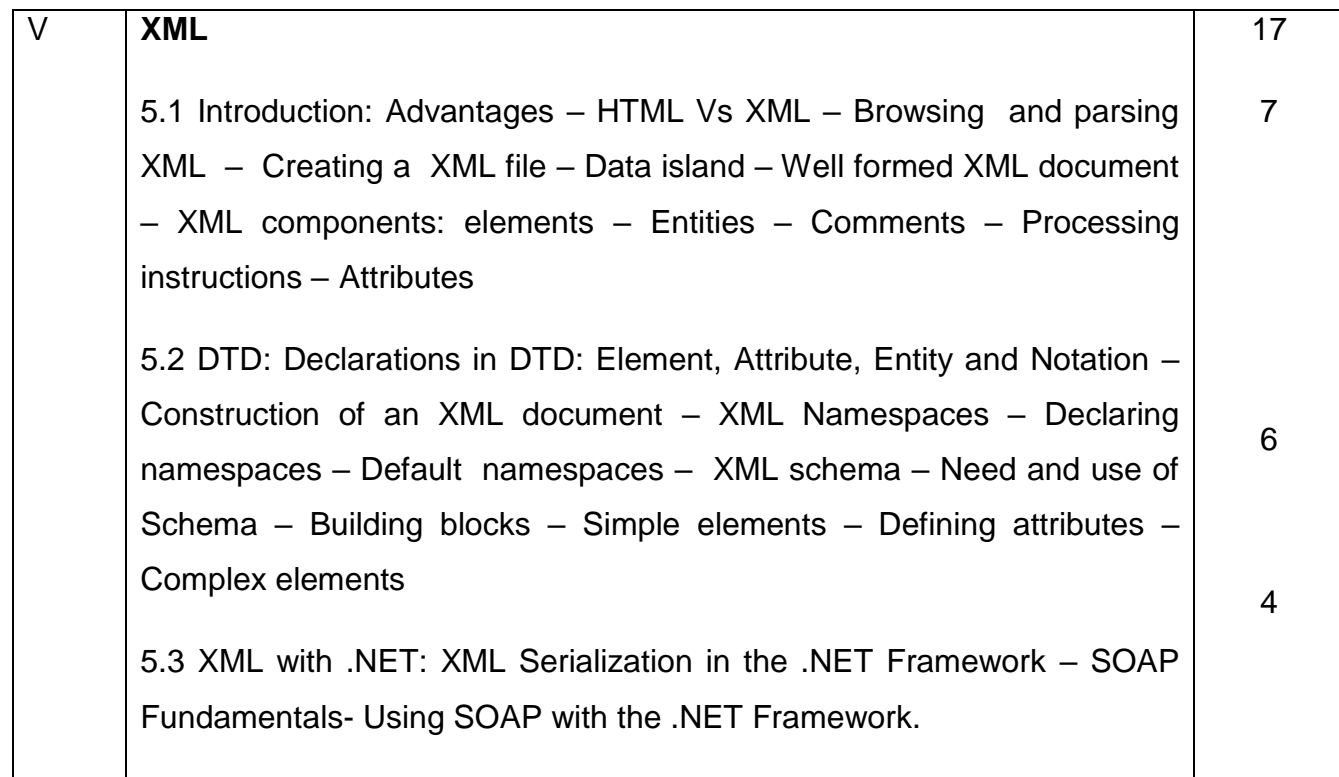

## **TEXT BOOK**

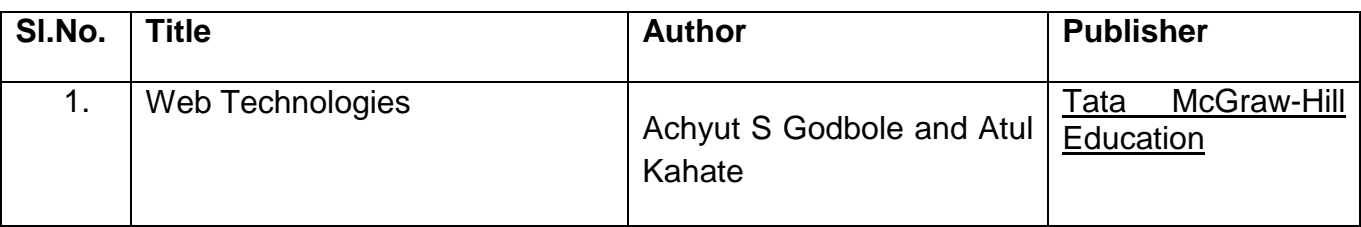

## **REFERENCE BOOK:**

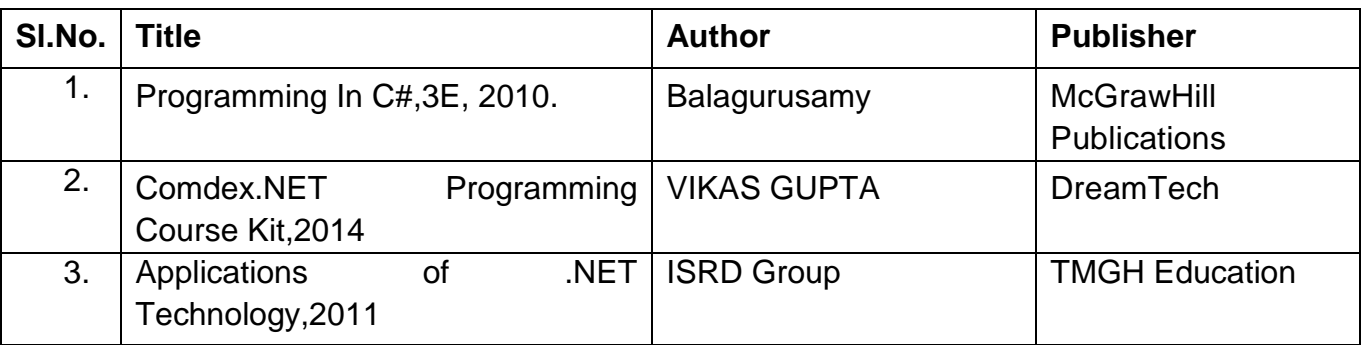

# **4F6309.2 – MULTIMEDIA SYSTEMS**

Programme Name : DIPLOMA IN COMPUTER ENGINEERING Course Code : 4F6309.2 Term : VI Course Name : Multimedia Systems

## **TEACHING AND SCHEME OF EXAMINATION**

No of weeks per Term: 16 weeks

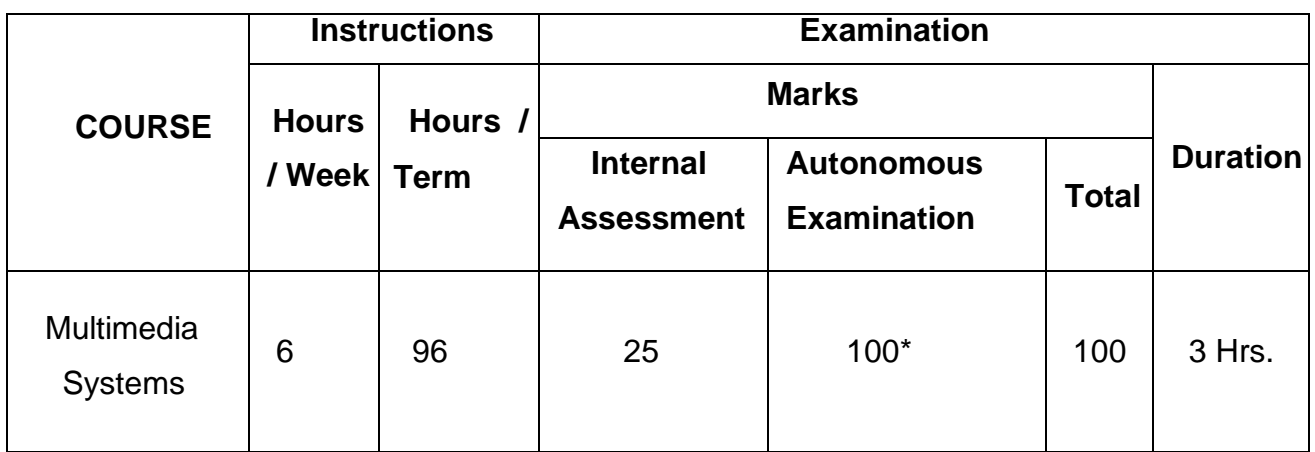

\* Examinations will be conducted for 100 marks and it will be reduced to 75 marks.

## **Topics and Allocation of Hours**

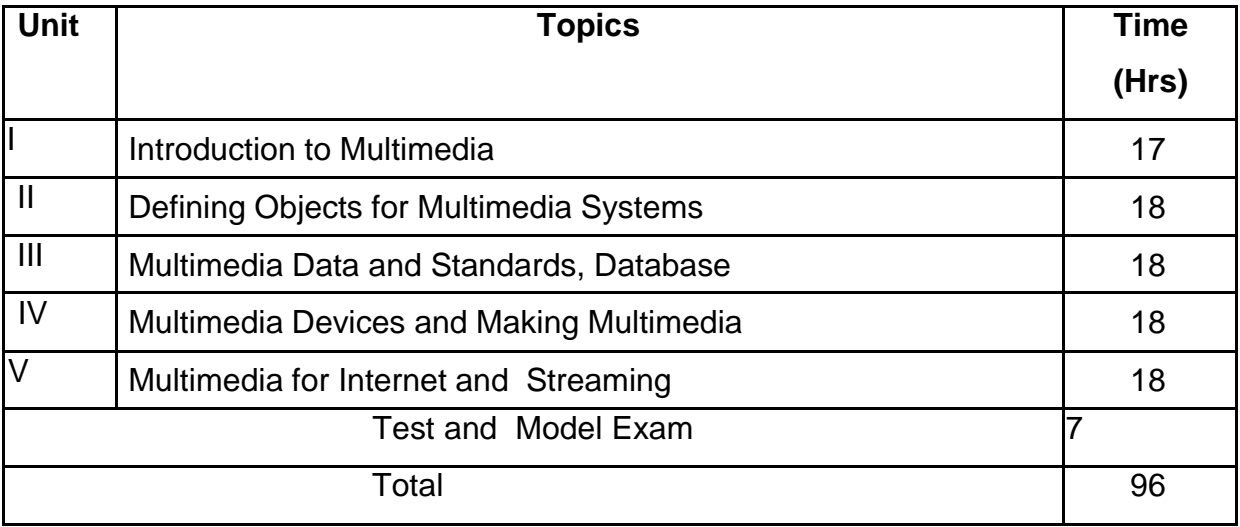

## **RATIONALE:**

The exponential growth of Engineering and Technology particularly Information and Communications Engineering has benefited the day-today life of entire mankind in all respects. The research and developments are continually happening in this field to fine tune and improve the field particularly in multimedia which directly or indirectly has impact on every man's daily life. As such the introduction of current and future trends and technology of multimedia systems would strengthen the knowledge and skills of Engineering community in taking one-step further the prosperity of mankind.

### **OBJECTIVES:**

On successful completion of the course, the students will be able to

- o Understand the relevance and underlining infrastructure of Multimedia system.
- o Apply contemporary theories of multimedia learning to the development ofmultimedia products.
- o Analyze instructional and informational media (audio/ visual materials, web basedmaterials, games and simulations etc) applied with multimedia techniques.
- o Acquire knowledge about multimedia software tools.
- o Understand the multimedia systems components and fundamental elements of anymultimedia system.
- o Acquire knowledge about compression / decompression and various media fileformats.
- o Understand the underlying principles of processing various multimedia data.
- o Understand the working principles of various multimedia input–output devices.
- o Gain knowledge about various multimedia related standards.
- o Understand the design and development process of multimedia projects.
- $\circ$  Understand the technologies of multimedia used in Internet and its applications.
- o Acquire knowledge about streaming, webcasting and many evolving technologies.

## **DETAILED SYLLABUS**

# **Contents: Theory**

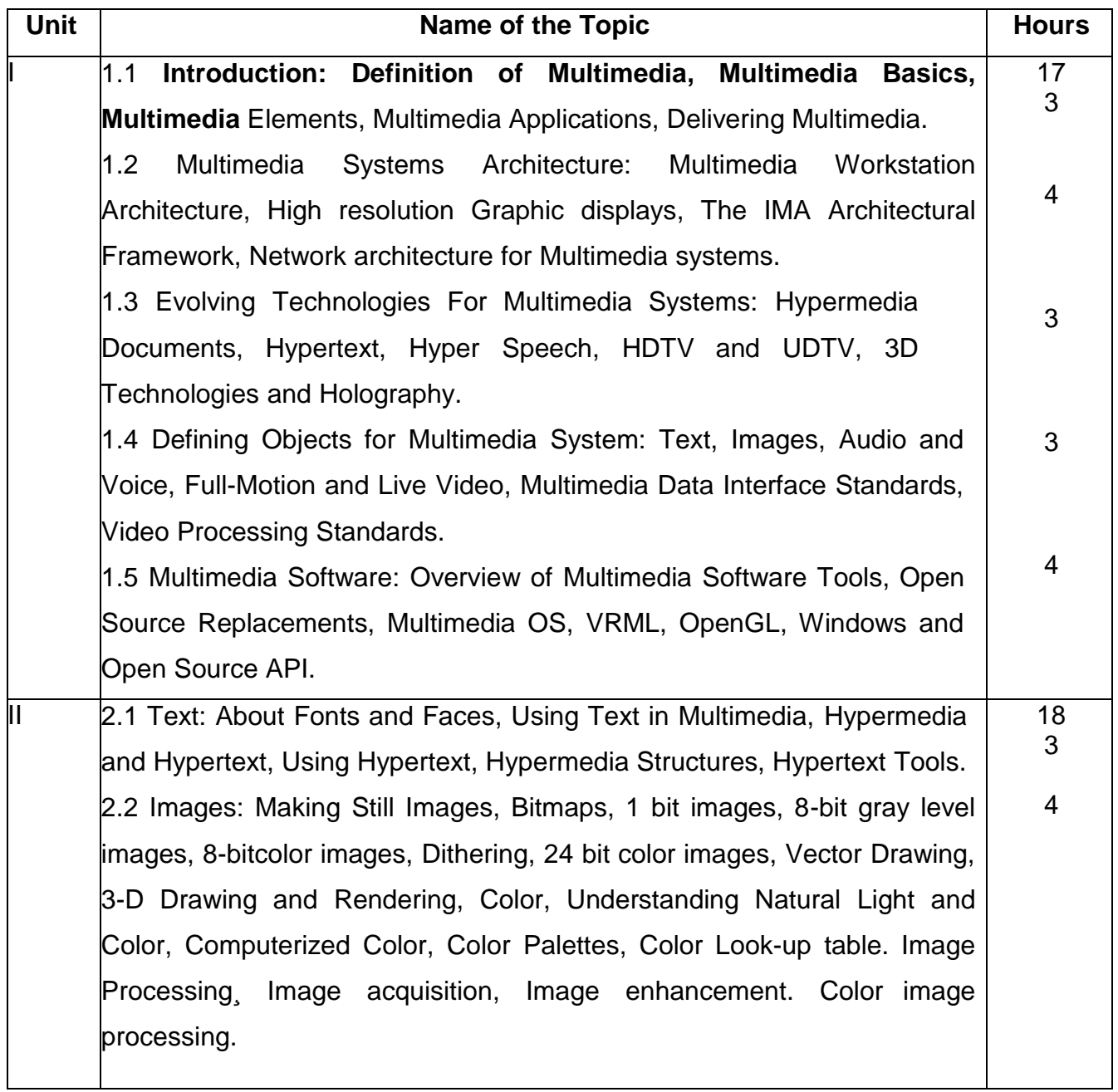

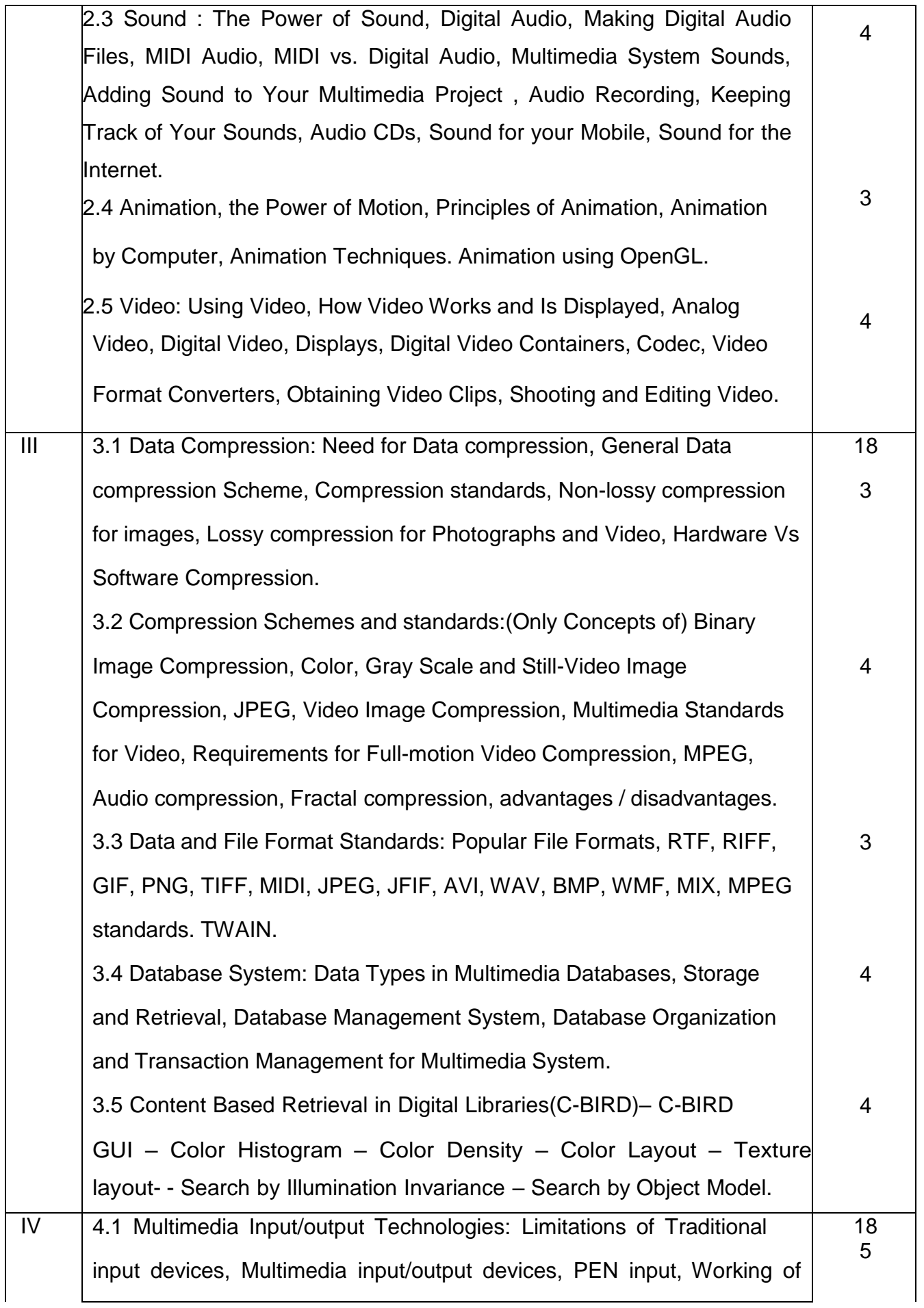

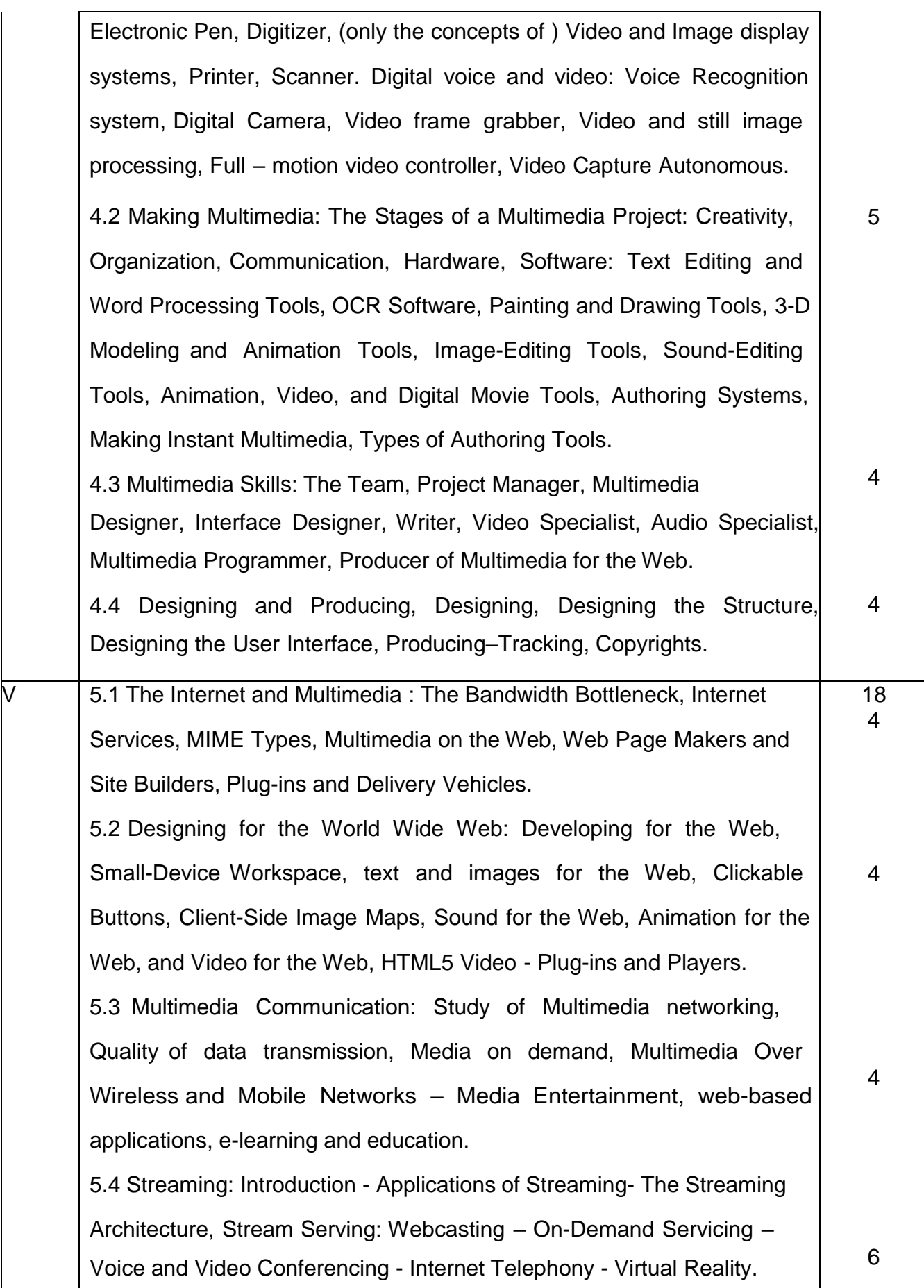

## **Reference books**

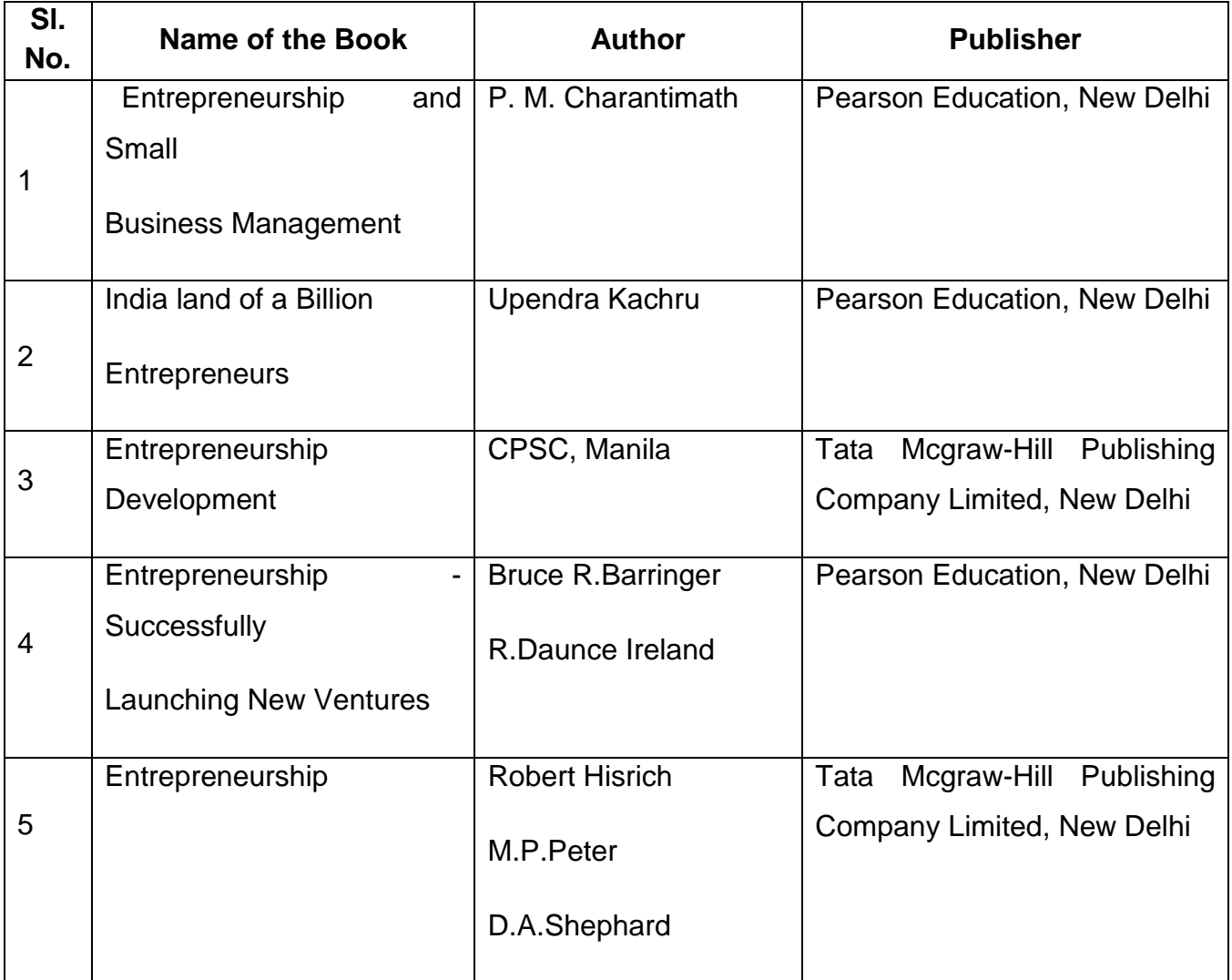

# **4F6309.3 – DATA SCIENCE AND BIG DATA**

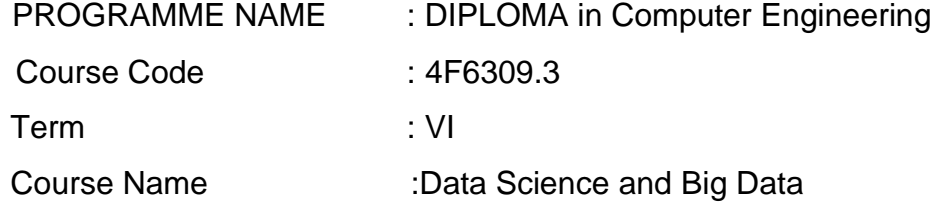

### TEACHING AND SCHEME OF EXAMINATION

## No. of weeks per Term 16 Weeks

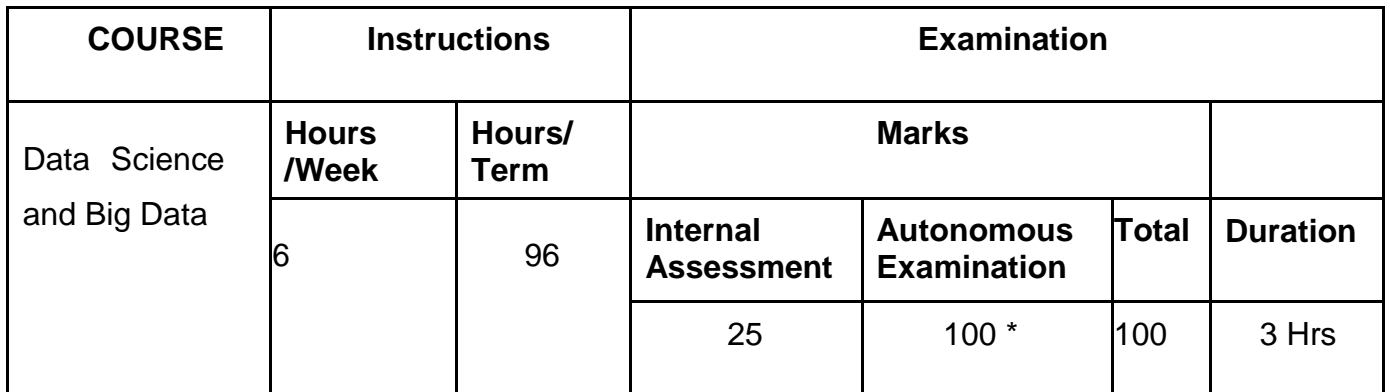

\* Examinations will be conducted for 100 marks and it will be reduced to 75 marks.

# **Topics and Allocation of Hours**

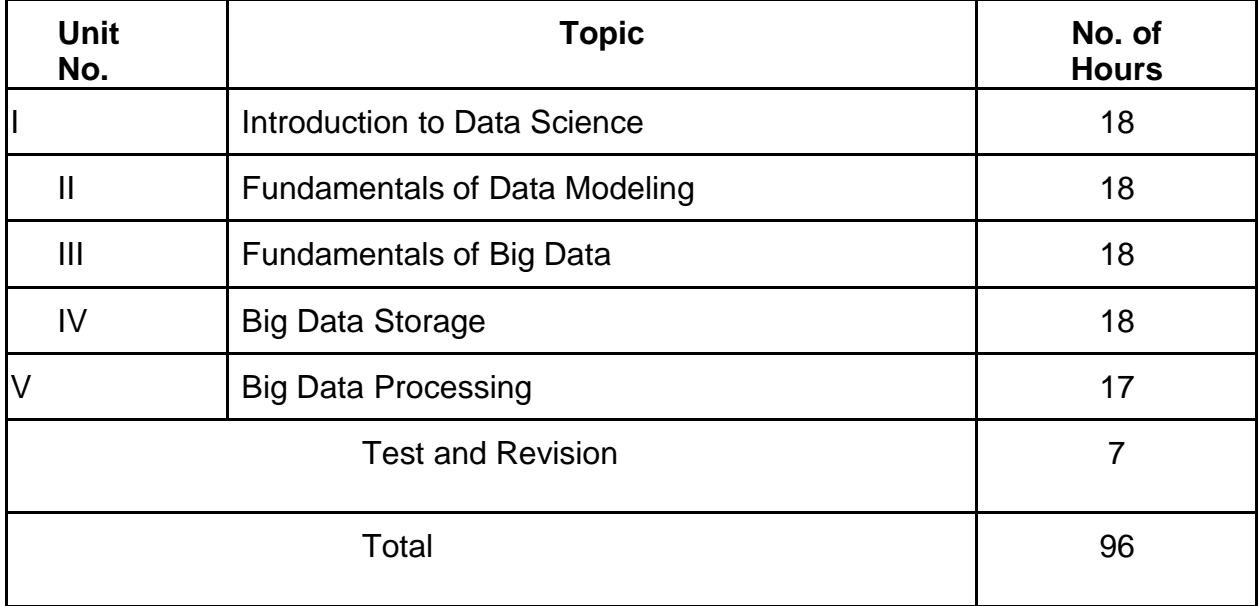

## **RATIONALE:**

This course provides a comprehensive understanding of data science and data modeling. The foundation on data science is laid to understand the core concepts and the techniques that underlie today's big data computing technologies. This course helps the students in identifying and applying appropriate techniques and tools to solve problems in managing huge quantities of data.

### **OBJECTIVES:**

This COURSE has two major divisions. The objectives of these topics are givenbelow.

- To understand the fundamentals of data science, various data types, theirsources, problems and issues, various formats of data .
- To apply the Python libraries and Microsoft Excel for Data analysis.
- To work with Microsoft Excel for data analysis and applying various functions for data analysis.
- To familiarize with the basic data representation methods.
- To understand the concepts of samples, attributes and their relationships.
- To develop and implement simple linear regression models.
- To understand the concept of model equation and of fit.
- To understand and differentiate the concepts of predictive models and the classification models.
- To familiarize with the concepts of Neural Networks, Decision Trees andNearest neighbors techniques.
- Get conceptual understanding of Big Data, Web data, classification of data, Big Data characteristics, types, classification and handling techniques.
- Get the conceptual understanding of the impact of ICT developments on BigData Adoption.
- Understand the Big Data Analytics Life Cycle.
- Get the conceptual understandings of Big Data Storage systems and

technologies.

- Understand the concepts of NoSQL databases, their types and characteristics.
- Understand the concepts of Hadoop and its Ecosystem.
- Understand the steps involved in Big data processing like parallelprocessing, distributed processing and Batch processing.
- Get understanding of MapReduce, map and reduce tasks, MapReduce algorithm.
- Understand the various techniques for Big Data analysis.
- Get introduced to the concepts and types of machine learning techniques.
- Explore the applications of Big Data in different fields.

## **DETAILED SYLLABUS**

Contents : Theory

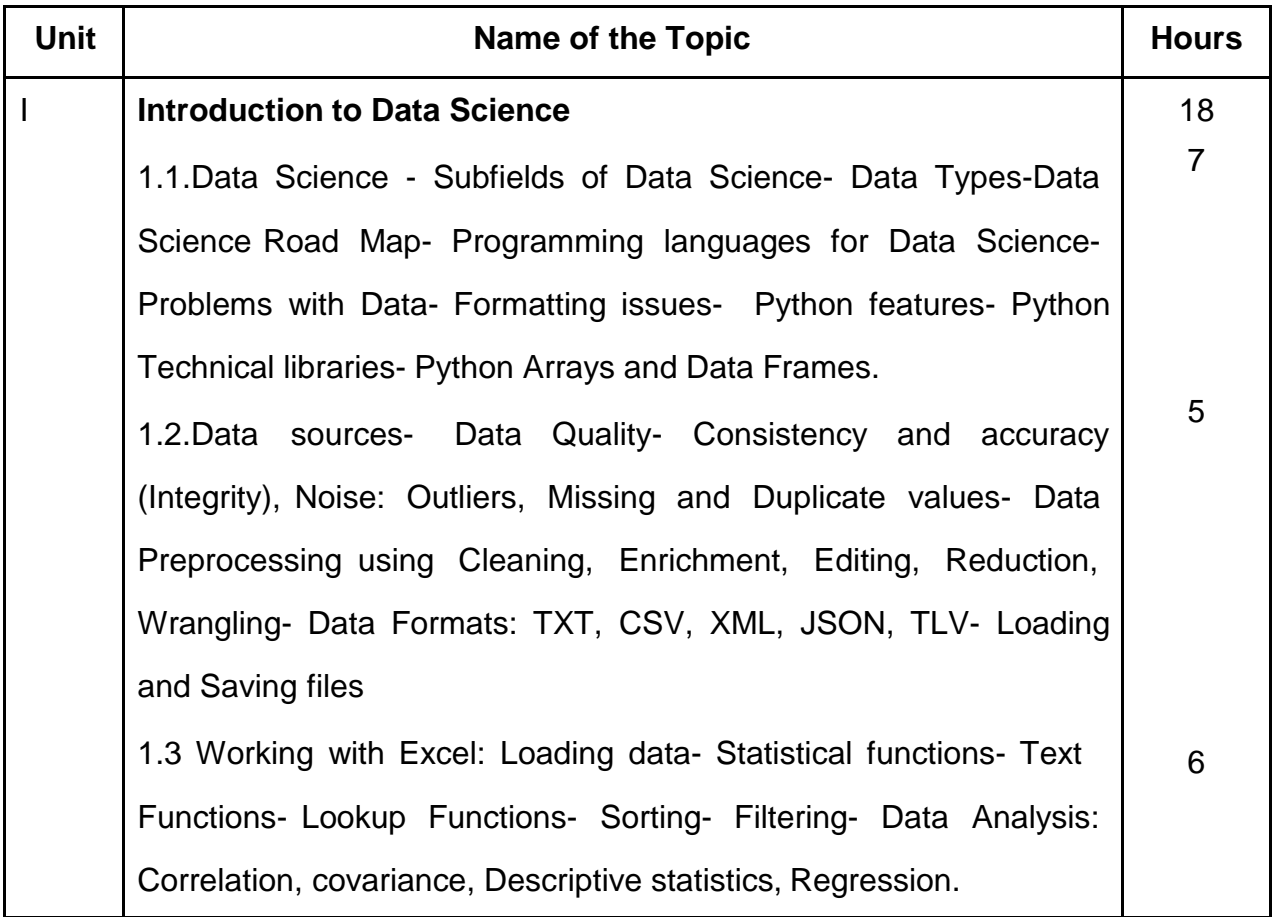

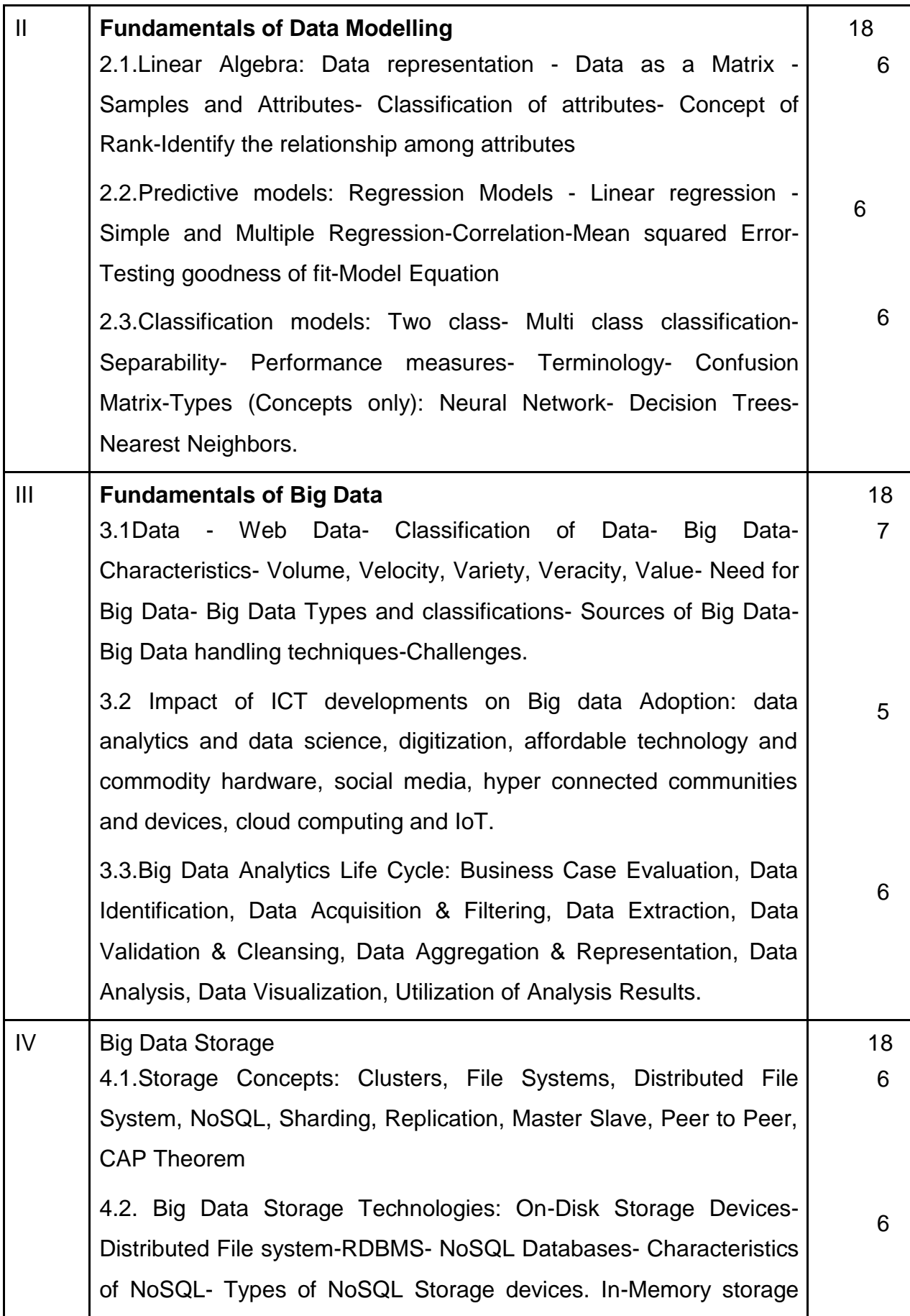

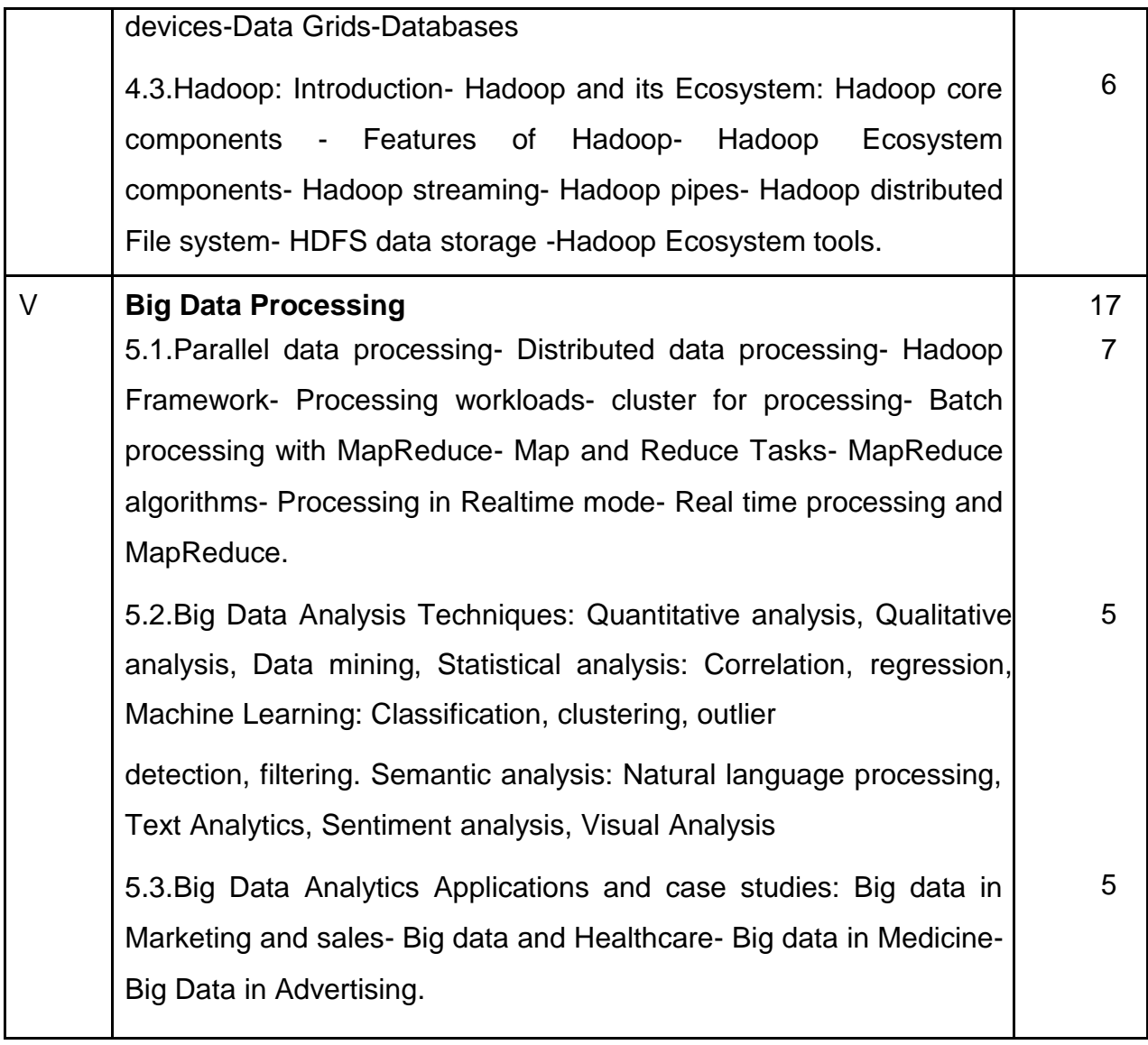

# **REFERENCE BOOKS**

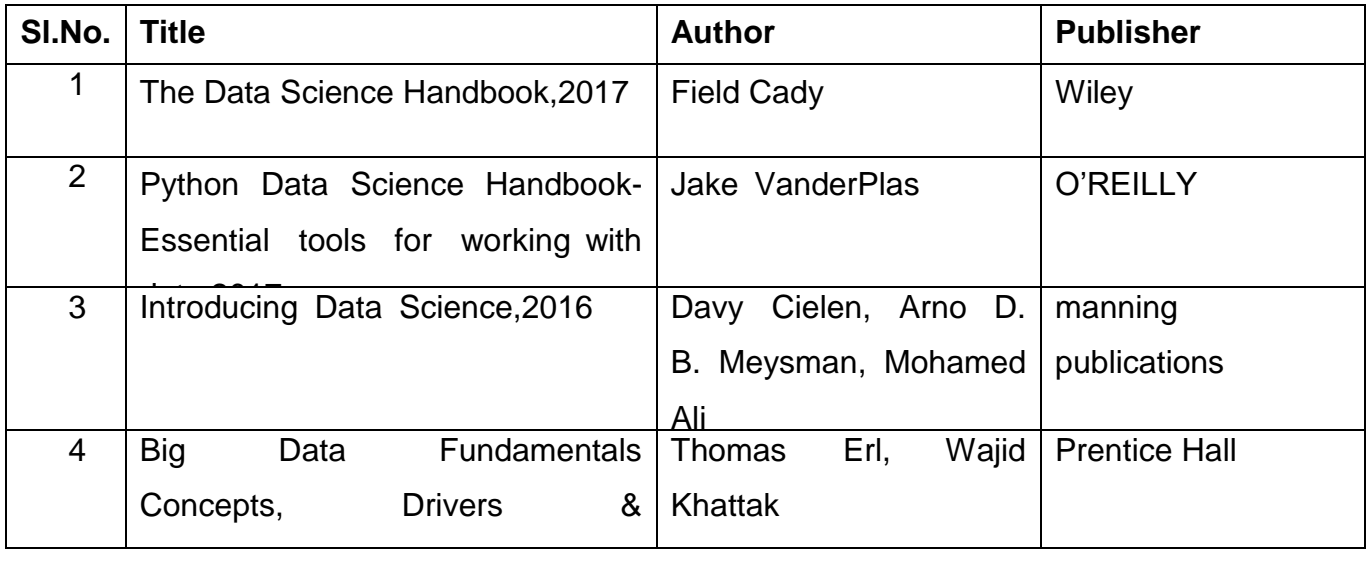

## **4F6310 – COMPUTER HARDWARE AND NETWORKING PRACTICAL**

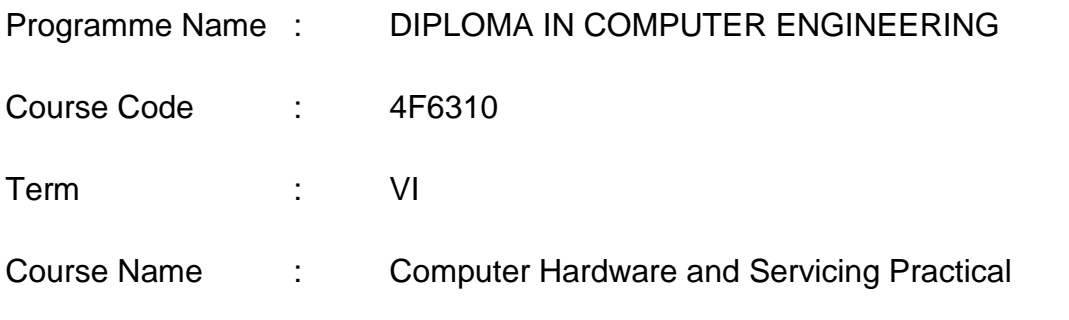

TEACHING AND SCHEME OF EXAMINATION

#### No.ofweeksperTerm : 16Weeks

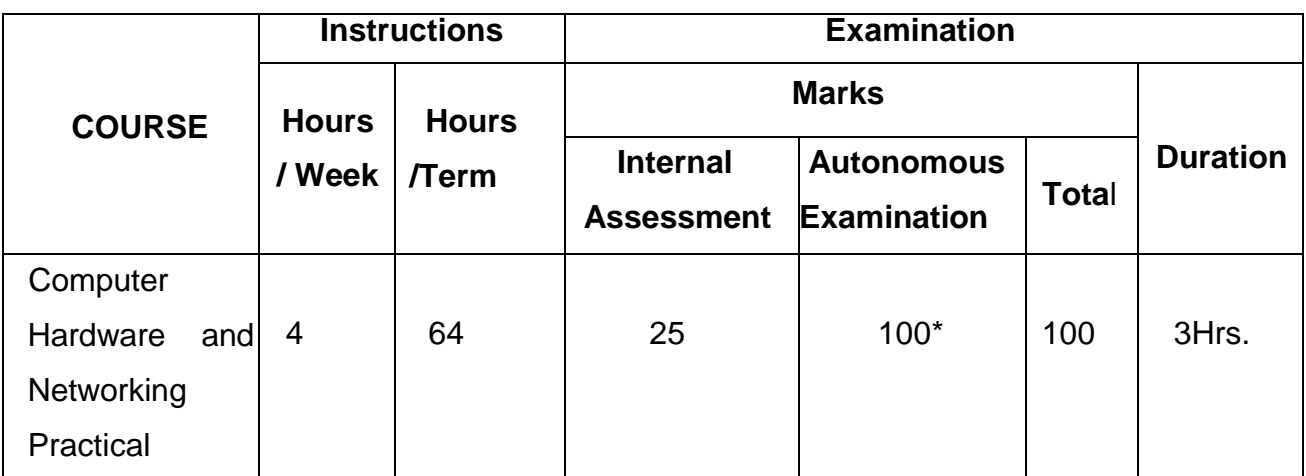

\* Examinations will be conducted for 100 marks and it will be reduced to 75 marks.

### **RATIONALE:**

The course aims at making the students familiar with various parts of Computers, Laptops, Tablet, devices and know the different types of peripherals desired. In addition, the course will provide the students with necessary knowledge and skills in computer ,laptop, notebook, tablet its software installation and maintenance and to make them diagnose the software faults. This COURSE also gives the knowledge and competency to diagnose the problems in computer hardware and peripherals and also gives the knowledge for trouble shooting for systematic repair and maintenance of computers and laptops.

## **OBJECTIVES**

- On completion of the following exercises, the students must be able to Know the various indicators, switches and connectors used in Computers.
- Familiarize the layout of SMPS, mother Autonomous and various Disk Drives.
- Configure Bios setup options.
- Installvarioussecondarystoragedeviceswithmemorypartitionandformatting.
- Know the various types of printer installation and to handle the troubleshooting ability.
- Assemble PC system and checking the working condition.
- Installation of Dual OS in a system.
- Identify the problems in Computer systems, software installation and rectification
- Assembling and disassembling of Laptop to identify the parts and to install OS and configure it.
- Enable to perform different cabling in a network.
- Configure Internet connection and use utilities to debug the network issues.
- Configure router for any topology
- Installation of sever operating system
- Configuring various services in server operating system
- Install various packets niffing tools in linux

Course Outcomes:

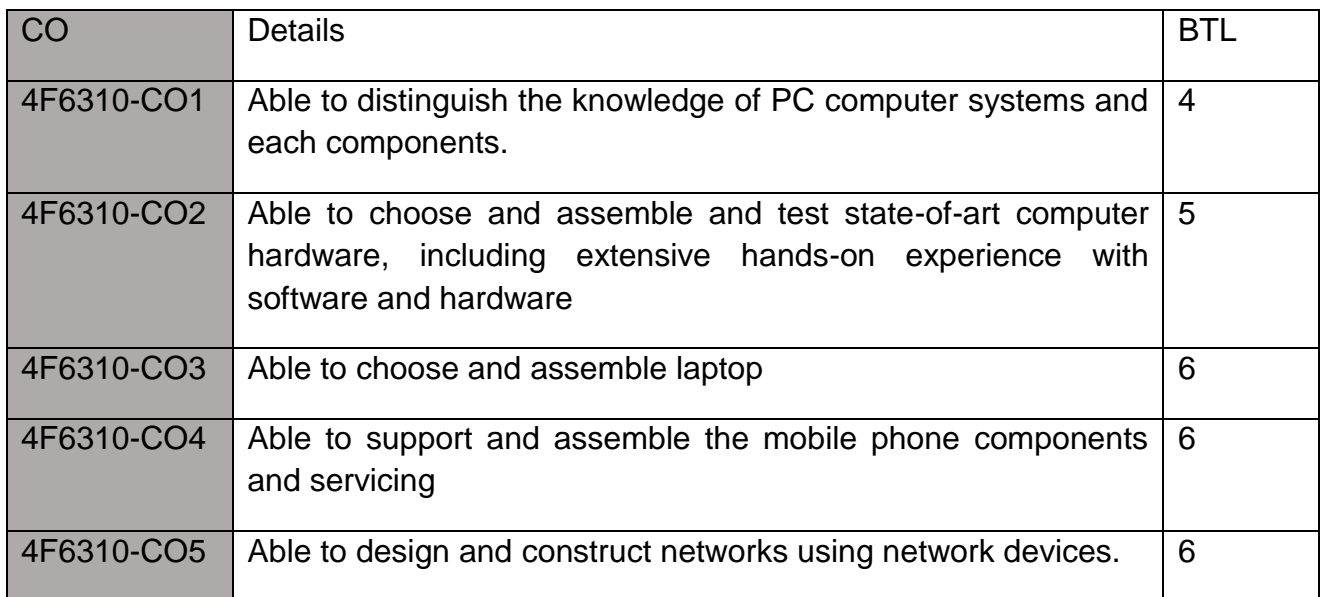

# **Mapping Course Outcomes (CO) - Program Outcomes (PO)**

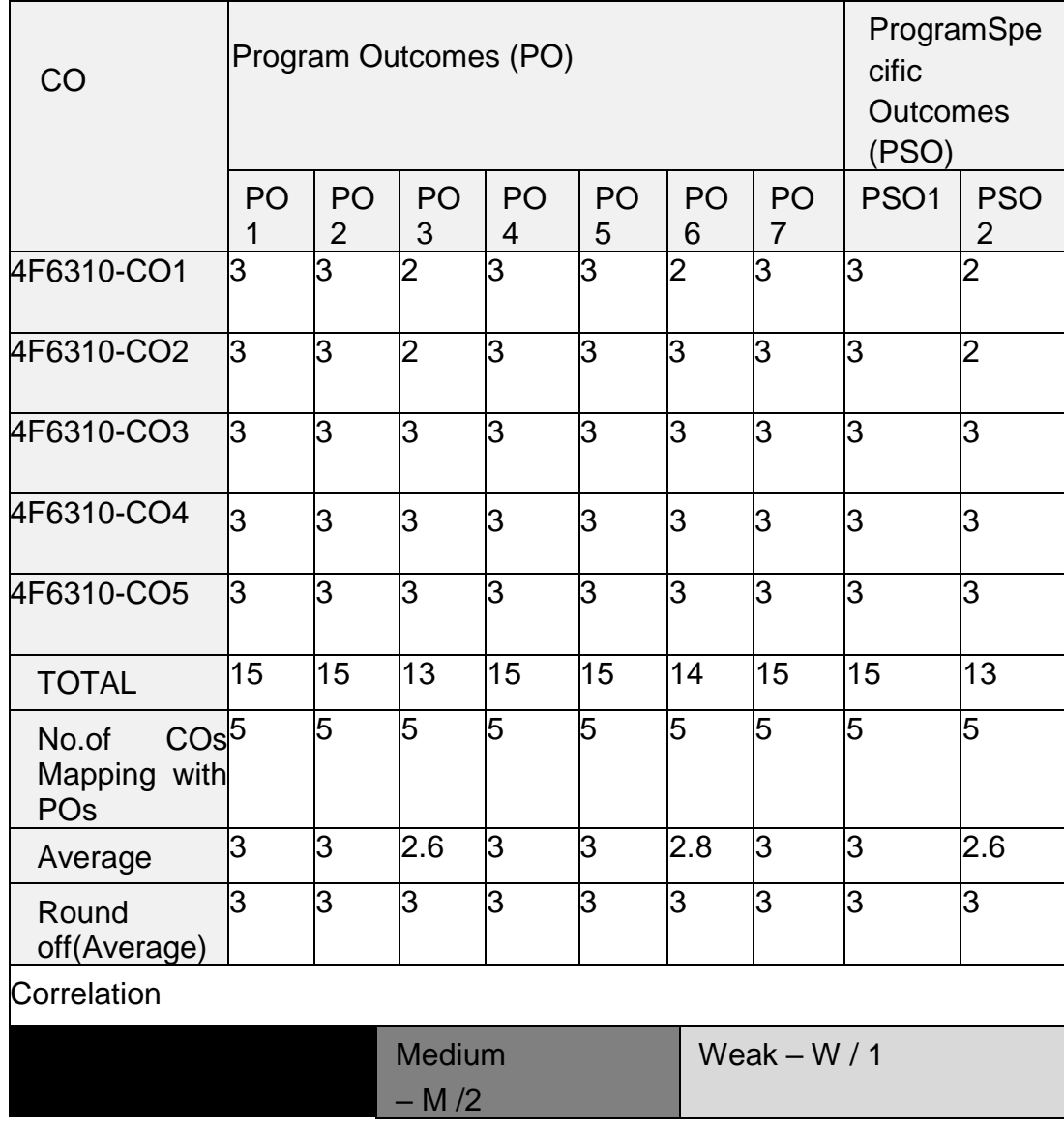

## LABEXERCISES

## PART–A

 $\mathfrak{p}$ 

3

6

8

Contents: Practical

**HARDDISK** 

- a) Install Hard Disk.
- b) Configure CMOS-Setup.
- 1 c) Partition and Format Hard Disk.
	- d) Identify Master/Slave/IDE Devices.

e) Practice with scan disk, disk cleanup, disk De-fragmentation, Virus Detecting and Rectifying Software.

f) Creating System restore points in windows for system recovery.

- a) Install and Configure a DVD Writer & Blu-ray Disc Writer.
- b) Recording a Blank DVD & Blu-ray Disc.

Printer Installation and Servicing

- a) Install and configure Dot matrix printer, Inkjet and Laser printer.
	- b) Troubleshoot the above printers
- 4 Install and configure Scanner, Web cam, and bio-metric device with system and troubleshoot the problems
- 5 Do the following cabling works in a network

a) Cable Crimpling b) Standard Cabling c) Cross Cabling d) Testing the Crimped cable using a Cable tester

a) Configure Host IP, Subnet Mask and Default Gateway in a system in LAN(TCP/IP Configuration).

b)Configure Internet connection and use IPCONFIG, PING / Tracert and Net stat utilities to Debug the Network issues.

- a) Install and configure Network Devices: HUB, Switch and Routers
- 7 b)Install and Configure Wired and Wireless NIC and transfer files between systems

Transfer files between systems in LAN using FTP Configuration. Install a printer in LAN and share it in the network.

PART B–SYSTEM ADMINISTRATION PRACTICAL

- 1 Installation of Windows 2008/2013Server
- 2 Installation and configuration of DHCP Server
- 3 Installation and configuration of Mail Server
- 4 Installation and configuration of Active directory Services. Create a user and permission using logon script and group permissions.
- 5 Installation and configuration of DNS Server

a) Installation of Red Hat Linux using Graphical mode.

6 b) Installation of Red Hat Linux using VMware.

.

7 Installationofvariousopensourcepacketsniffingtoolsandinspectpacketsin linux.

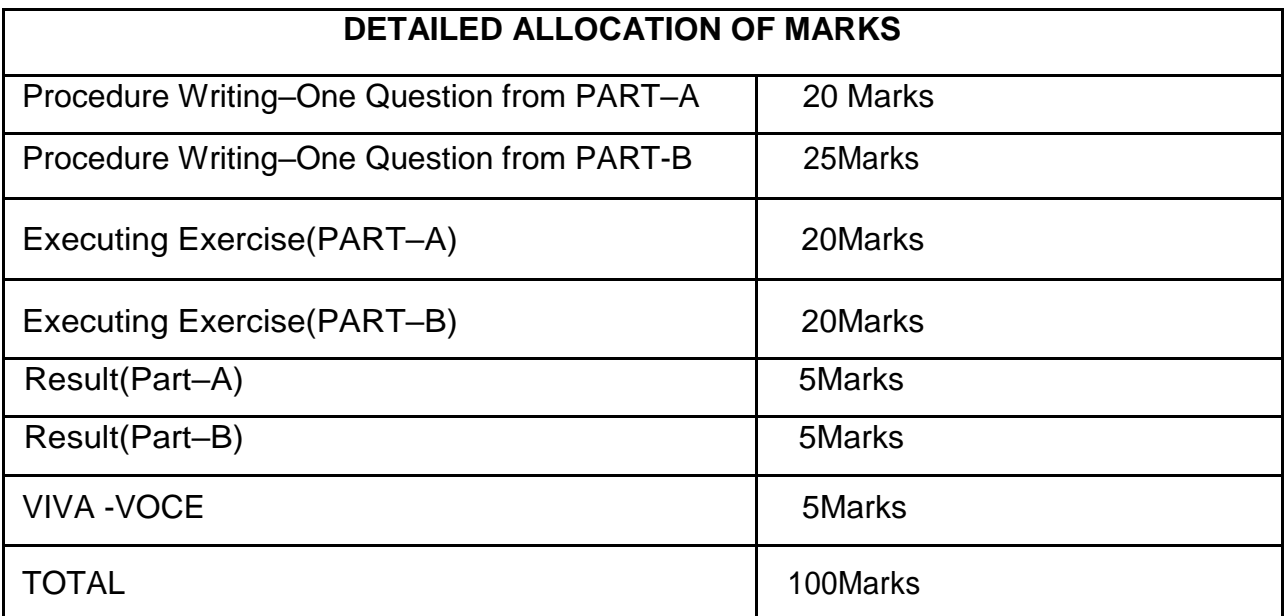

## LIST OF EQUIPMENTS

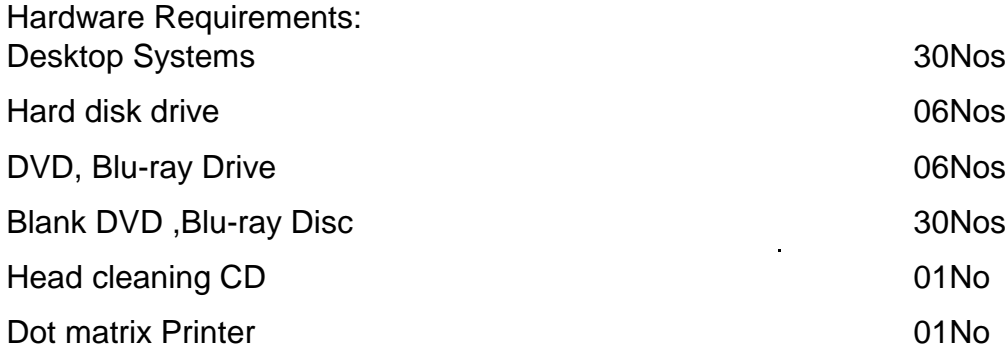

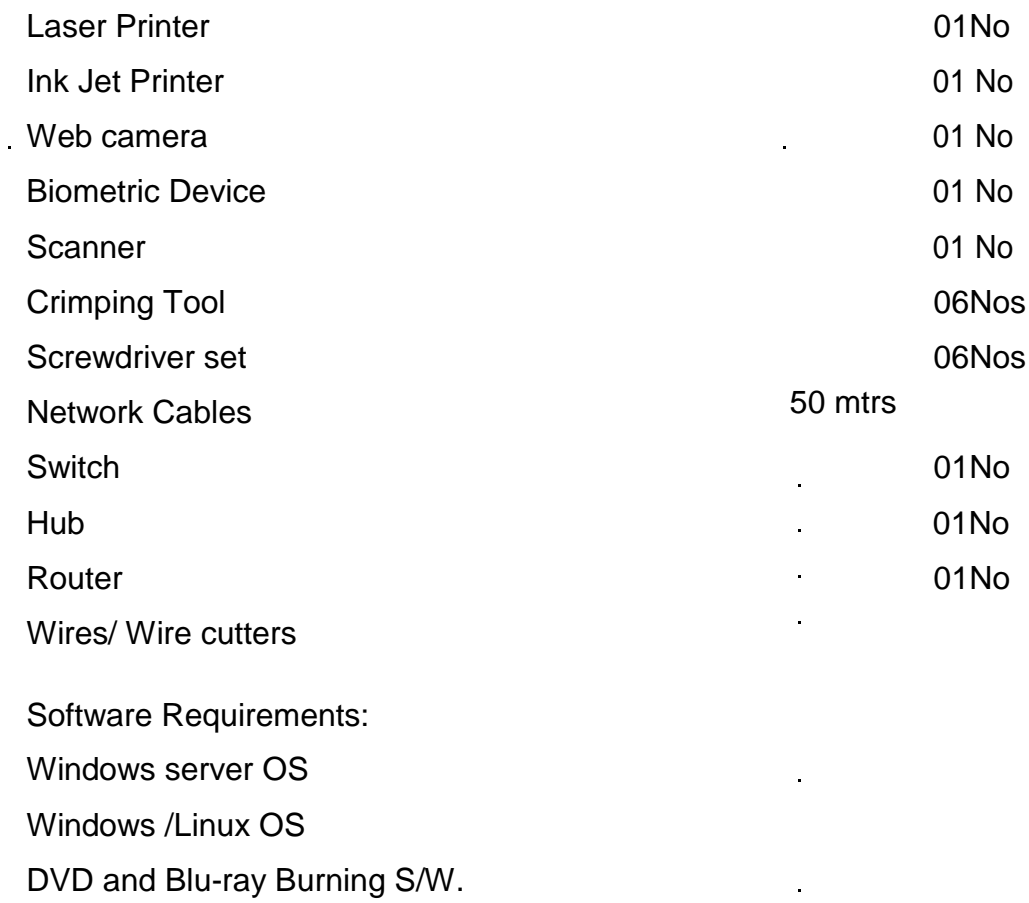

 $\mathcal{L}^{\pm}$ 

l.

J.

## **4F6311.1 – COMPONENT BASED TECHNOLOGY PRACTICAL**

Programme Name : DIPLOMA IN COMPUTER ENGINEERING

Course Code : 4F6311.1

Term : VI

Course Name : Component Based Technology Practical

TEACHING AND SCHEME OF EXAMINATION

No.of weeks per term 16Weeks

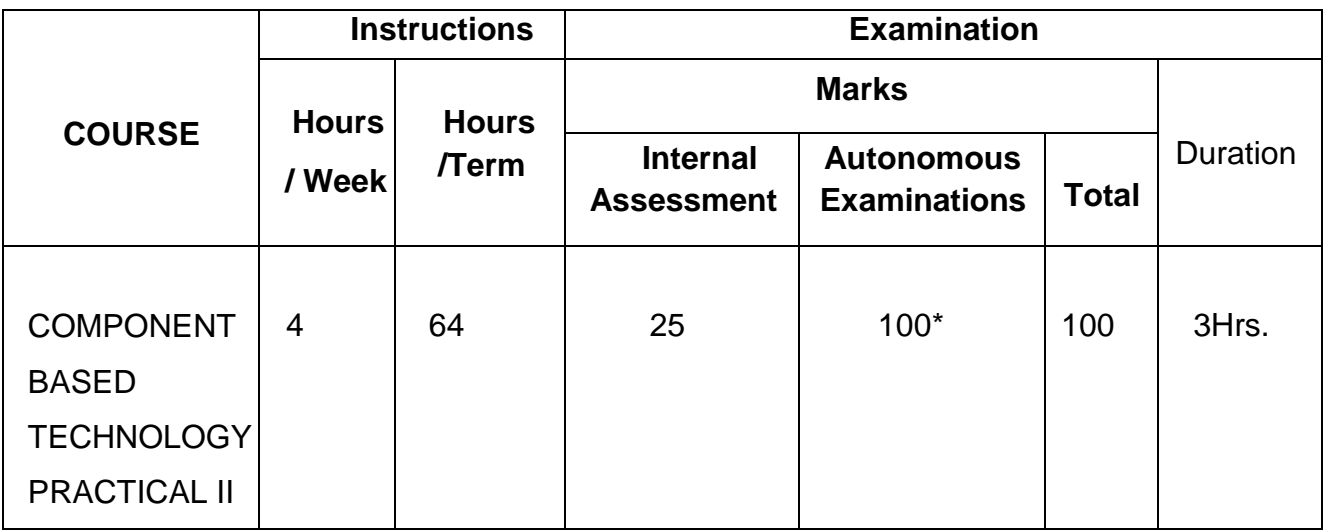

\* Examinations will be conducted for 100 marks and it will be reduced to 75 marks.

### **RATIONALE:**

VB .NET is the visual programming technique based on Object Oriented Concepts. This COURSE will give the students an in-depth understanding the features of VB .NET. The practical exercise of VB.NET during the course of study will reinforce the understanding of the COURSE. **OBJECTIVES:**

On completion of the following exercises, the students must be able to

- $\Box$  To Create simple web page using HTML5 & CSS3
- $\Box$  To Create web pages using simple ASP.NET
- □ Obtain knowledge of C#.NET.
- Obtain Knowledge of Developing Database Applications using ADO.NET
- $\Box$  To Develop web applications using .NET

## LIST OF EXPERIMENTS:

- 1. Create a sample Webpage for Our Institution using HTML5&CSS3
- 2. Perform form validation using HTML5 & CSS3
- 3. Write a Program in C# to check whether the number is Palindrome or not.
- 4. Write a Program in C# for Stack Operations
- 5. Create Online feedback Form using ASP.NET controls
- 6. Develop an Application for calculating factorial of a given number using C# and ASP.NET controls.
- 7. Develop Calculator Application using C# and ASP.NET controls
- 8. Write a Program that gets and validates user input such as the user name, mode of payment, appropriate credit card using Validation Controls in ASP.NET
- 9. Create ASP.NET Web page that Helps the College Administrator to know the cost of maintaining college playground using C# & SQL Server.
- 10. Create ASP.NET Web page for Online Electronic Bill Payment System using C# and SQL Server.
- 11. Create Employee pay slip and Perform Edit, Insert, Delete Operations using Details view.
- 12. Create Student attendance Report and Perform Edit, Insert, Delete Operations using Grid view.
- 13. Create ASP.NET Web page for Student Mark Analysis System using C# and Oracle .
- 14. Create ASP.NET Web page for Ticket Reservation System using C# and Oracle
- 15. Create Online Registration form using ASP.NET and Ms-Access database.
- 16. Develop a Window application to read employee records from Database and generate XML document containing employee records
- 17. Develop a Window application to read students records from Database using ADO.NET and generate XML document containing students records
- 18. Create an any one application Using (ASP.NET, ADO.NET, C# )

i)Hospital Management

ii)Ticket Reservation

iii)Library Management

iv)ATM

v)Online Shopping

vi)Internal Mark Assessment

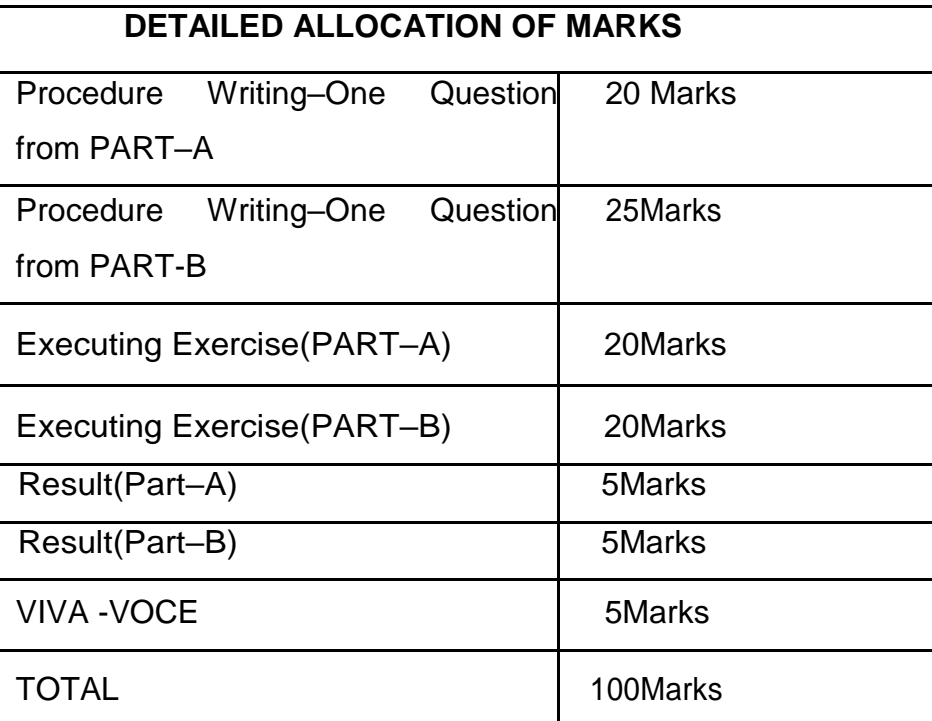

## **RESOURCE REQUIREMENTS**

## **HARDWARE REQUIREMENT**

- Desktop Computers 60 Nos
- $\bullet$  Printer 1 No

#### **SOFTWARE REQUIREMNT**

- Visual Studio, Browsers(Internet Explorer version 8 & above, Mozila Firefox, Google Chrome)
- Microsoft SQL Server 2005/2008 or above

# **4F6311.2 - MULTIMEDIA SYSTEMS PRACTICAL**

Programme Name : DIPLOMA IN COMPUTER ENGINEERING

- Course Code : 4F6311.2
- Term : VI
- Course Name : Multimedia Systems Practical

## TEACHING AND SCHEME OF EXAMINATION

#### No of weeks per Term: 16 weeks

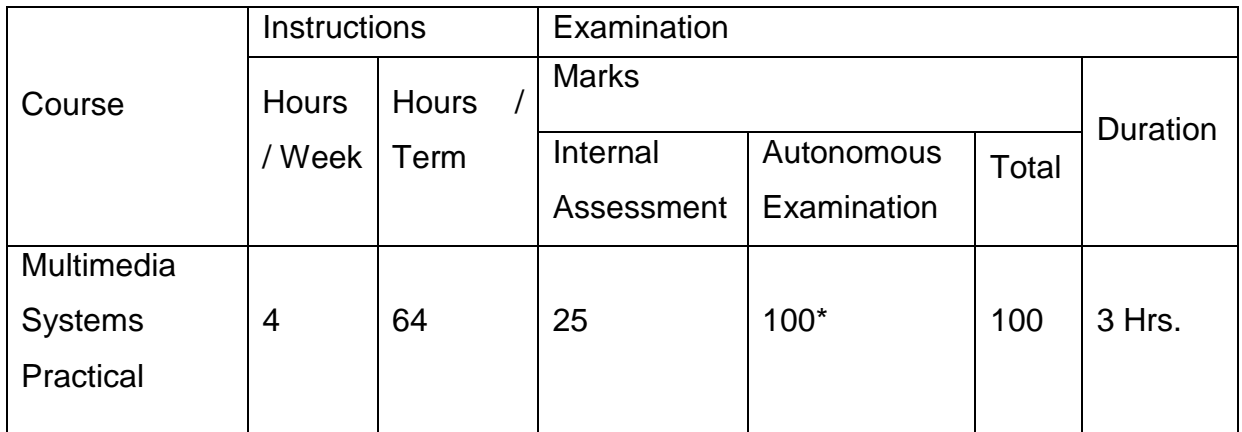

\* Examinations will be conducted for 100 marks and it will be reduced to 75 marks.

#### RATIONALE:

The competencies which form the basis for this practical enable students to develop skills with interactive visual and auditory technology. This lab prepares students to use digital multimedia for communication, creativity, collaboration, critical thinking. This practical is to bring awareness to the students regarding the numerous resources available in the area of multimedia. Students will become a skilled and creative user of current multimedia technology with an increased understanding of multimedia concepts and techniques

#### OBJECTIVES:

After the completion of this lab students will be able to

- Create Audio / Video hardware & software applications.
- Record & edit digital audio using sound editing software.
- Learn about video editing.
- Apply various filters & Compression techniques in Multimedia Applications.
- Learn photo editing software.
- Learn about 2D, 3D and cloud animation.
- Learn about chroma key technique.

## **DETAILED SYLLABUS**

- 1. Use a audio processing software and perform the audio editing tasks Import audio, select and edit the sound, create fade-in and fade-out effects, label audio segments, use noise remove filter, mix multiple sound sources, change stereo to mono tracks, export audio to different format and save.
- 2. Use a video processing software to perform Trim video clips, rotate video, merge video, split video, add titles, add special effects and edit video dimensions, bit rate, frame rate, sample rate, channel.
- 3. Create a movie from video clips to demonstrate Audio-Video mixing, add music, video effects, video transition and titles.
- 4. Use suitable software and perform a) compress / decompress audio / video files. b) Convert audio/video to different format.
- 5. Use a scanner to create two or more partial scanned images of large poster/photo. Create a panoramic view of multiple photos by stitching together them using any panorama software.
- 6. Develop a web page which shows animation with sound effect using any professional HTML editor.
- 7. Convert the given image into pencil sketch using suitable photo editing software.
- 8. Design a certificate for sports day with different text effects using suitable software.
- 9. Import any two pictures, Morph, Merge and Overlap those two pictures.
- 10.Draw the raindrop that falls on the ground. Show the splash effect and sound effect using suitable software.
- 11.Create a moving cloud animation using any animation software.
- 12.Create a 2D animation using motion guide layer and masking.
- 13.Create a 2D animation of an aeroplane take off using suitable software.
- 14.Design a metallic text using 3D animation tool
15.Import an image with green screen background. Change the background of the imported image with required image using chroma key technique.

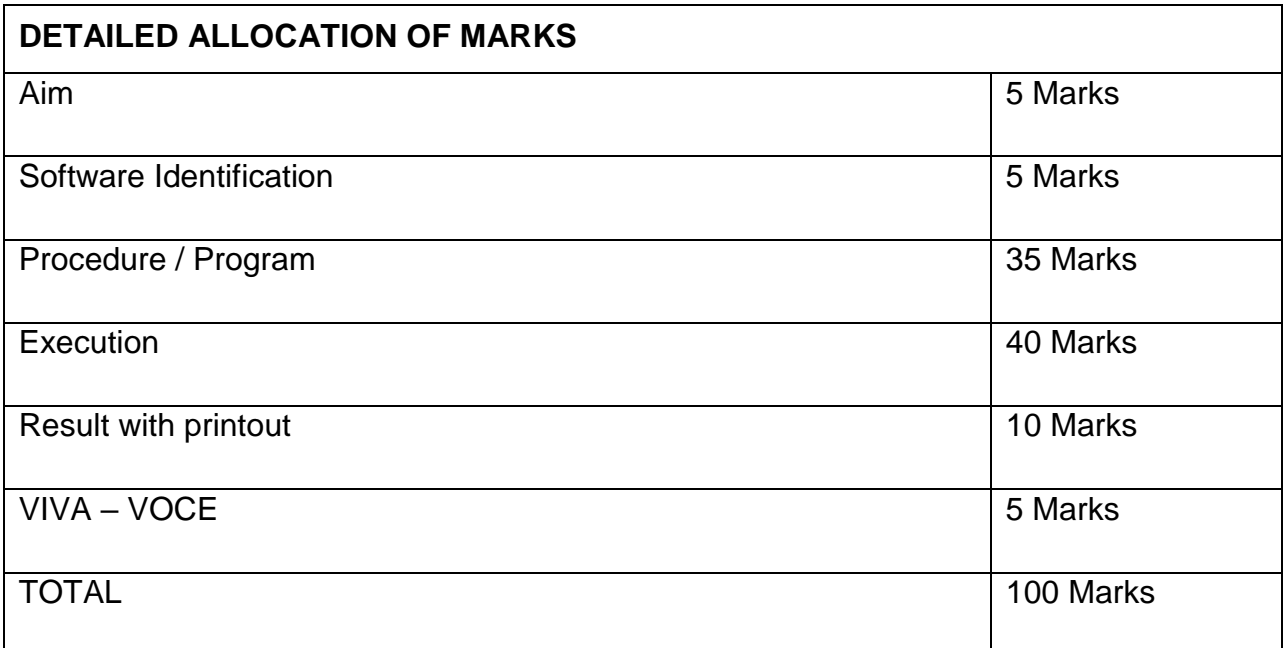

#### **LIST OF HARDWARE SUGGESTED**

I Desktop PCs with i3 or High end processor, 200 GB HDD, 4 MB RAM – 36 Nos

II Laser Printer Monochrome, Color – 1 Each

III Digital (Video) Camera - 2 No.

IV Flat bed A4 size Scanner - 1 No.

#### **LIST OF SOFTWARE SUGGESTED**

Operating system: Windows 7, Windows 10, Linux

Software tools: Open Source Software or Commercial Software.

The following is the suggestive list of open source software and their commercial

replacement.

Experiments may be done using either open source software or commercial software.

- 3D Graphics and Animation
	- 1. Art of Illusion Replaces: AutoDesk Maya

2. Blender Replaces: AutoDesk Maya

#### Audio Players

- 3. aTunes, Audacious, Clementine are Replaces: iTunes
- 4. CoolPlayer, MPH-HC Replaces: Windows Media Player
- 5. Zing Replaces: Windows Media Player

#### Audio Recorders and Editors

- 6. Audacity Replaces: Sonar X1, Sony ACID, Adobe Audition
- 7. Frinika Replaces: Sonar X1, Sony ACID

#### Audio Ripping and Conversion

- 8. fre:ac, BonkEnc Exact Audio Copy, Audio Convertor Studio
- 9. CUERipper, CDex Exact Audio Copy
- 10. MMConvert Exact Audio Copy

#### Multimedia Players

- 11. VLC Media Player Replaces: Windows Media Player
- 12. Mplayer Replaces: Windows Media Player
- 13. KODI Replaces: Windows Media Player
- 14. MediaPortal Replaces: Windows Media Player

#### Video Editing

- 15. Cinelerra Replaces: Adobe Premiere
- 16. OpenShot Video Editor Replaces: Adobe Premiere Pro CS5
- 17. Avidemux Replaces: Adobe Premiere
- 18. Kdenlive Replaces: Adobe Premiere Pro CS5
- 19. CineFX Replaces: Adobe Premiere Pro CS5

#### Video File Conversion

- 20. DVDx Replaces: Movavi Video Converter, Zamzar
- 21. DVD Flick Replaces: Movavi Video Converter, Zamzar
- 22. FFDShow Replaces: Movavi Video Converter, Zamzar

# Video Player

1. Miro Replaces: Windows Media Player CD / DVD Burners 24 Infrared Recorder DVD Authoring 25. DVD Flick, DVDStyler, Bombono DVD

# **4F6311.3 - DATA SCIENCE AND BIG DATA PRACTICAL**

Programme Name : DIPLOMA IN COMPUTER ENGINEERING

Course Code : 4F6311.3

Term : VI

Course Name : Data Science and Big Data Practical

## **TEACHING AND SCHEME OF EXAMINATION**

No of weeks per Term: 16 weeks

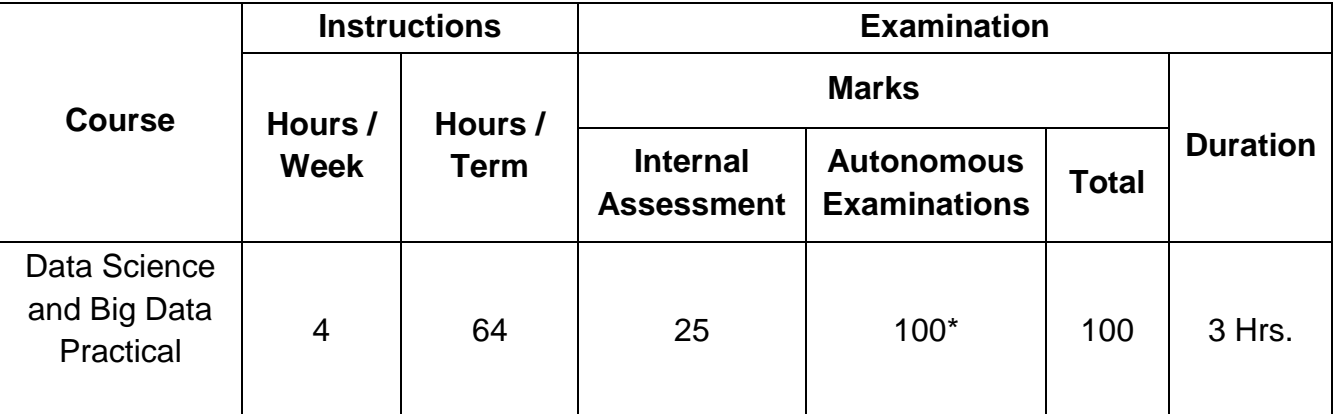

Examinations will be conducted for 100 marks and it will be reduced to 75 marks.

#### **RATIONALE:**

The data science process is about analyzing, visualizing, extracting, managing and storing data. It enables companies to efficiently understand large volume of data from multiple sources and derive valuable insights to make smarter data-driven decisions. Data Science is widely used in various industry domains, including marketing, healthcare, finance, banking, policy work, and more. This practical subject helps students understand how they can use Python NumPy, Pandas and Matplotlib to critically examine a dataset with summary statistics and graphs, and extract meaningful insights. Also, the data analysis using Microsoft Excel has been included to familiarize some advanced features like data analysis. Microsoft Excel has been chosen as the software to start with in this subject because many of our students are already be familiar with Excel, so very little further time will be required for them to learn to apply Excel for Data Processing. Processing unstructured data in the form of text files is also introduced. Basic statistics and data visualization techniques have been introduced as simple exercises.

# **OBJECTIVES:**

On Completion of the exercises in this practical subject, the students will be able to

- $\triangleright$  Install the required packages to set up a data science coding environment
- $\triangleright$  Load different types of data into a Python Environment.
- $\triangleright$  Use basic operation with NumPy and Pandas libraries to prepare data
- $\triangleright$  Preprocess the data by handling missing data, duplicate values
- $\triangleright$  Aggregate the data
- $\triangleright$  Create data subsets
- $\triangleright$  Perform data cleaning operations
- $\triangleright$  Develop a single dataset by merging various datasets together
- $\triangleright$  Examine statistical summaries
- $\triangleright$  Use Matplotlib to create data visualizations
- $\triangleright$  Find the relationship between the data attributes
- $\triangleright$  Measure the basic statistical properties of the data
- $\triangleright$  Fit a regression model and understand the predictive capabilities of the models.
- $\triangleright$  Understand the basic text processing concepts.

# LAB EXERCISES

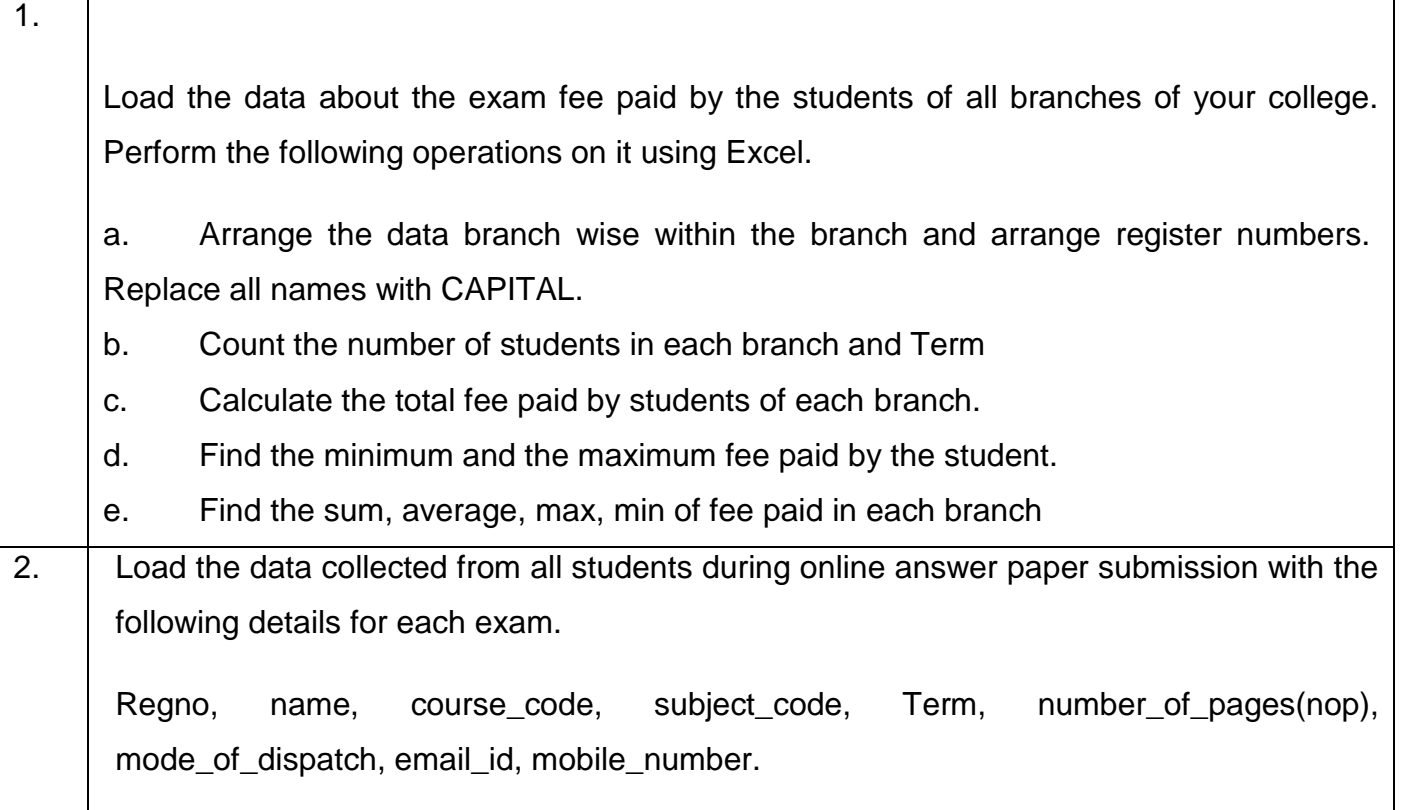

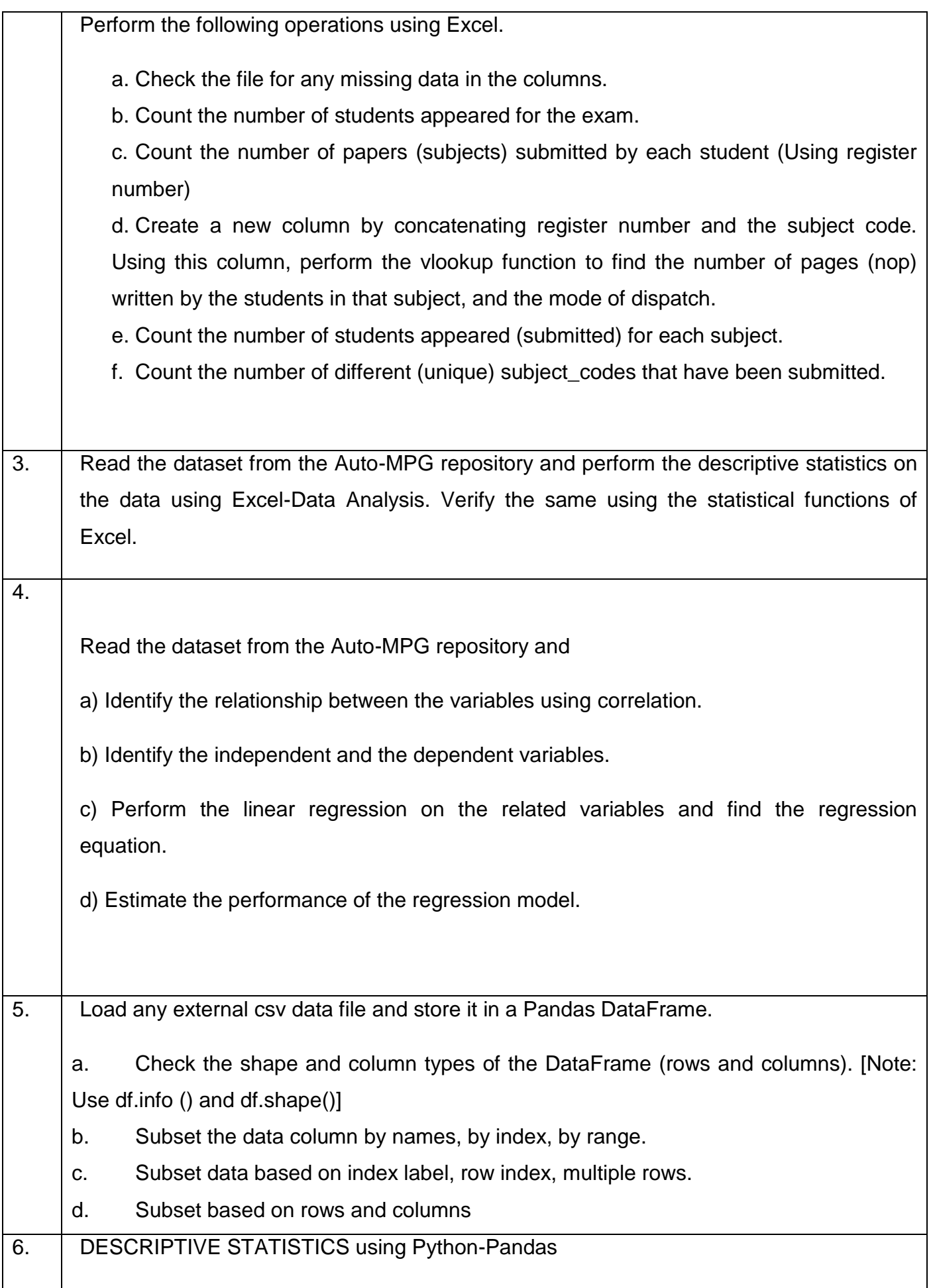

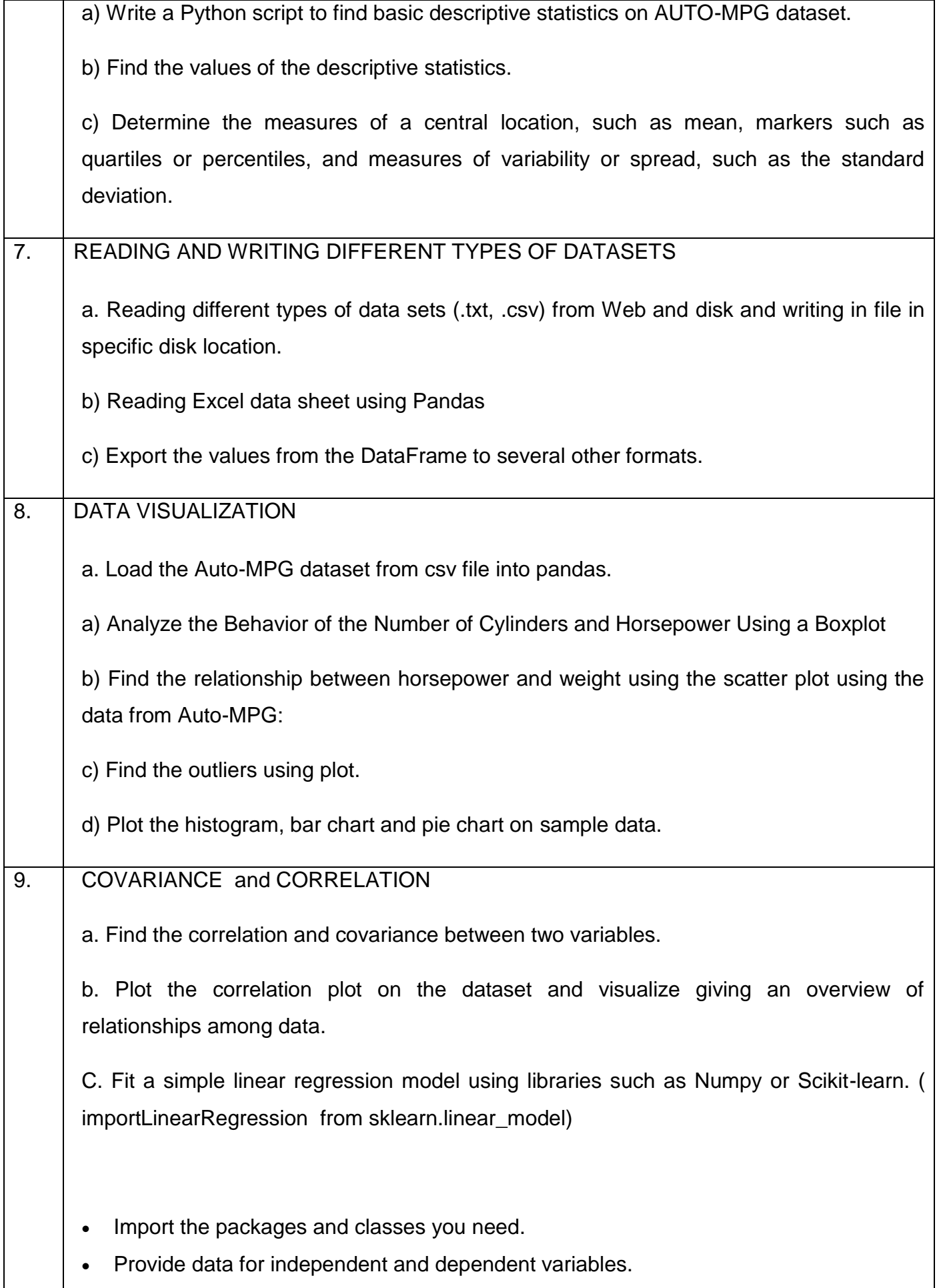

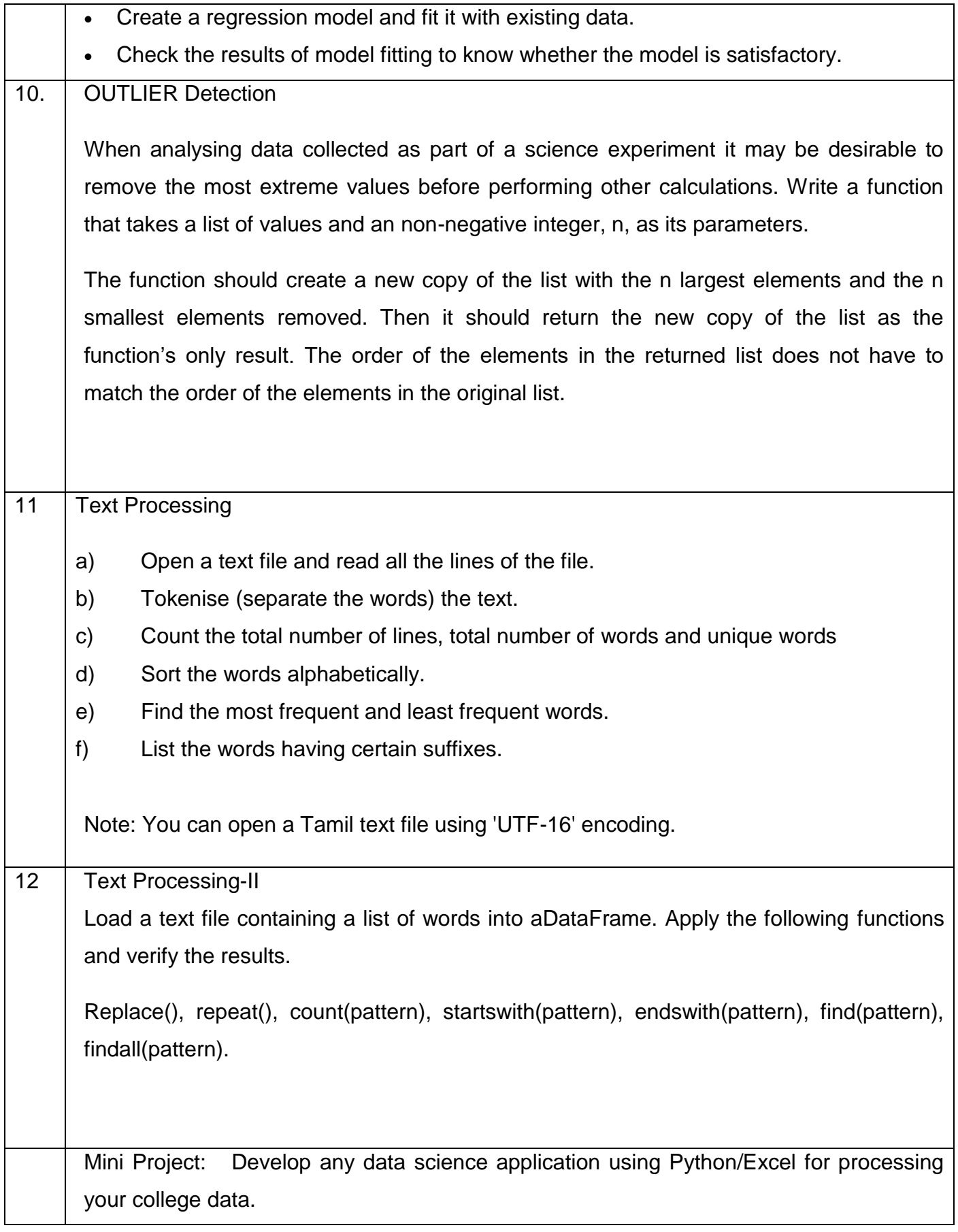

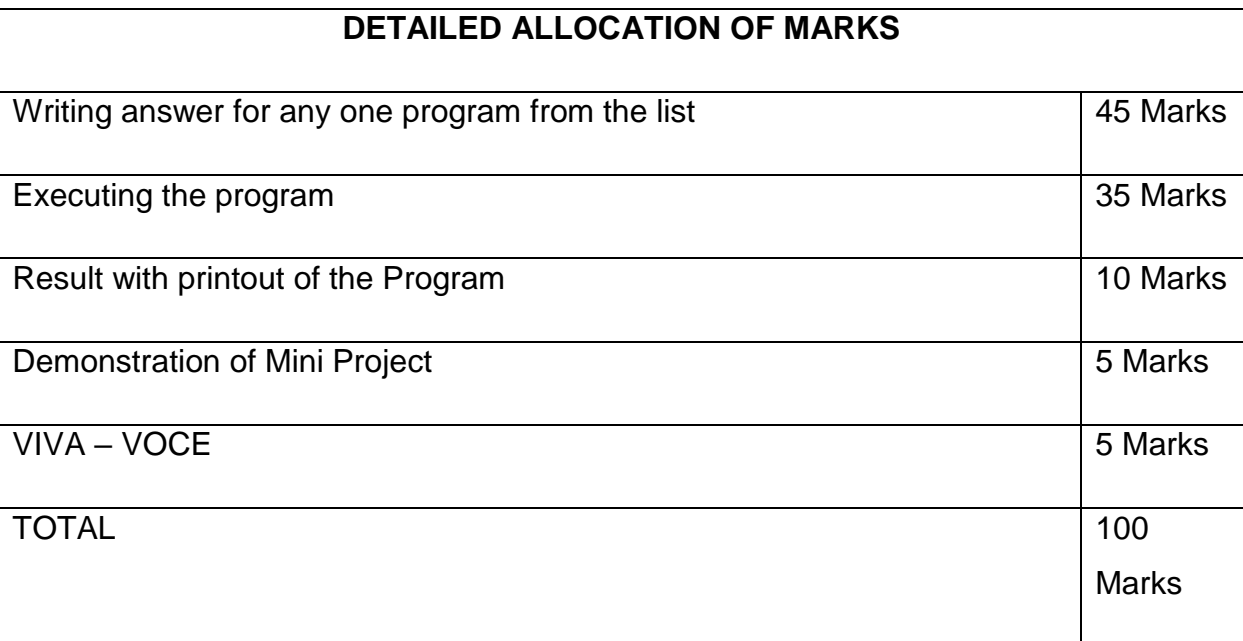

# Hardware Requirements

## Desktop Systems 36 Nos

For the optimal student experience, we recommend the following hardware configuration:

- Processor: Intel Core i5 or equivalent
- Memory: 4 GB RAM
- Storage: 35 GB available space

#### Software Requirements

You'll also need the following software installed

- OS: Windows 7 SP1 64-bit, Windows 8.1 64-bit or Windows 10 64-bit, Ubuntu Linux.
- Browser: Google Chrome/Mozilla Firefox Latest Version
- Notepad++ as IDE (this is optional, as you can practice everything using the Jupyter Notebook on your browser)
- Python 3.4+ (latest is Python 3.9) installed (from https://python.org)
- Python libraries as needed (NumPy, Pandas, Matplotlib and so on)
- Microsoft Excel

Install Anaconda by following the instructions at this link: https://www.anaconda.com/distribution/

## Data Source:

Students may use the following data sources form their department

Online examination answer paper uploaded details.

Data about the alumni of your college

Your college result details.

Data collected from students like students' profile, resume etc.

Some other online resources for testing

<https://archive.ics.uci.edu/ml/machine-learning-databases/auto-mpg/>

<https://archive.ics.uci.edu/ml/machine-learning-databases/iris/iris.data>

<https://www.kaggle.com/rohankayan/years-of-experience-and-salary-dataset>

# **4F6402 – PROJECT WORK AND INTERNSHIP**

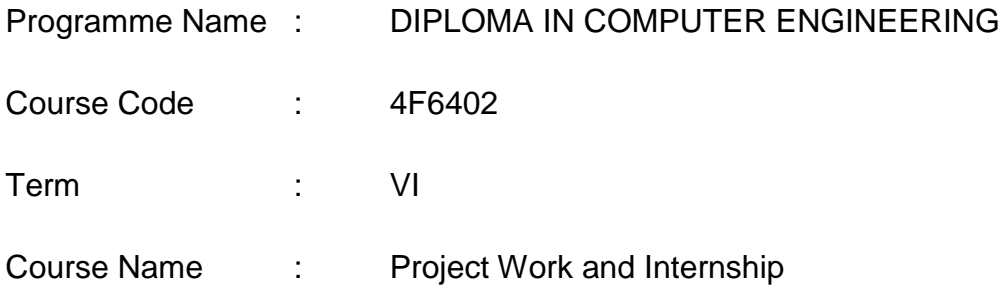

# **TEACHING AND SCHEME OF EXAMINATION**

No.of weeks per term 16Weeks

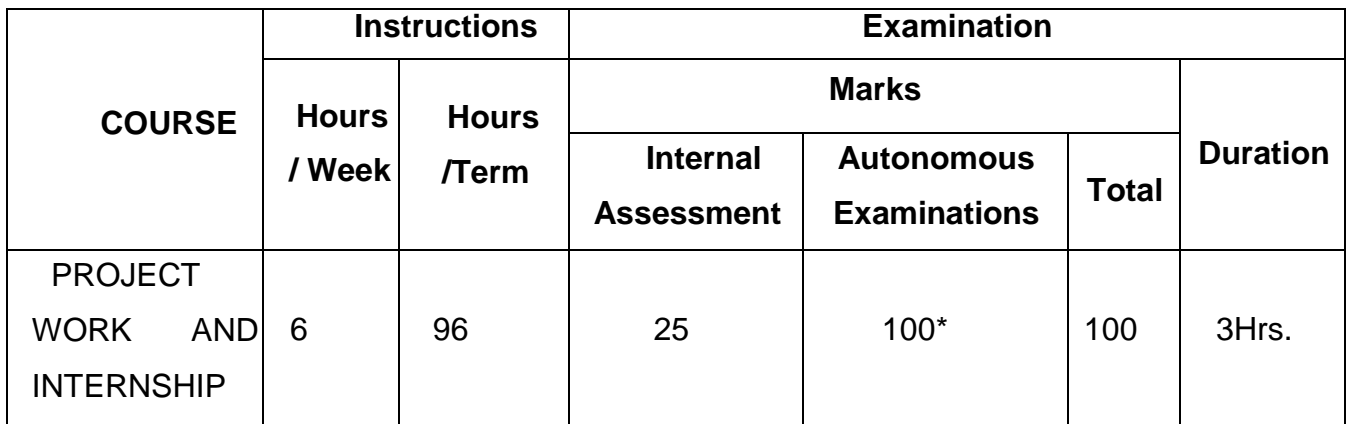

Examinations will be conducted for 100 marks and it will be reduced to 75 marks.

#### **RATIONALE**:

Project Work aims at developing innovative skills in the students whereby they apply the knowledge and skills gained through the course by undertaking a project. The individual students have different aptitudes and strengths. Project work, therefore, should match the strengths of students. The primary emphasis of the project work is to understand and gain the knowledge of the principles of software engineering practices, so as to participate and manage a large software engineering projects in future

#### **OBJECTIVES:**

 Implement the theoretical and practical knowledge gained through the curriculum into an application suitable for a real practical working environment preferably in an industrial environment.

- Develop software packages or applications to implement the actual needs of the community.
	- Get exposure on industrial environment and its work ethics.
	- Learn and understand the gap between the technological knowledge acquired through curriculum and the actual industrial need and to compensate it by acquiring additional knowledge as required
	- Carry out cooperative learning through synchronous guided discussions within the class in key dates, asynchronous document sharing and discussions, as well as to prepare collaborative edition of the final project report.
	- Expose students to the field of computing and to gain experience in software design.
	- Understand and gain knowledge about disaster management.

#### **GUIDELINES FOR PROJECT FORMULATION**

The project work constitutes a major component in most of the professional programmes and it is to be carried out with due care and should be executed with seriousness by the candidates. Batch size : Maximum 6 students per batch

#### **TYPE OF PROJECT**

As majority of the students are expected to work out a real life project in some industry / research and development laboratories / educational institutions / software companies, it is suggested that the project is to be chosen which should have some direct relevance in day-to-day activities of the candidates in his/her institution. Students areencouraged to work in the areas listed at the end. However, it is not mandatory for a student to work on a real life project. The student can formulate a project problem with the help of Guide.

# **PROJECT PROPOSAL (SYNOPSIS)**

The students of all the Diploma Courses have to do a Project Work as part of the Curriculum and in partial fulfillment for the award of Diploma by the State Autonomous of Technical Education and Training, Tamil Nadu. In order to encourage students to do worthwhile and innovative projects, every year prizes are awarded for the best three projects i.e. institution wise, region wise and state wise. The Project work must be reviewed twice in the same TERM. The project work is approved during the V TERM by the properly constituted committee with guidelines.

The project proposal should clearly state the project objectives and the environment of the proposed project to be undertaken. The project work should compulsorily include the software development. The project proposal should contain complete details in the following form:

1. Title of the Project.

2. Introduction and Objectives of the Project.

3. Project Category (DBMS/OOPS/Networking/Multimedia/Artificial Intelligence / ExpertSystems etc.).

4. Tools / Platform, Hardware and Software Requirement specifications.

5. Analysis (DFDs at least up to second level , ER Diagrams/ Class Diagrams/ DatabaseDesign etc. as per the project requirements).

6. A complete structure which includes: Number of modules and their description to provide an estimation of the student's effort onVthe project. Data Structures as per theproject requirements for all the modules.

- Process logic of each module.
- Testing process to be used.
- Reports generation (Mention tentative content of

report).

7..Are you doing this project for any Industry/Client? Mention Yes/No.

If Yes, Mention the Name and Address of the Industry or Client.

 8. Future scope and further enhancement of the project. Also mention limitation of the project.

# **SUGGESTIVE AREAS OF PROJECT WORK:**

- Database Management Systems
- Software Engineering and Software Development
- Web page Designing
- Digital Image Processing
- Computer Graphics and Animation
- Multimedia Systems
- Computer Networks
- Artificial Intelligence
- Internet and e-commerce
- Computer Security and Cryptography
- Computer hardware and embedded systems
- Internet Of Things
- Cloud Computing
- Any other related area found worth.

#### **INTERNSHIP TRAINING**

The internship training for a period of two weeks shall be undergone by every candidate at the end of IV / V TERM during vacation. The certificate shall be produced along with the internship report for evaluation. The evaluation of internship training shall be done along with final year "Project Work & Internship" for 20 marks. The internship shall be undertaken in any industry / Government or Private certified agencies which are in social sector / Govt. Skill Centres / Institutions / Schemes.

A neatly prepared PROJECT REPORT as per the format has to be submitted by individual student during the Project Work & Internship Autonomous examination.

## **INTERNAL ASSESSMENT:**

The internal assessment should be calculated based on the review of the progress

#### of

the work done by the student periodically as follows.

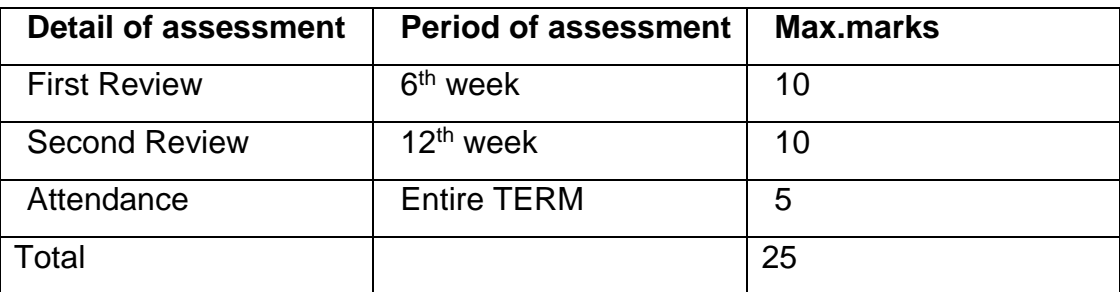

Proper record should be maintained for the two Project Reviews and preserved for one TERM after the publication of Autonomous Exams results. It should be produced tothe flying squad and the inspection team at the time of inspection/verification.

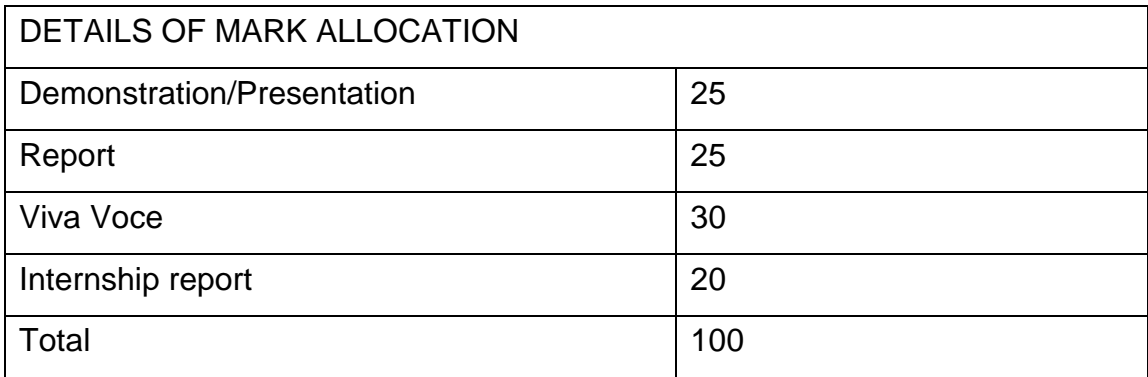

# **Model Question Paper Pattern to Theory**

Part A : Answer any 10 out of 15 questions are to be answered each carries 3 marks  $(10 \times 3=30)$ 

Part B: 5 Questions will be in the either or pattern, each question carries 14 marks

(5x14=70)

All the units are to be covered with equal weightage.

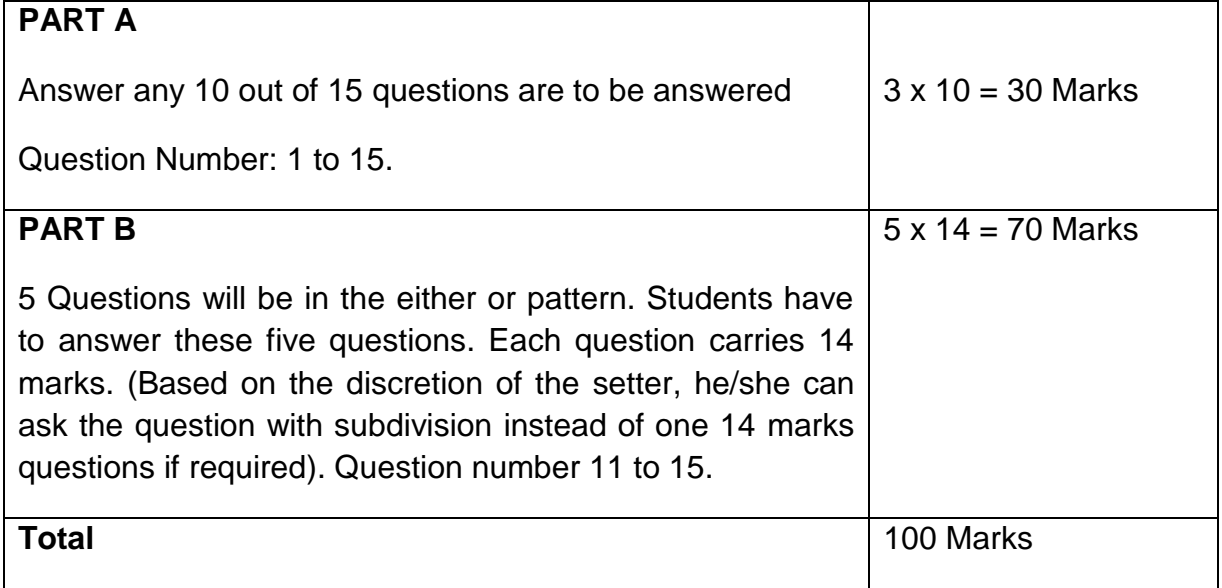